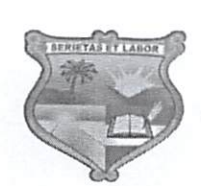

TRIZIDELA DO VALE PROC. 2907001/2022 FLS, RUB

### ESTADO DO MARANHÃO PREFEITURA MUNICIPAL DE TRIZIDELA DO VALE CNPJ N° 01.558.0 70/0001-22 COMISSÃO PERMANENTE DE LICITAÇÃO/PREGOEIRA E EQUIPE DE APOIO

### PROCESSO ADMINISTRATIVO N® 2907001/2022 PREGÃO ELETRÔNICO N° 054/2022

OBJETO: Seleção de proposta visando aquisição de equipamentos hospitalares para o Hospital Municipal de Trizidela do Vale (MA).

Junto aos autos do processo administração n° 2907001/2022, na modalidade Pregão Eletrônico n° 054/2022, os documentos de habilitação da empresa abaixo referida, para o presente certame.

# DOCUMENTOS DE HABILITAÇAO

# EMPRESA: WEM EQUIPAMENTOS ELETRONICOS LTDA, INSCRITA NO CNPJ SOB Nº 54.611.678/0001-30.

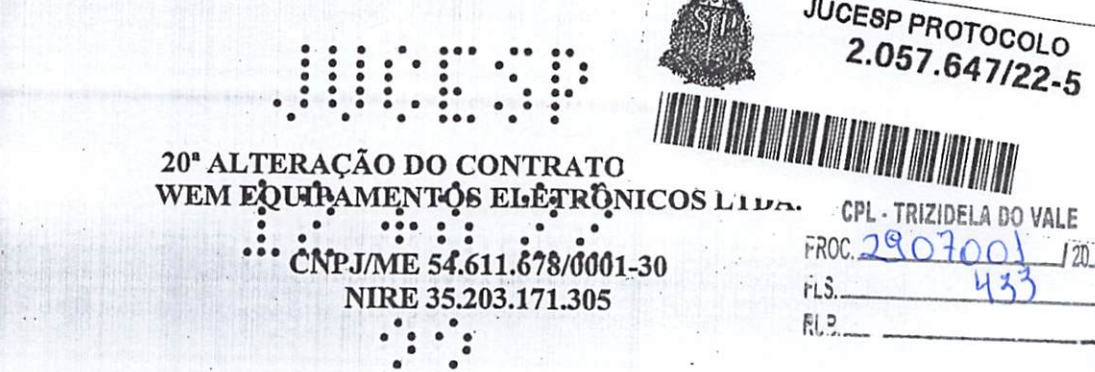

Pelo presente instrumento particular, a parte abaixo:

**Thenis** 

COVIDIEN GROUP S.A.R.L., sociedade organizada e existente segundo as leis de Luxemburgo, com sede em 3b, Boulevard Prince Henri, 4º andar, L-1724, Luxemburgo, inscrita no CNPJ/ME sob nº 05.667.585/0001-11, neste ato representada por seu procurador, Sr. Adolfo Ignacio Ibarra Garcia, colombiano, casado, administrador de empresas, portador da Cédula de Identidade para Estrangeiro (RNM) nº F209265-7 CGPI-DIREX-PF, e inscrito no CPF/ME sob o nº 243.387.388-63, residente e domiciliado na cidade de São Paulo, Estado de São Paulo, na Rua Joaquim Jose Esteves nº 60, Apto nº 52, bloco 5, CEP 04.740-000;

na qualidade de única sócia detentora da totalidade do capital social da WEM EQUIPAMENTOS ELETRÓNICOS LTDA. ("Sociedade"), sociedade empresária limitada, com sede e foro na Cidade de Ribeirão Preto, Estado de São Paulo, na Rua Marechal Mascarenhas de Moraes, nº 550, Parque Industrial Lagoinha, CEP 14095-020, inscrita no CNPJ/ME sob  $n^{\circ}$  54.611.678/0001-30, com seus atos constitutivos registrados na Junta Comercial do Estado de São Paulo ("JUCESP") sob NIRE 35.203.171.305, e com sua 19ª alteração contratual registrada na JUCESP sob o nº 591.500/21-8, em sessão de 23 de dezembro de 2021, resolve alterar o Contrato Social da Sociedade da seguinte forma:

I. A única sócia decide eleger como Administradores da sociedade os Srs. Jose Roberto de Carvalho, brasileiro, casado, engenheiro industrial, portador da Cédula de Identidade RG nº 15.757.785, SSP/SP e inscrito no CPF/ME sob o nº 077.655.468-99, residente e domiciliado na cidade de São Sebastião do Paraíso, Estado de Minas Gerais, na Rua Rita Borges Liborio nº 160, Apto 301, Vila Mariana, CEP 37.950-000 e Dorothéa Pereira Machado, brasileira, solteira, engenheira química, portadora da Cédula de Identidade RG n. 077.28512-0 - IFP-RJ, inscrita no CPF/ME sob nº 647.622.546-49, residente e domiciliada em São Sebastião do Paraíso, Estado de Minas Gerais, na Rua Dr. Delfim Moreira, nº 1.180, apto. 1202, CEP 37950-000, em substituição à Sra. Ana Eloísa Morelli Ferlin, brasileira, solteira, psicóloga, portadora da Cédula de Identidade RG n° 17.882.527-x SSP/SP, inscrita no CPF/ME sob o nº 251.079.948-73, com escritório na Cidade de Ribeirão Preto, Estado de São Paulo, na Rua Marechal Mascarenhas de Moraes, nº 550, Parque Industrial Lagoinha, CEP 14095-120.

Em decorrência da decisão acima tomada, a Cláusula 8ª do Contrato Social passa и. a vigorar com a seguinte redação:

"Cláusula 8ª - A gerência e administração da Sociedade será exercida, por prazo indeterminado, pelos Srs. Jose Roberto de Carvalho, brasileiro, casado, engenheiro industrial, portador da Cédula de Identidade RG nº 15.757.785, SSP/SP e inscrito no CPF/ME sob o nº 077.655.468-99, residente e domiciliado na cidade de São Sebastião

DocSales ID: 3c3e7d0a-004c

 $\mathbf{1}$ 

do Paraíso, Estado de Minas Gerais, na Rua Rita Borges Liborio nº 160, Apto 301, Vila Mariana, CEP 37.950-000 e Dorothea Pereira Machado, brasileira, solteira, engenheira química, portadora da Criba a de Identidade RG n. 077.28512-0 - IFP-RJ, inscrita no CPF/ME sob nº 847.622.546-49, residente e domiciliada em São Sebastião do Paraíso, Estado de Minas Gerais, na Rua Dr. Delfim Moreira, nº 1.180, apto. 1202, CEP 37950-000. Os administradores usarão individualmente o título de Administrador. seguido ou não da função a ser exercida, estarão dispensados de prestar caução em garantia de sua gestão e, terão poderes para praticar os atos necessários ou convenientes à administração da Sociedade, inclusive:

(a) representação ativa e passiva da Sociedade, em juízo ou fora dele, inclusive a representação perante qualquer repartição federal, estadual ou municipal e autarquias, observando-se rigorosamente as disposições das Cláusula 9ª e 10ª; e

(b) a gerência, orientação e direção dos negócios sociais.

Parágrafo Primeiro- Os Administradores distribuirão entre si as diferentes atribuições relativas à administração da Sociedade.

Parágrafo Segundo - Em caso de vacância no cargo de qualquer Administrador, o substituto, que será indicado pela única sócia, ocupará o cargo até o final do período restante do mandato do Administrador substituído.".

Finalmente, a sócia única decide consolidar o Contrato Social da Sociedade, o III. qual, já refletindo as alterações acima, bem como outras consideradas necessárias, passa a vigorar com a seguinte redação:

### **CONTRATO SOCIAL DA** WEM EQUIPAMENTOS ELETRÔNICOS LTDA.

#### **CAPÍTULO I**

### DENOMINAÇÃO, REGÊNCIA, SEDE E PRAZO DE DURAÇÃO

Cláusula 1<sup>ª</sup> - Esta sociedade empresária limitada unipessoal opera sob a denominação de WEM EQUIPAMENTOS ELETRÔNICOS LTDA. (a "Sociedade").

Cláusula 2<sup>ª</sup> - A Sociedade será regida pelo presente Contrato Social e pelas disposições inseridas no capítulo próprio das sociedades empresárias limitadas no Código Civil (Lei nº 10.406/02), sendo aínda regida de forma supletiva pelas normas das sociedades anônimas.

Cláusula 3<sup>ª</sup> - A Sociedade tem sede e foro na Cidade de Ribeirão Preto, Estado de São Paulo, na Rua Marechal Mascarenhas de Moraes, nº 550, Parque Industrial Lagoinha, CEP 14095-020, podendo abrir, manter e encerrar filiais, fábricas, armazéns, lojas, escritórios ou outras instalações em qualquer parte do país ou no exterior, mediante deliberação da sócia única.

DocSales ID: 3c3e7d0a-004

 $\overline{2}$ 

**CPL** - TRIZIDELA DO VALE 907

ereço eletrônico www.cenad.org.br/autenticidade. O presente documento

O presente documento digital foi conferido com o original e assinado digitalmente por JEFERSON OLIVEIRA DE MELO, em quarta-feira, 17 de agosto de 2022 13:00:47 GMT-03:00, CNS: 11.272-2 - 2º TABELIÃO DE

agosto de 2001. Sua autenticidade deverá ser confirmada no

ser convertido em papel por meio de autenticação no Tabelionato de Notas. Provimento nº 100/2020 CNJ - artigo 22

S DA CAPITAL/SP, nos termos da medida provisória N. 2.200-2 de 2

pode

ğ

 $FROC$ 

FLS. 開見 Cláusula 4<sup>ª</sup> - A Sociedade terá prazo de duração indeterminado.

....  $\begin{array}{c} \bullet & \bullet & \bullet \\ \bullet & \bullet & \bullet \end{array}$ 

TRIZIDELA DO VALE

配0.

ereço eletrônico www.cenad.org.br/autenticidade. O presente documento

ssente documento digital foi conferido com o original e assinado digitalmente por JEFERSON OLIVEIRA DE MELO, em quarta-feira, 17 de agosto de 2022 13:00:47 GMT-03:00, CNS: 11.272-2 - 2º TABELÍÃO DE

agosto de 2001. Sua autenticidade deverá ser confirmada no

pode ser convertido em papel por meio de autenticação no Tabelionato de Notas. Provimento nº 100/2020 CNJ - artigo 22

춼S DA CAPITAL/SP, nos termos da medida provisória N. 2.200-2 de 2

ja<br>O QN.

3

DocSales ID: 3c3e7d0a-004d

Cláusula 5<sup>ª</sup> - A Sociedade tem por objeto<sup>8</sup> a indústria, comércio, importação, exportação, representação, locação e assistência técnica de equipamentos eletroeletrônicos, inclusive aqueles para uso médico, hospitalar e odontológico e fabricação de materiais para medicina e odontologia.

Parágrafo Unico - Para a consecução de seu objeto, a Sociedade poderá constituir subsidiárias e participar do capital de outras empresas.

### **CAPÍTULO III CAPITAL SOCIAL**

Cláusula 6ª - O capital social da Sociedade, totalmente subscrito e integralizado em moeda corrente nacional, é de R\$ 41.896.897,00 (quarenta e um milhões, oitocentos e noventa e seis mil, oitocentos e noventa e sete reais), dividido em 41.896.897 (quarenta e um milhões, oitocentas e noventa e seis mil, oitocentas e noventa e sete) quotas, no valor nominal de R\$ 1,00 (um real) cada uma, totalmente detidas pela única sócia Covidien Group S.A.R.L.

Parágrafo Único - A responsabilidade da sócia única está restrita ao valor de suas quotas.

Cláusula 7ª - As quotas são indivisíveis em relação à Sociedade e cada uma terá direito a um voto nas deliberações sociais.

### **CAPÍTULO IV ADMINISTRACÃO**

Cláusula 8ª - A gerência e administração da Sociedade será exercida, por prazo indeterminado, pelos Srs. Jose Roberto de Carvalho, brasileiro, casado, engenheiro industrial, portador da Cédula de Identidade RG nº 15.757.785, SSP/SP e inscrito no CPF/ME sob o nº 077.655.468-99, residente e domiciliado na cidade de São Sebastião do Paraíso. Estado de Minas Gerais, na Rua Rita Borges Liborio nº 160, Apto 301, Vila Mariana, CEP 37.950-000 e Dorothéa Pereira Machado, brasileira, solteira, engenheira química, portadora da Cédula de Identidade RG n. 077.28512-0 - IFP-RJ, inscrita no CPF/ME sob nº 647.622.546-49, residente e domiciliada em São Sebastião do Paraíso, Estado de Minas Gerais, na Rua Dr. Delfim Moreira, nº 1.180, apto. 1202, CEP 37950-000. Os administradores usarão individualmente o título de Administrador, seguido ou não da função a ser exercida, estarão dispensados de prestar caução em garantia de sua gestão e, terão poderes para praticar os atos necessários ou convenientes à administração da Sociedade, inclusive:

(a) representação ativa e passiva da Sociedade, em juízo ou fora dele, inclusive a representação perante qualquer repartição federal, estadual ou municipal e autarquias, observando-se rigorosamente as disposições das Cláusula 9ª e 10ª; e

(b) a gerência, orientação e direção dos negócios sociais.

Thursday DO VALE PROC FLS. O p∯sente documento digital foi conferido com o original e assinado digitalmente por JEFERSON OLIVEIRA DE MELO, em quarta-feira, 17 de agosto de 2022 13:00:47 GMT-03:00, CNS: 11.272-2 - 2º TABELIÃO DE 肌?

ereço eletrônico www.cenad.org.br/autenticidade. O presente documento

agosto de 2001. Sua autenticidade deverá ser confirmada no

pode ser convertido em papel por meio de autenticação no Tabelionato de Notas. Provimento nº 100/2020 CNJ - artigo 22.

nos termos da medida provisória N. 2.200-2 de 2

4

s ID: 3c3e7d0a-00

Parágrafo Primeiro- Os Administradores distribuirão entre si as diferentes atribuições relativas à administração da Sociedade. : :

Parágrafo Segundo - Em caso de vacância no cargo de qualquer Administrador, o substituto, que será indicado pela única sócia, ocupará o cargo até o final do período restante do mandato do Administrador substituído.

Cláusula 9<sup>ª</sup> - A Sociedade somente se obriga:

 $(a)$ por ato ou assinatura de 2 (dois) Administradores agindo em conjunto:

 $(b)$ por ato ou assinatura de 1 (um) Administrador e 1 (um) procurador agindo em conjunto; ou

por ato ou assinatura de 2 (dois) procuradores com poderes especiais, agindo em  $(c)$ conjunto e dentro dos limites estabelecidos no respectivo instrumento de mandato.

Parágrafo Primeiro - Não obstante o disposto no caput, as procurações outorgadas pela Sociedade deverão ser sempre e exclusivamente assinadas por qualquer Administrador, devendo ser expressamente identificados os poderes outorgados e, com exceção daquelas com poderes ad judicia, terão prazo de validade não superior a 1 (um) ano.

Parágrafo Segundo - Não obstante o disposto no caput, qualquer Administrador ou qualquer procurador da Sociedade, agindo isoladamente, terá poderes para praticar os seguintes atos:

endosso de cheques, para depósito nas contas bancárias da Sociedade;  $(a)$ 

 $(b)$ emissão de duplicatas e endosso das mesmas para fins de cobrança;

assinatura de correspondência de rotina que não crie qualquer responsabilidade  $(c)$ para a Sociedade;

quaisquer atos referentes ao relacionamento entre a Sociedade e seus empregados,  $(d)$ inclusive, sem limitação, a representação da Sociedade perante sindicatos, Delegacia Regional do Trabalho, Instituto Nacional da Seguridade Social e Justiça do Trabalho; e

representação da Sociedade perante qualquer órgão público e autoridade (e) góvernamental brasileira, seja Federal, Estadual ou Municipal, inclusive, sem limitação, a Receita Federal do Brasil ("RFB"), agências alfandegárias, Fazendas Estaduais e Municipais, Banco Central do Brasil e Juntas Comerciais.

#### **CAPÍTULO V** DELIBERAÇÕES SOCIAIS

Cláusula 10 - Além das matérias indicadas em outras Cláusulas do presente Contrato Social, dependem de deliberação da sócia única, as seguintes matérias:

a modificação no presente Contrato Social;  $(a)$ 

a incorporação, fusão, cisão ou dissolução da Speiedade, ou a cessação do estado  $(b)$ de liquidação:

**TRIZIDELA DO VALE** 

礼

ereço eletrônico www.cenad.org.br/autenticidade. O presente documento

sente documento digital foi conferido com o original e assinado digitalmente por JEFERSON OLIVEIRA DE MELO, em quarta-feira, 17 de agosto de 2022 13:00:47 GMT-03:00, CNS: 11.272-2 - 2º TABELIÃO DE

agosto de 2001. Sua autenticidade deverá ser confirmada no

pode ser convertido em papel por meio de autenticação no Tabelionaro de Notas. Provimento nº 100/2020 CNJ - artigo 22

AS DA CAPITAL/SP, nos termos da medida provisória N. 2.200-2 de ?

Dgg<br>O NO<sub>1</sub>

5

DocSales ID: 3c3e7d0a-004

 $(c)$ a designação dos Administradores, quando feita em ato separado;

....

 $\bullet$ a destituição de Administradores;  $(d)$ 

 $(e)$ a forma da remuneração dos Administradores;

o pedido de autofalência ou de recuperação judicial ou extrajudicial;  $(f)$ 

a aprovação das contas da administração;  $(g)$ 

 $(h)$ a nomeação e destituição dos liquidantes e o julgamento de suas contas;

a aquisição, alienação, hipoteca, oneração, penhor ou locação, inclusive operações  $(i)$ de leasing, de quaisquer bens, móveis ou imóveis, em uma simples operação ou em uma série de operações relacionadas entre si, envolvendo um valor superior ao montante total equivalente em moeda nacional a US\$ 100.000,00 (cem mil dólares dos Estados Unidos da América);

 $(i)$ empréstimo de dinheiro para ou pela Sociedade, em uma única operação ou em uma série de operações relacionadas, envolvendo qualquer quantia, salvo para o desconto de títulos de crédito;

licenciamento ou sublicenciamento a quaisquer terceiros de quaisquer direitos de  $(k)$ propriedade industrial ou de licença de que a Sociedade seja titular, ou a celebração de qualquer instrumento contratual relativo ao licenciamento ou sublicenciamento de quaisquer direitos de propriedade industrial para a Sociedade;

a aquisição de qualquer participação acionária em outras sociedades e o  $(1)$ envolvimento da Sociedade em quaisquer negócios estranhos ao objeto social;

a distribuição de lucros;  $(m)$ 

a outorga de qualquer garantia ou indenização para cobrir responsabilidades ou  $(n)$ obrigações de quaisquer terceiros, que, em uma simples operação ou em uma série de operações relacionadas entre si, envolva um valor superior ao montante total equivalente em moeda corrente nacional a US\$ 50.000,00 (cinquenta mil dólares dos Estados Unidos da América; e

a aquisição de quaisquer debêntures, títulos, títulos de créditos em geral de  $(o)$ qualquer sociedade, ou quaisquer direitos a eles relativos, exceto no curso normal dos negócios relativos à administração do caixa da Sociedade;

Parágrafo Único - Para verificação do cumprimento dos limites definidos nesta Cláusula, os valores expressos em dólares dos Estados Unidos da América serão convertidos em moeda corrente nacional no dia útil anterior à data em que cada uma das operações listadas forem realizadas, conforme taxa média do câmbio comercial vigente naquela data.

 $\begin{array}{cccccccc} 0 & 0 & 0 & 0 & 0 & 0 \\ 0 & 0 & 0 & 0 & 0 & 0 \\ 0 & 0 & 0 & 0 & 0 & 0 \\ 0 & 0 & 0 & 0 & 0 & 0 \end{array}$ 

CPL - The UELA DO VALE

ereço eletrônico www.cenad.org.br/autenticidade. O presente documento

O pr<mark>ă</mark>sente documento digital foi conferido com o original e assinado digitalmente por JEFERSON OLIVEIRA DE MELO, em quarta-feira, 17 de agosto de 2022 13:00:47 GMT-03:00, CNS: 11.272-2 - 2º TABELIÀO<sup>I</sup>DE <sup>i</sup>

agosto de 2001. Sua autenticidade deverá ser confirmada no

dicita pode ser convertido em papel por meio de autenticação no Tabelionaro de Notas. Provimento nº 100/2020 CNJ - artigo 22

S DA CAPITAL/SP, nos termos da medida provisória N. 2.200-2 de ?

 $\frac{1}{2}$ 

6

s ID: 3c3e7d0a-004

 $790$ 

FROC

KL.

Cláusula 11 - As deliberações serão tomadas mediante aprovação, por escrito, da sócia única.

Cláusula 12 - As deliberações da sócia única serão sempre tomadas na forma de instrumento de decisão, que deverá refletir a matéria a ser decidida.

Parágrafo Único - Somente será levada ao registro público competente a cópia do documento de decisão que deva produzir efeitos perante terceiros.

Cláusula 13 - Será decidido, anualmente, pela sócia única, nos quatro meses seguintes ao término do exercício social, a tomar as contas dos Administradores e deliberação sobre as demonstrações financeiras, bem como para designação de Administradores se for o caso.

Parágrafo Primeiro - Cópias das demonstrações financeiras devem ser distribuídas à sócia única com no mínimo 30 (trinta) dias de antecedência da data da deliberação.

Parágrafo Segundo - Aplicam-se às decisões anuais os procedimentos previstos na Cláusula 12.

### **CAPÍTULO VI EXERCÍCIO SOCIAL, BALANÇO E LUCROS**

Cláusula 14 - O exercício social se encerra no dia 31 de dezembro de cada ano, data em que serão levantadas as demonstrações financeiras do exercício.

Parágrafo Primeiro - Os resultados apurados ao final de cada exercício social deverão ter o destino que vier a ser deliberado pela sócia única.

Parágrafo Segundo - A Sociedade, por deliberação da sócia única, poderá distribuir lucros à conta de lucros acumulados ou à conta de reserva de lucros existente no mais recente balanço anual.

Parágrafo Terceiro - A Sociedade, por deliberação da sócia única, poderá levantar balanços e distribuir lucros em períodos menores.

### **CAPÍTULO VII** DISSOLUÇÃO E LIQUIDAÇÃO DA SOCIEDADE

Cláusula 15 - A Sociedade será dissolvida por deliberação da sócia única e nas demais hipóteses previstas em lei.

Cláusula 16 - Dissolvida a Sociedade, sua liquidação será procedida de conformidade com o disposto nos artigos 1.102 a 1.112 do Código Civil.

FROC RL J

DO VALE

ereço eletrônico www.cenad.org.br/autenticidade. O presente documento

O p∯sente documento digital foi conferido com o original e assinado digitalmente por JEFERSON OLIVEIRA DE MELO, em quarta-feira, 17 de agosto de 2022 13:00:47 GMT-03:00, CNS: 11.272-2 - 2º TABELÙRÖ DÉ

agosto de 2001. Sua autenticidade deverá ser confirmada no

digita pode ser convertido em papel por meio de autenticação no Tabelionato de Notas. Provimento nº 100/2020 CNJ - artigo 22.

NO AS DA CAPITAL/SP, nos termos da medida provisória N. 2.200-2 de :

C)

## **CAPITULO VIII SHORMA**

Cláusula 17 - A Sociedade poderá adotar qualquer outro tipo societário por deliberação da sócia única.

# **ULO IX**

Cláusula 18 - Fica eleito o Foro da Comarca da Capital do Estado de São Paulo para dirimir quaisquer controvérsias oriundas do presente Contrato Social

### DECLARAÇÃO DE DESIMPEDIMENTO

Os Administradores ora designados, assinam o presente instrumento aceitando a sua designação e formalizando a sua posse na administração da Sociedade, e declaram, sob as penas da lei, que não estão impedidos de administrar a Sociedade por lei especial, nem condenados ou sob efeito de condenação a pena que vede, ainda que temporariamente, o acesso a cargos públicos, ou por crime falimentar, de prevaricação, peita ou suborno, concussão, peculato ou contra a economia popular, contra o sistema financeiro nacional, contra as normas de defesa da concorrência, contra as relações de consumo, a fé pública ou a propriedade.

E, por estarem assim justas e contratadas, assinam o presente instrumento em 1 (uma) via, e para um só efeito.

Ribeirão Preto, 1º de agosto de 2022.

**COVIDIEN GROUP S.A.R.L.** P.p. Adolfo Ignacio Ibarra Garcia

De acordo:

Jose Roberto de Carvalho Administrador

Dorothéa Pereira Machado Administradora

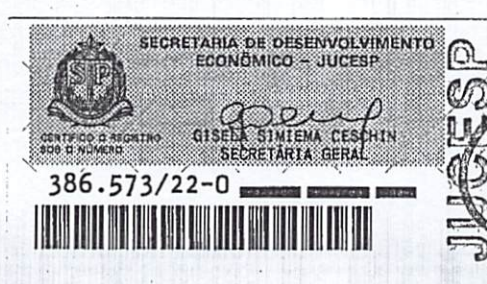

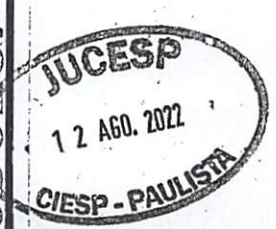

les ID: 3c3e7d0a-004

 $\overline{7}$ 

#### \ ● ● ● ●● \* ● ● ● ● \* « ● « ● ● ● ' Página de Assinaturais● ● ● . Rt» \_ .. « ● ●● ● ● ●

# ^^saies

<sup>z</sup> d> ● ● ● ● o =(O Número do documento: 18945<br>Código do documento: 3c3e7d0a-004c-4ea3-b68e-6cb8fbf484e9 Codigo do documento: 30087d0a-004c-4ea3-b68e-6cb8fbf494e3 Link do documento no cofre Docsales: https://web.docsales.com/approval/3c3e7d0a-004cr 4ea3-b68e-6cb8fbf484e9 ●●● ●●● o -q

 $\bullet$   $\bullet$   $\bullet$   $\bullet$   $\bullet$   $\bullet$   $\bullet$   $\bullet$ 

●●●

## Signatários

Signatário: Jose Roberto de Carvalho Documento Assinado em: 09/08/2022 às 17:30. Função: Assinado como parte E-mail: jose.r.carvalho@medtronic.com CPF: 077.655.468-99 IP do Usuário: 165.225.57.200

Signatário: Dorothéa Pereira Machado Documento Assinado em: 09/08/2022 às 15:27. Função: Assinado como parte E-mail: dorothea.p.machado@medtronic.com CPF: 647.622.546-49 IP do Usuário; 165.225.62.47

Signatário: Adolfo Ignacio Ibarra Garcia<br>
Documento Assinado em: 09/08/2022 às 13:09. Função: Assinado como procurador E-mail: adolfo.ibarra@medtronic.com CPF: 243.387.388-63 IP do Usuário: 144,15.255.227

 $H.S.$   $9H_O$  B TABELIÃO  $2 - 2 - 2^{\circ}$  $\overline{u}$  $\tilde{c}$ . ● ● ● ● ● ● ● \* ● ● «. T3 T3 U w o T-03:C<br>1.org. b 7 G1 no.  $\frac{3}{5}$ o 2022 1<br>strônic to de §>Ík ra T de (0  $\vec{a}$   $\vec{c}$ arta-f $\frac{1}{2}$ em qua<br>ará ser co<br>artigo 22  $O<sub>2</sub>$   $\frac{9}{9}$  $\equiv$  $\frac{1}{9}$   $\frac{1}{2}$ = ME<br>ade d<br>D CN. 8 % P  $\overline{u}$ EIRA<br>tentic<br>00/20 entic IVEIRA.<br>autenti<br>1<sup>0</sup> 100/2 V OLI<br>Sua<br>nto n  $O - E$ RSO<br>2001<br>2001 li.<br>Hi. 8<br>Pro  $\tilde{\mathbf{r}}$  $\frac{1}{2}$ ite por<br>| agost<br>!e Nota . ao aguamer<br>)0-2 de :<br>Tabelionato d Ξ. 13311160<br>10.2.200<br>10 no Ta ¤ Z<br>¤ Go<br>acā M s. المستعدد المستعدد المستعدد المستعدد المستعدد المستعدد المستعدد المستعدد المستعدد المستعدد المستعدد<br>وأنا هنا المستعدد المستعدد المستعدد المستعدد المستعدد المستعدد المستعدد المستعدد المستعدد المستعدد المستعدد ال<br>وأكد المستع ливню чајнан он солнено с<br>PITAL/SP, nos termos da me<br>convertido em papel por me V لابات المستحدة<br>AOTAS DA CA<br>Sigital pode ser

CPL - TRIZIDELA DO VALE

 $PROC, 290<sup>2</sup>$ 

# Certificado de Assinatu

O Documento abaixo foi assinado digitalmente e criptografado com certificado digital da cadeia ICP-BRASIL na plataforma DocSales, conforme regulamentado pela Lei No 14.063 de 23 de Setembro de 2020 e encontra-se armazenado em cofre criptografado. Para verificar as assinaturas clique no link acesse https://web.docsales.com/a/alidator e digite o Código do Documento abaixo.

Código do documento:

3c3e7d0a-004c-4ea3-b68e-6cb8fbf484e9

### Hash do documento:

53aa65faab1c6bda73157b67815f328230f0dee7b8b12cea29ca09e8e068f486

### **Assinaturas**

Ø

⊛

 $\oslash$ 

Jose Roberto de Carvalho jose.r.carvalho@medtronic.com

Dorothéa Pereira Machado dorothea.p.machado@medtronic.com

Adolfo Ignacio Ibarra García adolfo.ibarra@medtronic.com Assinado em 09/08/2022 às 20:30 (UTC) com o IP 165.225.57.200 informando o cpf 077.655.468-99.

Assinado em 09/08/2022 às 18:27 (UTC) com o IP 165.225.62.47 informando o cpf 647.622.546-49.

Assinado em 09/08/2022 às 16:09 (UTC) com o IP 144.15.255.227 informando o cpf 243.387.388-63.

### Validador de Documento

Para validar se o documento é válido, acesse: https://web.docsales.com/validator?uuid=3c3e7d0a-004c-4ea3-b68e-6cb8fbf484e9

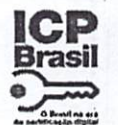

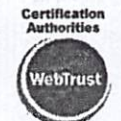

ereço eletrônico www.cenad.org.br/autenticidade. O presente documento O presente documento digital foi conferido com o originale assinado digitalmente por JEFERSON OLIVEIRA DE MELO, em quarta-feira, 17 de agosto de 2022 13:00:47 GMT-03:00, CNS: 11.272-2 - 2º TABEL<mark>I</mark>IÃO agosto de 2001. Sua autenticidade deverá ser confirmada no digital pode ser convertido em papel por meio de autenticação no Tabelionato de Notas. Provimento nº 100/2020 CNJ - artigo

**CPL - TRIZIDELA DO VALE** 

旨

**FROC** 

**HLS.** 

解6号

CPL - TRIZIDELA DO VALE **HROC** 

Página 1 de 5

# **Medtronic**

### **PROCURAÇÃO**

### **OUTORGANTE:**

Por este instrumento particular de mandato, WEM EQUIPAMENTOS ELETRÔNICOS LTDA., com sede na Rua Marechal Mascarenhas de Moraes, nº 550, Parque Industrial Lagoinha, CEP 14095-120, na cidade de Ribeirão Preto, Estado de São Paulo, inscrita no CNPJ/ME sob nº 54.611.678/0001-30, doravante denominada "OUTORGANTE", representada neste ato pelo seu Administrador, SR. JOSÉ ROBERTO DE CARVALHO, brasileiro, casado, químico, portador da Cédula de Identidade RG nº 15.757.785 SSP/SP, e inscrito no CPF/ME sob nº 077.655.468-99, e pela sua Administradora, SRA. DOROTHÉA PEREIRA MACHADO, brasileira, solteira, engenheira química, portadora da Cédula de Identidade RG nº 077.285-120 IFP/RJ, e inscrita no CPF/ME sob nº 647.622.546-49, ambos com domicílio profissional na Avenida Gabriel Ramos da Silva, nº 1245, Parque Industrial João Fernando Zanin, CEP 37.950-000, no município de São Sebastião do Paraíso, Estado de Minas Gerais, nomeia e constitui como suas bastantes procuradoras:

### **OUTORGADOS:**

ADOLFO IGNACIO IBARRA GARCIA, colombiano, administrador de empresas,  $1)$ portador da Carteira de Registro Nacional Migratório "RNM" nº F209265-7 CGPI-DIREX-PF, e inscrito no CPF/ME sob nº 243.387.388-63;

 $2)$ ADRIANA CHIAVONE CORCHOG, brasileira, médica veterinária, portadora da cédula de identidade RG nº 10.236.431-X SSP/SP, e inscrita no CPF/ME sob o nº 254.461.498-66;

 $3)$ ANDRÉ DOMINGOS GABAN, brasileiro, farmacêutico, portador da cédula de identidade RG nº 22.581.281-2 SSP/SP e inscrito no CPF/ME sob nº 256.467.148-93;

preço eletrônico www.cenad.org.br/autenticidade. O presente documento O presente documento digital foi conferido com o original e assinado digitalmente por JEFERSON OLIVEIRA DE MELO, em quinta-feira, 1 de setembro de 2022 12:12:40 GMT-03:00, CNS: 11.272-2 - 2º TABELIÃO DE agosto de 2001. Sua autenticidade deverá ser confirmada no digital pode ser convertido em papel por meio de autenticação no Tabeliona.o de Notas. Provimento nº 100/2020 CNJ - artigo 2 NOTAS DA CAPITAL/SP, nos termos da medida provisória N. 2.200-2 de 2

ANDRÉ GRATIVOL CALHEIROS FERNANDES, brasileiro, engenheiro, portador  $4)$ da cédula de identidade RG nº 10.775.932-6 SSP/SP e inscrito no CPF/ME sob nº 037.679.117-95;

CPL - TRIZIDELA DO VALE

Página 2 de 5

 $n_{\Omega}$ 

 $5)$ ANDREA KOVACS PERFETTO, uruguaia, economista, portadora da cédula de identidade RG nº 36.659.023-6, e inscrita no CPF/ME sob o nº 297.873.828-66;

CARLOS FILIPE SCHMIDT MILANO, brasileiro, administrador, portador da  $6)$ cédula de identidade RG nº 26.311.505-7 SSP/SP e inscrito no CPF/ME sob nº 333.276.138-26:

ELI IBRAHIM DAYYOUB, brasileiro, analista de sistemas, portador da cédula de  $7)$ identidade RG nº 29.736.478-9, e inscrito no CPF/ME sob nº 212.508.458-90;

FELIPE CARDINALI BARREIRO, brasileiro, engenheiro de computação,  $8)$ portador da cédula de identidade RG nº 29.422.937-1 SSP/SP e inscrito no CPF/ME sob n° 214.995.498-22;

FERNANDA DE SOUZA OLIVEIRA, brasileira, supervisora de vendas, portadora 9) da cédula de identidade RG nº 25.814.350-2, e inscrita no CPF/ME sob nº 275.908.028- $59:$ 

FERNANDA GASPARIAN BIANCHETTI, brasileira, gerente de vendas,  $10)$ portadora da cédula de identidade RG nº 43.984.510-5, e inscrita no CPF/ME sob nº 228.566.958-85;

FERNANDA STEPHAN GRION, brasileira, administradora, portadora da cédula  $11)$ de identidade RG nº 26.103.013-9, e inscrita no CPF/ME sob nº 277.224.798-80;

GILSON JOSÉ PLUCANI, brasileiro, administrador de empresa, portador da  $12)$ cédula de identidade RG nº 2027702352, e inscrito no CPF/ME sob nº 578.374.730-00; IGOR ZANETTI, brasileiro, engenheiro químico, portador da cédula de

 $13)$ identidade RG nº 10.284.106-8, e inscrito no CPF/ME sob nº 113.373.578-98;

LAURECI APARECIDA SANTOS LOPES, brasileira, advogada, portadora da  $14)$ cédula de identidade RG nº 22.908.066-2 SSP/SP, e inscrita no CPF/ME sob nº 179.086.698-75;

O presente documento digital foi conferido com o originale assinado digitalmente por JEFERSON OLIVEIRA DE MELO, em quinta-feira, 1 de setembro de 2022 12:12:40 GMT-03:00, CNS: 11.272-2 - 2º TABELIÃO DE

CPL - TRIZIDELA DO VALE  $965 - 2$ 

LEONARDO DE MORAES DOS SANTOS, brasileiro, advogado, portador da 15) cédula de identidade RG nº 44.053.084-1, e inscrito no CPF/ME sob nº 323.110.578- $12;$ 

 $16)$ LUCAS PERSONA DE ALMEIDA, brasileiro, administrador, portador da cédula de identidade RG nº 40.445.731-X, e inscrito no CPF/ME sob nº 351.848.288-26;

MARIANA MONTEIRO AUGUSTO, brasileira, enfermeira, portadora da cédula 17) de identidade RG nº 25.274.993-5, e inscrita no CPF/ME sob nº 245.581.728-85;

MICHEL OSES RIBEIRO DA SILVA, brasileiro, administrador, portador da  $18)$ cédula de identidade RG nº 09.669.785-9 IFP, e inscrito no CPF/ME sob nº 025.094.247-00;

NELSON VICARI, brasileiro, gerente de vendas, portador da cédula de 19) identidade RG nº 25.726.847-9 SSP/SP, e inscrito no CPF/ME sob nº 177.541.848-00;

RICARDO MARQUES RENAUD, brasileiro, gerente comercial, portador da  $20)$ cédula de identidade RG nº 17.974.381-8, e inscrito no CPF/ME sob nº 271.046.708-90:

 $21)$ RICARDO UEOKA CINTRA, brasileiro, comunicador social, portador da cédula de identidade RG nº 98.899.693-X SSP/SP, e inscrito no CPF/ME sob nº 028.730.727- $17;$ 

ROBERTA F. GHERARDI, brasileira, fisioterapeuta, portadora da cédula de  $22)$ identidade RG nº 17.960.449-1, e inscrita no CPF/ME sob nº 178.601.498-00;

SIMONE DE SEIXAS, brasileira, nutricionista, portadora da cédula de  $23)$ identidade RG nº 13.073.524-X SSP/SP, e inscrita no CPF/ME sob nº 132.272.878-03;

VERA LUCIA COCCO CARVALHO, brasileira, farmacêutica, portadora da  $24)$ cédula de identidade RG nº 18.897.295-X, e inscrita no CPF/ME sob nº 110.169.688- $50; e$ 

25) VICTOR JOSE VASCONCELLOS MARQUES, brasileiro, administrador de empresas, portador da cédula de identidade RG nº 08.402.976-8 SSP/SP, e inscrito no CPF/ME sob nº 009.083.857-22.

Páging 3 de 5

Todos com endereço comercial na Avenida Jornalista Roberto Marinho, nº 85, 11º andar, Cidade Monções, CEP 04576-010, na cidade e Estado de São Paulo; e a quem são concedidos poderes expressos e especiais PARA AGINDO EM CONJUNTO ENTRE SI, EM CONJUNTO.COM OUTRO PROCURADOR OU AINDA EM CONJUNTO COM UM ADMINISTRADOR DA OUTORGANTE, pratiquem os seguintes atos:

Representar a OUTORGANTE em qualquer ato ou fase de procedimentos licitatórios em geral, na esfera federal, estadual ou municipal, podendo retirar editais, apresentar e assinar documentos e propostas que se dizerem necessários, participar de sessões públicas de habilitação e o julgamento da documentação e das propostas, cumprir exigências, registrar ocorrências, impugnar editais e documentos apresentados, manifestar-se sobre os atos praticados nos procedimentos licitatórios, interpor, responder e desistir de recursos, podendo inclusive assiná-los, firmar atas, listas de presenças e comunicados, assinar contratos, pleitear vista e cópia de processos, praticar, enfim, todos os atos previstos na Lei n® 8.666/93, na Lei n° 10.520/02, na Lei n® 12.846/13, nos Decretos n® 7.892/13 e n® 6.170/07 e alterações posteriores; e 1.

2. Outorgar e assinar, em nome da OUTORGANTE, carta(s) de credenciamento em favor de terceiro(s), para apresentação da OUTORGANTE em qualquer ato ou fase e procedimentos licitatórios, seja na esfera federal, estadual ou municipal, de forma que o(s) credenciado(s) possa (m) exercer todos os poderes descritos no item 1 acima, praticando todos os atos previstos na Lei nº 8.666/93, na Lei nº 10.520/02, na Lei nº 12.846/13, nos Decretos n° 7.892/13 e n° 6.170 e alterações posteriores, necessários à defesa dos direitos e interesses da OUTORGANTE, podendo inclusive substabelecer com reserva de iguais os poderes concedidos por este instrumento.

Os poderes concedidos nesta procuração ficam condicionados ao estrito cumprimento, pelos OUTORGADOS, da legislação em vigor aplicável aos atos por

Página 4 de 5

CPL-TRIZIDELA BO VALE

Ki 2

V

CPL - TRIZIDELA DO VALE  $Q_f$ FROC.  $\bigcap$ **FLS RLP** 

chad

mila

# **Medtronic**

estes praticados, incluindo, sem se limitar, a Lei nº 8.666/93, na Lei nº 10.520/02, na Lei nº 12.846/13, nos Decretos nº 7.892/13 e nº 6.170/07.

Esta procuráção revoga toda e qualquer procuração anterior outorgada para o mesmo fim, sendo válida pelo período de 1 (um) ano, contado da data da sua outorga.

São Paulo, 29 de agosto de 2022.

**WEM EQUIPAMENTOS ELETRÔNICOS LTDA.** JOSÉ ROBERTO DE CARVALHO - Administrador DOROTHÉA PEREIRA MACHADO - Administradora

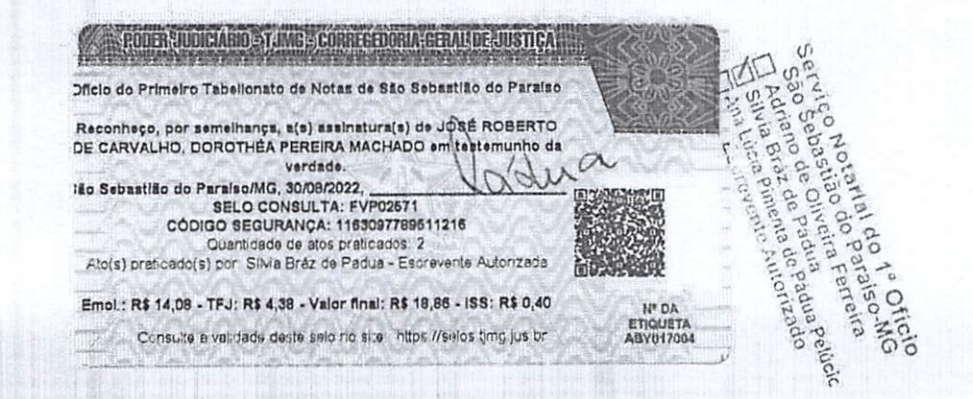

O presente documento digital foi conferido com o original e assinado digitalmente por JEFERSON OLIVEIRA DE MELO, em quinta-feira, 1 de setembro de 2022 12:12:40 GMT-03:00, CNS: 11.272-2 - 2° TABELIÃO DE reço eletrônico www.cenad.org.br/autenticidade. O presente documento NOTAS DA CAPITAL/SP, nos termos da medida provisória N. 2.200-2 de 2 agosto de 2001. Sua autenticidade deverá ser confirmada no digital pode ser convertido em papel por meio de autenticação no Tabelionato de Notas. Provimento nº 100/2020 CNJ - artigo 22.

**STARE** 

242 a se

**MARTING** 

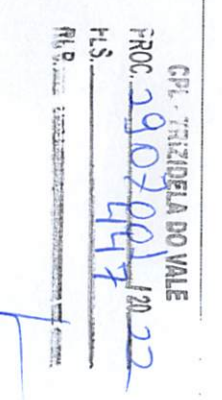

 $\frac{CPL \cdot TRIZIDELA DOVALE}{PROC \cdot 2 \cdot 9 \cdot 2 \cdot 6 \cdot 1}$  $120$ 肥品

Página 1/de 3

giochat

# **Medtronic**

### **PROCURAÇÃO**

Por este instrumento particular de mandato, WEM EQUIPAMENTOS ELETRÔNICOS LTDA., com sede na Rua Marechal Mascarenhas de Moraes, n° 550, Parque Industrial Lagoinha, CEP 14095-120, na cidade de Ribeirão Preto, Estado de São Paulo, inscrita no CNPJ/ME sob n° 54.Ó11.678/0001-30, doravante denominada "OUTORGANTE", representada neste ato pelo seu Administrador, SR. JOSÉ ROBERTO DE CARVALHO, brasileiro, casado, químico, portador da Cédula de Identidade RG n 15.757.785 SSP/SP, e inscrito no CPF/ME sob n" 077.655.468-99, e pela sua Administradora, SRA. DOROTHÉA PEREIRA MACHADO, brasileira, solteira, engenheira química, portadora da Cédula de Identidade RG nº 077.285-120 IFP/RJ, e inscrita no CPF/ME sob nº 647.622.546-49, ambos com domicílio profissional na Avenida Gabriel Ramos da Silva, n° 1245, Parque industrial João Fernando Zanin, CEP 37.950-000, no município de São Sebastião do Paraíso, Estado de Minas Gerais, nomeia e constitui como seus bastantes procuradores: (i) DENIS CANDIDO CARDOSO, brasileiro, administrador, portador da cédula de identidade RG nº 47.226.289-0 SSP-SP, e inscrito no CPF/ME sob nº 363.557.158-00: (ii) JOCIANE DOS SANTOS CARDOSO, brasileira, analista de licitações, portadora da cédula de identidade RG n° 52.889.356-9 SSP-SP, e inscrita no CPF/ME sob nº 043.535.005-62; (iii) JULIANA TREVIZAN OLIVEIRA, brasileira, enfermeira, portadora da cédula de identidade RG nº 42.937.216-4, e inscrita no CPF/ME sob n" 368.675.188-77; (iv) KARINA BRAGA MARINHO, brasileira, biomédica, portadora da cédula dè identidade RG n° 27.601.650-6, e inscrita no CPF/ME sob n" 166.132.588-22; (v) LAURECI APARECIDA SANTOS LOPES, brasileira, advogada, portadora da cédula de identidade RG n® 22.908.066-2, e inscrita no CPF/ME sob n° 179.086.698-75; (vi) LEONARDO DE MORAES DOS SANTOS, brasileiro, advogado, portador da cédula de identidade RG n° 44.053.084-2, e inscrito no CPF/ME sob nº 323.110.578-12; (vii) LUCAS PERSONA DE ALMEIDA, brasileiro, administrador, portador da cédula de identidade RG nº 40.445.731-9, e inscrito no CPF/ME sob nº 351.848.288-26; (viii) MICHEL RODRIGUES BALOG, brasileiro,

o D DE 9 I - 2º TABELI<br>presente doc 'i (1 a  $\frac{27}{6}$ ticid: « <sup>c</sup> aute 03:00 9 H MT-0<br>9 H org o GM<br>enac  $\ddotmark$  $\overline{ }$  $\approx$  . $\approx$ bro de 2022<br>sco eletrônio « o E © (/> © o ■o C ira<br>nada © « c XA DE MELO, em quir<br>nticidade deverá ser c<br>)/2020 CNJ - artigo 22 o ا OLIVE<br>Sua aut<br>ס n° 10 ັ. ົດ ERS<br>3 200\*<br>Provin de 2<br>Prc T  $\frac{1}{2}$   $\frac{1}{2}$ oras<br>otas a g 2<br>a g 2  $\frac{1}{\sqrt{2}}$ m<br>a  $\epsilon$  3 e assinado digitalr<br>a N. 2.200-2 de *2*<br>ção no Tabellona riginal e<br>ovisóri<br>itentica p 3 o com o co<br>a medida p<br>meio de a xonendo<br>nos da m<br>bel por me o p p i¤<br>n B¤<br>n presente documento digital i<br>DTAS DA CAPITAL/SP, nos<br>jital pode ser convertido em  $\frac{1}{2}$   $\frac{1}{2}$   $\frac{1}{3}$ 

© (0

CPL - TRIZIDELA DO VALE  $FROC \ 29070011222$ **HS**  $R_{2}$ 

advogado, portador da cédula de identidade RG n° 45.530.279-0, e inscrito no CPF/ME sob nº 226.810.488-50; (ix) SILVIA FLORA SANTOS CRUZ, brasileiro, analista de licitações, portadora da cédula de identidade RG n® 25.691.976-8, e inscrita no CPF/ME sob nº 253.764.378-09; (x) ZULEIDE COSTA DA SILVA SANTOS, brasileira, analista de licitação, portadora da cédula de identidade RG n° 33.247.369-7, e inscrita no CPF/ME sob n® 293.132.918-51 ("OUTORGADOS"), todos com escritório na Avenida Jornalista Roberto Marinho, n®85, 9° andar parte e 10® andar parte, Cidade Monções, CEP 04576- 010, na cidade e Estado de São Paulo, aos quais confere poderes específicos para, agindo isoladamente, representar a OUTORGANTE em licitações em todo o território nacional, perante todos e quaisquer órgãos da Administração Pública federal, estadual e municipal, direta ou indireta, podendo assinar propostas, formular ofertas e lances de preços, negociar preços, acordar, renunciar, discordar, transigir, assinar documentos em geral, atas de sessão pública, interpor recursos, desistir de prazo e manifestação recursal, credenciar representantes e distribuidores nas licitações, retirar ou solicitar quaisquer documentos nos processos a ela referentes, podendo, para tanto, praticar todos os atos necessários para o fiel cumprimento deste mandato, ficando vedada a assinatura de contratos administrativos em nome da Outorgada.

Os OUTORGADOS utilizarão este instrumento dentro do exercício de suas funções, respeitando os limites estabelecidos, sob pena de, não o fazendo, responder civil e criminalmente. Caso algum dos OUTORGADOS passem a não mais possuírem vínculo com a OUTORGANTE ou suas empresas relacionadas, abster-se-ão imediatamente da utilização deste instrumento, ficando expressamente revogados os poderes concedidos ao respectivo Outorgado.

É vedado o substabelecimento. A presente procuração revoga quaisquer procurações anteriores eterá validade de 1 (um) ano, contado da data da sua outorga.

Página 2 de 3

CPL - TRIZIDELA DO VALE<br>C. 290700 10 FROC.  $1202$ **HLS.** 龍只 ×,

hed

ereita

# Medtronic

São Paulo, 29 de agosto de 2022.

WEM EQUIPAMENTOS ELETRÔNICOS LTDA. JOSÉ ROBERTO DE CARVALHO - Administrador DOROTHÉA PEREIRA MACHADO - Ádministradora

Service Notarial de 1's Chick PODER JUDICIARIO E TUMGE CORRESPORTA SERAN DE JUSTIÇA Oficio do Primeiro Tabellonato de Notas de São Sebastião do Paraiso Reconheço, por semelhança, a(s) assinatura(s) de JOSÉ ROBERTO<br>DE CARVALHO, DOROTHÉA PEREIRA MACHADO em testemunho de Escri **AAC** verdade. to Sebastião do Paraiso/MG, 30/08/2022, Es Sebastião do Paraiso/MG, 30/08/2022,<br>
9 SELO CONSULTA: FVP02671<br>
CÓDIGO SEGURANÇA: 1163097769511215<br>
Ato(s) praticado(s) por Silvia Bráz de Padua - Escraverta Autorizada Emol.: R\$ 14,08 - TFJ: R\$ 4,38 - Valor final: R\$ 18,86 - ISS: R\$ 0,40 N° DA ETIQUETA<br>ABY017005 Consulte a validade deste selo no site. https://selos.timg.jus.br

ereço eletrônico www.cenad.org.br/autenticidade. O presente documento O presente documento digital foi conferido com o original e assinado digitalmente por JEFERSON OLIVEIRA DE MELO, em quinta-feira, 1 de setembro de 2022 12:12:40 GMT-03:00, CNS: 11.272-2 - 2º TABELIÃO DE agosto de 2001. Sua autenticidade deverá ser confirmada no digital pode ser convertido em papel por meio de autenticação no Tabelionau de Notas. Provimento nº 100/2020 CNJ - artigo 22. NOTAS DA CAPITAL/SP, nos termos da medida provisória N. 2.200-2 de 2

Página 3 de 3

O presente documento digital foi conferido com o original e assinado digitalmente por JEFERSON OLIVEIRA DE MELO, em quinta-feira, 1 de setembro de 2022 12:12:40 GMT-03:00, CNS: 11.272-2 - 2° TABELIÃO DE agosto de 2001. Sua autenticidade deverá ser confirmada no ereço eletrônico www.cenad.org.br/autenticidade. O presente documento NOTAS DA CAPITAL/SP, nos termos da medida provisória N. 2.200-2 de digital pode ser convertido em papel por meio de autenticação no Tabelionato de Notas. Provimento nº 100/2020 CNJ - artigo 22.

**SENSON** 

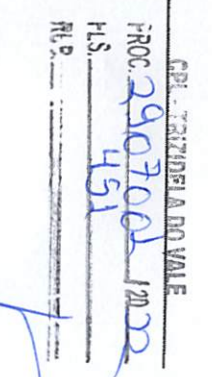

MATRIZ

laboratório

CEP<br>14.095-120

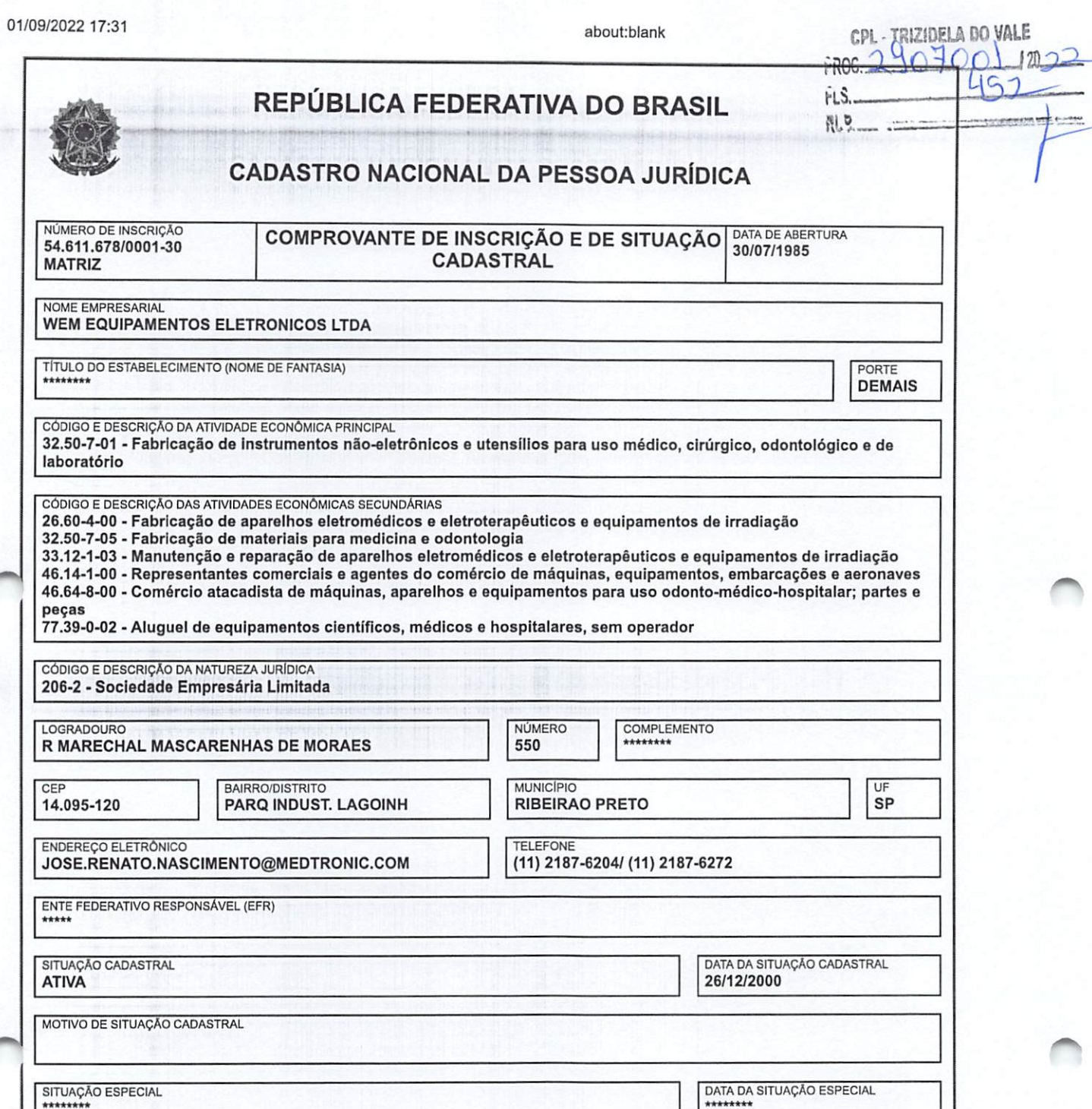

Aprovado pela Instrução Normativa RFB n® 1.863, de 27 de dezembro de 2018.

Emitido no dia 01/09/2022 às 17:29:59 (data e hora de Brasília). Página: 1/1

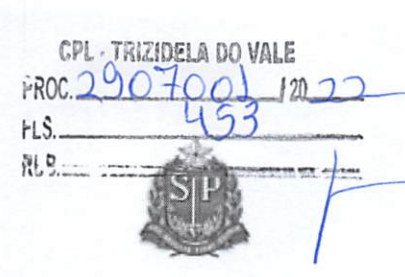

 $\mathbf{x}$ 

### Consulta Pública ao Cadastro ICMS

### Cadastro de Contribuintes de ICMS - Cadesp

Código de controle da consulta: 6498255b-6aef-4a32-ae39-9a812e0f8901

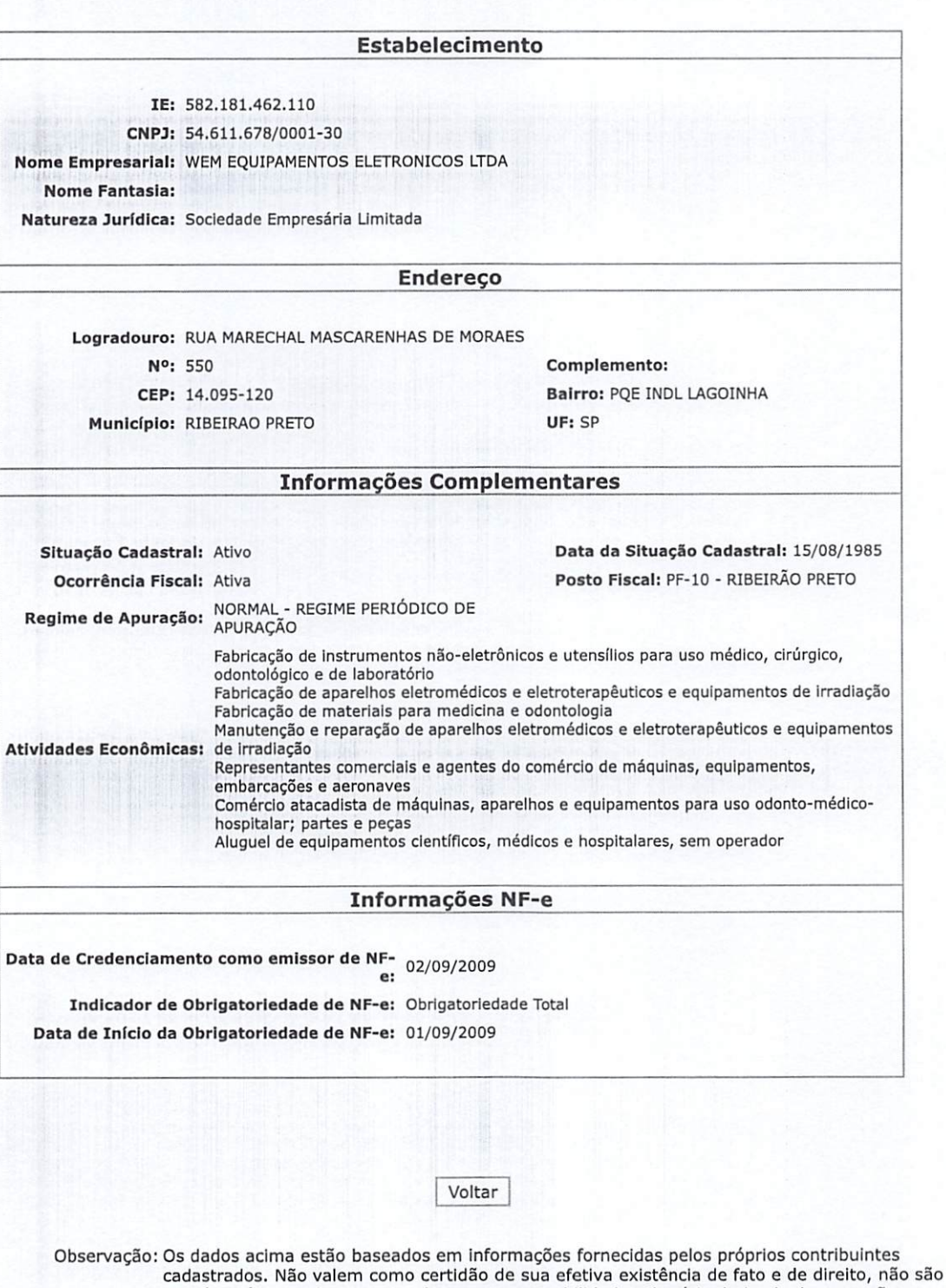

eles ajustadas.

oponívels à Fazenda e nem excluem a responsabilidade tributária derivada de operações com

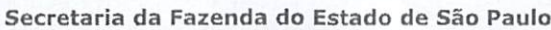

Versão: 4.15.0 CPL - TRIZIDELA DO VALE  $\overline{h}$  $FROC.$  $120$ 51 FLS. ALBUM START

rizidela oo vale K3..  $R1.5 -$ 

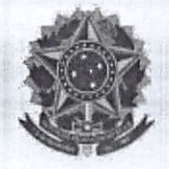

MINISTÉRIO DA FAZENDA<br>Secretaria da Receita Federal do Brasil Procuradoria-Geral da Fazenda Nacional

#### CERTIDÃO POSITIVA COM EFEITOS DE NEGATIVA DE DÉBITOS RELATIVOS AOS TRIBUTOS FEDERAIS E À DÍVIDA ATIVA DA UNIÃO

#### Nome: WEM EQUIPAMENTOS ELETRONICOS LTDA CNPJ: 54.611.678/0001-30

Ressalvado o direito de a Fazenda Nacional cobrar e inscrever quaisquer dívidas de responsabilidade do sujeito passivo acima identificado que vierem a ser apuradas, é certificado que:

- 1. constam débitos administrados pela Secretaria da Receita Federal do Brasil (RFB) com exigibilidade suspensa nos termos do art. 151 da Lei nº 5.172, de 25 de outubro de 1966 -Código Tributário Nacional (CTN), ou objeto de decisão judicial que determina sua desconsideração para fins de certificação da regularidade fiscal, ou ainda não vencidos; e
- 2. não constam inscrições em Dívida Ativa da União (DAU) na Procuradoria-Geral da Fazenda Nacional (PGFN).

Conforme disposto nos arts. 205 e 206 do CTN, este documento tem os mesmos efeitos da certidão negativa.

Esta certidão é válida para o estabelecimento matriz e suas filiais e, no caso de ente federativo, para todos os órgãos e fundos públicos da administração direta a ele vinculados. Refere-se à situação do sujeito passivo no âmbito da RFB e da PGFN e abrange inclusive as contribuições sociais previstas nas alíneas 'a' a 'd' do parágrafo único do art. 11 da Lei nº 8.212, de 24 de julho de 1991.

A aceitação desta certidão está condicionada à verificação de sua autenticidade na internet, nos endereços <http://rfb.gov.br> ou <http://www.pgfn.gov.br>.

Certidão emitida gratuitamente com base na Portaria Conjunta RFB/PGFN n° 1.751, de 2/10/2014. Emitida às 10:54:13 do dia 12/07/2022 <hora e data de Brasília>. Váiida até 08/01/2023. Código de controle da certidão: E93C.6697.76CB.223E Qualquer rasura ou emenda invalidará este documento.

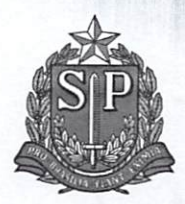

### PROCURADORIA GERAL DO ESTADO

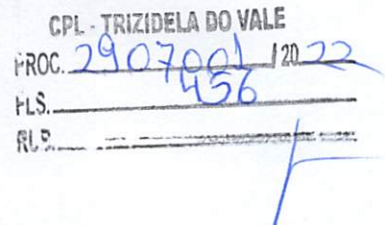

### Pície de Píciel e Ati Procuradoria da Dívida Ativa

Certidão Negativa de Débitos Tributários da Dívida Ativa do Estado de São Paulo

CNPJ Base: 54.611.678

Ressalvado o direito de a Fazenda do Estado de São Paulo cobrar ou inscrever quaisquer dívidas de responsabilidade da pessoa jurídica/física acima identificada que vierem a ser apuradas, é certificado que:

### não constam débitos Inscritos em Divida Ativa de responsabilidade do Interessado(a).

Tratando-se de CRDA emitida para pessoa jurídica, a pesquisa na base de dados é feita por meio do CNPJ Base, de modo que a certidão negativa abrange todos os estabelecimentos do contribuinte, cuja raiz do CNPJ seja aquela acima informada.

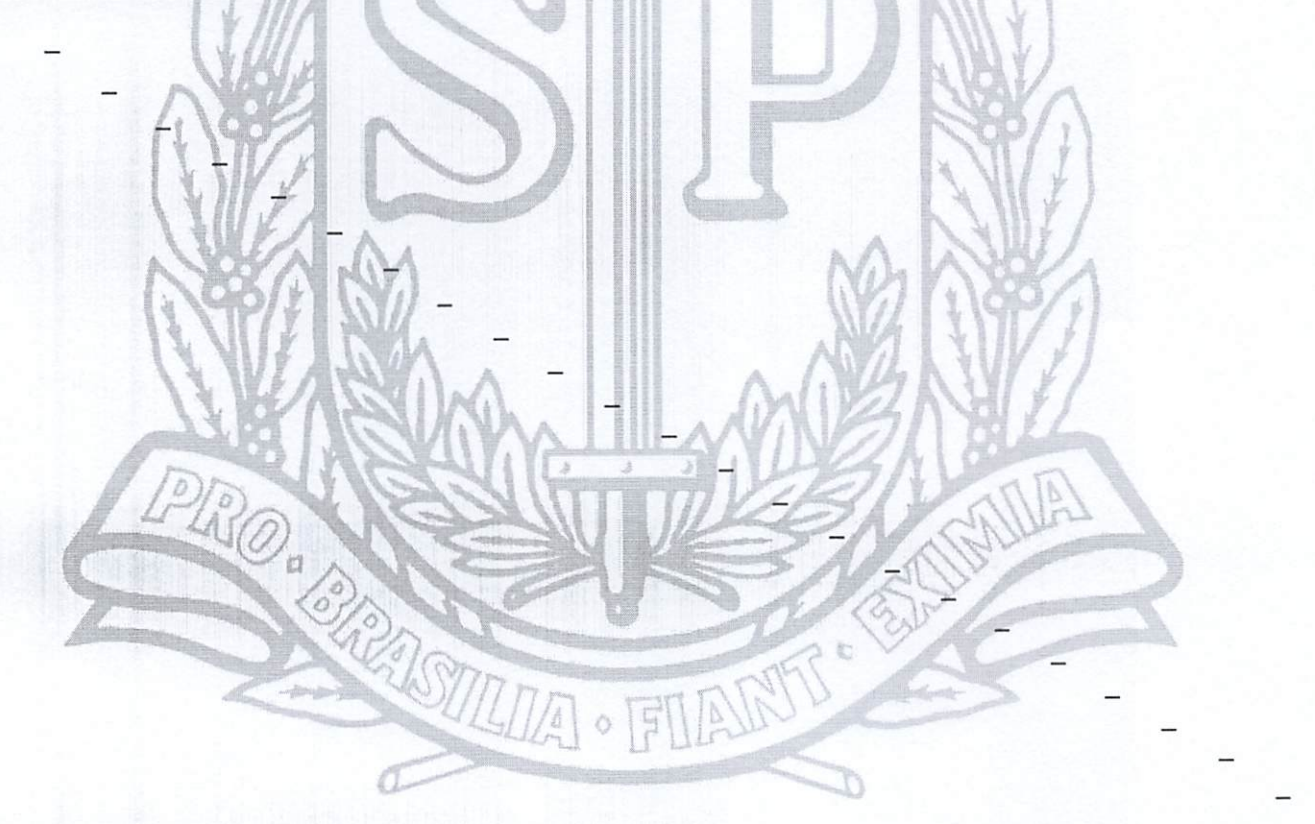

Certidão n®

40346232

Data e hora da emissão

21/10/2022 09:11:21

Validade

30 (TRINTA) dias, contados da emissão.

(hora de Brasília)

Folha 1 de 1

Certidão emitida nos termos da Resolução Conjunta SF-PGE n® 2, de 9 de maio de 2013.

Qualquer rasura ou emenda invalidará este documento.

A aceitação desta certidão está condicionada à verificação de sua autenticidade no sítio http://www.dividaativa.pge.sp.gov.br

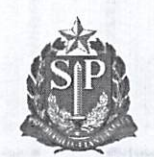

### Secretaria da Fazenda e Planejamento do Estado<sup>ns.</sup> de São Paulo

Débitos Tributários Não Inscritos na Dívida Ativa do Estado de São Paulo

CNPJ: 54.611.678/0001-30

Ressalvado o direito da Secretaria da Fazenda e Planejamento do Estado de São Paulo de apurar débitos de responsabilidade da pessoa jurídica acima identificada, é certificado que não constam débitos declarados ou apurados pendentes de inscrição na Dívida Ativa de responsabilidade do estabelecimento matriz/filial acima identificado.

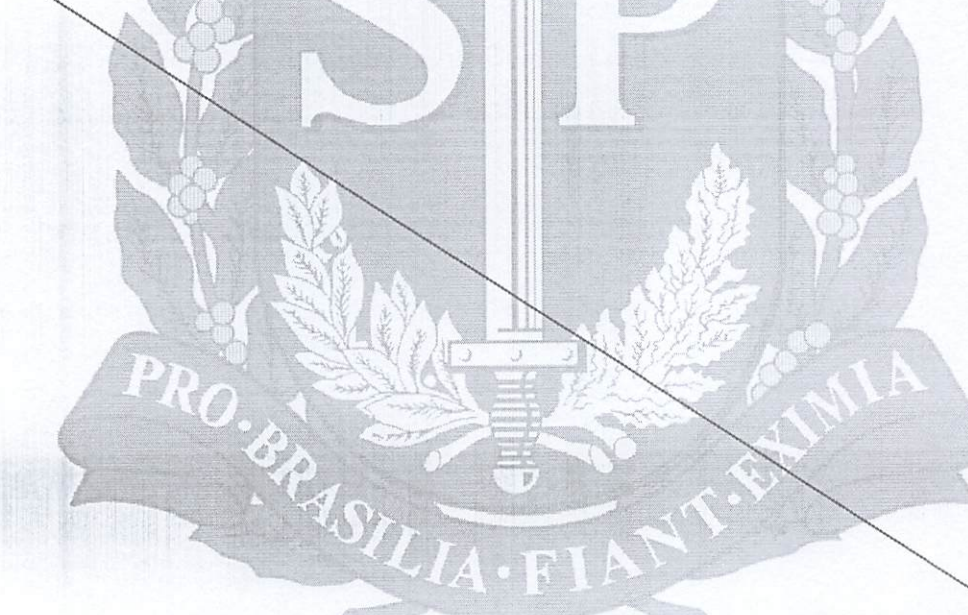

Certidão n® 22100175842-93

Data e hora da emissão 10/10/2022 09:47:15

Validade 6 (seis) meses, contados da data de sua expedição.

Quaiquer rasura ou emenda invalidará este documento.

A aceitação desta certidão está condicionada à verificação de sua autenticidade no sítio www.pfe.fazenda.sp.gov.br

CPL-IR12ÍDELÂD0VALE

^ROC.

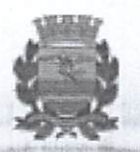

# **Prefeitura Municipal de Ribeirão Preto**<br>Secretaria Municipal da Fazenda **por a TRIZIDELA BO VALE**

Secretaria Municipal da Fazenda www.ribeiraopreto.sp.gov.br i\_j20\_a3~-

 $H\text{S}$ 

Fale Conosco: certidoes@fazenda.pmrp.com.br

### **CND**

### CERTIDÃO NEGATIVA DE DÉBITOS (INSCRITOS E NÃO INSCRITOS EM DÍVIDA ATIVA) DE IPTU, ITBI, ISS, TAXAS, CONTRIBUIÇÃO DE MELHORIA (PAVIMENTAÇÃO) E PREÇO PÚBLICO

A Divisão de Atendimento e Cobrança da Secretaria Municipal da Fazenda certifica que, consultando as informações fornecidas, pelo sistema Tributário, verificou que não consta débito constituído em relação aos Tributos Mobiliários - ISS, Taxa de Funcionamento e Taxa de Publicidade. Quanto a Tributos Imobiliários - IPTU, não consta débito, de titularidade do requerente ou compromissado ao mesmo, até a presente data. Ressalvado o direito de Fazenda Municipai cobrar e inscrever quaisquer dívidas de responsabiiidade do sujeito passivo abaixo identificado que vierem a ser apuradas. É certificado que não constam pendências em seu nome, relativas a tributos administrados pela Secretaria Municipal da Fazenda, sejam eles não inscritos ou inscritos em Divida Ativa. Esta certidão se refere a todos os tipos de tributos municipais.

> Empresa: WEM EQUIPAMENTOS ELETRONICOS LTDA CNPJ/CPF: 54.611.678/0001-30

Inscrição Municipal: 3317601

Situação Cadastral: Ativa

Certidão emitida eletronicamente com base no art. 81-A da Lei 2.415/70.

Validade: 180 dias

Legitimidade verificável na Internet - www.ribeiraopreto.sp.gov.br peio prazo de 180 dias.

Emitida às 12:52h do dia 03/06/2022 - Código de controle: 3030695

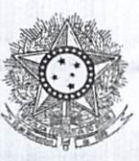

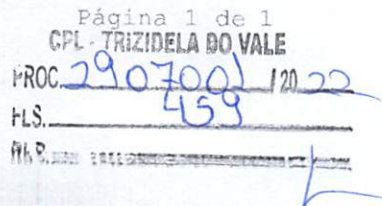

PODER JUDICIÁRIO JUSTIÇA- DO TRABALHO

### CERTIDÃO NEGATIVA DE DÉBITOS TRABALHISTAS

Nome: WEM EQUIPAMENTOS ELETRONICOS LTDA (MATRIZ E FILIAIS) CNPJ: 54.611.678/0001-30 Certidão n°: 25999596/2022 Expedição: 12/08/2022, às 11:59:08 Validade: 08/02/2023 - 180 {cento e oitenta) dias, contados da data de sua expedição.

Certifica-se que WEM EQUIPAMENTOS ELETRONICOS LTDA (MATRIZ E FILIAIS), inscrito(a) no CNPJ sob o n° 54.611.678/0001-30, NÃO CONSTA como inadimplente no Banco Nacional de Devedores Trabalhistas. Certidão emitida com base nos arts. 642-A e 883-A da Consolidação das Leis do Trabalho, acrescentados pelas Leis ns.® 12.440/2011 e 13.467/2017, e no Ato 01/2022 da CGJT, de 21 de janeiro de 2022. Os dados constantes desta Certidão são de responsabilidade dos Tribunais do Trabalho.

No caso de pessoa jurídica, a Certidão atesta a empresa em relação a todos os seus estabelecimentos, agências ou filiais.

A aceitação desta certidão condiciona-se à verificação de sua autenticidade no portal do Tribunal Superior do Trabalho na Internet (http://www.tst.jus.br).

Certidão emitida gratuitamente.

### INFORMAÇÃO IMPORTANTE

Do Banco Nacional de Devedores Trabalhistas constam os dados necessários à identificação das pessoas naturais e juridicas inadimplentes perante a Justiça do Trabalho quanto às obrigações estabelecidas em sentença condenatória transitada em julgado ou em acordos judiciais trabalhistas, inclusive no concernente aos recolhimentos previdenciários, a honorários, a custas, a emolumentos ou a recolhimentos determinados em lei; ou decorrentes de execução de acordos firmados perante o Ministério Público do Trabalho, Comissão de Conciliação Prévia ou demais títulos que, por disposição legal, contiver força executiva.

03/10/2022 08:42 Consulta Regularidade do Empregador

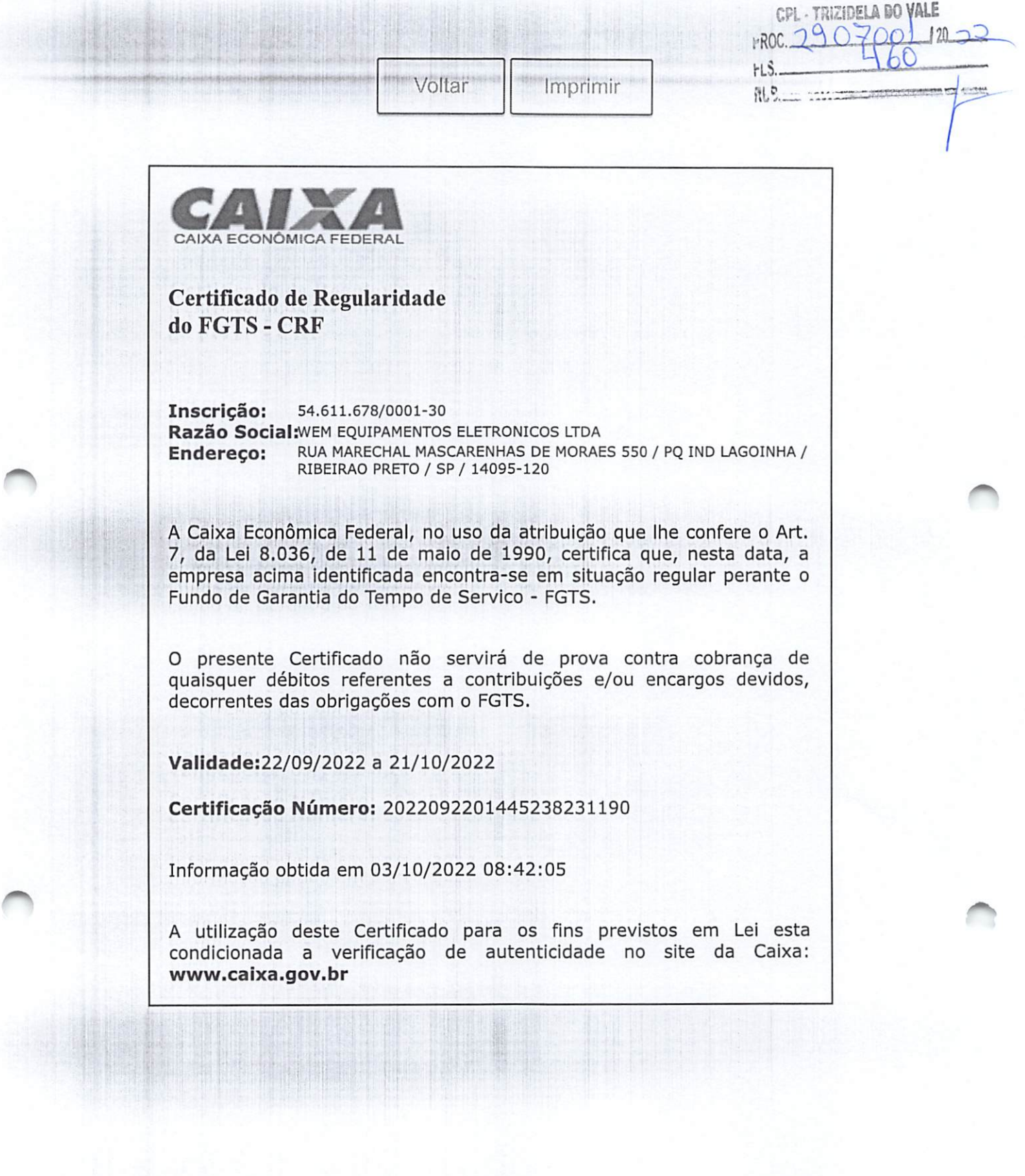

21/10/2022

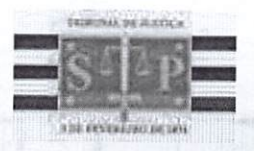

### PODER JUDICIÁRIO TRIBUNAL DE JUSTIÇA DO ESTADO DE SÃO PAULO CERTIDÃO ESTADUAL DE DISTRIBUIÇÕES CiVEIS

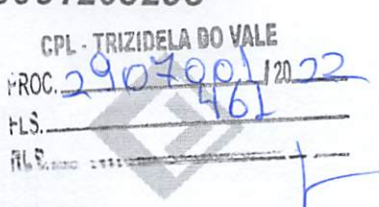

CERTIDÃO N°: 1278059 FOLHA: 1/1

0061263298

A autenticidade desta certidão poderá ser confirmada pela internet no site do Tribunal de Justiça.

A Diretoria de Serviço Técnico de Informações Cíveis do(a) Comarca de São Paulo - Capital, no uso de suas atribuições legais,

CERTIFICA E DÁ FÉ que, pesquisando os registros de distribuições de PEDIDOS DE FALÊNCIA, CONCORDATAS, RECUPERAÇÕES JUDICIAIS E EXTRAJUDICIAIS, anteriores a 20/10/2022, verificou NADA CONSTAR como réu/requerido/interessado em nome de: \*\*\*\*\*\*\*\*\*\*\*\*\*\*\*\*\*\*

WEM EQUIPAMENTOS ELETRÔNICOS LTDA, CNPJ: 54.611.678/0001-30, conforme indicação constante do pedido de certidão.\*\*\*\*\*\*\*\*\*\*\*\*\*\*\*\*\*\*\*\*\*\*\*\*

Esta certidão não aponta ordinariamente os processos em que a pessoa cujo nome foi pesquisado figura como autor (a). São apontados os feitos com situação em tramitação já cadastrados no sistema informatizado referentes a todas as Comarcas/Foros Regionais e Distritais do Estado de São Paulo.

A data de Informatização de cada Comarca/Foro pode ser verificada no Comunicado SPI n° 22/2019.

Esta certidão considera os feitos distribuídos na 1® Instância, mesmo que estejam em Grau de Recurso.

Não existe conexão com qualquer outra base de dados de instituição pública ou com a Receita Federal que verifique a identidade do NOME/RAZÃO SOCIAL com o CPF/CNPJ. A conferência dos dados pessoais fornecidos pelo pesquisado é de responsabilidade exclusiva do destinatário da certidão.

A certidão em nome de pessoa jurídica considera os processos referentes à matriz e às filiais e poderá apontar feitos de homônimos não qualificados com tipos empresariais diferentes do nome indicado na certidão (EiRELI, S/C, S/S, EPP, ME, MEI, LTDA).

Esta certidão só tem validade mediante assinatura digital.

Esta certidão é sem custas.

São Paulo, 21 de outubro de 2022.

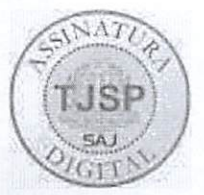

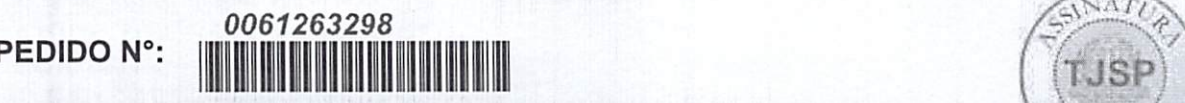

9/8/22, 2:54 PM Consultas - Agência Nacional de Vigilância Sanitária CFL TRIZIDELA BO VALE<br>PROC. 29 O. 70 O. 12  $462$ 

Consultas / Funcionamento de Empresa Nacional / Resultado / Detalhamento

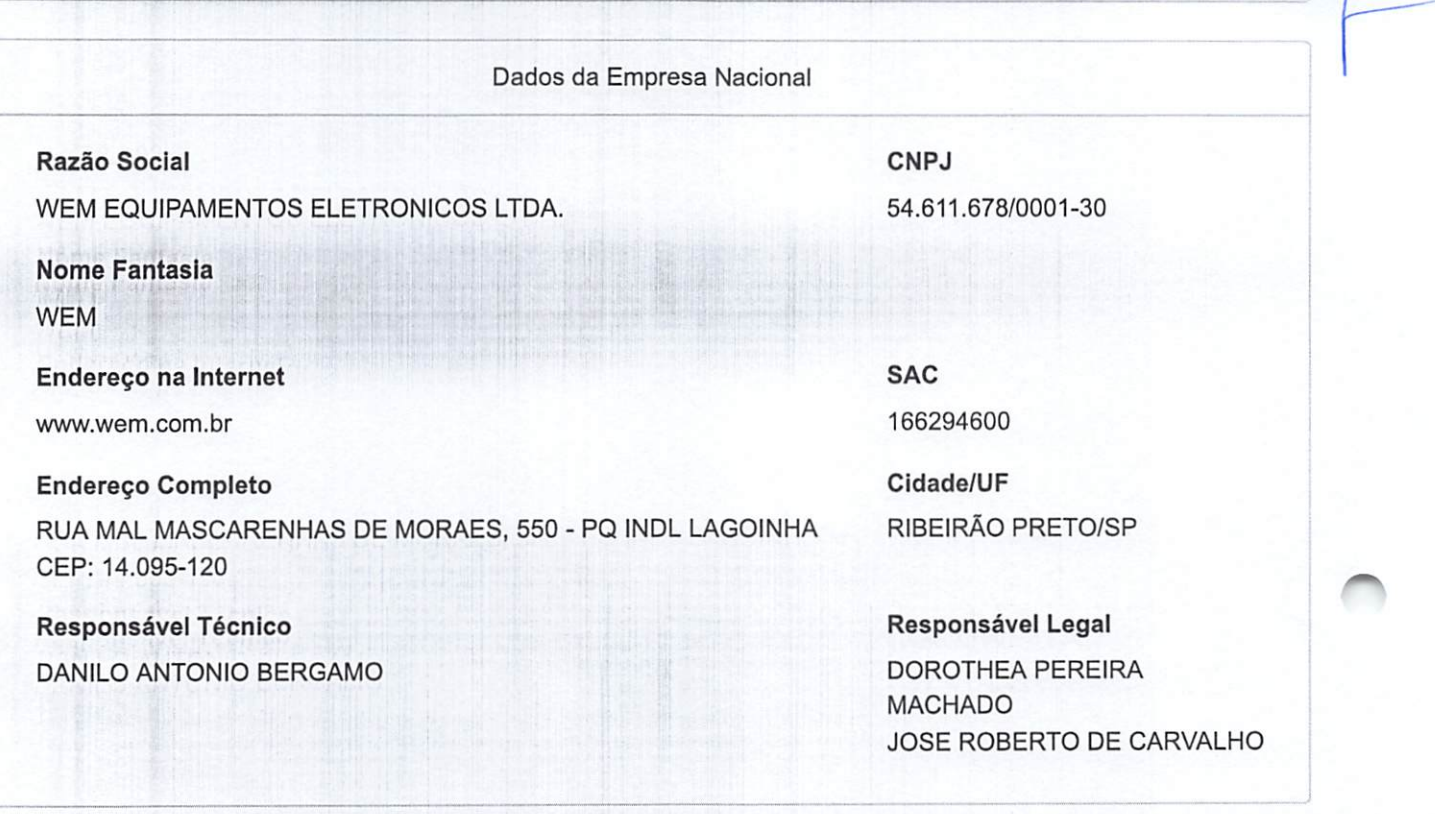

Dados do Cadastro

Cadastro

(Correlatos)

8 - Produtos para Saúde

Cadastro Nº Data do Cadastro Situação 1.02476-7 09/12/1994 **Ativa** Nº do Processo

25QQ4.QQ0503/94

### Atividades / Classes

### Armazenar

• Correlato

### Distribuir

● Correlato

### Expedir

● Correlato

### Exportar

- Correlato
- Fabricar
	- Correlato

### Importar

https://consultas.anvisa.gov.br/#/empresas/empresas/q/2500400050394/?cnpj=54611678000130 1/2

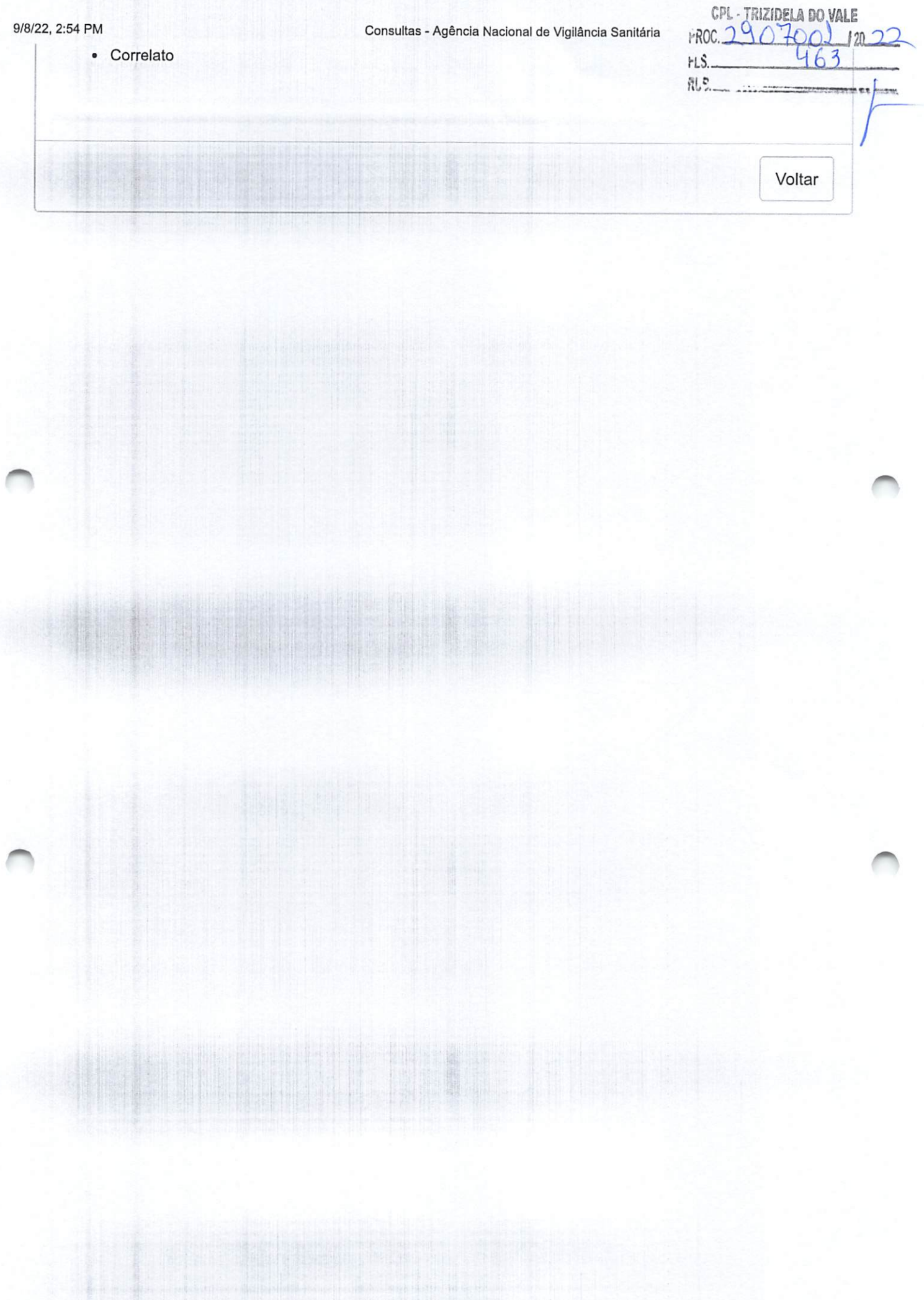

https://consultas.anvisa.gov.br/#/empresas/empresas/q/2500400050394/?cnpj=54611678000130

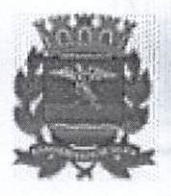

Sistema Estadual de Vigilância Sanitária Prefeitura Municipal de RIBEIRÃO PRETO

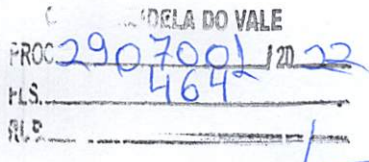

#### LICENÇA SANITÁRIA - VIGILÂNCIA SANITÁRIA Nº CEVS: 354340218-325-000007-1-0 DATA DE VALIDADE: 28/01/2023 Nº PROCESSO: Nº PROTOCOLO: 2022/098624 DATA DO PROTOCOLO: 11/08/2022 SUBGRUPO: **FABRIL** INDÚSTRIA DE PRODUTOS PARA A SAÚDE AGRUPAMENTO: 3250-7/01 FABRICAÇÃO DE INSTRUMENTOS NÃO ELETRÔNICOS E UTENSÍLIOS PARA USO<br>MÉDICO, CIRÚRGICO, ODONTOLÓGICO E DE LABORATÓRIO ATIVIDADE ECONÔMICA-CNAE: **OBJETO LICENCIADO: ESTABELECIMENTO** DETALHE: WEM EQUIPAMENTOS ELETRONICOS LTDA CNPJ ALBERGANTE: RAZÃO SOCIAL: **WEM NOME FANTASIA:** 54.611.678/0001-30 CNPJ / CPF: Rua RUA MARECHAL MASCARENHAS DE MORAES NÚMERO: 550 OGRADOURO: **JMPLEMENTO:** PARQUE INDUSTRIAL LAGOINHA **BAIRRO:** MUNICÍPIO: **RIBEIRÃO PRETO** UF: SP CEP: 14095-120 PÁGINA DA WEB: RESPONSÁVEL LEGAL: ANA ELOISA MORELLI FERLIN CONSELHO REGIONAL: N/A CPF: 25107994873 Nº INSCR. CONSELHO PROF: UF: RESPONSÁVEL TÉCNICO: DANILO ANTONIO BERGAMO **CONSELHO REGIONAL: CREA** CPF: 29230656895 UF: SP Nº INSCR. CONSELHO PROF: 5071031804

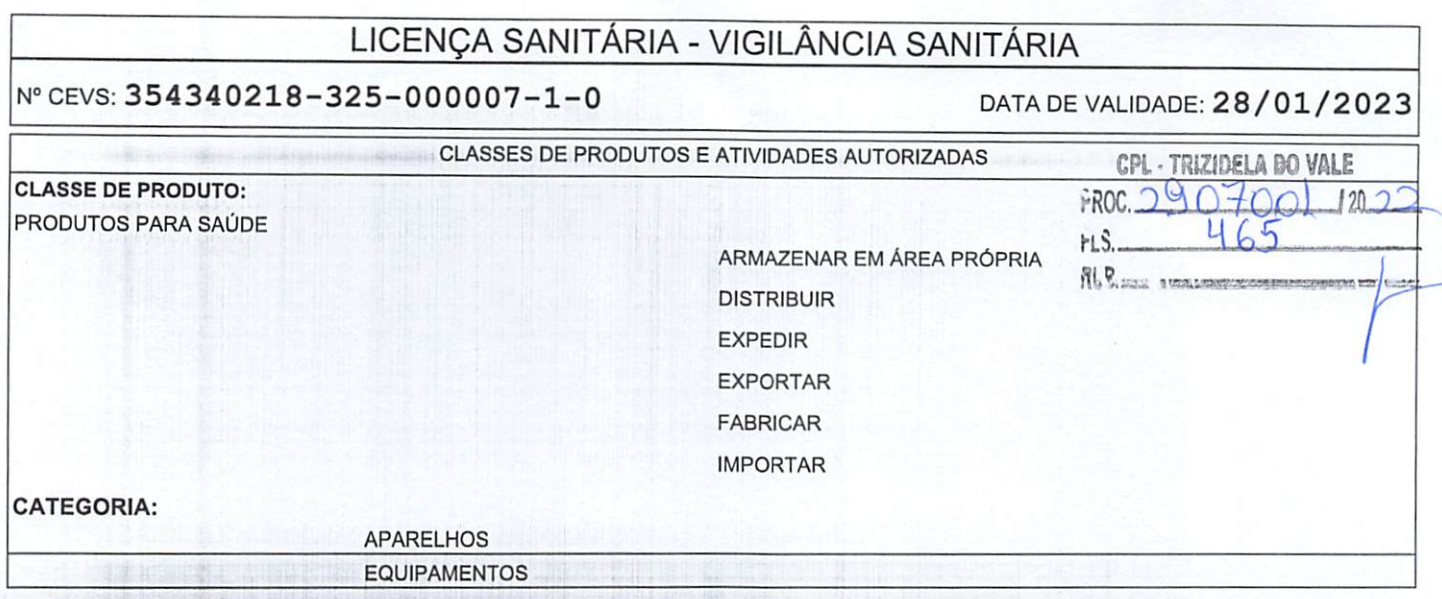

O(A) AUTORIDADE SANITÁRIA DA VIGILÂNCIA SANITÁRIA DE RIBEIRÃO PRETO

CONCEDE A PRESENTE LICENÇA DE FUNCIONAMENTO, SENDO QUE SEU (S) RESPONSÁVEL(IS) ASSUME (M) CONHECER A LEGISLAÇÃO<br>SANITÁRIA VIGENTE E CUMPRI-LA INTEGRALMENTE, INCLUSIVE EM SUAS FUTURAS ATUALIZAÇÕES, OBSERVANDO AS BOAS PRÁTIC REFERENTES ÀS ATIVIDADES E OU SERVIÇOS PRESTADO, RESPONDENDO CIVIL E CRIMINALMENTE PELO NÃO CUMPRIMENTO DE TAIS **EXIGÊNCIAS, FICANDO, INCLUSIVE, SUJEITO (S) AO CANCELAMENTO DESTE DOCUMENTO.** 

SUMEM AINDA INTEIRA RESPONSABILIDADE PELA VERACIDADE DAS INFORMAÇÕES AQUI PRESTADAS PARA O EXERCÍCIO DAS ATIVIDADES RELACIONADAS E DECLARAM ESTAR CIENTES DA OBRIGAÇÃO DE PRESTAR ESCLARECIMENTOS E OBSERVAR AS EXIGÊNCIAS LEGAIS QUE VIEREM A SER DETERMINADAS PELO ÓRGÃO DE VIGILÂNCIA SANITÁRIA COMPETENTE, EM QUALQUER TEMPO, NA FORMA PREVISTA NO ARTIGO 95 DA LEI ESTADUAL 10.083 DE 23 DE SETEMBRO DE 1998.

RIBEIRÃO PRETO

29/08/2022

DATA DE DEFERIMENTO

AUTORIDADE SANITÁRIA

LOCAL CIENTES:

ASSINATURA DO RESPONSÁVEL LEGAL

DATA DE CIÊNCIA

ASSINATURA DO RESPONSÁVEL TÉCNICO

DATA DE CIÊNCIA

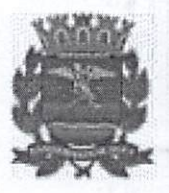

Sistema Estadual de Vigilância Sanitária<br>Prefeitura Municipal de RIBEIRÃO PRETO

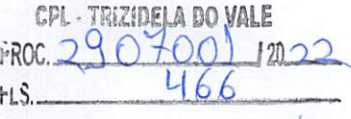

ALL INDECEDED

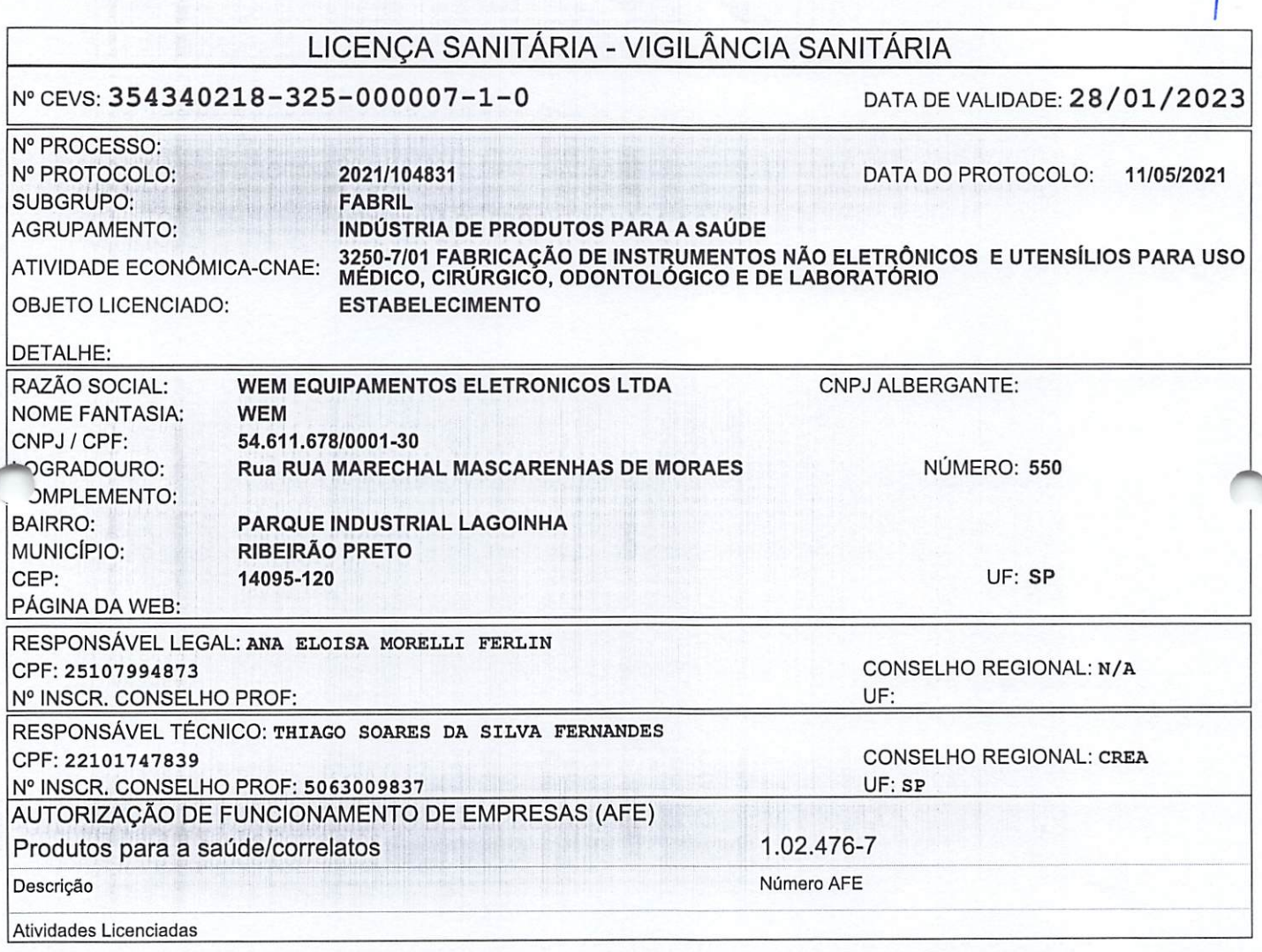

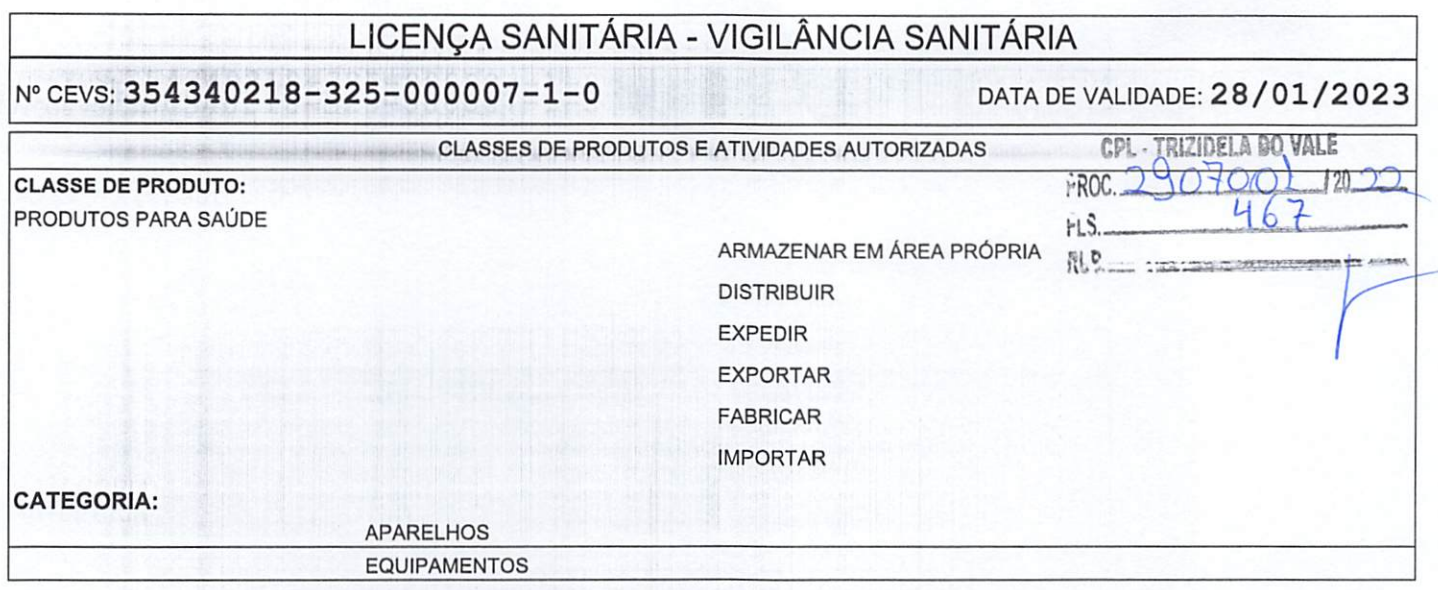

O(A) CHEFE DA DIVISÃO DA VIGILÂNCIA SANITÁRIA DE RIBEIRÃO PRETO

CONCEDE A PRESENTE LICENÇA DE FUNCIONAMENTO, SENDO QUE SEU (S) RESPONSÁVEL(IS) ASSUME (M) CONHECER A LEGISLAÇÃO SANITÁRIA VIGENTE E CUMPRI-LA INTEGRALMENTE, INCLUSIVE EM SUAS FUTURAS ATUALIZAÇÕES, OBSERVANDO AS BOAS PRÁTICAS REFERENTES ÀS ATIVIDADES E OU SERVIÇOS PRESTADO, RESPONDENDO CIVIL E CRIMINALMENTE PELO NÃO CUMPRIMENTO DE TAIS "VIGÊNCIAS, FICANDO, INCLUSIVE, SUJEITO (S) AO CANCELAMENTO DESTE DOCUMENTO.

3UMEM AINDA INTEIRA RESPONSABILIDADE PELA VERACIDADE DAS INFORMAÇÕES AQUI PRESTADAS PARA O EXERCÍCIO DAS ATIVIDADES RELACIONADAS E DECLARAM ESTAR CIENTES DA OBRIGAÇÃO DE PRESTAR ESCLARECIMENTOS E OBSERVAR AS EXIGÊNCIAS LEGAIS QUE VIEREM A SER DETERMINADAS PELO ÓRGÃO DE VIGILÂNCIA SANITÁRIA COMPETENTE, EM QUALQUER TEMPO, NA FORMA PREVISTA NO ARTIGO 95 DA LEI ESTADUAL 10.083 DE 23 DE SETEMBRO DE 1998.

RIBEIRÃO PRETO

13/05/2021

 $_{\mbox{\tiny\rm LOCAL}}$ 

DATA DE DEFERIMENTO

Codigo de Validação: 1620942350195

A autenticidade deste documento deverá ser confirmada na página do Sistema de Informação em Vigilância<br>Sanitária, no endereço: http://sivisa.saude.sp.gov.br/sivisa/cidadao/
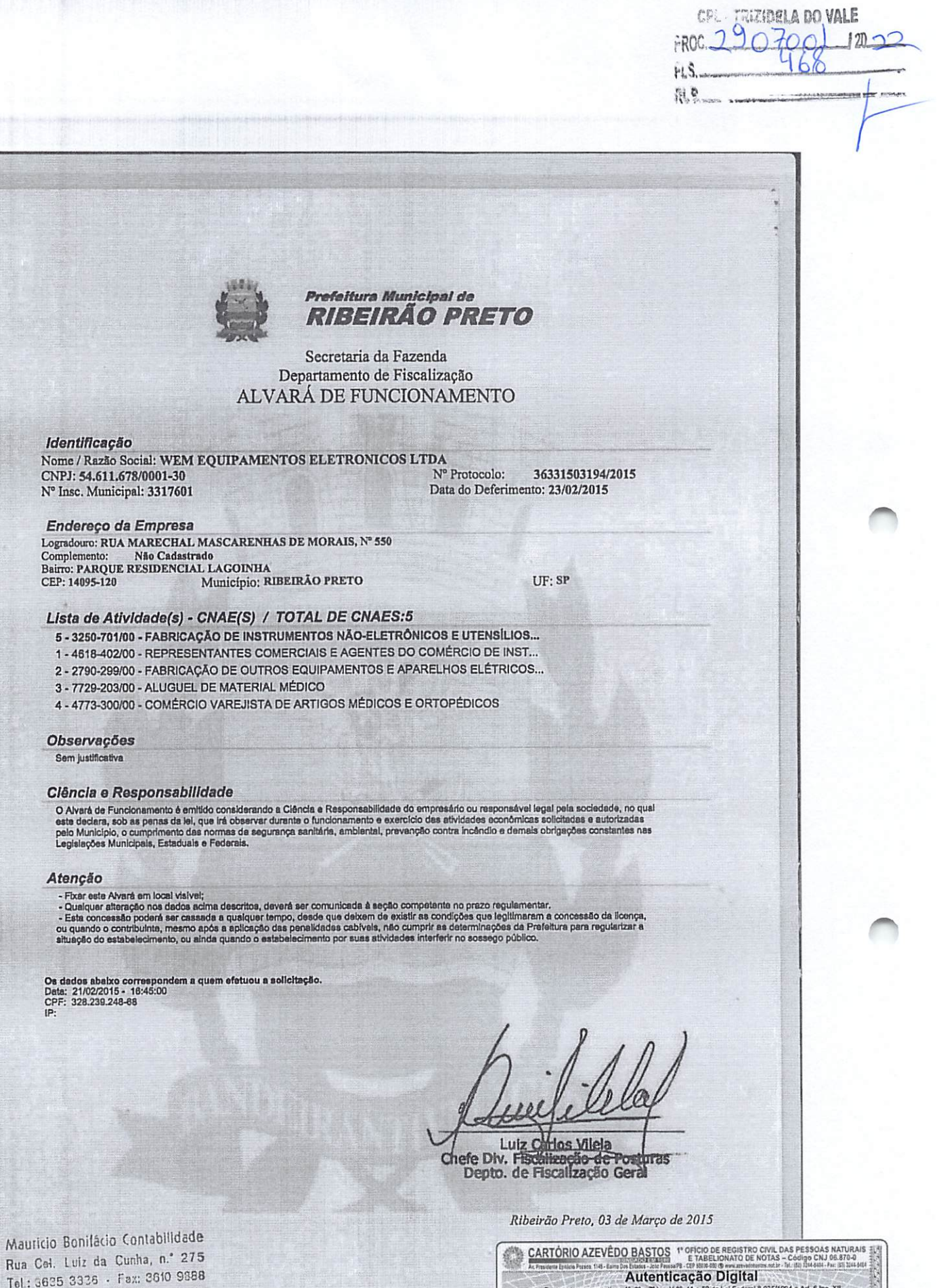

De acerda com os artigos 1\*, 3\* a 7\* inc. V 8\*, 41 e 52 os Lei Federal 8.935/1994 a Art. 6 inc. XII da Lei Estada in 37.12009 milhours en presential de commente en periodicio en presential de commente en periodicio en pre

til mos ababilidades e que

Página 1 de 1

*<u>IRIZÍDELA DO VALE</u>*  $FROC. 290700112022$  $I_{\infty}$ . 乳鸟

#### REPÚBLICA FEDERATIVA DO BRASIL ESTADO DA PARAÍBA CARTÓRIO AZEVÊDO BASTOS FUNDADO EM 1888

PRIMEIRO REGISTRO CIVIL DE NASCIMENTO E ÓBITOS E PRIVATIVO DE CASAMENTOS, INTERDIÇÕES E TUTELAS DA COMARCA DE JOÃO PESSOA

> Av. Epitácio Pessoa, 1145 Bairro dos Estados 58030-00, João Pessoa PB Tel.: (83) 3244-5404 / Fax: (83) 3244-5484 http://www.azevedobastos.not.br E-mail: cartorio@azevedobastos.not.br

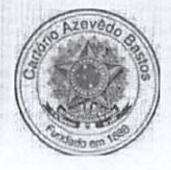

# DECLARAÇÃO DE SERVIÇO DE AUTENTICAÇÃO DIGITAL

O Bel. Válber Azevêdo de Miranda Cavaicanti, Oficial do Primeiro Registro Civii de Nascimentos e Óbitos e Privativo de Casamentos, interdições e Tutelas com atribuição de autenticar e reconhecer firmas da Comarca de Joào Pessoa Capitai do Estado da Paraíba, em virtude de Lei, etc...

DECLARA para os devidos fins de direito que, o documento em anexo identificado individualmente em cada Código de Autenticação Digital<sup>1</sup> ou na referida sequência, foi autenticados de acordo com as Legislações e normas vigentes<sup>3</sup>.

DECLARO ainda que. para garantir transparência e segurança jurídica de todos os atos oriundos dos respectivos serviços de Notas e Registros do Estado da Paraíba, a Corregedoria Geral de Justiça editou o Provimento CGJPB N° 003/2014, determinando a inserção de um código em todos os atos notoriais e registrais, assim, cada Selo Digital de Fiscalização Extrajudicial contém um código único (por exemplo: Se/o Digital: ABC12345-X1X2) e dessa forma, cada autenticação processada pela nossa Serventia pode ser confirmada e verificada tantas vezes quanto for necessário através do site do Tribunai de Justiça do Estado da Paraíba, endereço http://corregedoria.tjpb.jus.br/selo-digital/

A autenticação digital do documento faz prova de que, na data e hora em que ela foi realizada, a empresa AUTO SUTURE DO BRASIL LTDA tinha posse de um documento com as mesmas características que foram reproduzidas na cópia BRASIL LTDA tinha posse de um documento com as mesmas características que foram reproduzidas na copia autenticada, sendo da empresa AUTO SUTURE DO BRASIL LTDA a responsabilidade, única e exclusiva, pela Idoneidade do documento apresentado a este Cartório.

Esta DECLARAÇÃO foi emitida em 17/10/2019 12:40:27 (hora local) através do sistema de autenticação digital do Cartório /Azevêdo Bastos, de acordo com o Art. 10º e seus §§ 1º e 2º da MP 2200/2001, como também, o documento eletrônico autenticado<br>espresado e Carlificado Distiulo da Unido de Carlista e autentica do 2002001, como também, o documento ele contendo o Certificado Digital do titular do Cartório Azevêdo Bastos, poderá ser solicitado diretamente a empresa AUTO SUTURE DO BRASIL LTDA ou ao Cartório pelo endereço de e-mail autentica@azevedobastos.not.br

Para informações mais detalhadas deste ato, acesse o site https://autdigital.azevedobastos.not.br e informe o Código de Consulta desta Declaração.

Código de Consulta desta Declaração: 1374601

A consulta desta Declaração estará disponível em nosso site até 17/10/2020 12:22:34 (hora local).

'Código de Autenticação Digital: 108601710191214570783-1 «Legislações Vigentes: Lei Federal n® 8.935/94, Lei Federal n® 10.406/2002, Medida Provisória n® 2200/2001, Lei Federal n® 13.105/2015, Lei Estadual n® 8.721/2008, Lei Estadual n® 10.132/2013 e Provimento CGJ N\* 003/2014.

O referido é verdade, dou fé.

# CHAVE DIGITAL

00005b1d734fd94f057f2d69fe6bc05b3bfd4e754d40237998d696935d9a2b8848889c7f2e3e8204a51c8146da45728e8b48a57422b76 904b5c3ecde9d4af5120d3adf539a101387d4217e90237a2afc

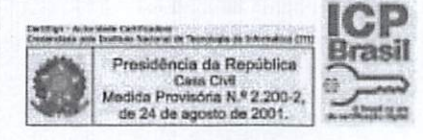

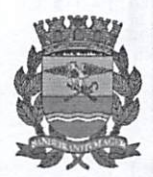

# VIa Rápida Empresa - VRE CERTIFICADO DE LICENCIAMENTO INTEGRADO JUCESP - JUNTA COMERCIAL DO ESTADO DE SÃO PAULO Secretaria de Desenvolvimento Econômico, Ciência, Tecnologia e

inovação

Preto

Prefeitura do Município de Ribeirão Govéfico de Sabraulo<br>Preto Breto Breto Breto

i-lS..

# É importante saber que:

1. Todos os dados e declarações constantes deste documento são de responsabilidade do proprietário do estábelecimento.

2. Somente as atividades econômicas contidas neste comprovante tem o funcionamento autorizado.

3. Quaisquer alterações de dados e/ou de condições que determinem a inscrição nos órgãos e expedição deste documento implica a perda de sua validade e regularidade perante os órgãos, e obriga o empresário e/ou empresa jurídica a revalidar as informações e renovar sua solicitação.

4. Os órgãos envolvidos poderão a qualquer momento fiscalizar ou notificar o interessado a comprovar as restrições e/ou condições supramencionadas no documento, de forma que se não atendidas as notificações, poderá ter início procedimento de apuração de responsabilidades com eventual imposição de multa, interdição do imóvel ou cassação do licenciamento.

5. As taxas devidas de cada órgão deverão ser recolhidas diretamente com os envolvidos e mantidas válidas durante todo o período de vigência do estabelecimento, de acordo com as regras definidas e especificadas pelo órgão.

Este documento reflete a situação do licenciamento integrado na data de sua emissão. Para confirmar sua validade consulte o <sup>31</sup>ce: https://www.Jucesp.sp.gov.br/VRE/Home.aspx

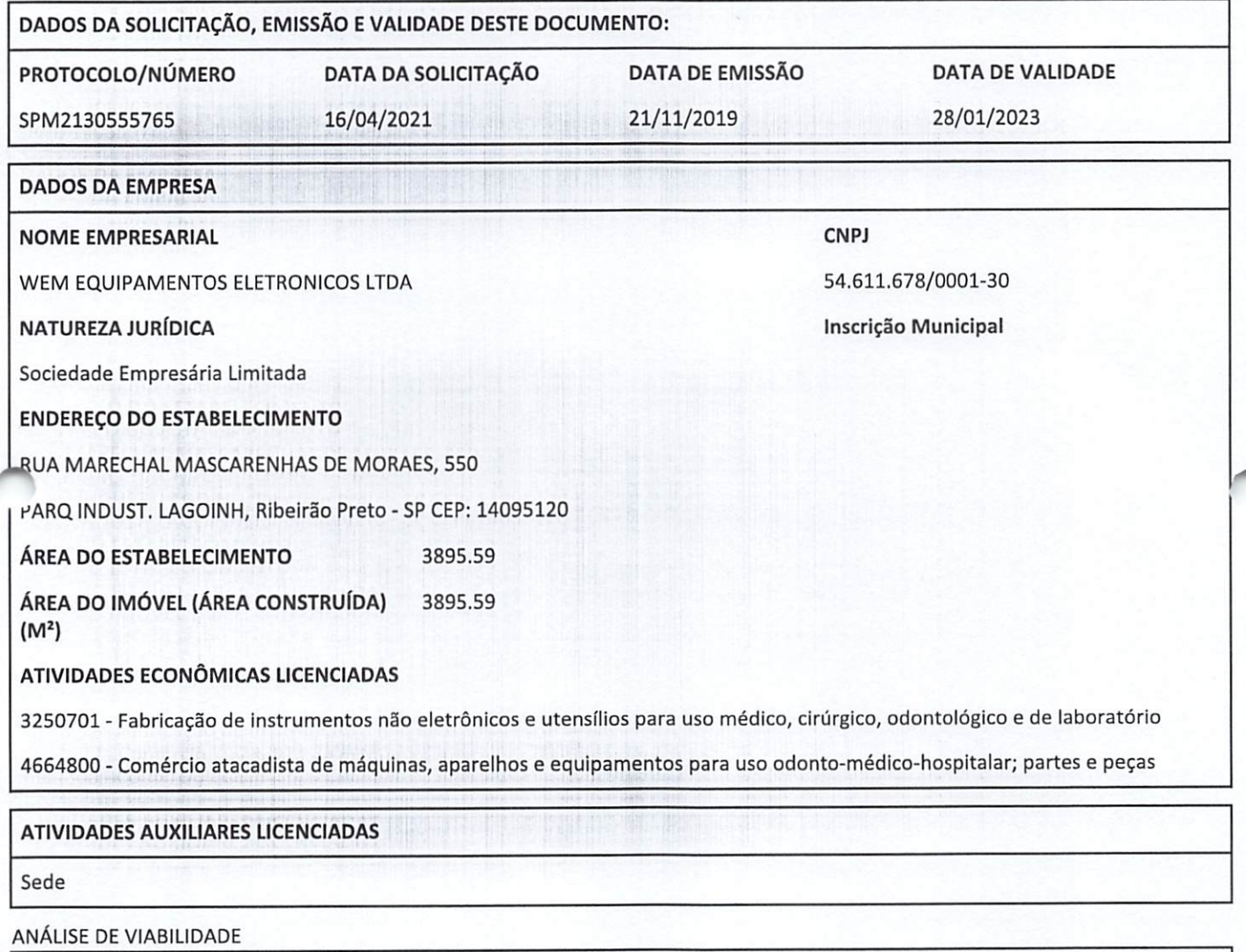

PARECER DA PREFEITURA DO MUNICÍPIO DE RIBEIRÃO PRETO

VÁLIDO PARA A INSCRIÇÃO MUNICIPAL DO IMÓVEL TIPO DO IMÓVEL: Número IPTU: 314214 DATA DE EMISSÃO: 13/04/2021

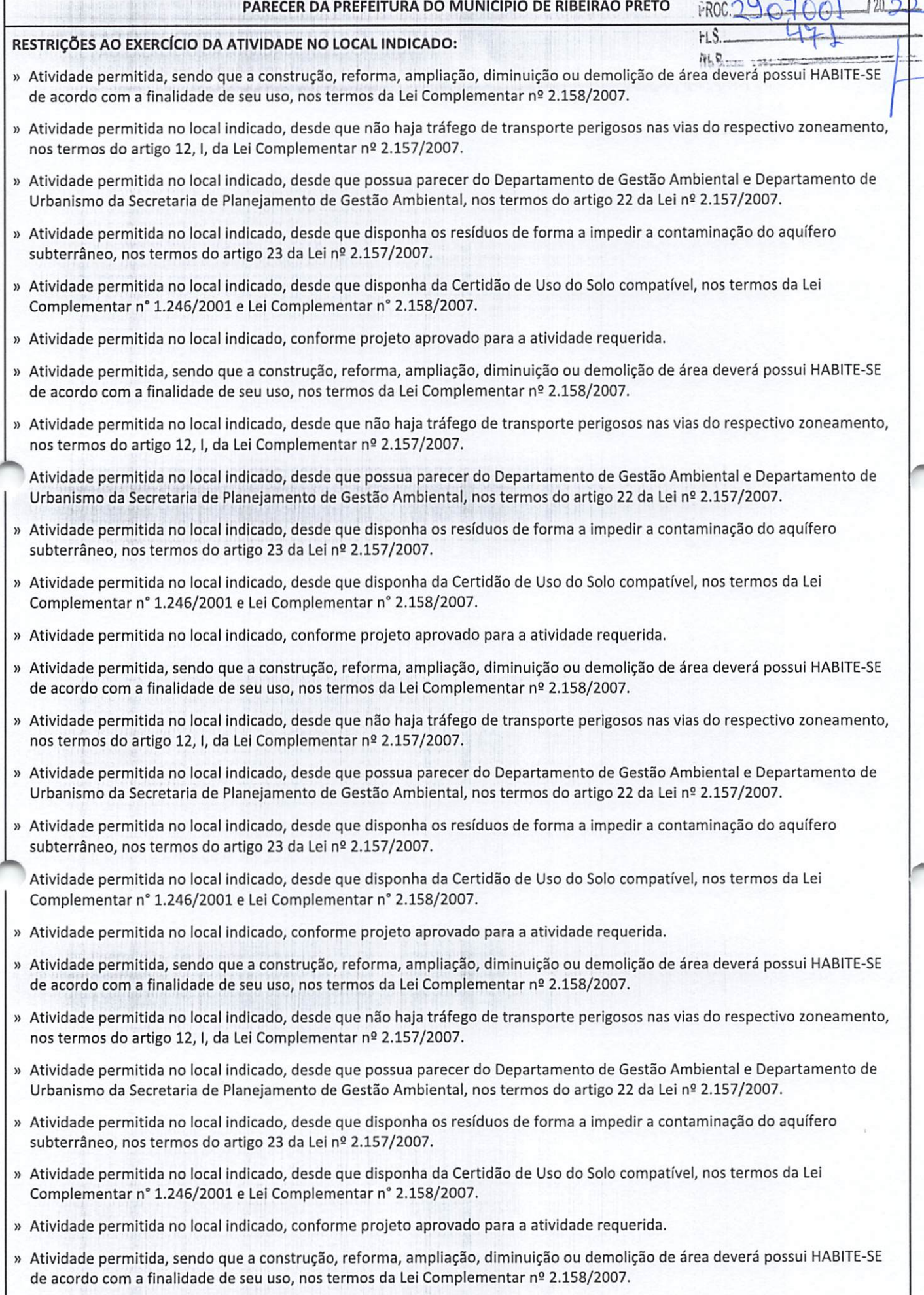

j

CPL - TRIZINELA DO VALE

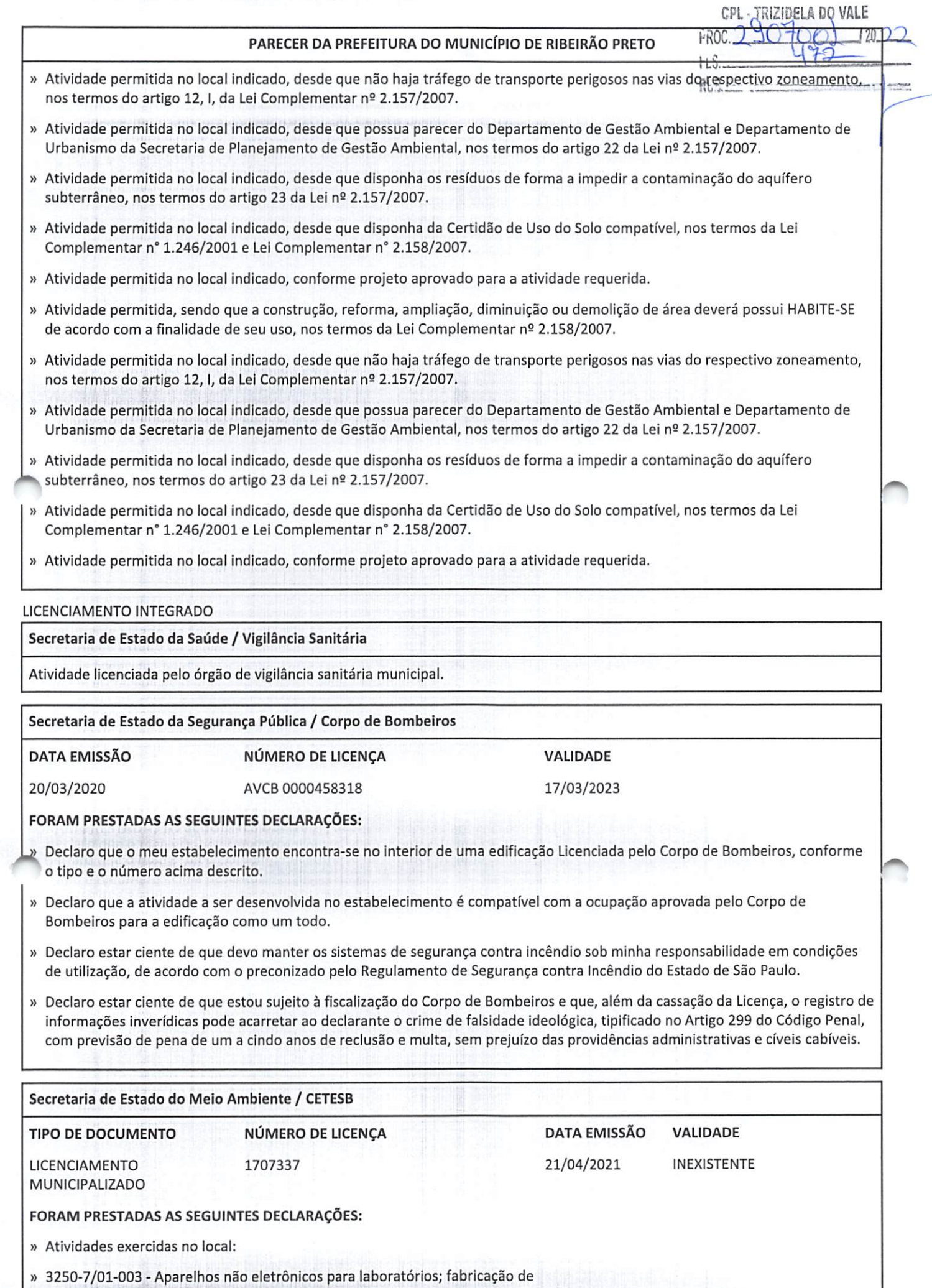

J

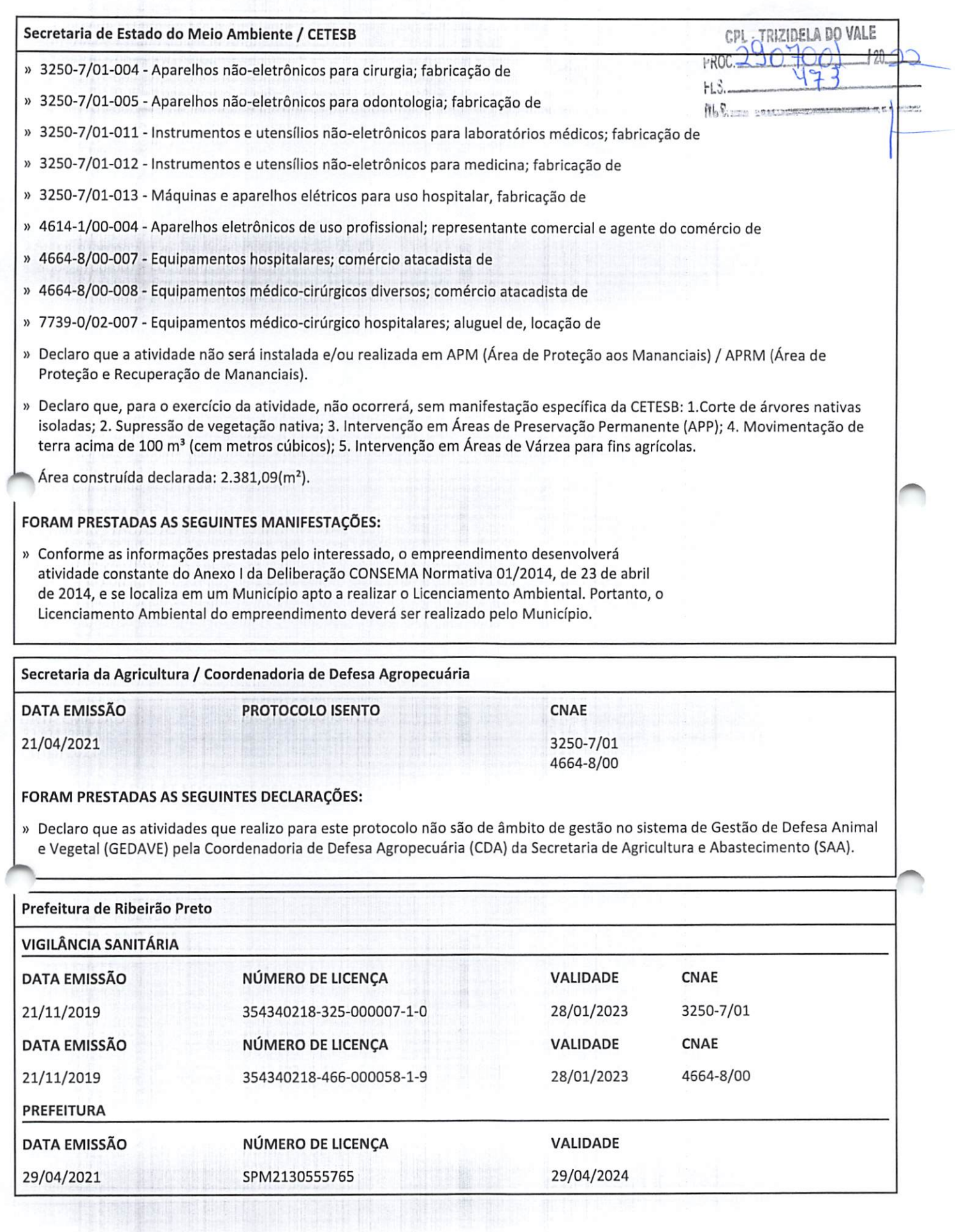

CPI-THiZiDELÂBO VALE rac rlə. 肚乳  $\cdots$ 

EXPEDIR: COSMÉTICO/PERFUME/PROD. DE HIGIENE<br>EXPORTAR: COSMÉTICO/PERFUME/PROD. DE HIGIENE EXPORTAR: COSMETICO/PERFUME/PROD. DE HIGIENE<br>FABRICAR: COSMÉTICO/PERFUME/PROD. DE HIGIENE<br>IMPORTAR: COSMÉTICO/PERFUME/PROD. DE HIGIENE<br>REEMBALAR: COSMÉTICO/PERFUME/PROD. DE HIGIENE<br>TRANSPORTAR: COSMÉTICO/PERFUME/PROD. DE H EMPRESA: VIVAT-COSMETICOS INDUSTRIA E COMERCIO<br>LTDA - ME LTDA - ME<br>ENDEREÇO: RUA 8-A, N° 74, QD. 12-A, LT-6<br>BAIRRO: ST. AEROPORTO CEP: 74075240 - GOIÂNIA/GO<br>CNP1: 02.969.767/0001-59<br>PROCESSO: 25005.077615/99-91 AUTORIZ/MS: 2.02918.2<br>ATIVIDADE/CLASSE<br>ATIVIDADE/CLASSE<br>EMBALAR: COS RESOLUÇÃO - RE Nº 5.419, DE 26 DE NOVEMBRO DE 2010 O Litten-Presidente da Agencia Nacional de Viginaria Samon<br>inizia, no uso das atribuições que lhe conferem o Decreto de no-<br>meação de 4 de janeiro de 2008, do Presidente da República, e o<br>inciso X do art. 13 do Regulamento de 2006,<br>
considerando o disposto no inciso I do art. 41, da Portaria nº<br>
354, de 2006,<br>
considerando o art. 2°, da Lei n.º 6.360, de 23 de setembro<br>
de 1976, resolve:<br>
Art. 1" Conceder Alteração na Autorização de Funciona desta resolução.<br>Art. 2° Esta Resolução entra em vigor na data de sua pu-DIRCEU RAPOSO DE MELLO **ANEXO** EMPRESA: ETHNOS INDUSTRIA E COMÉRCIO DE PRODUTOS ORTOPÉDICOS LTDA - EPP<br>ENDEREÇO: RUA QUINZE DE NOVEMBRO N° 469<br>BAIRRO: VILA SÃO LUIZ CEP; 25065136 - DUQUE DE CA-<br>XIAS/RJ CNPI: 08.198611/001-06<br>
PROCESSO: 25351/283559/2009-01 AUTORIZMS:<br>
U477W43HX2WY (8.05429.1)<br>
ATIVIDADE/CLASSE<br>
ATIVIDADE/CLASSE<br>
ATIVIDADE/CLASSE<br>
ARRICAR: CORRELATOS<br>
IMPORTAR: CORRELATOS<br>
IMPORTAR: BOSÍNTESE COMÉRCIO DE EMPRESA: SOCIBRA PARA COMBRÇIO E REPRESENTACOES<br>
ENDEREÇO: ROD ARTHUR BERNARDES, N° 268<br>
BAIRRO: TELEGRAFO CEP: 66115000 - BELÉM/PA<br>
BAIRRO: TELEGRAFO CEP: 66115000 - BELÉM/PA<br>
PROCESSO: 2000001-78<br>
PROCESSO: 200000088/200 25351.283559/2009-01 AUTORIZ/MS: 25351.083829/2005-01 AUTORIZ/MS: 25351.496235/2007-11 tçio e representações 25010.000088/2004-11 AUTORIZ/MS; 25351.708548/2008-16 AUTORIZMS:

N® 227, segunda-feira, 29 de novembro de 2010 **Diário Oficial da União - Suplemento** 15SN 1677-7042

25023.020560/2009-51 AUTORIZAIS:

ENDEREÇO: RUA HONORATO BAZEI, Nº 225<br>BAIRRO: DESVIO RIZZO CEP: 95112140 -BAIRRO: DESVIO RIZZO CEP: 95112140 - CAXIAS DO SUNRE NONE CRIPI: 89.823.918/001-44<br>
SUL/RS<br>
CRIPI: 89.823.918/0001-44<br>
PROCESSO: 25351.126522/2010-19 AUTORIZMS:<br>
IW159W2L0188 (8.06231.2)<br>
ARMAZENAR: CORRELATOS<br>
TRANSPORTAR CAXIAS DO 25351.126522^010-19 AUTORIZ/MS: 25351.166979/2006-22 AUTORIZ/MS: 25351.401116/2005-26 AUTORIZAIS: ENDERGE, OF RUA ROSA MACARINI 635 e FUNDOS<br>
BAIRRO: JARDIM PEDRO DEMETERCO CEP: 83324420 - PI-<br>
NHAIS/PR<br>
CNPI: 08.639.512/0001-04<br>
PROCESSO: 25023.020079/2007-32 AUTORIZMS:<br>
UWY/WW88663 (8.03982.8)<br>
ATIVIDADE/CLASSE<br>
ARMA 25023,020079/2007-32 AUTORIZ/MS; ENDEREÇO: RUA PAISSANDU, N° 1796, SALAS 06 E 07<br>BAIRRO: CENTRO CEP: 64001120 • TERESINAFI<br>CNPJ: 08.263.457/0001-09<br>PROCESSO;<br>P387W6LMYXX4 (8.05110.8)<br>ATIVIDADE/CLASSE ARMAZENAR; CORRELATOS<br>DISTRIBUIR: CORRELATOS<br>EMPEDIR: CORRELATOS<br>EMPRESA; GAMA COMERCIO DE PRODUTOS HOSPITALA-<br>RES<br>RES 25351.052109/2009-35 AUTORIZ/MS: blicação. MITORIZMS: ANTENENCIAS E EN EL ENTREGO E EN EL ENTREGO E EN EL ENTREGO E EN EL ENTREGO E EN EL ENTREGO E EN EL ENTREGO E EN EL ENTREGO E EN EL ENTREGO E EN EL ENTREGO E EN EL ENTREGO E EN EL ENTREGO E EN EL ENTRE \* ENDE<br>BAIRITO/SP<br>COES DE CNPL A DA ENDEREÇO: RUA SANTA CATARINA 1056<br>BAIRRO: CENTRO CEP: 85801040 - CASCAVEL/PR PROCESSO"<br>UH3464YY23X8 (8.03155.1)<br>VIDADE/CLASSE<br>ARMAZENAR; CORRELATO<br>DISTRIBUIR: CORRELATO<br>EXPEDIR: CORRELATO<br>EMPRESA: MED-WAY COMÉRCIO E REPRESENTAÇÕES LT-<br>EMPRESA: MED-WAY COMÉRCIO E REPRESENTAÇÕES LT-PROCESSO: 25023.100382/2006-37 AUTORIZ/MS DA<br>
DAMRRECO: RUA CONSELHEIRO JOSÉ FERNADES, N° 01 PADARRECO: RUA CONSELHEIRO JOSÉ FERNADOS GOYTA-CAZES/RJ<br>
CRIPI: 03.983.082/0001-20<br>
CRIPI: 03.983.082/0001-20<br>
CROCESSO: 25351.207394/2002-46 AUTORIZ/MS<br>
UM9303268MH0 (8.0 25351.207394/2002-46 AUTORIZ/MS: 25351.203032/2004.48 AUTORIZ/MS;

PROCESSO:<br>
WARSHIWLL7X31 (8.05437.4)<br>
WARSHIWLL7X31 (8.05437.4)<br>
AUTORIZMS:<br>
AWRSHIWLL7X31 (8.05427.4)<br>
ARMAZENAR: CORRELATOS<br>
EXPEDIR: CORRELATOS<br>
EMPORTA: CORRELATOS<br>
EMPORTA: CORRELATOS<br>
EMPORTA: LORO LENTES DE CONTATO 25351.323733/2009-59 AUTORIZAIS ARMAZENAR: CORRELATOS<br>
DISTRIBUR: CORRELATOS<br>
EMPRESA: CIRURGICA IMAGEM LTDA ME<br>
EMPRESA: CIRURGICA IMAGEM LTDA ME<br>
BAIRRO: RIGIENÓPOLIS CEP: 15085140 - SÃO JOSÉ DO RIC<br>
BAIRRO: HGIENÓPOLIS CEP: 15085140 - SÃO JOSÉ DO RIC<br> ; AUTORIZ/MS MS: ARMAZENARI: CORRELATO<br>
PISTRIBUIR: CORRELATO<br>
EXPEDIR: CORRELATO<br>
EMPRESA; PRISMA MEDICAL LTDA<br>
PISTRICO; AVENIDA INDEPENDÊNCIA N° 2.971<br>
PAIRRO: JARDIM SUMARÉ CEP: 14025390 - RIBEIRÃO PRE-<br>
PAIRRO: JARDIM SUMARÉ CEP: ÍOÉ^DE CNPJ: 05.408.634/0001-00 PROCESSO: 2351.01871072004-79<br>
KWH4SWW44H23 (8.01933.6)<br>
ARWH4SWW44H23 (8.01933.6)<br>
ARWH4SWW44H23 (8.01933.6)<br>
ARWAZENAR: CORRELATO<br>
DISTRIBUIR: CORRELATO<br>
EXPEDIR: CORRELATO<br>
INCRESSO: AVENIDA IGUAÇU, N° 98 - ANDAR 2.<br>
EM ENDEREÇO: RUA MANOEL LOURENCO DOS SANTOS, 25<br>BAIRRO: JARDIM HERCULANO CEP: 15035080 - SÃO JOSÉ DO<br>CNPI: 10.790.876/0001-32<br>CNPI: 10.790.876/0001-32<br>CNPI: 10.790.876/0001-32<br>ATIVIDADE/CLASE (25351.468860/2009-81 AUTORIZ/MS<br> 25351.018710/2004-79 AUTORIZ/MS: 25351.027375/2005-81 AUTORIZAIS; 25351.019490/2005-81 AUTORIZAIS; 25351.468860/2009-81 AUTORIZMS: 25351.384671/2005-66 AUTORIZ/MS:

Este documento pode ser verificado no endereço eletrônico http://www.in.gov.br/autenticable.html,<br>https://www.indextable.html = inference inference inference inference inference inference inference inference of Chaves Públ pelo código I0I020I0112900035

CPL - TRIZIDELA DO VALE FLS 乱乱

ISSN 1677-7042

36

EMPRESA: IMACT SUL IMPORTAÇÃO E COMÉRCIO LIDA ENDEREÇO: RUA DONA LAURA,  $\mathbb{N}^n$ 320 SALA 401 BAIRRO: MOINHOS DE VENTO CEP: 90430090 - PORTO ALE-EMPRESSA: IMACT SUL IMPORTACIO A BOMBRICO LIDA<br>
ENDERECO: RUA DONA LAURA, Nº 320 SALA 401<br>
GRIRRO: MOINHOS DE VENTO CEP; 9043090 - PORTO ALES<br>
CRIRRO: MOINHOS DE VENTO CEP; 9043090 - PORTO ALES<br>
PROCESSO. 7500 155<br>
PROCESS **EXECUTE DESCRIPTION AND SERVE AND RESPONSE DRAWING CENTRO CENTRO CENTRO CENTRO CENTRO CONTROLLADO CONTROLLADO CONTROLLADO CONTROLLADO CONTROLLADO CONTROLLADO CONTROLLADO CONTROLLADO CONTROLLADO CONTROLLADO CONTROLLADO CON** CRPI: 04.037.9920001-82<br>
CRPICEASOC 25023.120015/01 AUTORIZMS: 8.00867.2<br>
ATIVIDADE/CLASSE<br>
ATIVIDADE/CLASSE<br>
ATIVIDADE/CLASSE<br>
ENBALAR: CORRELATO<br>
EXPEDIR: CORRELATO<br>
EXPEDIR: CORRELATO<br>
FORDICAR: CORRELATO<br>
FORDICAR: COR **TDA ME** EMPRESA: Neumar Instrumentos Cirurgicos Luda.<br>ENDEREÇO: Rua Loureiro de Apolo, n.º 81<br>BAIRRO: Jardim Cidade Pirituba CEP: 02939010 - SÃO PAU-BAIKRO: Jarum Ciuage Finium Cert, 0233300 - 00161<br>COSP<br>FROCESSO: 25004.009600/95 AUTORIZMS: 1.03065.3<br>ATIVIDADECLASSE<br>ATIVIDADECLASSE<br>MATOLOGICA CORRELATO<br>BARAZENAR: CORRELATO<br>FABRICAR: CORRELATO<br>FABRICAR: CORRELATO<br>ENPORT **BA/MG** 

Diário Oficial da União - Suplemento

PROCESSO: 25000.009638/98-41 AUTORIZ/MS: 1.03694.6<br>ATIVIDADE/CLASSE<br>ARMAZENAR: CORRELATO<br>DISTRIBUIR: CORRELATO<br>EXPORTAR: CORRELATO<br>EXPORTAR: CORRELATO<br>TRANSDAR: CORRELATO TRANSPORTAR: CORRELATO

RESOLUCÃO - RE Nº 5.420, DE 26 DE NOVEMBRO DE 2010

O Diretor-Presidente da Agência Nacional de Vigilância Santinação de 4 de janeiro de 2008, do Presidente da República, e o mesação de 1008, do Presidente da República, e o mesação pelo Decreto n<sup>º</sup> 3.029, de 16 de abril d

de 2006.<br>
considerando o disposto no inciso I do art. 41, da Portaria nº<br>
204, de 2006, resolve:<br>
Art. 1º Conceder Alteração na Autorização de Funciona-<br>
mento de Empresas de Saneantes Domissanitários, constantes no ane-<br>

DIRCEU RAPOSO DE MELLO

**ANEXO** 

ANEXO: UNICOUNICA LIDA ANNO 1992<br>
EMPRESA: BRILHOQUIMICA LIDA - ME<br>
BAIRRO: DISTRITO DE SANTA MARIA PO IND CEP: 85825000<br>
BAIRRO: DISTRITO DE SANTA MARIA PO IND CEP: 85825000<br>
CRP.: 09.199.091000-100<br>
PROCESSO: 25023.10752 EMPRESA: RONDOJET IND E COM DE PRODUTOS OUÍMICOS LTDA ME<br>ENDEREÇO: AVENIDA JÔ SATO, 793<br>BAIRRO: JARDINS DAS OLIVEIRAS CEP: 78995000 - VILHE-EMERICO ARDINS DAS OLIVEIRAS CEP: 78995000 - VILHE-NARO: JARDINS DAS OLIVEIRAS CEP: 78995000 - VILHE-NAPI): 84.588.540/0001-28<br>PROCESSO: 25351.498745/2009-48 AUTORIZMS: 3.04137.5<br>PROCESSO: 25351.498745/2009-48 AUTORIZMS: 3 LIDA<br>ENDEREÇO: RUA JOAQUIM TOMAZ DA SILVA 521<br>BAIRRO: JARDIM MARACANA CEP: 38041097 - UBERA-CNPI: 05 642 412/0001-49 CNPJ: 05.642.412/0001-49<br>PROCESSO: 25351.52943372009-94 AUTORIZMS: 3.04145.2<br>PROCESSO: 25351.52943372009-94 AUTORIZMS: 3.04145.2<br>DISTRIBUR: PRODUTOS DE HIGIENE/SANEANTE DOMIS.<br>EMPRESA: ATTA-KILL INDÚSTRIA E COMÉRCIO DE DEF

Nº 227, segunda-feira, 29 de novembro de 2010

PROCESSO: 25000.002406/98-16 AUTORIZ/MS: 3.02041.1 **ATIVIDADE/CLASSE** ATIVIDADE/CLASSE<br>ARMAZENAR: SANEANTE DOMIS.<br>DISTRIBUIR: SANEANTE DOMIS.<br>EXPORTAR: SANEANTE DOMIS.<br>FABRICAR: SANEANTE DOMIS.<br>IMPORTAR: SANEANTE DOMIS.

RESOLUÇÃO - RE Nº 5.421, DE 26 DE NOVEMBRO DE 2010

O Diretor-Presidente da Agência Nacional de Vigilância Sanitária, no uso das atribuições que lhe conferem o Decreto de nomeação de 4 de janeiro de 2008, do Presidente da República, e o inciso X do art. 13 do Regulamento da 354, de<br>de 2006,

de 2006, considerando o disposto no inciso I do art. 41, da Portaria nº<br>354, de 2006, resolve:<br>a experimento para Empresas de Suncatris e Art. 1º Conceder Autorização de Funcionamento para Empressa de Suncatris Domissanitá

Art. 2º Esta Resolução entra em vigor na data de sua publicação.

DIRCEU RAPOSO DE MELLO

#### ANEXO

ANEXIS (ACTUS INDÚSTRIA E COMÉRCIO DE ALCOOL E<br>DERIVADOS LTDA<br>ENDEREÇO: RODOVIA UBIRAJARA À DUARTINA, S/Nº, KM<br>25, DRT 180, KM 1,1<br>BAIRRO: CONGONHAS CEP: 17470000 - DUARTINA/SP<br>CNPI: 10.494.0360001-22<br>BAIRRO: CONGONHAS CEP DRAIL CONFIGURE 2017<br>
DRAIL CHACARA 85 CEP: 77818340 - ARAGUAÍNATO<br>
BARRO: CHACARA 85 CEP: 77818340 - ARAGUAÍNATO<br>
RINGOSSO: 23531.531703/2010-11 AUTORIZMS: 3.04546.8<br>
ATIVIDADE/CLASSE<br>
ATIVIDADE/CLASSE<br>
ATIVIDADE/CLASSE<br> DRA 1<br>BAIRRO: CHACARA 85 CEP: 77818340 - ARAGUAÍNA/TO LIANSP<br>
CNP1: 64.815.897/0001-94<br>
PROCESSO: 25351.665230/2010-19<br>
ARTIVIDADE/CLASSE<br>
ARTIVIDADE/CLASSE<br>
ARTIVIDADE/CLASSE<br>
DISTRIBUIR: SANEANTE DOMIS.<br>
DISTRIBUIR: SANEANTE DOMIS.<br>
EMPRESA: LC TRANSPORTES LOGÍSTICAS E ARMA

Este documento pode ser verificado no endereço eletrônico http://www.in.gov.br/autenticidade.html, pelo código 10102010112900036

Documento assinado digitalmente conforme MP n<sup>2</sup> 2.200-2 de 24/08/2001, que institui a Infraestrutura de Chaves Públicas Brasileira - ICP-Brasil.

CPL - TRIZIDELA DO VALE  $FROC. 290 + QQ1 - 12022$  $H.S.$ RLD

MINISTÉRIO DA FAZENDA SECRETARIA DA RECEITA FEDERAL DO BRASIL SISTEMA PÚBLICO DE ESCRITURAÇÃO DIGITAL - Sped Versão: 9.0.3

# RECIBO DE ENTREGA DE ESCRITURAÇÃO CONTÁBIL DIGITAL

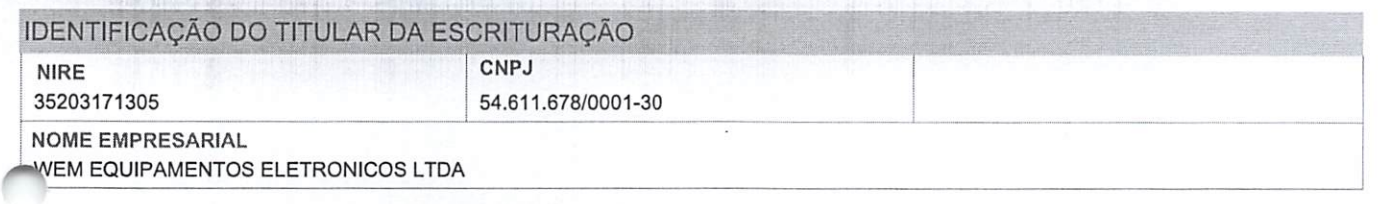

#### IDENTIFICAÇÃO DA ESCRITURAÇÃO PERÍODO DA ESCRITURAÇÃO 01/01/2021 a 31/12/2021 NÚMERO DO LIVRO FORMA DA ESCRITURAÇÃO CONTÁBIL Livro Diário NATUREZA DO LIVRO<br>DIARIO <mark>DIARIO</mark> 31 de agosto de la contrada de la contrada de la contrada de la contrada de la contrada de la contrada de 'identificação do ARQUIVO (HASH) 05.BB.F6.9F.54.BA.55.D4.A9.B8.87.09.5C.CA.7B.04.93.61.83.90

#### ESTE LIVRO FOI ASSINADO COM OS SEGUINTES CERTIFICADOS DIGITAIS: N" SÉRIE DO CERTIFICADO RESPONSÁVEL<br>LEGAL QUALIFICAÇÃO DO SIGNATARIO CPF/CNPJ NOME NESTIGADO VALIDADE JOSE RENATO DO 213253433854423304 07392887688 NASCIMENTO:07392887 408767458014213048 23/01/2023 CONTADOR Não .485548639592. ANA ELOISA MORELLI 101486102796168574<br>FERLIN:25107994873 6 ADMINISTRADOR 25107994873 FERLIN:25107994873 6 20/02/2023 Sim 688 23/01/2020 a<br>23/01/2023 21/02/2020 a<br>20/02/2023

05.BB.F6.9F.54.BA.55.D4.A9.B8.87.09. 5C.CA.7B.04.93.61.83.90-2

NÚMERO DO RECIBO:<br>
OF PRIES OF 54 RA ES DA AO R8 87 00<br>
OF PRIES OF 54 RA ES DA AO R8 87 00

em 15/06/2022 às 11:59:42

A3.D2.83.BE.F8.38.FC.8C BA.9D.40.B1.B0.14.7D.40

Considera-se autenticado o livro contábil a que se refere este recibo, dispensando-se a autenticação de que trata o art. 39 da Lei n° 8.934/1994. Este recibo comprova a autenticação.

BASE LEGAL: Decreto nº 1.800/1996, com a alteração do Decreto nº 8.683/2016, e arts. 39, 39-A, 39-B da Lei nº 8.934/1994 com a alteração da Lei Complementar n° 1247/2014.

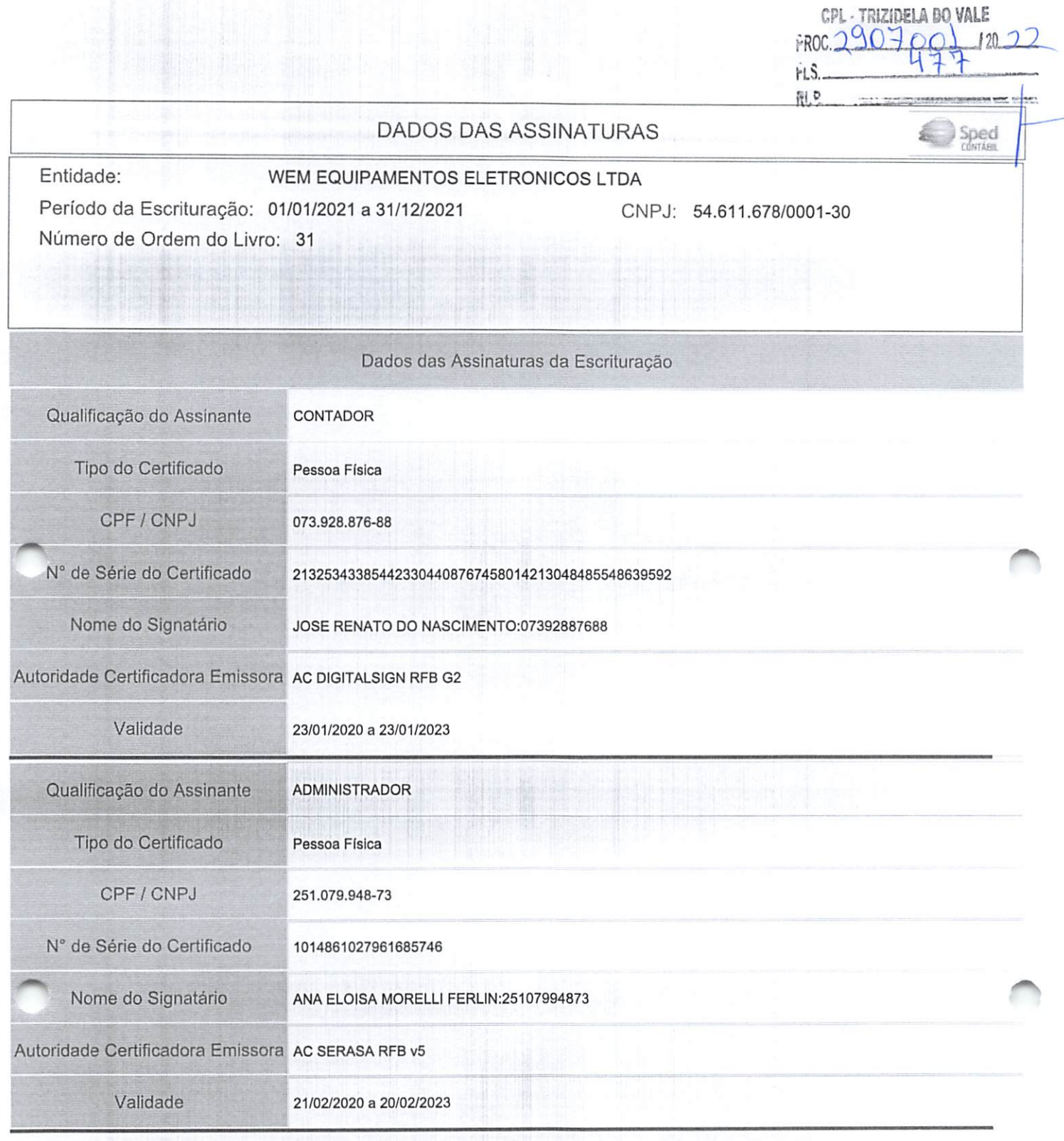

Este relatório foi gerado pelo Sistema Público de Escrituração Digital - Sped Versão 9.0.3 do Visualizador e a constructor de 1 para a constructor de 1 para a 1 de 1 para a 1 de 1 para a 1 de 1

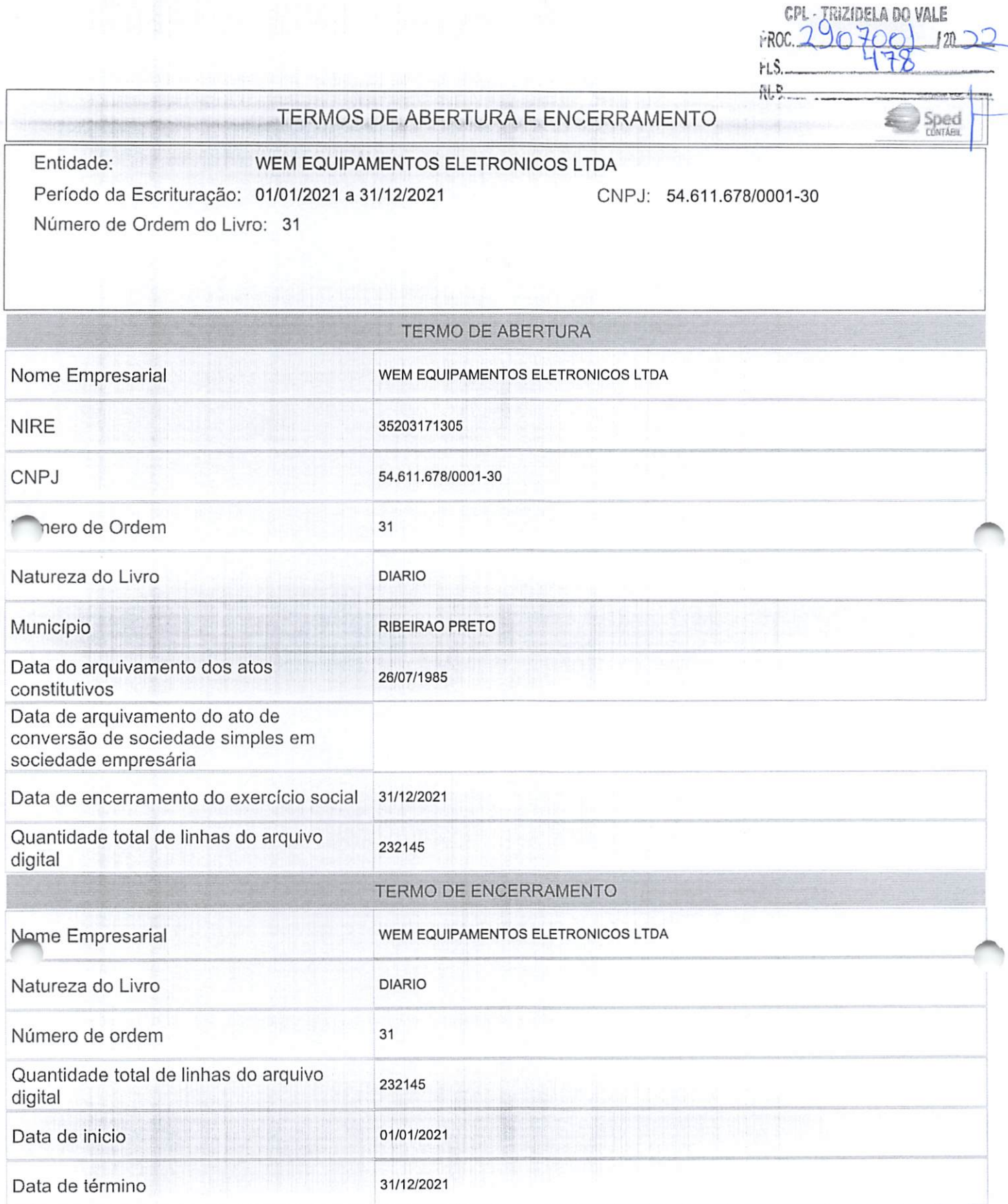

Este relatório foi gerado pelo Sistema Público de Escrituração Digital - Sped Versão 9.0.3 do Visualizador Página 1 de 1

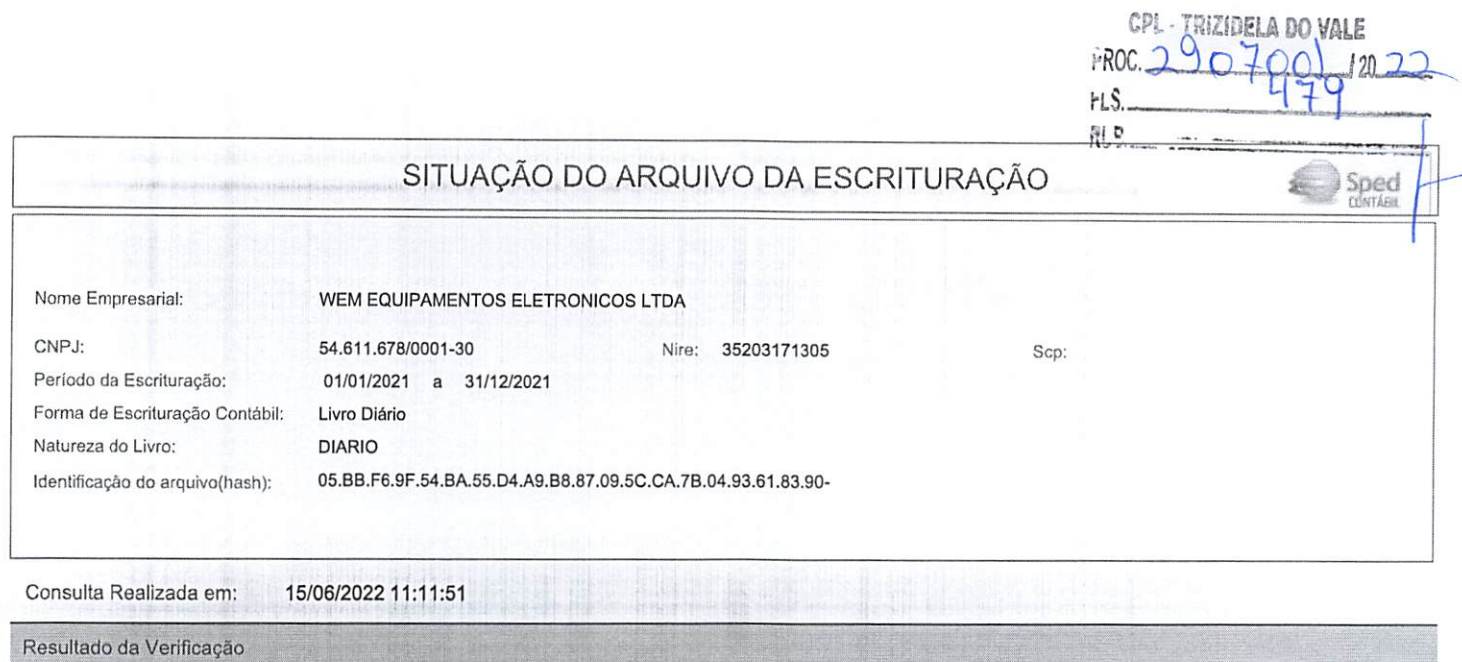

A escrituração visualizada é a mesma que se encontra na base de dados do SPED.

# ação Atual

Escrituração com NIRE AUTENTICADA

A escrituração encontra-se na base de dados do Sped e considera-se autenticada nos termos do Decreto nº 1.800/1996, com a alteração dada pelo<br>Decreto nº 8.683/2016. O recibo de entrega constitui a comprovação da autenticaç

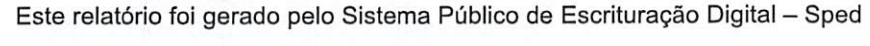

CPL-*Ikizidela do VALE*  $PROC$ .  $480$ ilLi BALANÇO PATRIMONIAL Sped<br>contain Entidade: WEM EQUIPAMENTOS ELETRONICOS LTDA Período da Escrituração: 01/01/2021 a 31/12/2021 CN PJ: 54.611.678/0001-30 Número de Ordem do Livro: 31 Período Selecionado: 01 de Janeiro de 2021 a 31 de Dezembro de 20 21

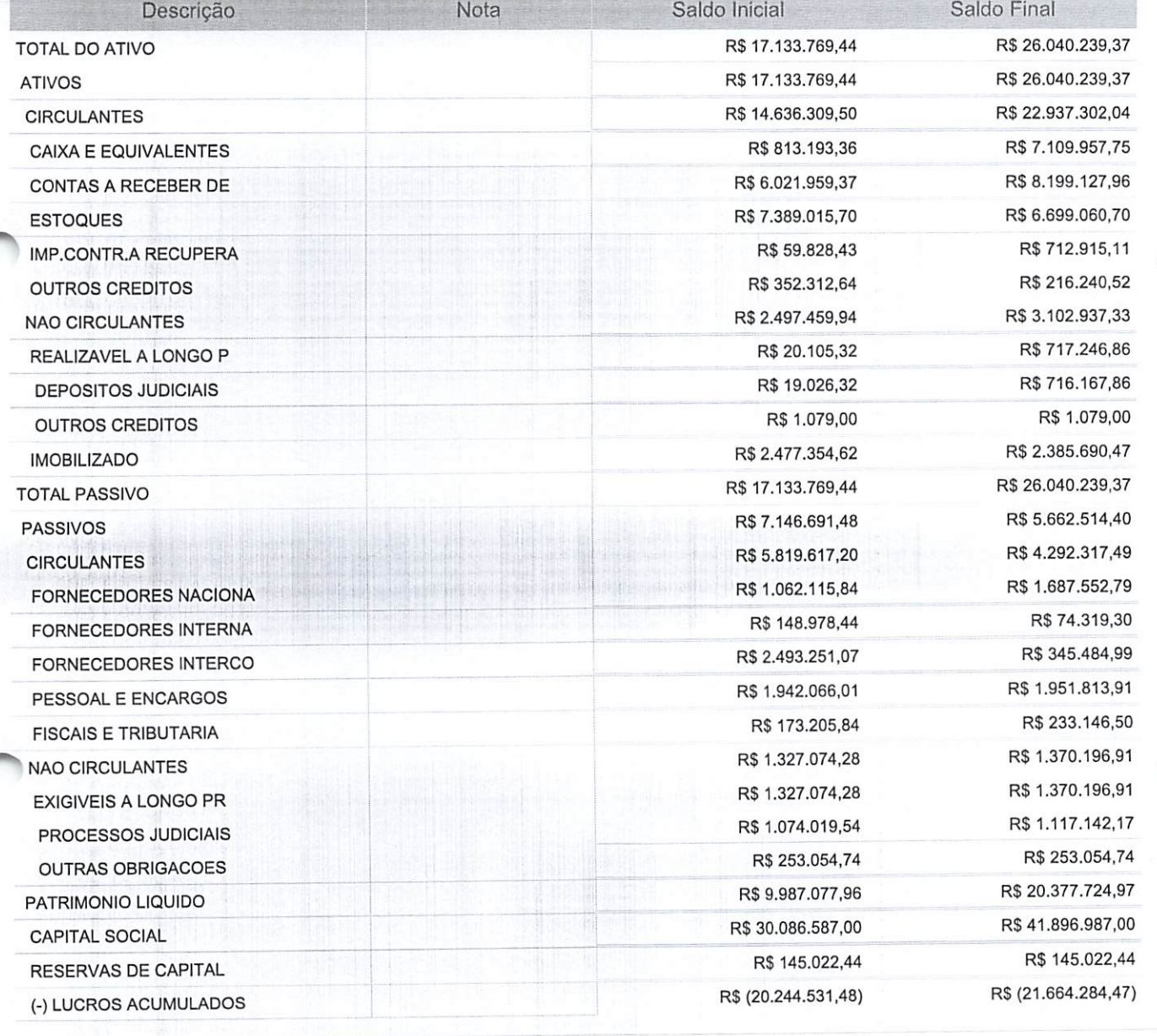

Este relatório foi gerado pelo Sistema Público de Escrituração Digital - Sped Versão 9.0.3 do Visualizador e a constructor de 1 para a constructor de 1 para a 1 de 1 para a 1 de 1 para a 1 de 1

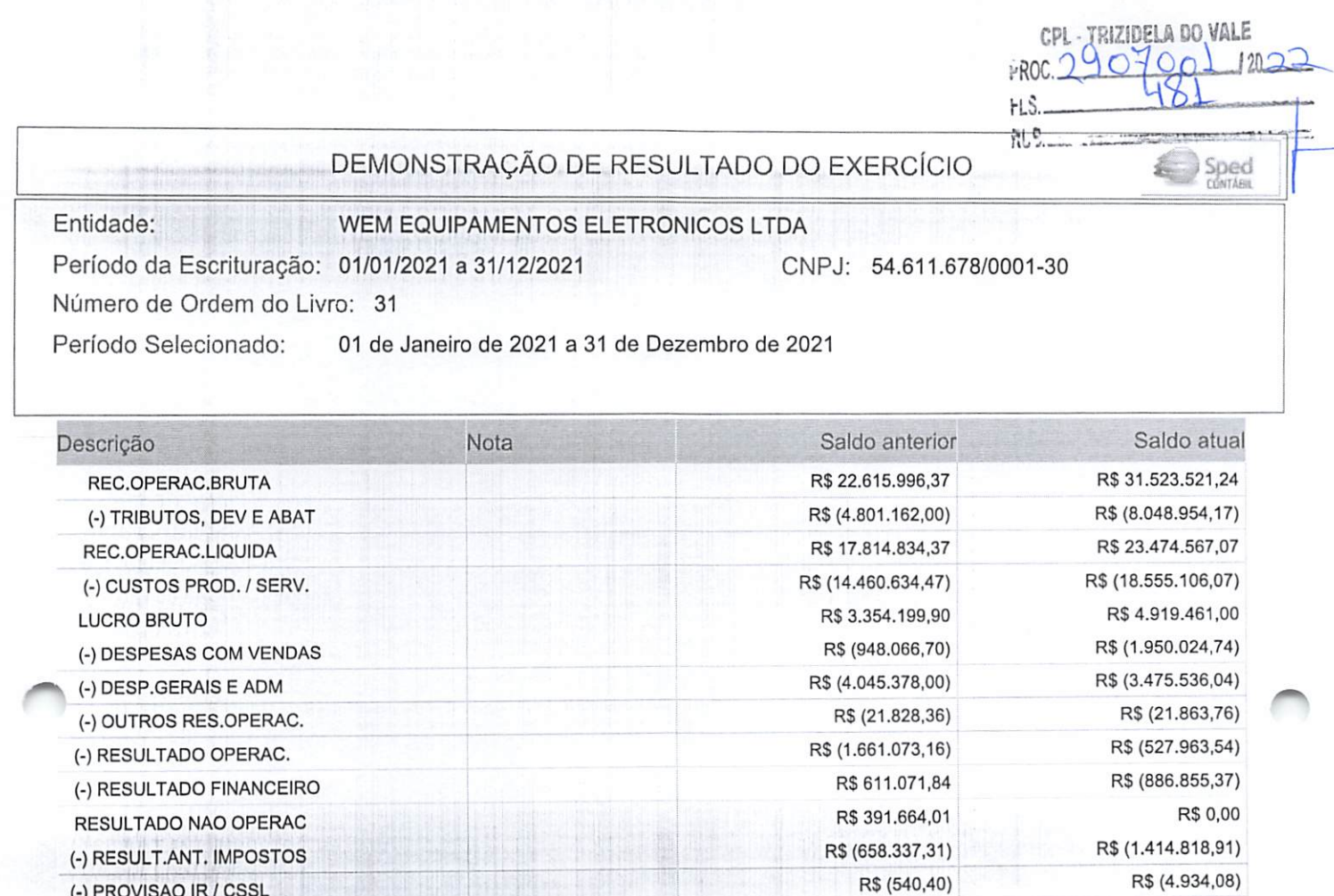

R\$ (540,40) RS (658.877,71)

Este relatório foi gerado pelo Sistema Público de Escrituração Digital - Sped Versão 9.0.3 do Visualizador Página 1 de 1

(●) PROVISÃO IR/CSSL (-) RESULTADO LIQUIDO

RS (1.419.752,99)

# ( ( DEMONSTRAÇÃO DAS MUTAÇÕES DO PATRIMÔNIO LÍQUIDO

**DO VAL** 

**SOLOGI**<br>COSTOCI

S

CPL.<br>PROC.

 $\frac{2}{2}$  $\frac{2}{2}$ 

Entidade: WEM EQUIPAMENTOS ELETRONICOS LTDA

Período da Escrituração: 01/01/2021 a 31/12/2021

CNP 54.611.678/0001-30 Número de Ordem do Livro; 31

Sped

Período Selecionado: 01 de Janeiro de 2021 a 31 de Dezembro de 2021

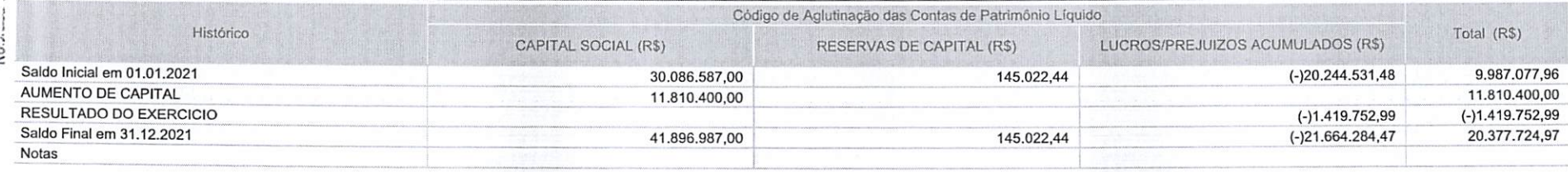

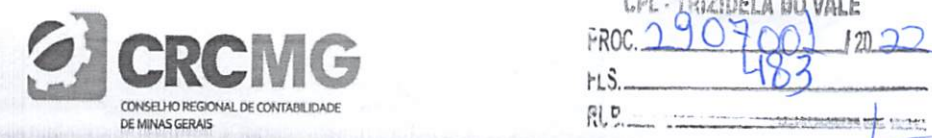

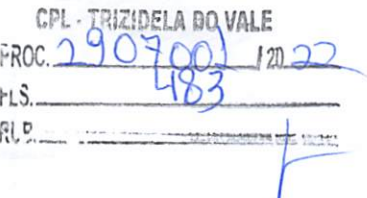

1

#### CONSELHO REGIONAL DE CONTABILIDADE DO ESTADO DE MINAS GERAIS CERTIDÃO DE HABILITAÇÃO PROFISSIONAL

O CONSELHO REGIONAL DE CONTABILIDADE DO ESTADO DE MINAS GERAIS certifica que o(a) profissional identificado{a) no presente documento encontra-se habilitado para o exercício da profissão contábil.

## IDENTIFICAÇÃO DO REGISTRO

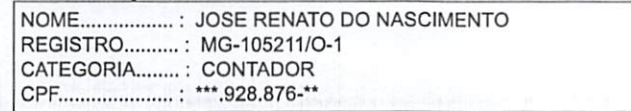

A falsificação deste documento constitui-se em crime previsto no Código Penal Brasileiro, sujeitando o autor á respectiva ação penal.

Emissão: MINAS GERAIS, 09/06/2022 as 08:18:47. Válido até: 07/09/2022. Código de Controle: 849704.

Para verificar a autenticidade deste documento consulte o site do CRCMG.

# DocuSign Envelope ID: F6F4910E-3396-4C8B-B3B6-CBC9836A7F73

### WEM Equipamentos Eletronicos Ltda. CNPJ 54.611.678/0001-30

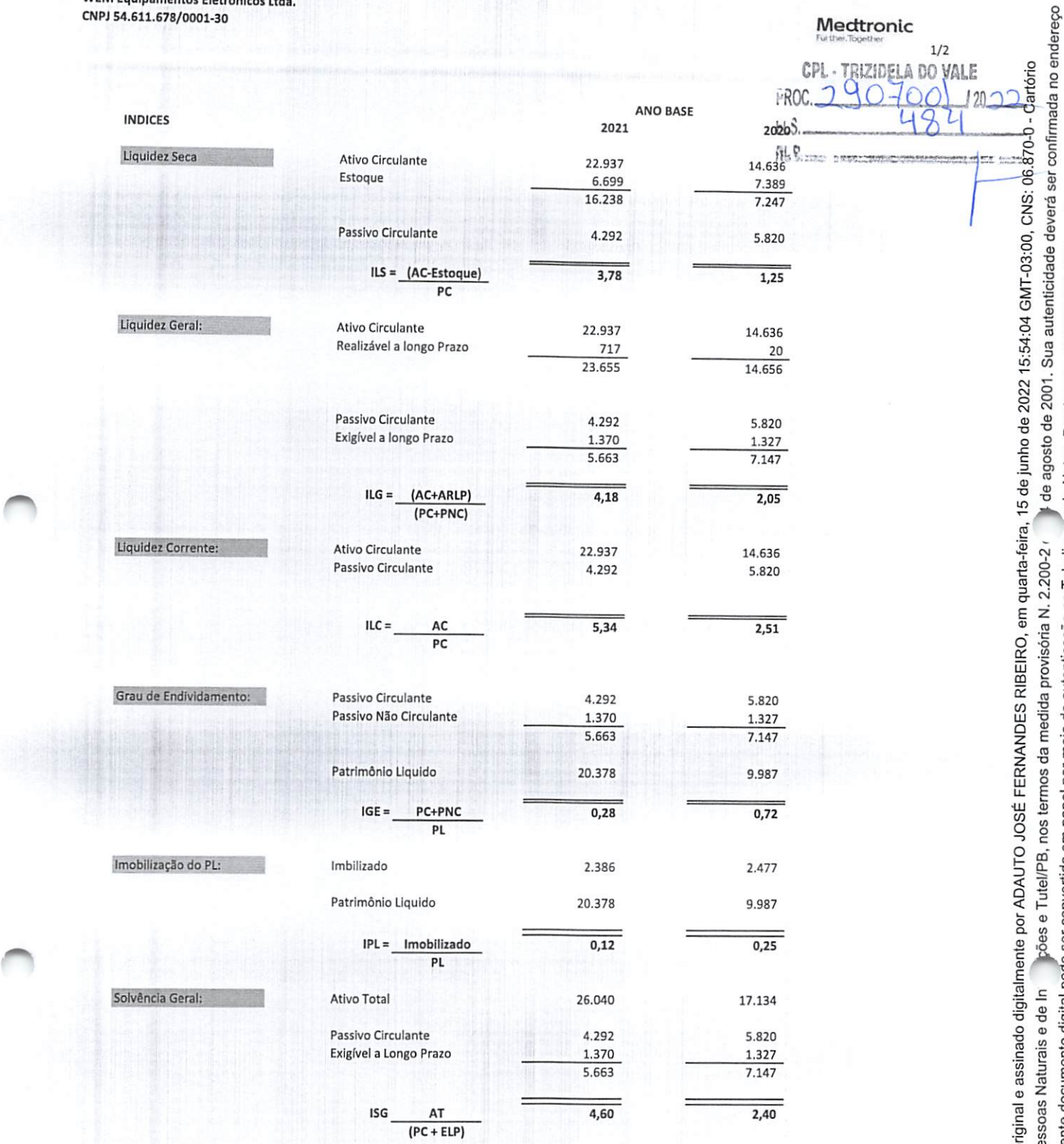

Ribeirão Preto, SP - 15/06/2022

Medtronic

eletrônico www.cenad.org.br/autenticidade. O presente documento digital pode ser convertido em papel por meio de autenticação no Tabelionato de Notas. Provimento nº 100/2020 CNJ - artigo 22. O presente documento digital foi conferido com o or Azevêdo Bastos - 1º Ofício de Registro Civil das Pe

Confira os dados do ato em: https://selodigital.tjpb.jus.br ou Consulte o Documento em: https://azevedobastos.not.br/documento/190911506222330073713

同

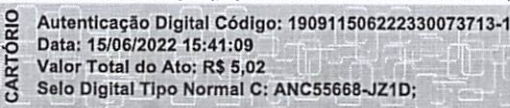

CNJ: 06.870-0

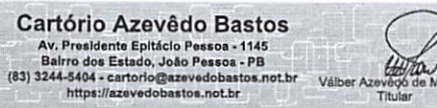

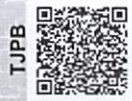

# DocuSign Envelope ID: F6F4910E-3396-4C8B-B3B6-CBC9836A7F73

WEM Equipamentos Eletronicos Ltda. CNPJ 54.611.678/0001-30

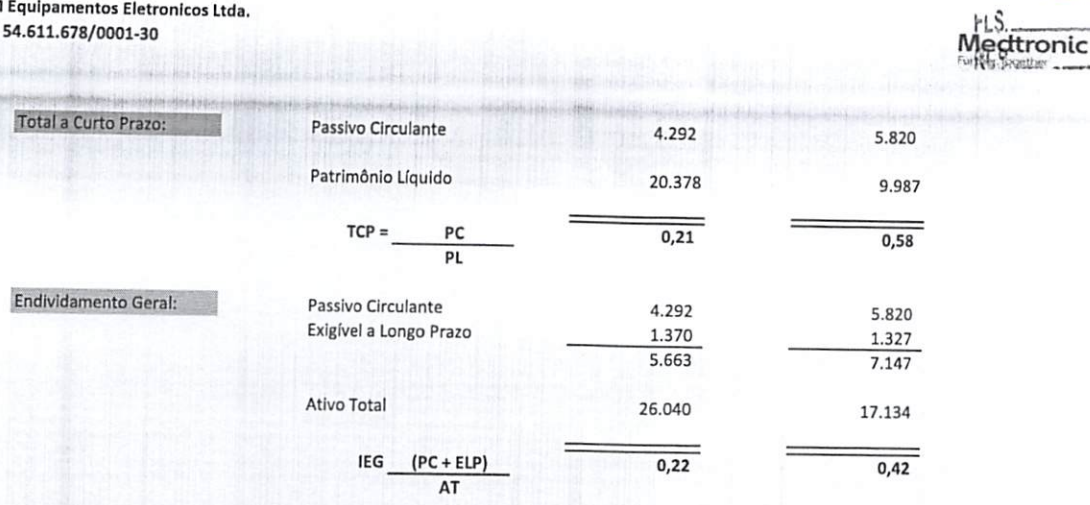

DocuSigned by: ana Eloisa Ferlin

Ana Eloisa Morelli Ferlin CPF 251.079.948-73 Representante Legal

DocuSigned by: José Renato do Nascimento

José Renato do Nascimento CPF 073.928.876-88 CRC MG - 105211/0-1 Supervisor Contábil

Ribeirão Preto, SP - 15/06/2022

**Auto** 

 $120$ 

 $\overline{2/2}$ 

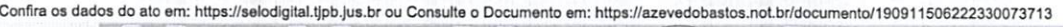

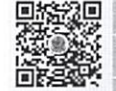

Autenticação Digital Código: 190911506222330073713-2<br>Data: 15/06/2022 15:41:10 CARTÓRIO Valor Total do Ato: R\$ 5,02 Selo Digital Tipo Normal C: ANC55669-Q504;

Cartório Azevêdo Bastos Av. Presidente Epitácio Pessoa - 1145<br>Balrro dos Estado, João Pessoa - PB<br>(83) 3244-5404 - cartorio@azevedobastos.n<br>https://azevedobastos.not.br Válber Az

CNJ: 06.870-0

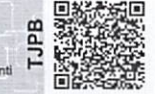

TRIZIDELA DO VALE  $k_{\rm L}$ 

REPÚBLICA FEDERATIVA DO BRASIL ESTADO DA PARAÍBA CARTÓRIO AZEVÊDO BASTOS FUNDADO EM 1888

PRIMEIRO REGISTRO CIVIL DE NASCIMENTO E ÓBITOS E PRIVATIVO DE CASAMENTOS, INTERDIÇÕES E TUTÉLAS D<del>A COMARCA DE JOÃO</del> PESSOA

> Av. Epitácio Pessoa, 1145 Bairro dos Estados 58030-00, João Pessoa PB Tel.: (83) 3244-5404 / Fax: (83) 3244-5484 http://www.azevedobastos.not.br E-maii: cartorio@azevedobastos.not.br

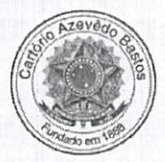

# DECLARAÇÃO DE SERVIÇO DE AUTENTICAÇÃO DIGITAL

O Bel. Válber Azevêdo de Miranda Cavalcanti, Oficial do Primeiro Registro Civil de Nascimentos e Óbitos e Privativo de Casamentos, interdições e Tutelas com atribuição de autenticar e reconhecer firmas da Comarca de João Pessoa Capital do Estado da Paraíba, em virtude de Lei, etc...

DECLARO ainda que, para garantir transparência e segurança jurídica de todos os atos oriundos da atividade Notarial e Registrai no Estado da Paraíba, foi instituído pela da Lei N° 10.132, de 06 de novembro de 2013, a aplicação obrigatória de um Selo Digital de Fiscalização Extrajudicial em todos os atos de notas e registro, composto de um código único (por exemplo: Selo Digital: ABC12345-X1X2) e dessa forma, cada autenticação processada pela nossa Serventia pode ser verificada e confirmada tantas vezes quanto for necessário através do site do Tribunal de Justiça do Estado da Paraíba, endereço httas://corregedoria.tjpb.jus.br/selo-digital/.

A autenticação digital do documento faz prova de que, na data e hora em que ela foi realizada, a empresa WEM Equipamentos Eletrônicos Ltda tinha poss de um documento com as mesmas características que foram reproduzidas na cópia autenticada, sendo da empresa WEM Equipamentos Eletrônicos Ltda a responsabilidade, única e exclusiva, pela idoneidade do documento apresentado a este Cartório.

Nesse sentido, declaro que a WEM Equipamentos Eletrônicos Ltda assumiu, nos termos do artigo 8°, §1°, do Decreto n° 10.278/2020, que regulamentou o artigo 3°, inciso X, da Lei Federal nº 13.874/2019 e o artigo 2°-A da Lei Federal 12.682/2012, a responsabilidade pelo processo de digitalização dos documentos físicos, garantindo perante este Cartório e terceiros, a sua autoria e integridade.

De acordo com o disposto no artigo 2º-A, §7º, da Lei Federal nº 12.682/2012, o documento em anexo, identificado individualmente em cada Código de Autenticação Digital' ou na referida sequência, poderá ser reproduzido em papel ou em qualquer outro meio físico.

Esta DECLARAÇÃO foi emitida em 20/06/2022 11:57:01 (hora local) através do sistema de autenticação digital do Cartorio Azevedo Bastos, de acordo<br>com o Art. 1º, 10º e seus §§ 1º e 2º da MP 2200/2001, como também, o document Cartório Azevêdo Bastos, poderá ser solicitado diretamente a empresa WEM Equipamentos Eletrônicos Ltda ou ao Cartório pelo endereço de e-mail autentica@azevedobastos.not.br Para informações mais detalhadas deste ato, acesse o site https://autdigital.azevedobastos.not.br e informe o Código de Autenticação Digital

Esta Declaração é valida por tempo indeterminado e está disponível para consulta em nosso site.

'C6digo de Autenticação Digital: 190911506222330073713-1 a 190911506222330073713-2 "Legislações Vigentes: Lei Federal n° 6.935/94, Lei Federal n° 10.406/2002, Medida Provisõe al 2200/2001, Lei Federal nº 15.105/2015, Lei Estadual nº 8.721/2008, Lei Estadual nº 10.132/2013, Provimento CGJ N° 003/2014 e Provimento CNJ N° 100/2020.

O referido é verdade, dou fé.

CHAVE DIGITAL

00005b1d734fd94f057f2d69fe6bc05b74f4228665b6ab959db5ff7c578ff4225b3bc6e00b2e7a34875b8c1db3f335d2be900ff28695ed8982a9d79362a03477d26 Í2e40e165eba24032e5767061c60c

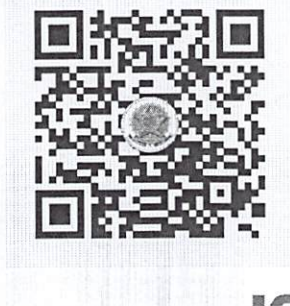

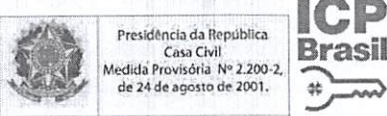

# **CNH Digital**

Departamento Nacional de Trânsito

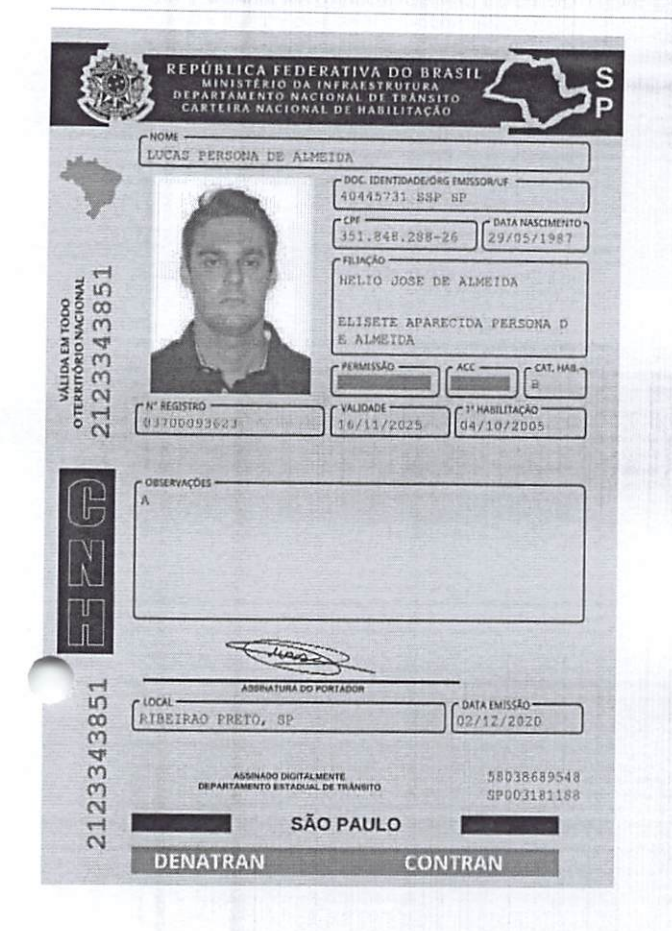

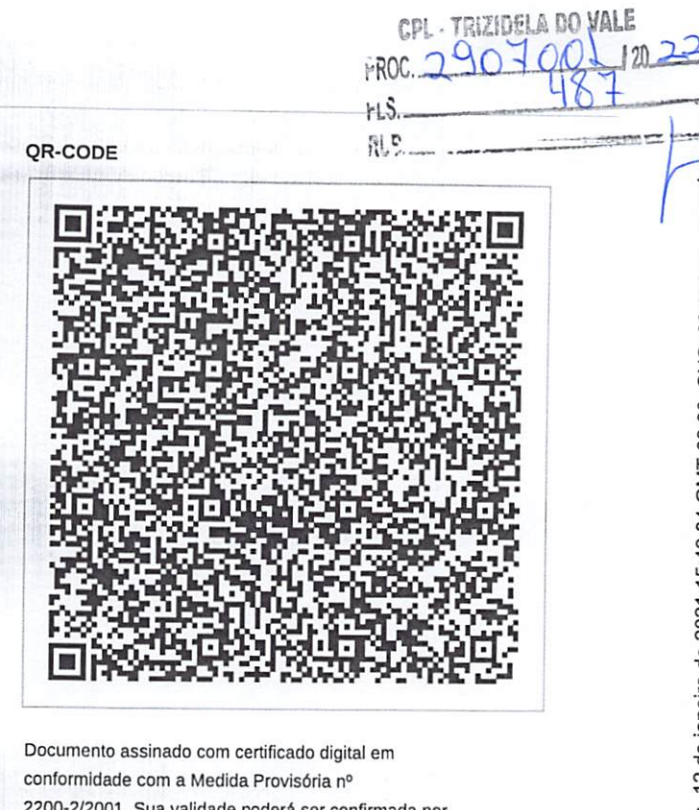

2200-2/2001. Sua validade poderá ser confirmada por meio da comparação deste arquivo digital com o arquivo de assinatura (.p7s) no endereço: < http://www.serpro.gov.br/assinador-digital >.

**SERPRO / DENATRAN** 

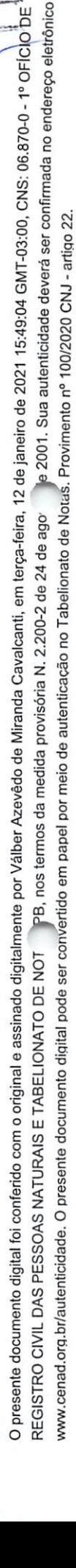

Confira os dados do ato em: https://selodigital.tipb.jus.br ou Consulte o Documento em: https://azevedobastos.not.br/documento/108591201217261947427

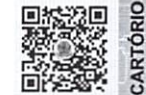

Autenticação Digital Código: 108591201217261947427-1<br>Data: 12/01/2021 15:47:31 Valor Total do Ato: R\$ 4,66<br>Selo Digital Tipo Normal C: AKZ96152-8LIT;

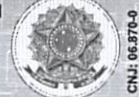

 $\textbf{Cart6rio Aze} \textbf{vêdo Bastos}\newline \textbf{Av. Presidente Eptácio Pessoa - 1145\n Baliro do Estado, Jodo Pessoa - 198\n (83) 3244-5404 - cantorlo@pasevedobastoanot.br\n   
 https://azevedobastos.outort.$ Válber A

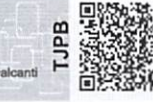

12/01/2021

- TRIZIDELA DO.VALE  $FROC.290700122$  $515$ 

원호

#### REPÚBLICA FEDERATIVA DO BRASIL ESTADO DA PARAÍBA CARTÓRIO AZEVÊDO BASTOS FUNDADO EM 1888

DECLARAÇAO de serviço de autenticação digital

PRIMEIRO REGISTRO CIVIL DE NASCIMENTO E ÓBITOS E PRIVATIVO DE CASAMENTOS, INTERDIÇÕES E TUTELAS DA COMARCA DE JOÃO PESSOA

> Av. Epitácio Pessoa, 1145 Bairro dos Estados 58030-00, Joâo Pessoa PB Tel.: (83) 3244-5404 / Fax: (83) 3244-5484 http://www.azevedobastos.not.br E-mail: cartorio@azevedobastos.not.br

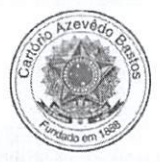

# DECLARAÇÃO DE SERVIÇO DE AUTENTICAÇÃO DIGITAL

O Bel. Válber Azevôdo de Miranda Cavalcanti, Oficial do Primeiro Registro Civil de Nascimentos e Óbitos e Privativo de Casamentos, Interdições e Tutelas com atribuição de autenticar e reconhecer firmas da Comarca de Joâo Pessoa Capital do Estado da Paraíba, em virtude de Lei. etc...

OECLARO ainda que, para garantir transparência e segurança jurídica de todos os atos oriundos da atividade Notarial e Registral no Estado da Paraíba, ri instituído pela da Lei N° 10.132, de 06 de novembro de 2013, a aplicação obrigatória de um Selo Digital de Fiscalização Extrajudicial em todos os atos de notas e registro, composto de um código único (por exemplo: Selo Digital: ABC12345-X1X2) e dessa forma, cada autenticação processada pela nossa Serventia pode ser verificada e confirmada tantas vezes quanto for necessário através do site do Tribunal de Justiça do Estado da Paraíba, endereço https://corregedoria.tjpb.jus.br/selo-digital/.

A autenticação digital do documento faz prova de que, na data e hora em que ela foi realizada, a empresa MEDTRONIC COMERCIAL LTDA tinha posse de um documento com as mesmas características que foram reproduzidas na cópia autenticada, sendo da empresa MEDTRONIC COMERCIAL LTDA a responsabilidade, única e exclusiva, pela idoneidade do documento apresentado a este Cartório.

Nesse sentido, declaro que a MEDTRONIC COMERCIAL LTDA assumiu, nos termos do artigo 8°, §1°, do Decreto n° 10.278/2020, que regulamentou o artigo 3°, inciso X, da Lei Federal n" 13.874/2019 e o artigo 2''-A da Lei Federal 12.682/2012, a responsabilidade pelo processo de digitalização dos documentos físicos, garantindo perante este Cartório e terceiros, a sua autoria e integridade.

De acordo com o disposto no artigo 2º-A, §7º, da Lei Federal nº 12.682/2012, o documento em anexo, identificado individualmente em cada Código de Autenticação Digital<sup>1</sup> ou na referida sequência, poderá ser reproduzido em papel ou em qualquer outro meio físico.

Esta DECLARAÇÃO foi emitida em 12/01/2021 15:58:10 (hora local) através do sistema de autenticação digital do Cartório Azevêdo Bastos, de acordo com o Art. 1°. 10° e seus §§ 1° e 2® da MP 2200/2001, como também, o documento eletrônico autenticado contendo o Certificado Digital do titular do Cartório Azevêdo Bastos, poderá ser solicitado diretamente a empresa MEDTRONIC COMERCIAL LTDA ou ao Cartório pelo endereço de e-mail autentica@azevedobastos.not.br Para informações mais detalhadas deste ato. acesse o site https://autdigital.azevedobastos.not.br e informe o Código de Autenticação Digital

Esta Declaração é valida por tempo indeterminado e está disponível para consulta em nosso site.

#### 'Código de Autenticação Digitai: 108591201217261947427-1

<sup>2</sup>Legislações Vigentes: Lei Federal nº 8.935/94, Lei Federal nº 10.406/2002, Medida Provisória nº 2200/2001, Lei Federal nº 13.105/2015, Lei Estadual nº 8.721/2008, Lei Estadual nº 10.132/2013, Provimento CGJ N° 003/2014 e Provimento CNJ N° 100/2020.

. referido é verdade, dou fé.

### CHAVE DIGITAL

00005b1d734fd94f057f2d69fe6bc05beb322762020e4d7022367d47160f358b1ef4999b3e25f574694dd21544e87900500cd8dfa8ad426bcca41f395a32bb 917a43ed4e82d06a1 e6b2e88518fb8c2b0

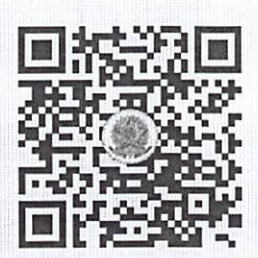

1/2 https://api.autdigital.azevedobastos.not.br/declaracao/108591201217261947427

12/01/2021

# DECLARAÇÃO DE SERVIÇO DE AUTENTICAÇÃO DIGITAL

CPL-TRIZIDELA DO VALE  $FLS.$ 乱

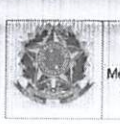

**ICP** Presidência da República<br>Casa Civil<br>Medida Provisória Nº 2.200-2,<br>de 24 de agosto de 2001. **Brasil**  $\frac{1}{46}$ 

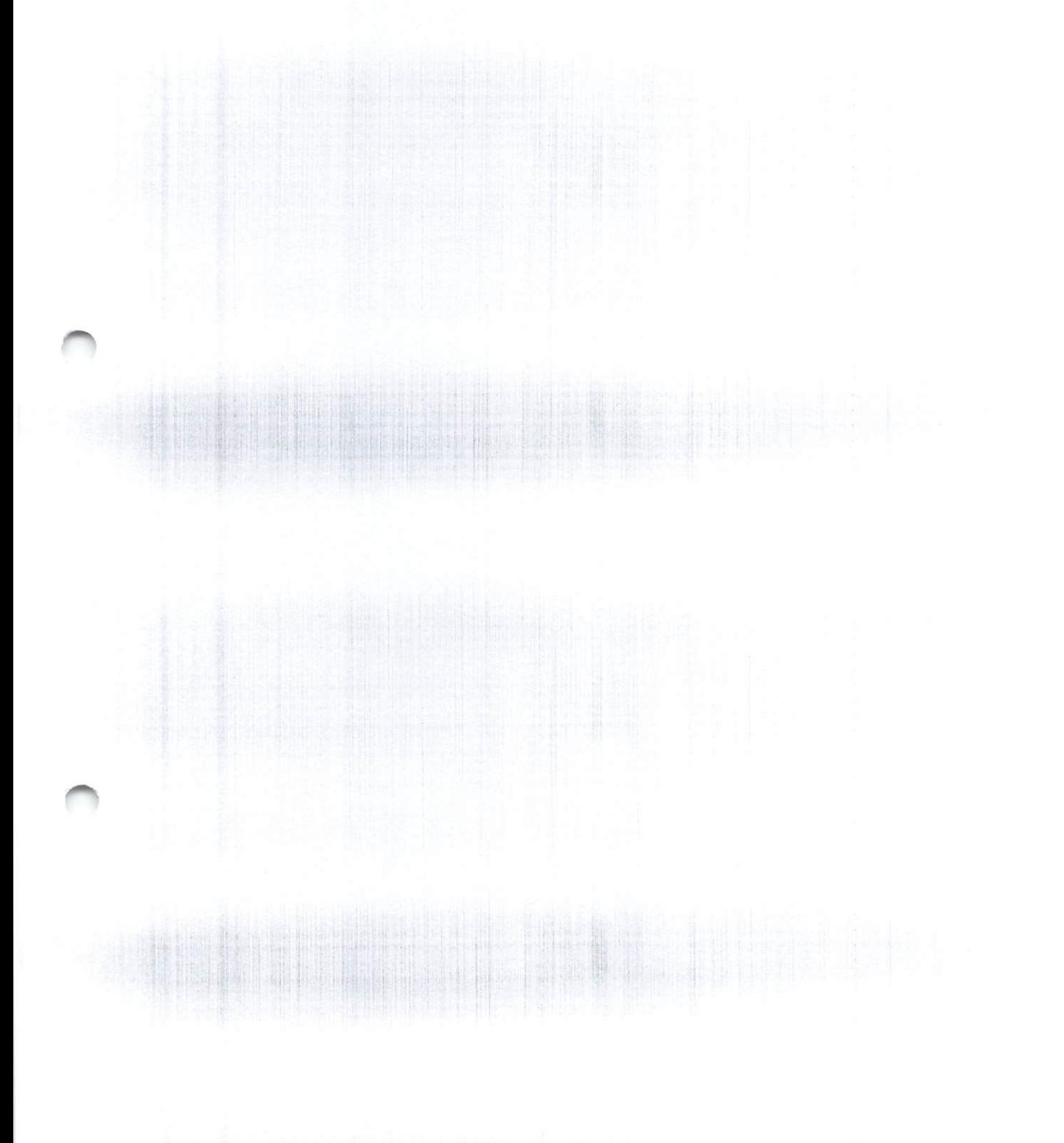

https://api.autdigital.azevedobastos.not.br/declaracao/108591201217261947427

PARTANIE<br>ARTERA ALTONAL DE  $11351111$ LEONARDO DE MORAES DOS SANTOS poc. membros / óss. mestos / ur-<br>44053084 SSP/SP 323.110.578-12 11/12/1983 FILLAÇÃO +  $\sqrt{2}$  $\sqrt{2}$ отвиповомом<br>1587401238 LOURIVAL DOS SANTOS FI LHO VERA LUCIA DE MORAES D OS SANTOS PERMISSÃO- $ACC =$ **CAT\_YAB**  $B$  $-19144417460 -$ <br>27/02/2002 - VALIDADE -02242794617 02/03/2023 COSERVAÇÕES . G  $\Delta$ **AMPANUEL DO BOSTA** 238 LOCAL SANTOS, SP **PROIBIDO PLASTIFICAR** DATA EMISSIO 02/03/2018 401 Well 94520808566 Datries-SP forges its 8P891577947  $\Gamma$ **WILL LAST COMMAND** ÖQ **SÃO PAULO** b. LCD ERANGER PLANE mið. **RADA E** 

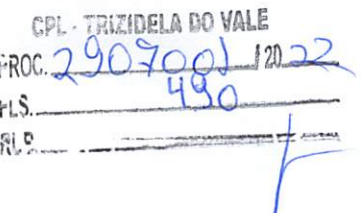

 $\underset{k\text{ $f$-trigating F41810}}{\text{CARTORO} \text{ AZEVÉDO BASTOS}}\overset{1* \text{ of } \text{Ficio} \text{ one series} \text{ into } \text{CINAC} \text{ to } \text{ASEUSOAS} - \text{CogroOAS NATURAS}}{\text{R} \text{ $f$-trigating F41810}}\overset{1* \text{CINAC}}{\text{CINAC} \text{ (CUSO) CUSO} - \text{CogroO} \text{ (CUSO) CUSO} - \text{CogroO} \text{ (CUSO) CUSO} \text{ (CUSO) CUSO}}}}$ e Epidolo Pessoa, 1145 - Bairro I an Muterin Capital Digital<br>Space + 3 c 7 inc V 8, 41 e 52 da Lei Federal 8.935/1994 e Art. 6 inc<br>Space + 3 c 7 inc V 8, 41 e 52 da Lei Federal 8.935/1994 e Art. 6 inc<br>12 april 2020 sulenitio a presentation diagoni digitali Cód. Autenticação: 108590209191527240890-1; Data: 02/09/2019 15:28:25 Selo Digital de Fiscalização Tipo Normal C: AJA90846-AB1Y:<br>Valor Total do Ato: R\$ 4,42<br>Taber Normal C: AJA90846-AB1Y:<br>Taber Normal C: AJA90846-AB1Y:

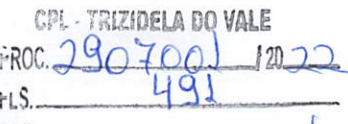

# REPÚBLICA FEDERATIVA DO BRASIL<br>ESTADO DA PARAÍBA CARTÓRIO AZEVÊDO BASTOS

FUNDADO EM 1888<br>PRIMEIRO REGISTRO CIVIL DE NASCIMENTO E ÓBITOS E PRIVATIVO DE CASAMENTOS, INTERDIÇÕES E TUTELAS DA COMARCA DE JOÃO PESSOA <del>Martin Contra Personal de Personal de Personal de Personal de Personal de Personal de Personal de Personal de Personal de Personal de Personal de Personal de Personal de Personal de Personal de Personal de Personal</del>

> Av. Epitácío Pessoa, 1145 Bairro dos Estados 58030-00, João Pessoa PB Tel.: (83) 3244-5404 / Fax: (83) 3244-5484<br>http://www.azevedobastos.not.br http://www.azevedobastos.not.br E-mall: cartorio@a2evedobastos.not.br

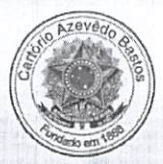

# DECLARAÇÃO DE SERVIÇO DE AUTENTICAÇÃO DIGITAL

O Bel. Válber Azevêdo de Miranda Cavaicanti, Oficial do Primeiro Registro Civii de Nascimentos e Óbitos e Privativo de Casamentos, interdições e Tuteias com atribuição de autenticar e reconhecer firmas da Comarca de João Pessoa Capital do Estado da Paraíba, em virtude de Lei, etc...

DECLARO ainda que, para garantir transparência e segurança jurídica de todos os atos oriundos da atividade Notarial e Registrai no Estado da Paraíba, foi instituído pela da Lei N° 10.132, de 06 de novembro de 2013, a aplicação obrigatória de um Selo Digital de Fiscalização Extrajudicial em todos os atos de notas e registro, composto de um código único (por exemplo: Selo Digital: ABC12345-X1X2) e dessa forma, cada autenticação processada pela nossa Serventia pode ser verificada e confirmada tantas vezes quanto for necessário através do site do Tribunal de Justiça do Estado da Paraíba, endereço https://corregedoria.tipb.jus.br/selo-digital/.

A .enticaçâo digital do documento faz prova de que, na data e hora em que ela foi realizada, a empresa MEDTRONIC COMERCIAL LTDA tinha posse u um documento com as mesmas características que foram reproduzidas na cópia autenticada, sendo da empresa MEDTRONIC COMERCIAL LTDA a responsabilidade, única e exclusiva, pela Idoneidade do documento apresentado a este Cartório.

Nesse sentido, declaro que a MEDTRONIC COMERCIAL LTDA assumiu, nos termos do artigo 8°, §1°, do Decreto n° 10.278/2020, que regulamentou o artigo 3", Inciso X, da Lei Federal n° 13.874/2019 e 0 artigo 2'-A da Lei Federal 12.682/2012, a responsabilidade pelo processo de digitalização dos documentos físicos, garantindo perante este Cartório e terceiros, a sua autoria e integridade.

De acordo com o disposto no artigo 2º-A, §7º, da Lei Federal nº 12.682/2012, o documento em anexo, identificado individualmente em cada Código de Autenticação Digital' ou na referida sequência, poderá ser reproduzido em papel ou em qualquer outro meio físico.

Esta DECLARAÇÃO foi emitida em 28/04/2021 08:50:16 (hora locai) através do sistema de autenticação digital do Cartório Azevêdo Bastos, de acordo com o Art. 1®, 10® e seus §§ 1® e 2® da MP 2200/2001, como também, o documento eletrônico autenticado contendo 0 Certificado Digital do titular do Cartório Azevêdo Bastos, poderá ser solicitado diretamente a empresa MEDTRONIC COMERCIAL LTDA ou ao Cartório pelo endereço de e-mail autentica@azevedobastos.not.br Para informações mais detalhadas deste ato, acesse 0 site https://autdigital.azevedobastos.not.br e informe o Código de Autenticação Digital

Esta Declaração é valida por tempo Indeterminado e está disponível para consulta em nosso site.

# 'Código de Autenticação Digital: 108590209191527240890-1

<sup>2</sup>Legislações Vigentes: Lei Federal nº 8.935/94, Lei Federal nº 10.406/2002, Medida Provisória nº 2200/2001, Lei Federal nº 13.105/2015, Lei Estadual nº 8.721/2008, Lei Estadual nº 10.132/2013, Provimento CGJ N° 003/2014 e Provimento CNJ N° 100/2020.

O referido é verdade, dou fé.

CHAVE DIGITAL

00005b1d734fd94f057f2d69fe6bc05bf49bb78090e2600655d6c5d1ec99a946dc9e4d1874a71370abda534fa8aefe48e59d2ca572512ac61afd9530da6c6afc7 a43ed4e82d06a1e6b2e88518fb8c2b0

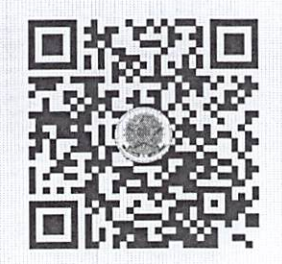

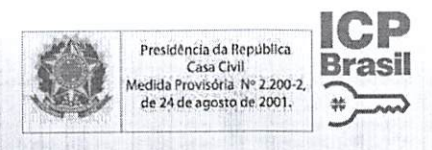

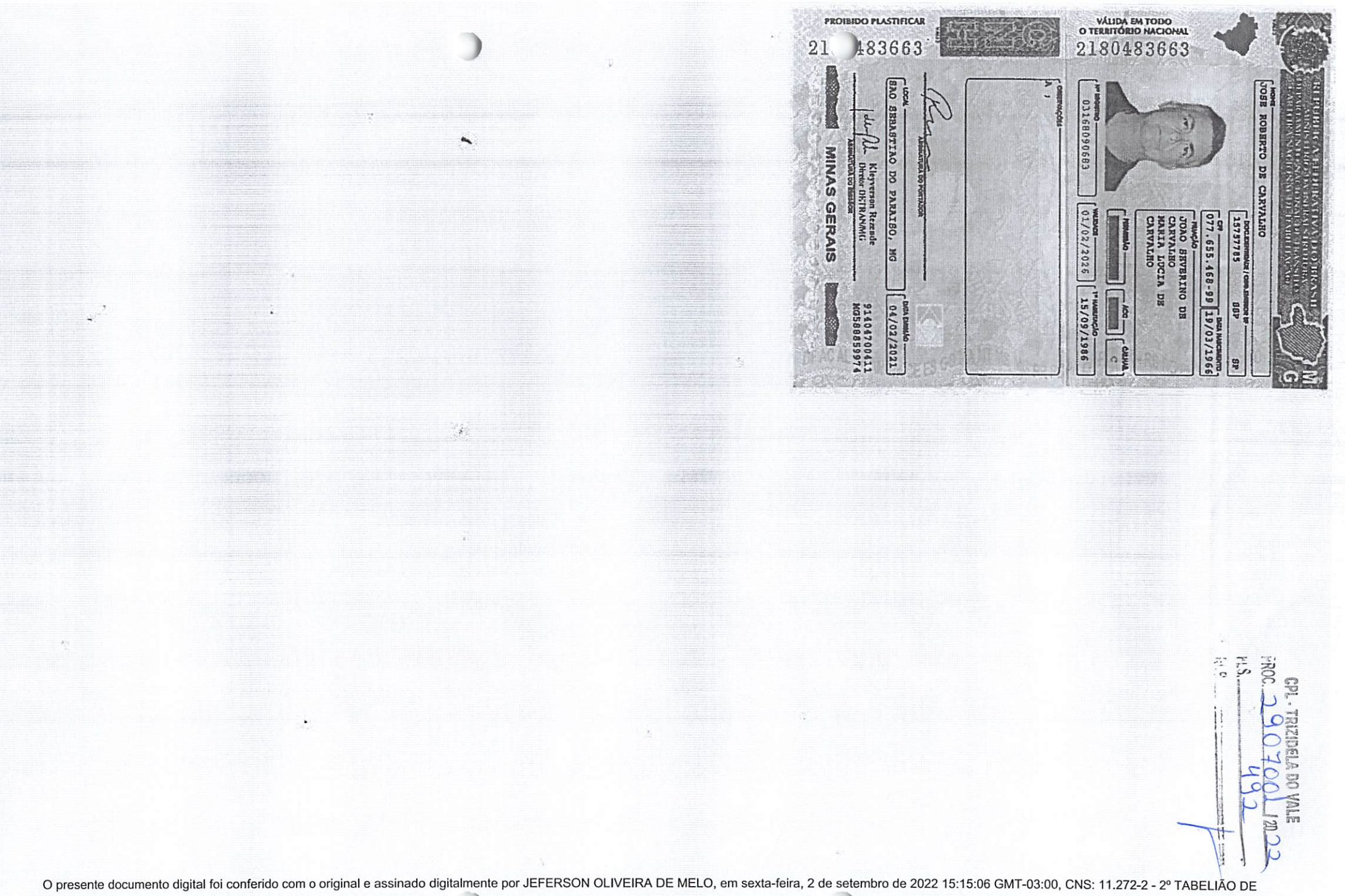

NOTAS DA CAPITAL/SP, nos termos da medida provisória N. 2.200-2 de dereço eletrônico www.cenad.org.br/autenticidade. O presente documento e agosto de 2001. Sua autenticidade deverá ser confirmada n digital pode ser convertido em papel por meio de autenticação no Tabelionato de Notas. Provimento nº 100/2020 CNJ - artigo 22.

# **CNH Digital**

# Departamento Nacional de Trânsito

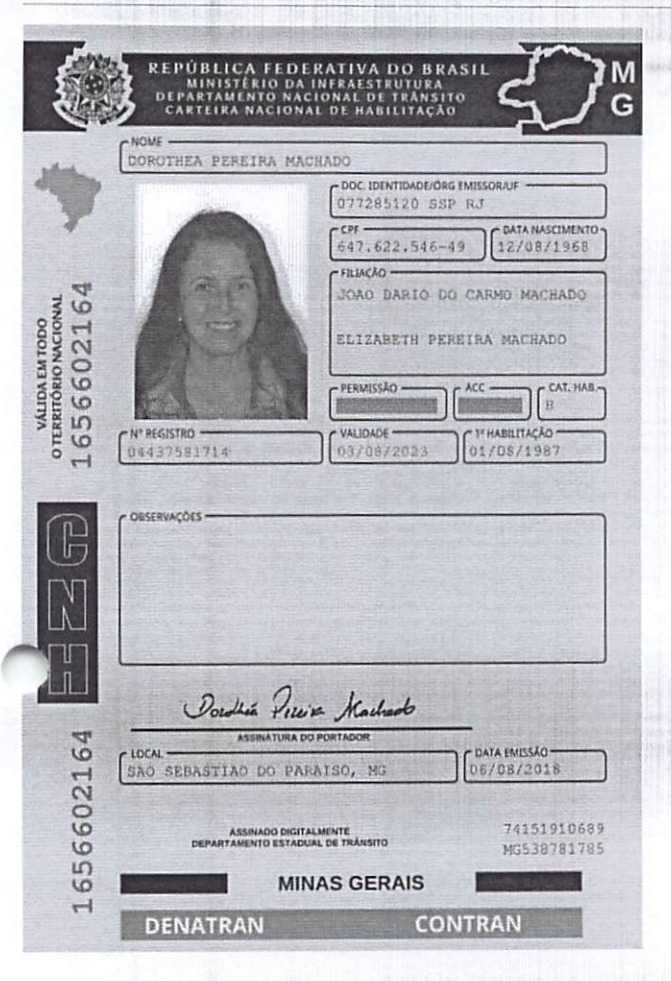

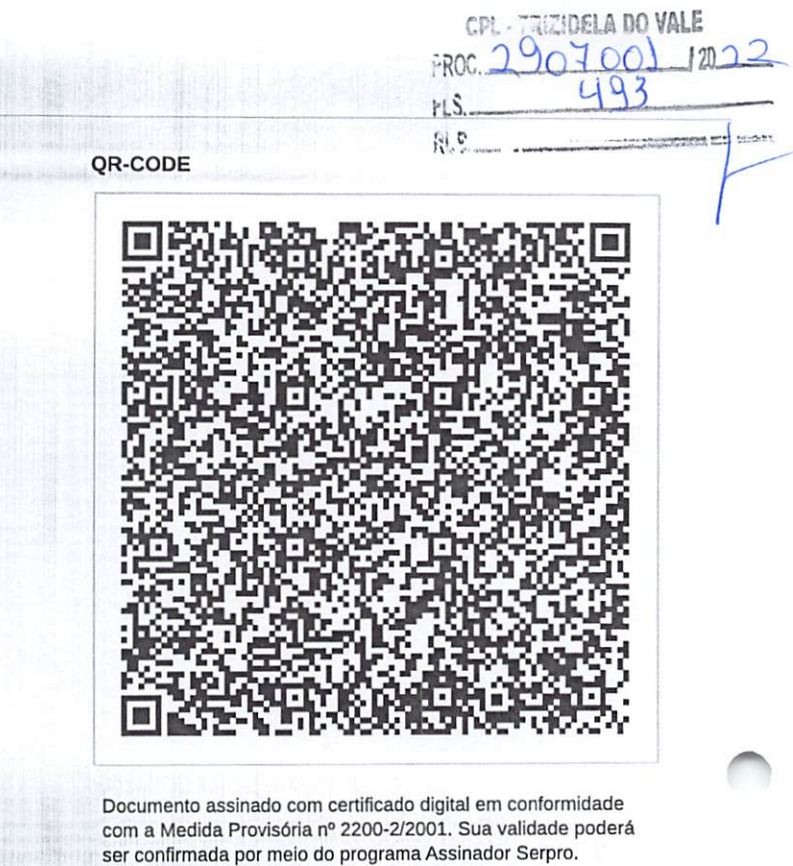

As orientações para instalar o Assinador Serpro e realizar a validação do documento digital estão disponíveis em: < http://www.serpro.gov.br/assinador-digital >, opção Validar Assinatura.

# **SERPRO / DENATRAN**

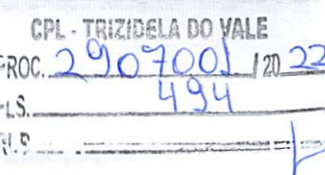

São Paulo, 04 de dezembro de 2007.

# ATESTADO DE CAPACIDADE TÉCNICA

HOSPITAL ISRAELITA **ALBERT FINSTEIN** 

Associação Israelita Brasileira- Hospital Albert Einstein, situado a Av, Albert Einstein Morumbi-São Paulo-SP Inscrita sob CNPJ Nº 60.765.823\0001-30 Inscrição Estadual nº 109.953.066.118. Declara exclusivamente para fins de apresentação deste documento em licitações pública e cadastro de fornecedores que :

A WEM Equipamentos Eletrônicos Ltda Empresa do ramo Médico-Hospitalar fabricante de Unidade Eletrocirúrgicos, acessórios e afins da marca WEM. Estabelecida em Ribeirão Preto/SP inscrita no CNPJ- nº 54.611.678/0001-30 e Inscrição Estadual nº 582.181.462-110, forneceu-nos os seguintes materiais: Sistema Eletrocirúrgico por Plasma de Argônio Microprocessado Modelo Argon 4/SS501S.

Acompanhado de acessórios, efetuando a entrega dentro do prazo estabelecido, não havendo até a presente data nada que a desabone.

Todos os fornecimentos atenderam as exigências estabelecidas, assim como a Assistência Técnica após o prazo de garantia.

ciosama

**Ricardo Cássio Mendes Engenharia Clínica** 

Sociedade Beneficente Israelita Brasileira Hospital Albert Einstein, entidade particular de utilidade pública Lei nº 5.766 De 12 De Julho de 1960 do Governador do Estado de São Paulo, è dispensada da emissão de notas fiscais, conforme item 2 do ofício PFC-332 nº 002/78 de 16 de Abril de 1978.

> Declarada de Utilidade Pública Federal: Decreto nº 59.055 de 11/08/66 Lei nº 5.766 de 12/07/60 Estadual: Municipal: Pecreto nº 7.594 de 11/07/68

> > Válber Az

HOSPITAL ISRAELITA ALBERT EINSTEIN ENGENHARIA CLÍNICA Av. Albert Einstein, 627 - Morumbi - S.P. - 2"ANDAR BL A - Fone :  $8747.0388 - Fax : 3747.2513$ 

回

OFICIAL DE REG. CIVIL PES, NAT. E TABELLÃO<br>NOTAS DO 30° SUBDISTRITO DO IBIRAPUES<br>São Paulo - Capital - tel: (11) 4506-3030 AUTENTICAÇÃO - ESTA CÓPIA REPROGRÁFICA S. Poulo 0 5 SET 2017 ēξ

Gabriel Pinto Moreira da Silva PAGO POR AUTENTICAÇÃO R\$ 3,50

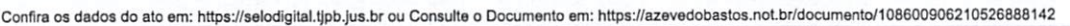

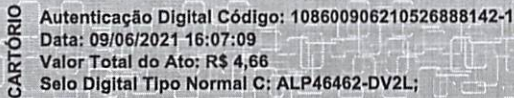

Ž

Cartório Azevêdo Bastos 06.870-0 idente Epitácio Pessoa - 1145<br>los Estado, João Pessoa - PB Bairro do<br>33) 3244-5404<br>https

ÃO

**AUTENTICAC** 

F0482183

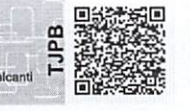

RIZIDELA DO VALE 1-lS.

RTÓRIO AZEVÊDO BASTOS<br>FUNDADO EM 1888 FUNDADO EM 1888<br>PRIMEIRO REGISTRO CIVIL DE NASCIMENTO E ÓBITOS E PRIVATIVO DE CASAMENTOS, INTERDIÇÕES E TÜTÊLAS DA COMARCA DE<br>DESSOA PESSOA

REPÚBLICA FEDERATIVA DO BRASIL ESTADO DA PARAIBA

Av. Epitácio Pessoa. 1145 Bairro dos Estados 58030-00, Joâo Pessoa PB Tel.: (83) 3244-5404 / Fax: (83) 3244-5484 http://www.azevedobastos.not.br E-mail: cartorio@a2evedobastos.not.br

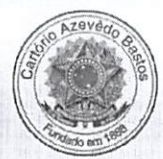

# DECLARAÇÃO DE SERVIÇO DE AUTENTICAÇÃO DIGITAL

O Bel. Válber Azevêdo de Miranda Cavalcanti, Oficial do Primeiro Registro Civil de Nascimentos e Óbitos e Privativo de Casamentos. Interdições e Tutelas com atribuição de autenticar e reconhecer firmas da Comarca de Joâo Pessoa Capital do Estado da Paraíba, em virtude de Lei, etc...

DECLARO ainda que, para garantir transparência e segurança jurídica de todos os atos oriundos da atividade Notarial e Registrai no Estado da Paraíba, foi instituído pela da Lei 10.132, de 06 de novembro de 2013, a aplicação obrigatória de um Selo Digital de Fiscalização Extrajudicial em todos os atos de notas e registro, composto de um código único (por exemplo: Selo Digital: ABC12345-X1X2) e dessa forma, cada autenticação processada pela nossa Serventia pode ser verificada e confirmada tantas vezes quanto for necessário através do site do Tribunal de Justiça do Estado da Paraíba, endereço https://corregedoria.tjpb.jus.br/selo-digital/.

K . -lenticaçâo digital do documento faz prova de que, na data e hora em que ela foi realizada, a empresa AUTO SUTURE DO BRASIL LTDA tinha posb. de um documento com as mesmas características que foram reproduzidas na cópia autenticada, sendo da empresa AUTO SUTURE DO BRASIL LTDA a responsabilidade, única e exclusiva, pela idoneidade do documento apresentado a este Cartório.

Nesse sentido, declaro que a AUTO SUTURE DO BRASIL LTDA assumiu, nos termos do artigo 8°, §1°, do Decreto nº 10.278/2020, que regulamentou o artigo 3°, inciso X, da Lei Federal nº 13.874/2019 e o artigo 2°-A da Lei Federal 12.682/2012, a responsabilidade pelo processo de digitalização dos documentos físicos, garantindo perante este Cartório e terceiros, a sua autoria e integridade.

De acordo com o disposto no artigo 2º-A, §7º, da Lei Federal nº 12.682/2012, o documento em anexo, identificado individualmente em cada Código de Autenticação Digital' ou na referida sequência, poderá ser reproduzido em papel ou em qualquer outro meio físico.

Esta DECLARAÇÃO foi emitida em 09/06/2021 21:47:25 (hora local) através do sistema de autenticação digital do Cartório Azevêdo Bastos, de acordo com o Art. 1®, 10° e seus §§ 1° e 2° da MP 2200/2001, como também, o documento eletrônico autenticado contendo o Certificado Digital do titular do Cartório Azevêdo Bastos, poderá ser solicitado diretamente a empresa AUTO SUTURE DO BRASIL LTDA ou ao Cartório pelo endereço de e-mail autentica@azevedobastos.not.br Para informações mais detalhadas deste ato, acesse 0 site https://autdigital.azevedobastos.not.br e informe o Código de Autenticação Digital

Esta Declaração é valida por tempo Indeterminado e está disponível para consulta em nosso site.

'Código de Autenticação Digital; 106600906210526888142-1 ^Legislações Vigentes: Lei Federal n° 8.935/94, Lei Federal n° 10.406/2002, Medida Provisória n« 2200/2001, Lei Federal n° 13.105/2015, Lei Estadual n° 8.721/2008, Lei Estadual n° 10.132/2013, Provimento CGJ N\* 003/2014 e Provimento CNJ N\* 100/2020.

O referido é verdade, dou fé.

CHAVE DIGITAL

00005b1d734fd94f057f2d69fe6bc05b71731f8198de35ea98f445b1f781f12362976a4c71e99a2919c537e685938d9bc77f629ca75cdc27cd0a15706cccec2d8b 48a57422b76904b5c3ecde9d4af512

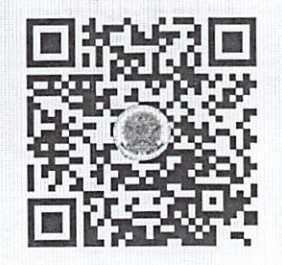

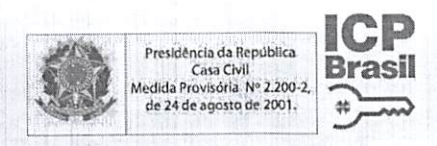

 $J \triangle F$ innovation and quality

Goiânia, 24 de julho de 2019.

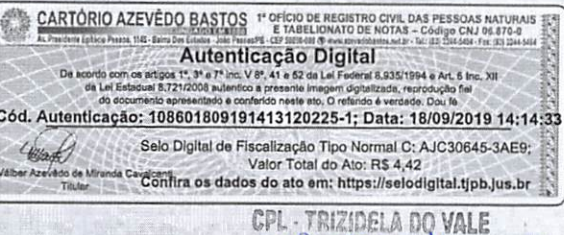

PROC HS<sup>3</sup>  $AB = 100$ 

# ATESTADO DE CAPACIDADE TÉCNICA

Atestamos para os devidos fins de direito que a empresa WEM Equipamentos Eletrônicos Ltda., inscrita no CNPJ.: 54.611.678/0001-30, inscrição estadual nº582.181.462.110, situada a Rua Marechal Mascarenhas de Moraes nº550, Parque Industrial Lagoinha, Ribeirão Preto, SP, empresa do ramo médico-hospitalar, nos forneceu os equipamentos abaixo relacionados com seus respectivos acessórios de forma totalmente satisfatória no que se refere a quantidade, qualidade, prazos, sendo constatado a sua qualidade e eficiência nos procedimentos dos quais foram utilizados.

Portanto, cumpriu satisfatoriamente os compromissos contratuais, inclusive quanto ao servico prestado de assistência técnica durante o prazo de garantia, não contendo nada em nossos arquivos que a desabone técnica ou profissionalmente.

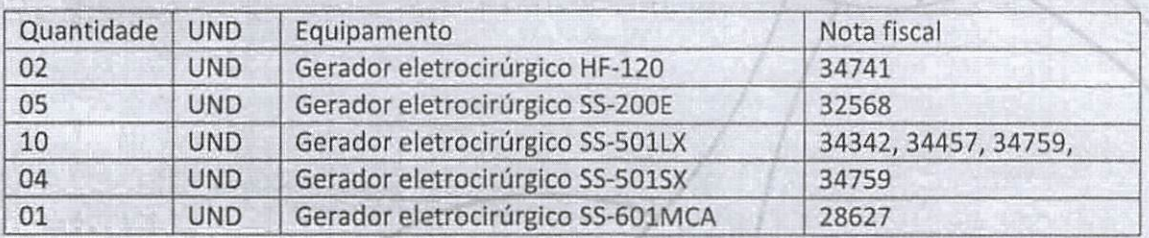

Sem mais para o momento, subscrevemos.

 $29$  TAB.

Inovação Serviços e Comércio de Produtos Hospitalares Ltda.

Inovação Serviços e Comércio de Produtos Hospitalares Ltda. Rua 26 nº 213 Setor Marista - Goiânia - GO CEP 74.150-080 (62) 3293 1414 / 3293 3536 · www.vanguarda.net.br CNPJ: 00.302.007/0001-68 · INSC. EST.: 10.271.000-7

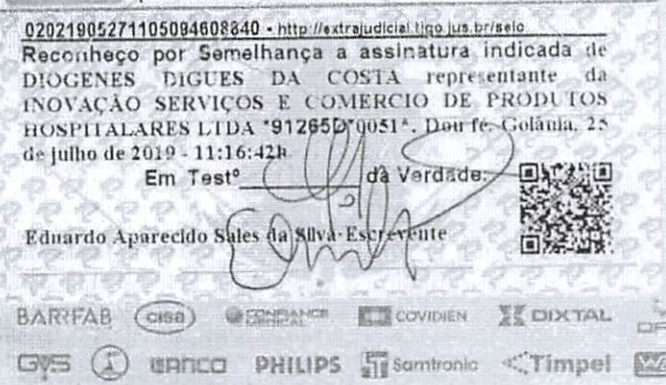

CLOTILDE SOUZA FRAUSINO PEREIRA | Tabelia Rua João de Abreu, 157 - Setor Oeste - Golania - GO - Fone: (62) 3215-8

TRIZIDELA DO VALE  $inv. 1501122$  $492$ 

#### REPÚBLICA FEDERATIVA DO BRASIL ESTADO DA PARAÍBA CARTÓRIO AZEVÈDO BASTOS FUNDADO EM 1888 PRIMEIRO REGISTRO CIVIL DE NASCIMENTO E ÓBITOS E PRIVATIVO DE CASAMENTOS, INTERDIÇÕES E TUTELAS DA COMARCA DE JOAO PESSOA

Av. Epitácio Pessoa, 1145 Bairro dos Estados 58030-00, João Pessoa PB Tel.: (83) 3244-5404 / Fax: (83) 3244-5484 http://www.azevedobastos.not.br E-mail: cartorio@a2evedobastos.not.br

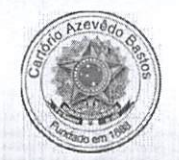

# DECLARAÇÃO DE SERVIÇO DE AUTENTICAÇÃO DIGITAL

O Bel. Válber Azevêdo de Miranda Cavalcanti, Oficial do Primeiro Registro Civil de Nascimentos e Óbitos e Privativo de Casamentos. Interdições e Tutelas com atribuição de autenticar e reconhecer firmas da Comarca de João Pessoa Capital do Estado da Paraíba, em virtude de Lei, etc...

DECLARA para os devidos fins de direito que, o documento em anexo identificado individualmente em cada Código de Autenticação Digital<sup>1</sup> ou na referida sequência, foi autenticado de acordo com as Legislações e normas vigentes<sup>3</sup>.

DECLARO ainda que, para garantir transparência e segurança jurídica de todos os atos oriundos da atividade Notarial e Registrai no Estado da Paraíba, foi Instituído pela da Lei N° 10.132, de 06 de novembro de 2013, a aplicação obrigatória de um Selo Digital de Fiscalização Extrajudicial em todos os atos de notas e registro, composto de um código único (por exemplo: Selo Digital: ABC12345- X1X2) e dessa forma, cada autenticação processada pela nossa Serventia pode ser verificada e confirmada tantas vezes quanto for necessário através do site do Tribunal de Justiça do Estado da Paraíba, endereço https://corregedoria.tjpb.jus.br/selo-digital/

A autenticação digital do documento faz prova de que. na data e hora em que ela foi realizada, a empresa AUTO SUTURE DO BRASIL LTDA tinha posse de um documento com as mesmas características que foram reproduzidas na cópia autenticada, sendo da empresa AUTO SUTURE DO BRASIL LTDA a responsabilidade, única e exclusiva, pela idoneidade do documento apresentado a este Cartório.

Esta DECLARAÇÃO foi emitida em 08/10/2020 16:12:13 (hora local) através do sistema de autenticação digital do Cartório Azevêdo Bastos, de acordo com o Art. 1º, 10º e seus §§ 1º e 2º da MP 2200/2001, como também, o documento eletrônico autenticado contendo o Certificado Digital do titular do Cartório Azevêdo Bastos, poderá ser solicitado diretamente a empresa AUTO SUTURE DO BRASIL LTDA ou ao Cartório pelo endereço de e-mail autentica@azevedobastos.not.br

Para informações mais detalhadas deste ato, acesse o site https://autdigital.azevedobastos.not.br e informe o Código de Autenticação Digital.

Esta Declaração é valida por tempo indeterminado e está disponível para consulta em nosso site.

# 'Código de Autenticação Digital: 108601809191413120225-1

^Legislações Vigentes: Lei Federai n® 8.935/94, Lei Federal n® 10.406/2002, Medida Provisória n® 2200/2001, Lei Federai n® 13.105/2015, Lei Estadual n® 8.721/2008, Lei Estadual n® 10.132/2013 e Provimento CGJ N' 003/2014.

O referido é verdade, dou fé.

y X

#### CHAVE DIGITAL

00005b1d734fd94f057f2d69fe6bc05bc6403b5166cbe848358e251653a9a6bbbe790ea4d4f0e6878c25a2e31a4ba297266abc6cfa97bbcdac 2d2503e096aca98b48a57422b76904b5c3ecde9d4af512

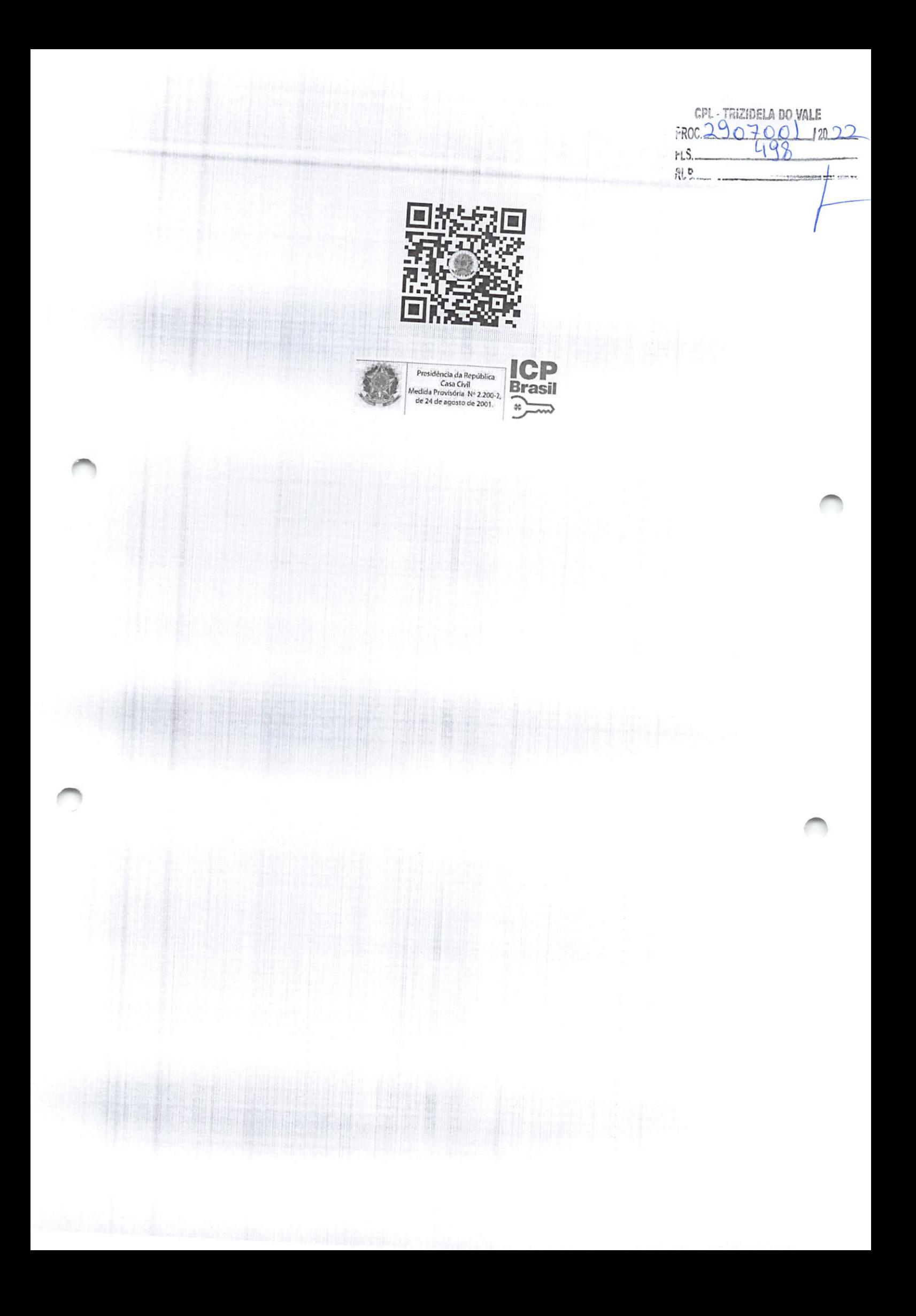

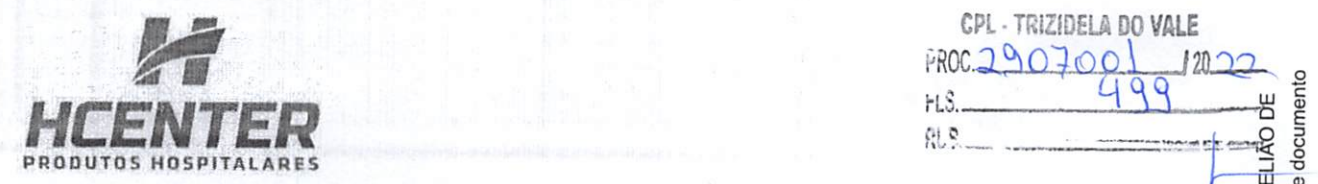

# CPL - TRIZIDELA DO VALE PROC29070C  $R$  $-4$

2 - 2º TABEL<br>O presente d

 $11.272 -$ 

CO C

18:39:38 G<br>co www.cer

ř  $202$ 0> 0> p & 0> .Q ا ا

29 de<br>la no CO ™ E  $\sigma$ 

EIRA I<br>tentici<br>100/20 PEIF<br>aute<br>or ° 10  $\frac{1}{9}$ ERSON (<br>2001. St<br>covimento

0>

o<br>o e<br>s: tu "O o -g B O) z (U (0

c Take de 늘  $\sim$  2 a<br>elion rdo digit<br>00-2 de<br>Tabelio

າ<br>ສິນ<br>ອ້າ

n o original<br>da provisór<br>de autentic.

ido cor<br>a medi<br>r meio

o comens<br>termos da<br>papel por

digital ro<br>P, nos te<br>ido em p.

q

יטווי<del>ט</del><br>AL/SF<br>משפחוֹם THEIT<br>PITAL<br>CONV

8 < ® o v> esente u<br>TAS DA (<br>al pode s â O 'ã a g a

c o

nia N<br>cação a<br>a

LU

LU

 $\overline{a}$ exta-<br>CON<br>22 , em s<br>erá sei<br>artigo  $0.8$ DE MEL<br>idade de<br>)20 CNJ

 $\bar{v}$ 

o o pj T-03<br>d orc

# ATESTADO DE CAPACIDADE TÉCNICA

Atestamos para os devidos fins de direito que a empresa WEM Equipamentos Eletrônicos Ltda. inscrita no CNPJ n® 54.611.678/0001-30 e Inscrição Estadual n® 582.181.462.110, estabelecida no município de Ribeirão Preto, Estado de São Paulo, na Rua Marechal Mascarenhas de Moraes nº 550 - Parque Industrial da Lagoinha - CEP 14095-120, empresa do ramo médico-hospitalar. forneceu os produtos abaixo mencionados de forma totalmente satisfatória no que se refere à venda e entrega, quantidade, qualidade, instalação, configuração e garantia de 36 (trinta e seis) meses, prestada(s) em equipamentos médíco-hospitalares, sendo constatado a sua qualidade e eficiência nos procedimentos dos quais foram utilizados os produtos em comento.

Portanto, cumpriu satisfatoriamente os compromissos contratuais, inclusive quanto ao serviço prestado de assistência técnica durante o prazo de garantia, não contendo nada em nossos arquivos que os desabone técnica ou profissionalmente.

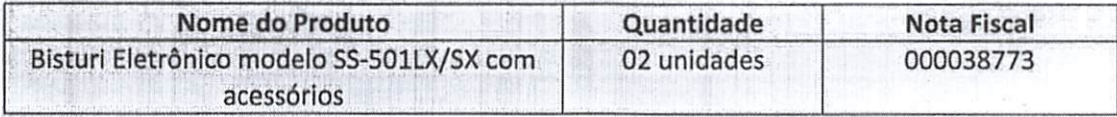

Atenciosamente,

Ribeirão Preto/SP, 28 de outubro de 2021.

 $\overline{\bigcup_{\text{SUSR}}}\overline{\bigcup_{\text{SUSR}}}\overline{\bigcup_{\text{$ 

Carlos Eduardo Mazielro 1 CPF: 168, 332.118-92 Diretor/ (

HCenter Comércio de Produtos Hospitalares CNPJ: 04.576.769/0001-03

> HCENTER PRODUTOS HOSPITALARES www.hcenterhospitalar.com.br - vendas2@hcenterhospitalar.com.br Telefone; (16) 3917-2620 - CNPJ: 04.576.769/0001-03

HOSPITAL ISRAELITA **ALBERT EINSTEIN** 

São Paulo, 04 de dezembro de 2007.

**HS** 

別島

CPL - TRIZIDELA DO VALE

当

2001. Sua autenticidade deverá ser confirmada no endereço eletrônico

www.cenad.org.br/autenticidade. O presente documento digital pode ser convertido em papel por meio de autenticacão no Tabelionato de Notas. Provimento nº 100/2020 CNJ - artigo 22.

 $\mathbf{m}$ 

REGISTRO CIVIL DAS PESSOAS NATURAIS E TABELIONATO DE NOT/

nos termos da medida provisória N. 2.200-2 de 24 de agost

# ATESTADO DE CAPACIDADE TÉCNICA

Associação Israelita Brasileira- Hospital Albert Einstein, situado a Av, Albert Einstein Morumbi-São Paulo-SP Inscrita sob CNPJ Nº 60.765.823\0001-30 Inscrição Estadual nº 109.953.066.118. Declara exclusivamente para fins de apresentação deste documento em licitações pública e cadastro de fornecedores que :

A WEM Equipamentos Eletrônicos Ltda Empresa do ramo Médico-Hospitalar fabricante de Unidade Eletrocirúrgicos, acessórios e afins da marca WEM. Estabelecida em Ribeirão Preto/SP inscrita no CNPJ- nº 54.611.678/0001-30 e Inscrição Estadual nº 582.181.462-110, forneceu-nos os seguintes materiais: Sistema Eletrocirúrgico por Plasma de Argônio Microprocessado Modelo Argon 4/SS501S.

Acompanhado de acessórios, efetuando a entrega dentro do prazo estabelecido, não havendo até a presente data nada que a desabone.

Todos os fornecimentos atenderam as exigências estabelecidas, assim como a Assistência Técnica após o prazo de garantia.

ciosamente candle am

**Ricardo Cássio Mendes Engenharia Clínica** 

Sociedade Beneficente Israelita Brasileira Hospital Albert Einstein, entidade particular de utilidade pública Lei nº 5.766 De 12 De Julho de 1960 do Governador do Estado de São Paulo, è dispensada da emissão de notas fiscais, conforme item 2 do ofício PFC-332 nº 002/78 de 16 de Abril de 1978.

> Declarada de Utilidade Pública Federal: Decreto nº 59.055 de 11/08/66 Lei nº 5.766 de 12/07/60 Estadual: Municipal: Decreto nº 7.594 de 11/07/68

HOSPITAL ISRAELITA ALBERT EINSTEJN **ENGENHARIA CLÍNICA** Av. Albert Einstein, 627 - Morumbi - S.P. - 2"ANDAR BL A - Fone : 747.0388 - Fax: 3747.2513

> OFICIAL DE REG. CIVIL PES, NAT. E TABELIÃO DI NOTAS DO 30° SUBDISTRITO DO IBIRAPUE<br>5ão Paulo - Capital - tel: (11) 4506-3030 AUTENTICAÇÃO - ESTA CÓPIA REPROGRÁFICA 0 5 SET 2017 S. Phylo COM SELO<br>COM SELO<br>AUTENTICIDA

□ Gabriel Pinto Moreira da Silva PAGO POR AUTENTICAÇÃO R\$ 3,50

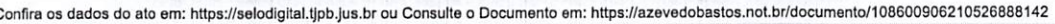

Autenticação Digital Código: 108600906210526888142-1 Data: 09/06/2021 16:07:09 Valor Total do Ato: R\$ 4,66 Selo Digital Tipo Normal C: ALP46462-DV2L;

CARTÓRIO

同

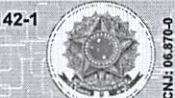

**Cartório Azevêdo Bastos** Av. Presidente Epitácio Pessoa - 114<br>Bairro dos Estado, João Pessoa - PB<br>(83) 3244-5404 - cartorio@azevedobastos. Vált

https://azevedobastos.not.br

**ÁUTENTICACÃO** 

0482185

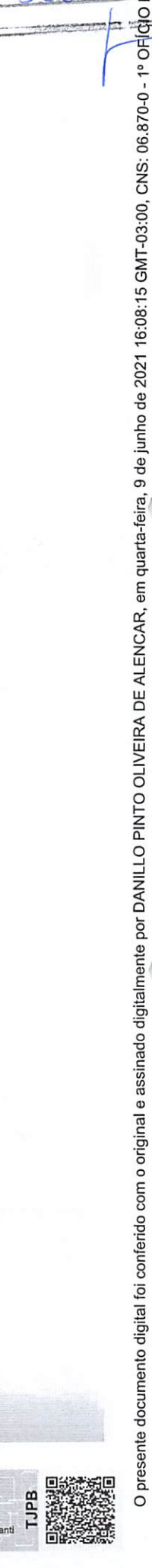

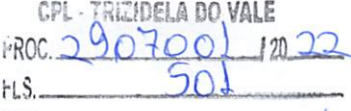

# REPÚBLICA FEDERATIVA DO BRASIL ESTADO DA PARAÍBA CARTÓRIO AZEVÈDO BASTOS

**FUNDADO EM 1888**  $\mathbb{N} \cup \mathbb{N}$ PRIMEIRO REGISTRO CIVIL DE NASCIMENTO E ÓBITOS E PRIVATIVO DE CASAMENTOS, INTERDIÇÕES E TUTELAS D<del>A COMARCA DE JOAO</del><br>DESSOS

 $PESSOA$  , and  $\alpha$  are also for a set  $\sim$   $\sim$ 

Av. Epitácio Pessoa, 1145 Bairro dos Estados 58030-00, João Pessoa PB Tel.: (83) 3244-5404 / Fax: (83) 3244-5484 http://www.azevedobastos.not.br E-mail: cartorio@azevedobastos.not.br

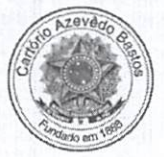

# DECLARAÇÃO DE SERVIÇO DE AUTENTICAÇÃO DIGITAL

0 Bel. Válber Azevêdo de Miranda Cavalcanti, Oficial do Primeiro Registro Civil de Nascimentos e Óbitos e Privativo de Casamentos. Interdições e Tutelas com atribuição de autenticar e reconhecer firmas da Comarca de João Pessoa Capital do Estado da Paraíba, em virtude de Lei, etc...

DECLARO ainda que, para garantir transparência e segurança Jurídica de todos os atos oriundos da atividade Notarial e Registrai no Estado da Paraíba, foi instituído pela da Lei N° 10.132, de 06 de novembro de 2013, a aplicação obrigatória de um Selo Digital de Fiscalização Extrajudicial em todos os atos de notas e registro, composto de um código único (por exemplo: Selo Digital: A6C12345-X1X2) e dessa forma, cada autenticação processada pela nossa Serventia pode ser verificada e confirmada tantas vezes quanto for necessário através do site do Tribunal de Justiça do Estado da Paraíba, endereço https://corregedoria.tjpb.jus.br/selo-digital/.

A autenticação digitai do documento faz prova de que, na data e hora em que ela foi realizada, a empresa AUTO SUTURE DO BRASIL LTDA tinha posse de um documento com as mesmas características que foram reproduzidas na cópia autenticada, sendo da empresa AUTO SUTURE DO BRASIL LTDA a responsabilidade, única e exclusiva, pela idoneidade do documento apresentado a este Cartório.

Nesse sentido, declaro que a AUTO SUTURE DO BRASIL LTDA assumiu, nos termos do artigo 8°, §1°, do Decreto nº 10.278/2020, que regulamentou o artigo 3®, inciso X, da Lei Federal n® 13.874/2019 e o artigo 2®-A da Lei Federal 12.682/2012, a responsabilidade pelo processo de digitalização dos documentos físicos, garantindo perante este Cartórío e terceiros, a sua autoria e integridade.

De acordo com o disposto no artigo 2º-A, §7º, da Lei Federal nº 12.682/2012, o documento em anexo, identificado individualmente em cada Código de Autenticação Digital<sup>1</sup> ou na referida sequência, poderá ser reproduzido em papel ou em qualquer outro meio físico.

Esta DECLARAÇÃO foi emitida em 09/06/2021 21:47:25 (hora local) através do sistema de autenticação digital do Cartório Azevêdo Bastos, de acordo com 0 Art. 1®, 10° e seus §§ 1° e 2° da MP 2200/2001, como também, o documento eletrônico autenticado contendo o Certificado Digital do titular do Cartório Azevêdo Bastos, poderá ser solicitado diretamente a empresa AUTO SUTURE DO BRASIL LTDA ou ao Cartório pelo endereço de e-mail autentica@azevedobastos.not.br Para informações mais detalhadas deste ato, acesse o site https://autdigital.azevedobastos.not.br e informe o Código de Autenticação Digital

Esta Declaração é valida por tempo indeterminado e está disponível para consulta em nosso site.

1Código de Autenticação Digital: 108600906210526888142-1

<sup>2</sup>Legislações Vigentes: Lei Federal nº 8.935/94, Lei Federal nº 10.406/2002, Medida Provisória nº 2200/2001, Lei Federal nº 13.105/2015, Lei Estadual nº 8.721/2008, Lei Estadual nº 10.132/2013, Provimento CGJ N° 003/2014 e Provimento CNJ N° 100/2020.

O referido é verdade, dou fé.

CHAVE DIGITAL

00005b1d734fd94f057f2d69fe6bc05b71731f8198de35ea98f445b1f781f12362976a4c71e99a2919c537e685938d9bc77f629ca75cdc27cd0a15706cccec2d8b 48a57422b76904b5c3ecde9d4af512

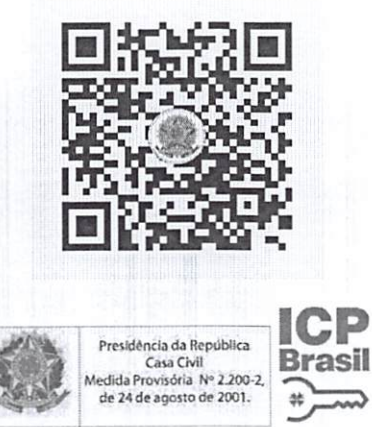

●V

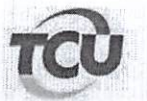

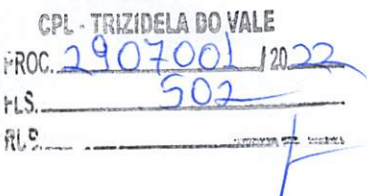

# TRIBUNAL DE CONTAS DA UNIÃO

# Consulta Consolidada de Pessoa Jurídica

Este relatório tem por objetivo apresentar os resultados consolidados de consultas eletrônicas realizadas diretamente nos bancos de dados dos respectivos cadastros. A responsabilidade pela veracidade do resultado da consulta é do Órgão gestor de cada cadastro consultado. A informação relativa à razão social da Pessoa Jurídica é extraída do Cadastro Nacional da Pessoa Jurídica, mantido pela Receita Federal do Brasil.

Consulta realizada em: 26/10/2022 12:24:29

Informações da Pessoa Jurídica; Razão Social: WEM EQUIPAMENTOS ELETRONICOS LTDA CNPJ: 54.611.678/0001-30

Resultados da Consulta Eletrônica:

Órgão Gestor: TCU Cadastro: Licitantes Inidôneos Resultado da consulta: Nada Consta

Para acessar a certidão original no portal do órgão gestor, clique AQUI.

Órgão Gestor: CNJ Cadastro: CNIA - Cadastro Nacional de Condenações Cíveis por Ato de Improbidade Administrativa e Inelegíbilidade Resultado da consulta: Nada Consta

Para acessar a certidão original no portal do órgão gestor, clique AQUI.

Órgão Gestor: Portal da Transparência Cadastro: Cadastro Nacional de Empresas Inídôneas e Suspensas Resultado da consulta: Nada Consta

Para acessar a certidão original no portal do órgão gestor, clique AQUI.

Órgão Gestor: Portal da Transparência Cadastro: CNEP - Cadastro Nacional de Empresas Punidas Resultado da consulta: Nada Consta

Para acessar a certidão original no portal do órgão gestor, clique AQUI.

Obs: A consulta consolidada de pessoa jurídica visa atender aos princípios de simplificação e

 $FROC29070$  $1202$ 

de 2014, Lei n° 13.460, de 26 de junho 1  $\epsilon$  exercitos públicos de 23 de abril  $\epsilon$ Decreto nº 8.638 de 15, de janeiro de 2017, Lei nº 13.726, de 8 de outubro de 20 Decreto na 8.638 de 15, decreto na 8.638 de 2016. El 15, de 15, de 2016. El 15, de 2016. El 15, de 2016. El 1
CNPJ N° 54.611.678/0001-330 WEM EQUIPAMENTOS Rua Marechal Mascarenhas de Moraes, 550 Ribeirão Preto, SP 14095-120 Brasil www.wem.com.br

CPL - TRIZIDELA BO VALE  $FROC.2901001120$ ELETRÔNICOS LTDA  $\frac{18.5}{204}$ 

tel 112187.6053 fax 112187.6053

A PREFEITURA MUNICIPAL DE TRIZIDELA DO VALE FUNDO MUNICIPAL DE SAÚDE ESTADO DO MARANHÃO

PREGÃO ELETRÔNICO N» PE.054/2022 PROCESSO N° 2907001/2022 PROCESSO ADMINISTRATIVO Nº. 61101/2022/SES OBJETO: SELEÇÃO DE PROPOSTA VISANDO AQUISIÇÃO DE EQUIPAMENTOS HOSPITALARES PARA O HOSPITAL AUNICIPAL DE TRIZIDELA DO VALE (MA). ÍIPO MENOR PREÇO POR ITEM

# PROPOSTA COMERCIAL E CONDIÇOES DE FORNECIMENTO

# DADOS DA LICITANTE:

Razão Social: WEM Equipamentos Eletrônicos Ltda. CNPJ n° 54.611.678/0001-30 Inscrição Estadual n° 582.181.462.110 Endereço Rua Marechal Mascarenhas de Moraes n° 550 - Bairro Parque Industrial da Lagoinha - CEP 14095-120- Ribeirão Preto/SP Telefone: (11) 2187-6001 Endereço Eletrônico: rs.wemlicitacoes@medtronic.com Dados da pessoa para contato: Vanessa Yoshida - Analista de Licitações

# **ADOS DOS PROCURADORES/REPRESENTANTES LEGAIS:**

Nome: Leonardo de Moraes dos Santos CPFn" 323.110.578-12 RG n" 44.053.084-2 Cargo: Supervisor do Departamento de Licitações Nome: Lucas Persona de Almeida CPF n" 351.848.288-26 RG n» 40.445.731-9 Cargo: Analista do Departamento de Licitações

# DADOS BANCÁRIOS:

Banco do Brasil S/A. - Banco n° 001 Agência n° 3370-7 Conta Corrente n® 6725-3

WEM EQUIPAMENTOS ELETRÔNICOS LTDA CNPJ N° 54.611.678/0001-330 Rua Marechal Mascarenhas de Moraes. 550 Ribeirão Preto. SP 14095-120 Brasil www.wem.com.br

tel 112187.6053 fax 112187.6053

CPL - TRIZIDELA DO VALE  $FROC.290700120$  $FLS$ 凡.

Apresentamos a pregoeira e sua equipe de apoio, nossa proposta objetivando a seleção de proposta visando aquisição de equipamentos hospitalares para o Hospital Municipal de Trizidela do Vale (MA), conforme licitado pelo PREGÃO ELETRÔNICO N° 054/2022. Segue proposta com descrição dos itens na ^plonilha abaixo:

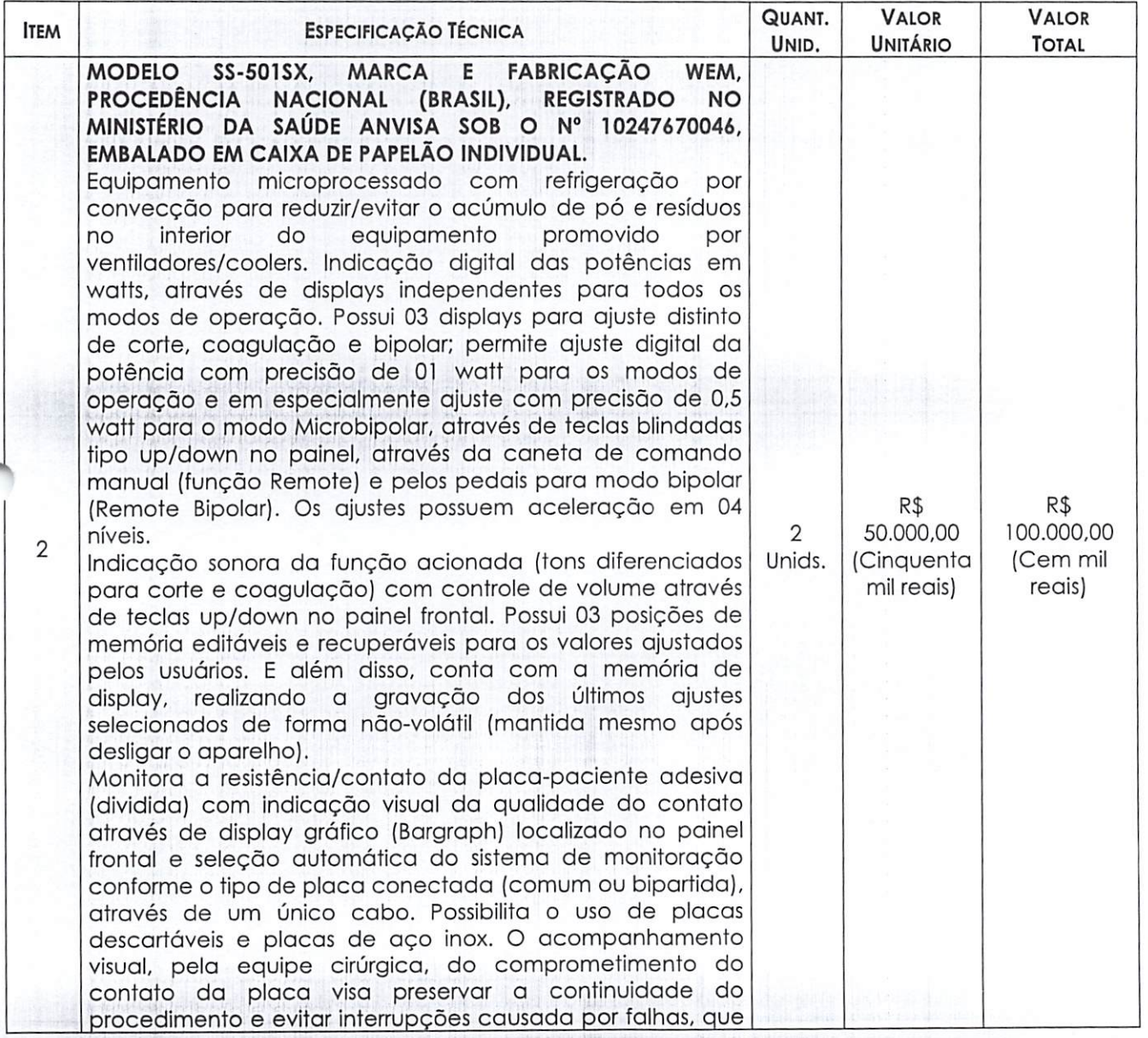

WEM EQUIPAMENTOS ELETRÔNICOS LTDA  $H.S.$   $H.S.$   $H.S.$   $H.S.$   $H.S.$   $H.S.$ CNPJ N° 54.611.678/0001-330 Rua Marechal Mascarenhas de Moraes. 550 Ribeirão Preto, SP 14095-120 Brasil www.wem.com.br

tei 112187.6053 fax 112187.6053

 $C \frac{967001}{12023}$  $FLS$ ,

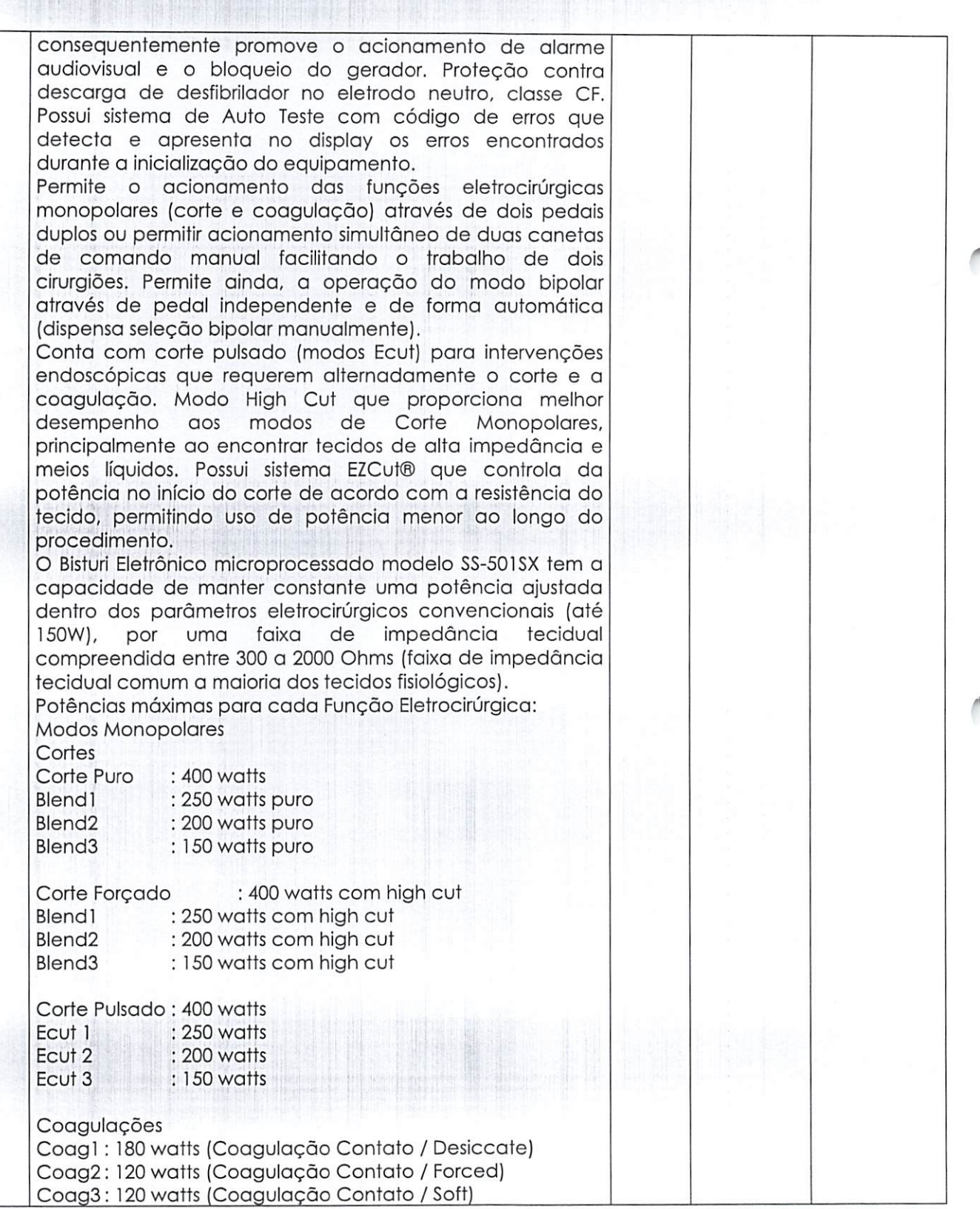

TRIZIDELA DO VALE **FROC** ...

WEM EQUIPAMENTOS ELETRÔNICOS LTDA<br>CNPJ Nº 54.611.678/0001-330 CNPJ N® 54.611.678/0001-330 Rua Marechal Mascarenhas de Moraes, 550 Ribeirão Preto, SP 14095-120 Brasil www.wem.com.br

tel 112187.6053 fax 11 2187.6053

> Coag4: 120 watts (Fulguraçõo / Fulgurate - Spray) Modos Bipolares Bipoll ; 250 watts [Bipolar corte) Bipol.2 : 200 watts (Bipolar) Bipol.3 : 100 watts (Microbipolar) Bipol,4 :250 watts (Macrobipolar) Possui plena compatibilidade com o coaguíador argônio permite o trabalho entre ambos mantendo as funções convencionais do eletrobisturi, disponíveis e de fácil acesso, permitindo ainda a utilização da caneta de comando manual multifuncional que permite corte e coagulaçõo convencional e corte e coagulaçõo com gás argônio. Seleção automática de voltagem de acordo com a rede elétrica (127/220VAC), podendo ser ligado em qualquer tomada cuja voltagem da rede elétrica esteja entre 100- 240VAC - reduzindo o risco de danos causados por conexão indevida ò rede elétrica Frequência de operação 390 kHZ. Peso do Bisturi Eletrônico de 5,45 kg. Grau de proteção IP21. Possui Certificado de Boas Práticas de Fabricação, conforme a determinação da RDC-59 - ANVISA e Certificado de Conformidade do Inmetro comprovando atendimento às exigências da NBRIEC 60601-2-2 (Norma Internacional de Segurança Elétrica para bisturis eletrônicos) na classificação CF e inclusive teste de interferência eletromagnética (EMC). Todos os cabos possuem conectores isolados que não permitem a conexão em saídas trocadas e que garantem em caso de desconexão inadvertida do respectivo acessório - que o pino energizado não entre em contato direto com o paciente (proteção contra acidentes que possam causar queimaduras - conforme prescrição de segurança da Norma lEC 60601-2-2) Acessórios que acompanham cada conjunto: 1 carro móvel para transporte, 1 pedal duplo, 1 caneta padrão autolavável, 1 caneta de comando manual reutilizável, 1 placa neutra permanente em inox (com cabo duplo), 10 pontas diversas de corte e coagulação, 1 pinça bipolar Isolado tipo baioneta, 1 cabo bipolar autolavável, 1 pino adaptador de caneta (alta/baixa), voltagem. 110/220 volts 50/60 hz. painel de fácil comando e design moderno. INFORMAÇÕES TÉCNICAS COMPLEMENTARES SÃO ENCONTRADAS NO CATÁLOGO E NO MANUAL DE UTILIZAÇÃO DO REFERIDO EQUIPAMENTO QUE SEGUEM ANEXOS A ESTA. DECLARAMOS QUE O DESCRITIVO DA PROPOSTA, CATÁLOGO E MANUAL DE UTILIZAÇÃO SÃO DOCUMENTOS QUE SE COMPLEMENTAM PARA A ANÁLISE TÉCNICA. R\$<br>100.000,00 VALOR TOTAL DA PROPOSTA

WEM EQUIPAMENTOS ELETRÔNICOS LTDA CNPJ Nº 54.611.678/0001-330 Rua Marechal Mascarenhas de Moraes, 550 Ribeirão Preto, SP 14095-120 Brasil www.wem.com.br

CPl-TRIZIDELADQVALE FROC 290 to 01 202  $H<sub>S</sub>$ 化三二元

tel 112187.6053 fax 112187.6053

Nossa proposta tem preço total de R\$ 100.000,00 (Cem mil reais}

●Validade da proposta será de 90 (noventa) dias, a contar da data de sua apresentação.

COMPROMETEMO-NOS COM O PRAZO DE 20 (vinte) dias, contados da ordem de fornecimento, em remessa parcelada, no seguinte endereço do órgão gerenciador: Fundo Municipal de Saúde, Av. Dep. Carlos velo, 1670, Aeroporto, Trizidela do Vale/MA.

- Declaramos que o produto está coberto por garantia total de 12 meses, contados a partir da data de recebimento definitivo dos mesmos, contra defeitos de fabricação, desgaste anormal, componentes, mão de obra, deslocamento, substituição de peças, assistência técnica, serviços de manutenção preventiva e corretiva, montagem/instalação, bem como treinamento operacional aos colaboradores e equipe usuária, sem nenhum ónus para a administração.

A ASSISTÊNCIA TÉCNICA SERÁ PRESTADA PELA OFICINA TÉCNICA CREDENCIADA/AUTORIZADA PELO FABRICANTE WEM, através da empresa Pro-VIDA Comércio de Produtos Médicos Ltda., inscrita no CNPJ nº 23.548.662/0001-04, sito a Av. Senador Virgílio Tavora, n° 2001, ap 20 bl fap 19 bl f24 - Aldeota - Fortaleza/ CE - CEP 60170-079 - Telefone 85 3268-1673 - Responsável Técnico Jorge Arthur Pereira de Castro, CREA n° 060804234-0, possui autorização para comercialização de peças originais e prestação de serviço de assistência técnica para manutenções corretivas, preventivas e calibrações para os Bisturis Eletrônicos da marca WEM. sem ônus durante o período da garantia.

CONCORDAMOS COM A CONDIÇÃO DE PAGAMENTO EFETUADO EM 15 (QUINZE) DIAS, contados a partir do recebimento da Nota Fiscal ou Fatura, através de ordem bancária, para crédito em banco: BANCO DO BRASIL S/A. - BANCO Nº 001 - RIBEIRÃO PRETO/SP - AGÊNCIA Nº 3370-7 - CONTA CORRENTE Nº 6725-3.

Declaramos para fins de participação no PREGÃO ELETRÔNICO Nº 054/2022 que nos preços propostos encontram-se incluídos todos os tributos, encargos sociais e quaisquer outros ônus que porventura possam recair sobre o objeto do presente Pregão, bem como as despesas de transporte e entrega dos produtos.

WEM EQUIPAMENTOS ELETRÔNICOS LTDA<br>CNPJ Nº 54.611.678/0001-330 CNPJ N° 54.611.678/0001-330 Rua Marechal Mascarenhas de Moraes, 550 Ribeirão Preto, SP 14095-120 Brasil www.wem.com.br

CPL-TRIZIDELA DO VALE  $120$ 

teí 112187.6053 fax 112187.6053

Caso nos seja adjudicado o objeto da licitação, comprometemos a assinar o contrato no prazo determinado pelo Instrumento Convocatório, e para esse fim fornecemos os seguintes dados:

# DADOS DA LICITANTE:

Razão Social: WEM Equipamentos Eletrônicos Ltda. CNPJ nº 54.611.678/0001-30 Inscrição Estadual nº 582.181.462.110. Endereço Rua Marechal Mascarenhas de Moraes nº 550 - Bairro Parque Industrial da Lagoinha – CEP 14095120 – Ribeirão Preto/SP **Telefone:** (11) 2187-6001 **Endereço Eletrônico**: rs.wemlicitacoes@medtronic.com Dados da pessoa para contato: Vanessa Yoshida - Analista de Licitações

# DADOS DOS REPRESENTANTES LEGAIS DA EMPRESA:

SR. LEONARDO DE MORAES DOS SANTOS, BRASILEIRO, PORTADOR DO CPF Nº 323.110.578-12 E DO RG Nº 44.053.084-2 SSP/SP, SUPERVISOR DE LICITAÇÕES E O SR. LUCAS PERSONA DE ALMEIDA, BRASILEIRO, PORTADOR DO CPF Nº 351.848.288-26 E DO RG Nº 40445731 SSP/SP, ANALISTA DE LICITAÇÕES, ambos com endereço a Avenida Jornalista Roberto Marinho, n® 85, 11® andar - Cidade Monções - CEP 04576-010 - São Digitally signed by<br>ZULEIDE COSTA DA Paulo/SP.

SANTOS:29313291851 /,-● 13:18:27-03'00'

ZULEIDE COSTADA<br>SILVA CORPORADA SANTOS:29313291851 RIBEIRÃO PRETO/SP, 26 DE OUTUBRO DE 2022 Date: 2022.10.26

ZULEIDE COSTA DA SILVA SANTOS RG 33.247.369-7 CPF: 293.132.918-51 PROCURADOR/ANALISTA DE LICITAÇÕES

ANVISA - Agência Nacional de Vigilância Sanitária

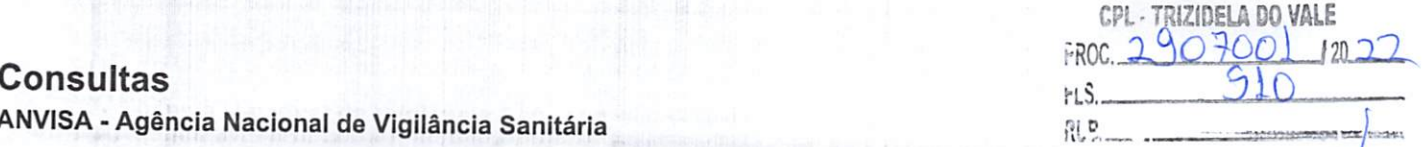

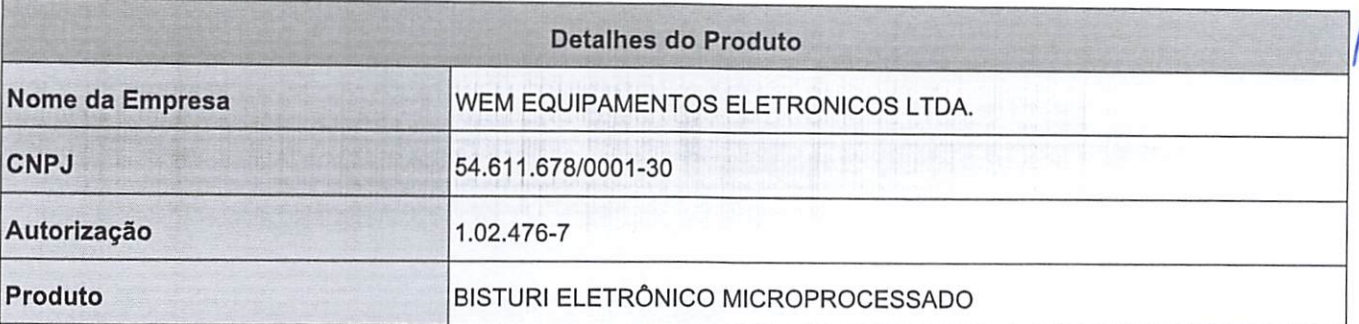

SS-501LX

SS-501SX

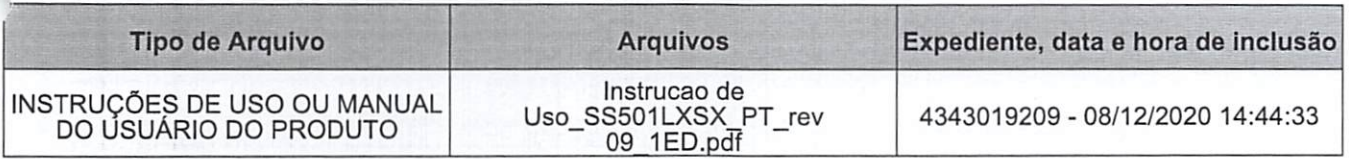

Modelo Produto Médico

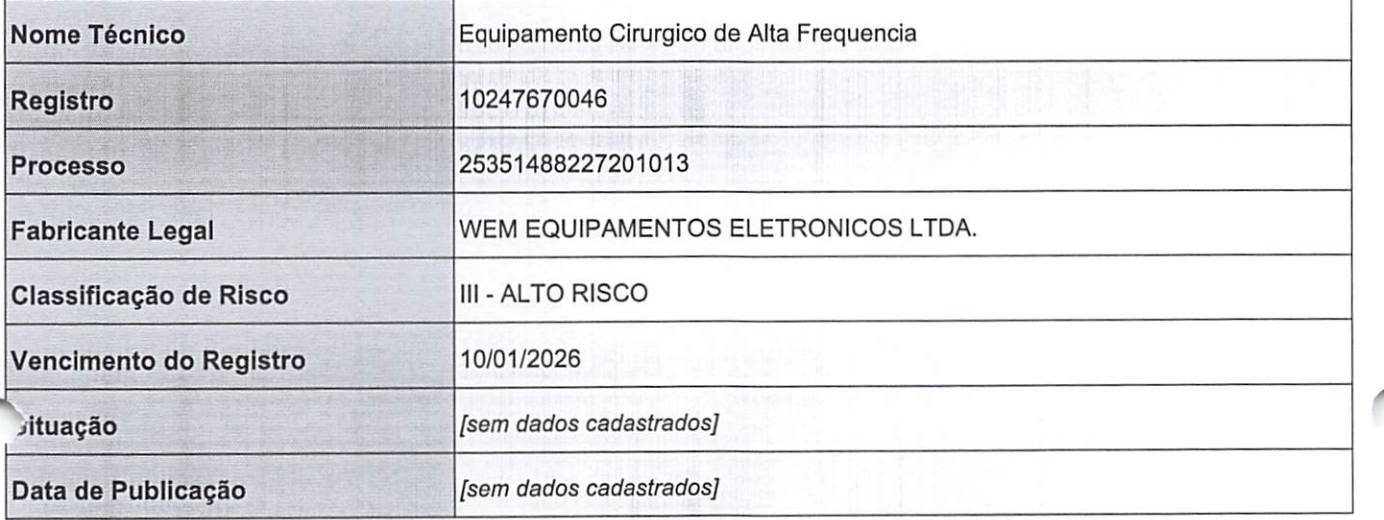

Impresso dia 12 de julho de 2022 às 11h04 em "http://consultas.anvisa.gov.br/api/consulta/downloadPDF/25351488227201013'

# A QUALIDADE ENCONTRA O DESEMPENHO.

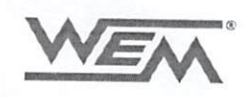

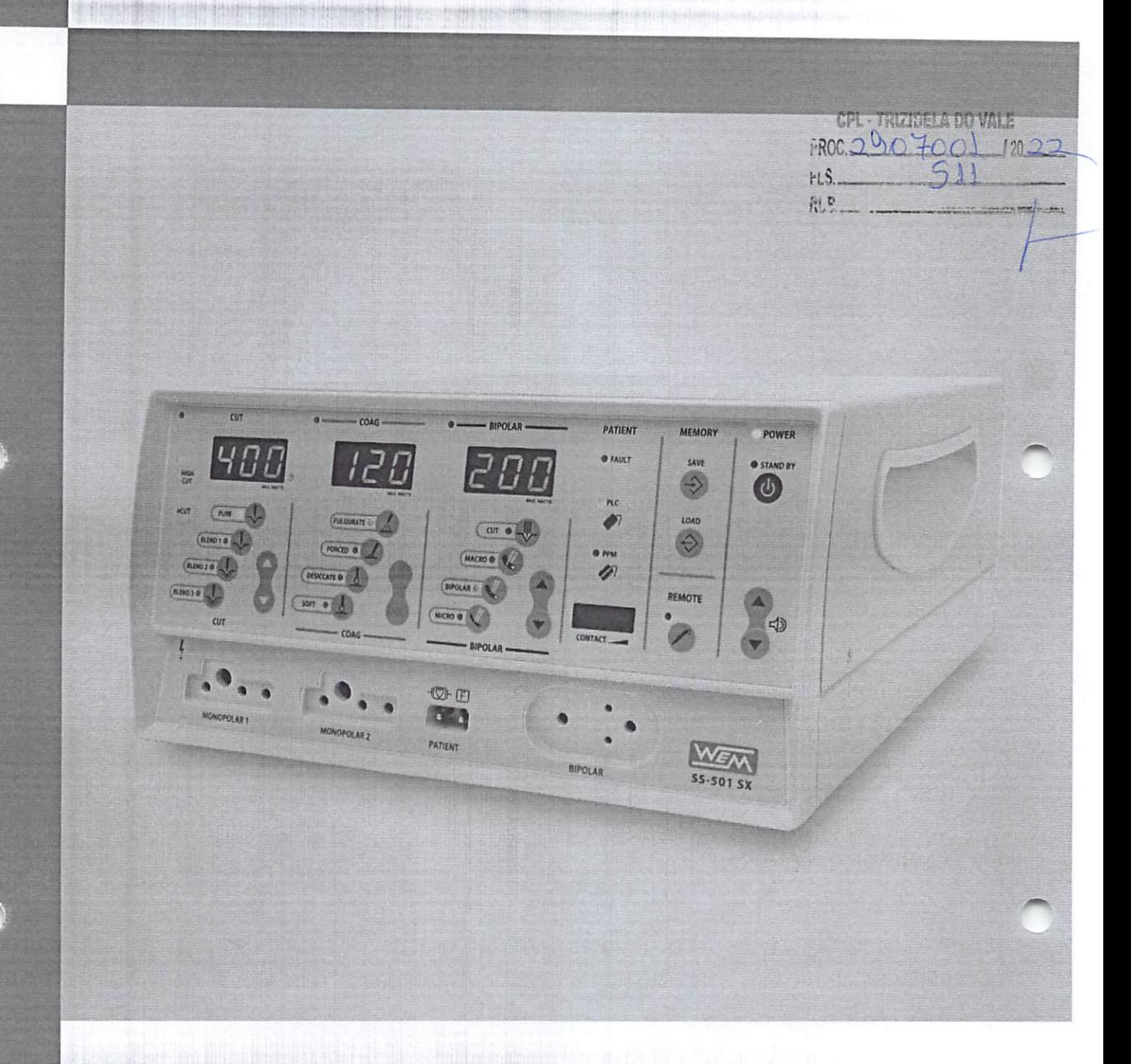

# Unidade eletrocirúrgica microprocessada **WEM SS-501SX**

Gerador de alta frequência que oferece 4 modos pulsados de ECUT ajustáveis, permitindo ressecção eficiente e a dissecção do tecido nos procedimentos gastrointestinais e gerais.

# O DESEMPENHO ENCONTRA O VALOR. FROC.29030

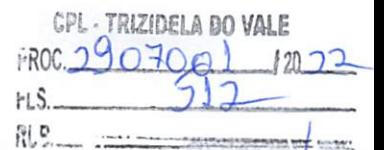

# Unidade eletrocirúrgica microprocessada WEM SS-501SX

Este gerador oferece valor para os seus pacientes através do fornecimento de qualidade e rendimento no ambiente cirurgico. Ao combinar a funcionalidade requerida de um gerador de eletrocirurgia com as<br>Características de escuranza adaquadas usaâ pede é é características de segurança adequadas, você pode oferecer aos seus pacientes resultados positivos associados com a eletrocirurgia a um valor acessível.

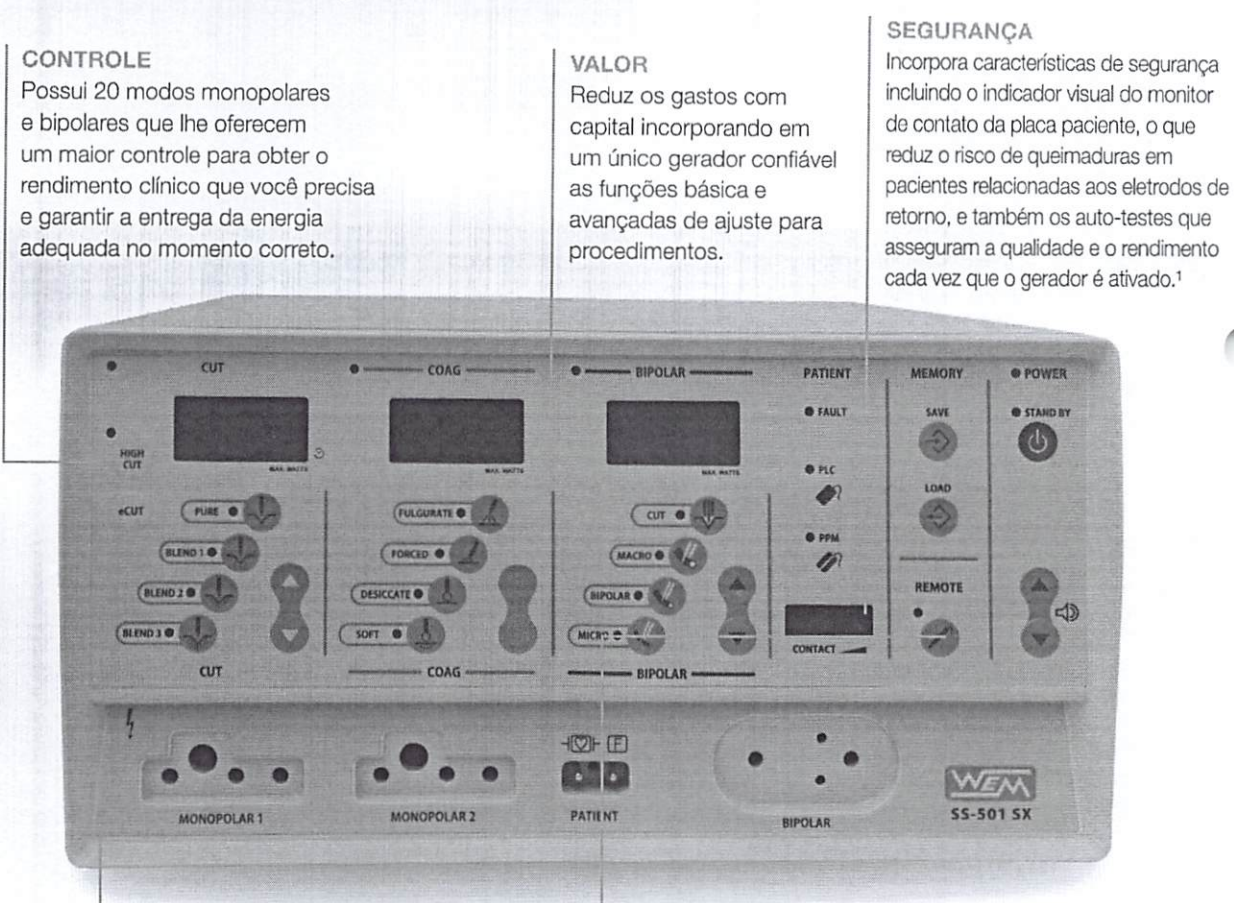

# SIMPLICIDADE

São Paulo Brasil

A função de controle remoto permite regular a potência de saída a partir dos acessórios no ambiente cirúrgico e mantém o foco da equipe no que é mais importante.

#### DESEMPENHO

O EZCut otimiza os cortes ajustando as potencias iniciais conforme 0 tipo de tecido e entrega a quantidade de energia necessária para cada corte com precisão,

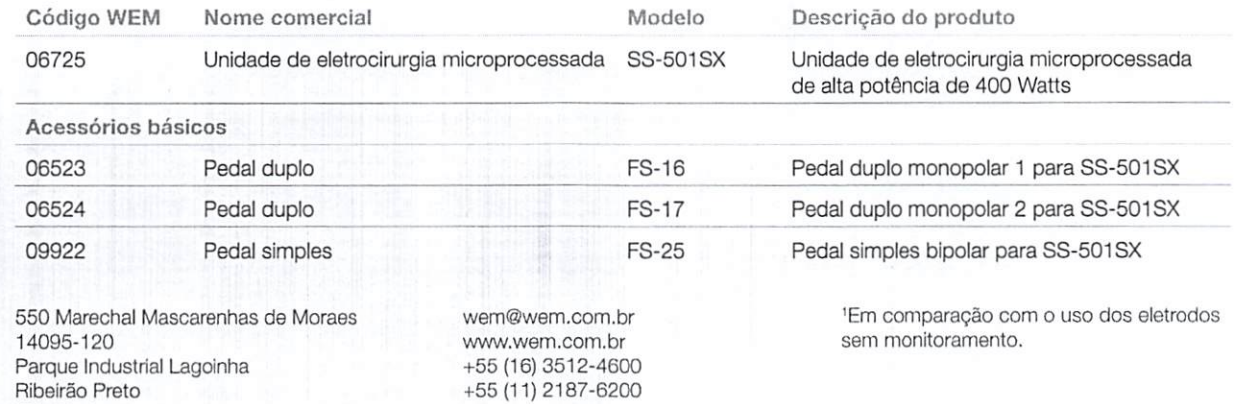

+55 (11)2187-6200

da Medtronic iarcairos são marcas registradas Todas as outras marcas são marcas registradas de uma empresa da Medtronic. M. Luz 02/2017

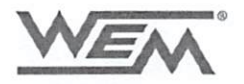

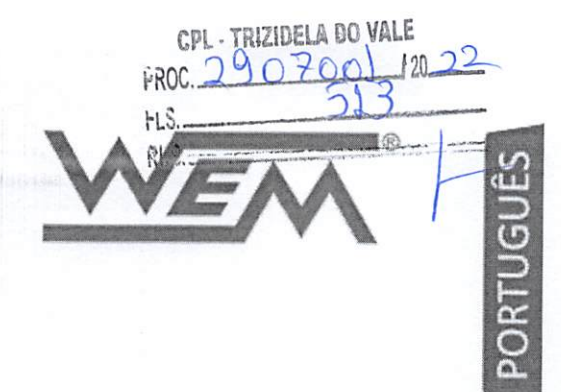

# **SS-501LX SS-501SX**

MANUAL DO USUÁRIO / USER MANUAL / MANUAL DE UTILIZACIÓN

BISTURI ELETRÔNICO MICROPROCESSADO MICROPROCESSED ELECTROSURGICAL UNIT BISTURÍ ELECTRÓNICO MICROPROCESADO

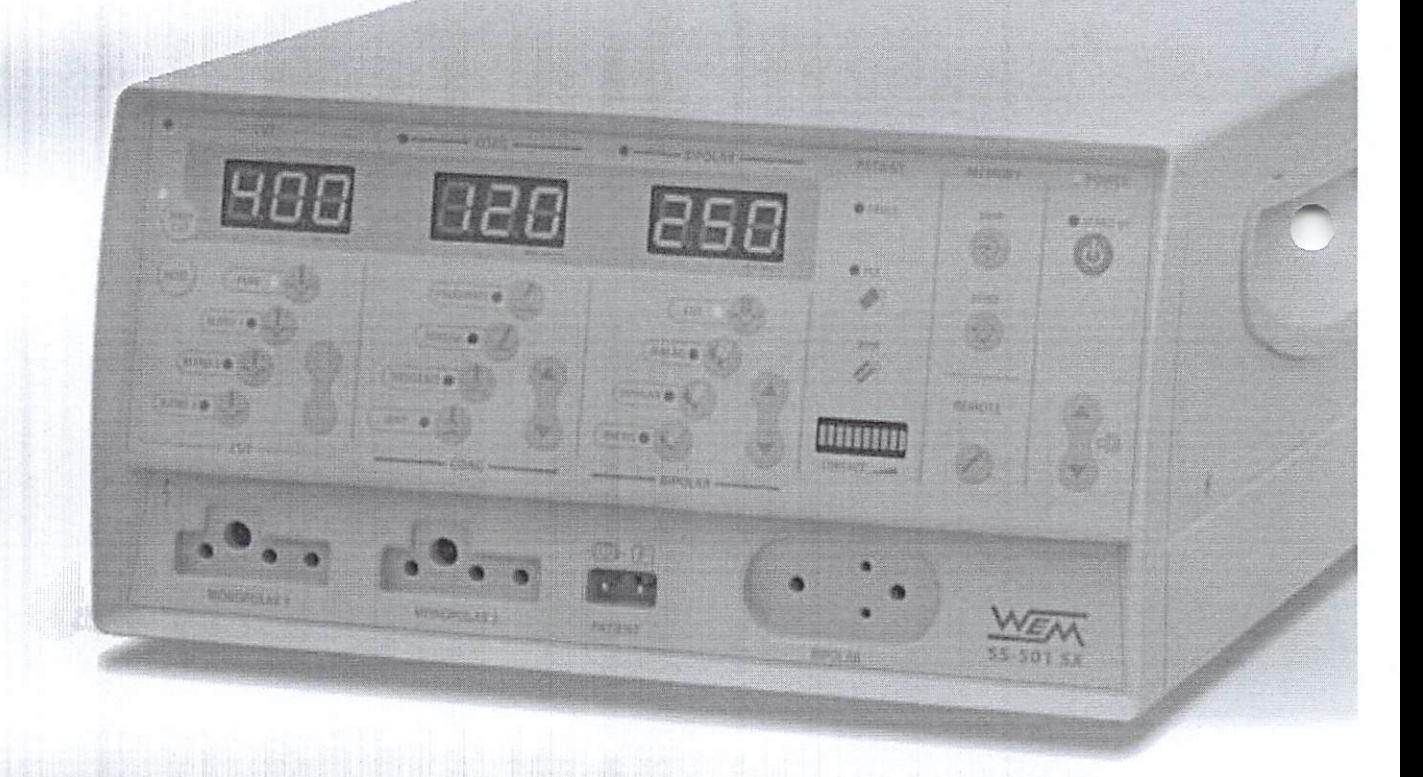

CPL- $\frac{0.78}{0.000}$ CPL- $\frac{0.78}{0.000}$  $FROC.$  $HS$  51

 $\mathcal{C}$ 

 $\bf e$ 

K a: O

Ki

# Prefácio Alexandro Alexandro Alexandro Alexandro Alexandro Alexandro Alexandro Alexandro Alexandro Alexandro A

Este manual e o equipamento nele descrito são de uso único por profissionais médicos qualificados, treinados na técnica específica e procedimentos cirúrgicos a serem realizados em um ambiente hospitalar ou de centro médico.

Destina-se somente como um guia para o uso do Bisturi Eletrônico Mlcroprocessado SS-501LX/SS-501SX. Informações técnicas adicionais, como diagramas de circuitos, listas de componentes, descrições, instruções de calibração, instruções de substituição de componentes e instruções para atualizações de software, estão disponíveis no Manual de Serviço do Bisturi Eletrônico Microprocessado SS-501LX/SS-501SX ou pelo contato com a assistência técnica autorizada WEM.

Solicite os serviços da assistência técnica através da Assistência Técnica Autorizada pelo telefone 0800 179 944 ou pelo e-mail suporte@covidien.com.

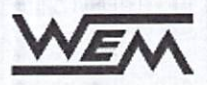

 $\frac{1}{9}$   $\frac{1}{2}$   $\frac{1}{2}$  $?RUC.$  $H.S. 915$ 阻鸟

# Garantia Limitada

A WEM Equipamentos Eletrônicos Ltda garante que seus equipamentos seguem um rigoroso controle de qualidade, assegurando um perfeito funcionamento dentro das condições descritas nesse Manual do Usuário.

#### DA GARANTIA

in <UJ

 $\sim$ 

 $\frac{1}{2}$ 

A garantia, sem qualquer ônus ao usuário adquirente, é limitada à substituição e/ou conserto de eventuais peças defeituosas ou à correção de qualquer defeito de produção, mediante constatação pela Assistência Técnica WEM.

A substituição ou reparo do equipamento não se aplica a;

- componentes com desgaste natural de uso
- utilização do equipamento de forma inexperiente ou negligente
- equipamento reparado ou modificado sem autorização do fabricante ou assistência autorizada

Caso ocorra a substituição de qualquer componente coberto por este termo, o período original de garantia não será estendido.

#### DOS EQUIPAMENTOS

Esta garantia é válida para todos os equipamentos da marca WEM produzidos pela WEM Equipamentos Eletrônicos Ltda.

#### DA INSTALAÇÃO E DO USO

A Instalação e/ou operação do equipamento, bem como as condições de trabalho, devem atender aos padrões do fabricante contidas neste Manual do Usuário. Diferentes condições das Indicadas invalidam as cláusulas de garantia deste termo.

#### DO LOCAL DA GARANTIA

O reparo e/ou substituição de peças será realizado por técnico da WEM ou Assistência Técnica Autorizada credenciada pelo fabricante.

Quando constatado que o reparo do equipamento só será possível pelo fabricante ou pelas assistências autorizadas, o frete do transporte (ida e volta) correrá por conta do adquirente usuário.

#### DOS PRAZOS

Inicia-se a partir da data de emissão da Nota Fiscal de venda da WEM ou seus revendedores, sendo válida para o equipamento pelo prazo de 12 meses. O prazo de garantia dos acessórios é determinado pelos ciclos de esterilização ou 90 (noventa) dias, sendo considerado o que vencer primeiro.

#### DA RESPONSABILIDADE

Esta garantia é válida somente para o equipamento que estiver em uso e na posse do adquirente usuário.

A responsabilidade da WEM é limitada à substituição e/ou reparo dos componentes, excetuando-se da garantia eventuais prejuízos por lucros cessantes ou pela indenização de quaisquer outros danos indiretos ou imediatos.

Consulte a Relação de Assistências Técnicas Autorizadas WEM enviada Juntamente com o equipamento. Caso necessário, entre em contato com a Assistência Técnica Autorizada (consulte o Prefácio para formas de contato).

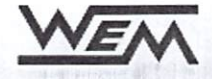

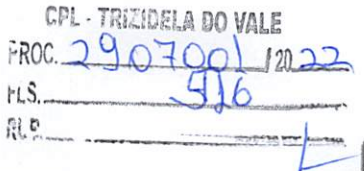

PORTUGUÊ

# ATENÇÃO

Leia atentamente todas as Instruções contidas neste Manual do Usuário antes de Instalar ou operar o equipamento.

Este manual deve ser lido por todos os operadores deste equipamento.

Este manual foi redigido originalmente no idioma Português.

A WEM Equipamentos Eletrônicos Ltda. se reserva o direito de efetuar qualquer alteração nos dados fornecidos neste manual bem como nas características do equipamento, sem prévio aviso.

# Convenção utilizada nesse Manual do Usuário

# Atenção

Indica uma situação de risco em potencial que, se não evitado, pode ocasionar ferimentos ao paciente ou equipe cirúrgica.

#### experimental and the second contract of the second contract of the second contract of the second contract of the

Indica um risco que pode ocasionar dano ao produto.

# Importante

Indica uma dica de operação ou sugestão de manutenção.

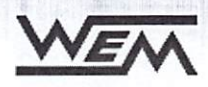

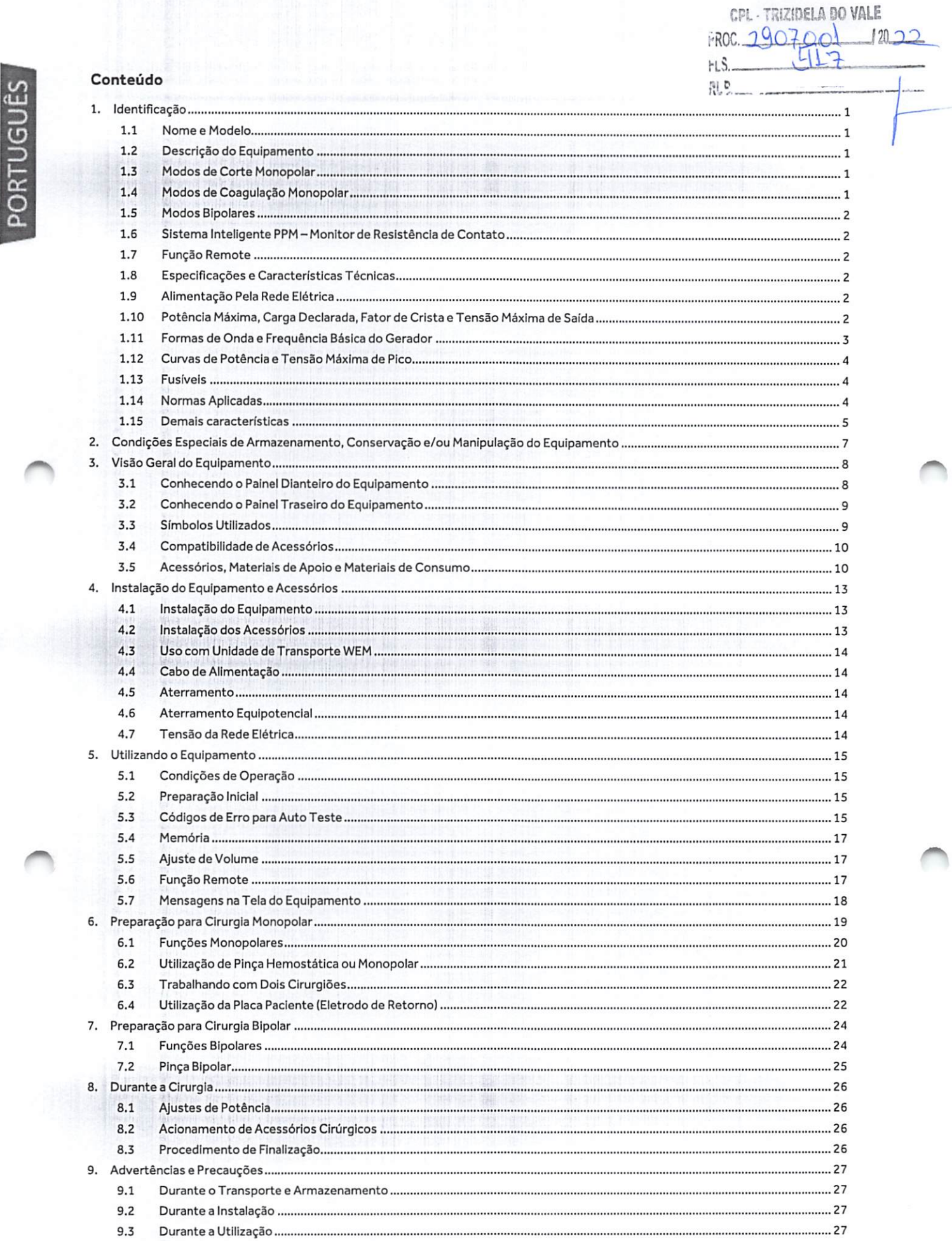

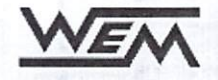

PORTUGUÊS

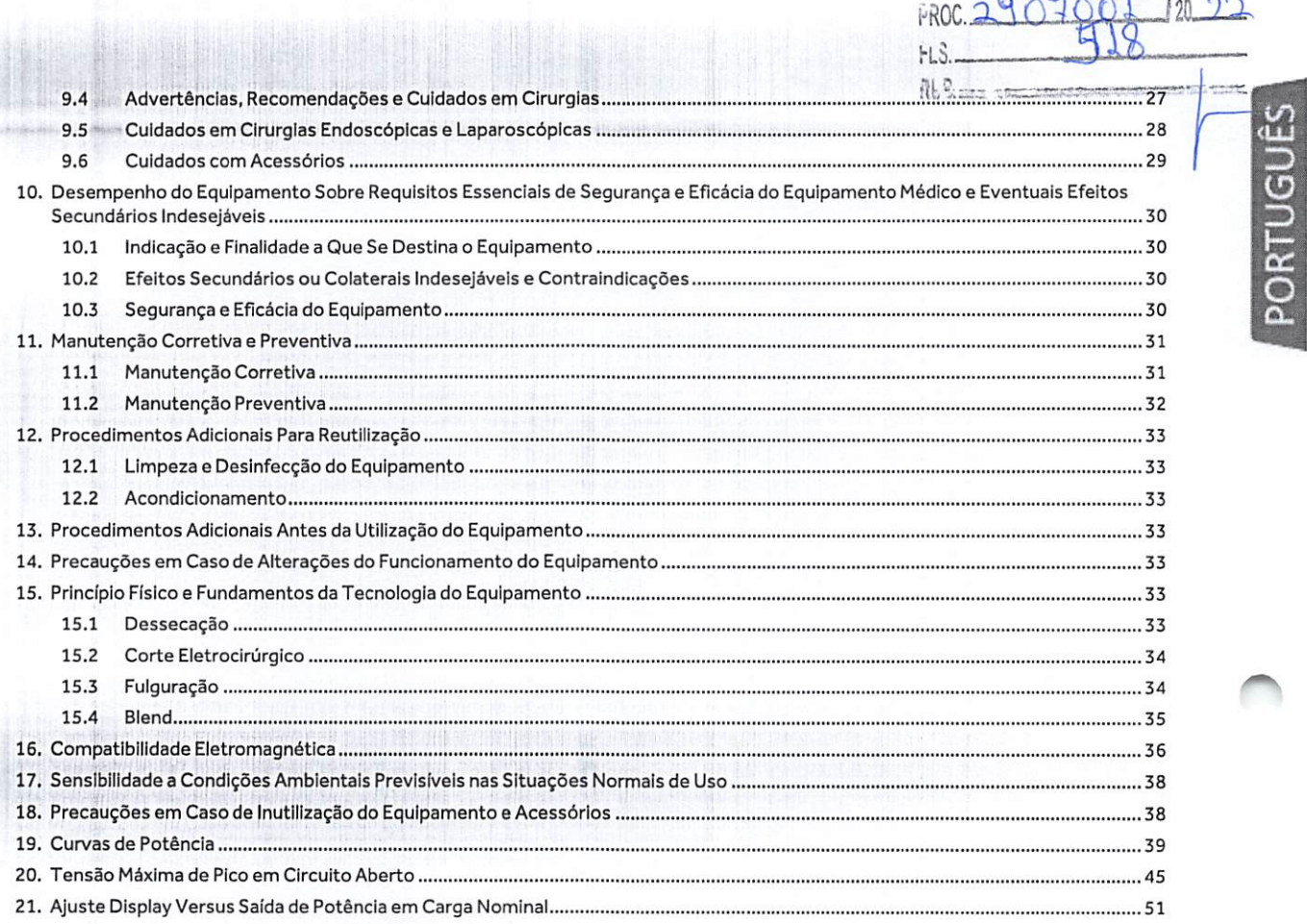

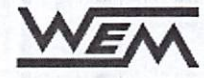

CPL-TRIZIDELA DO VALE

# 1. Identificação

### 1.1 Nome e Modelo

Nome comercial Medeio comercial

Bísturi Eletrônico Microprocessado SS-501LX/SS-501SX

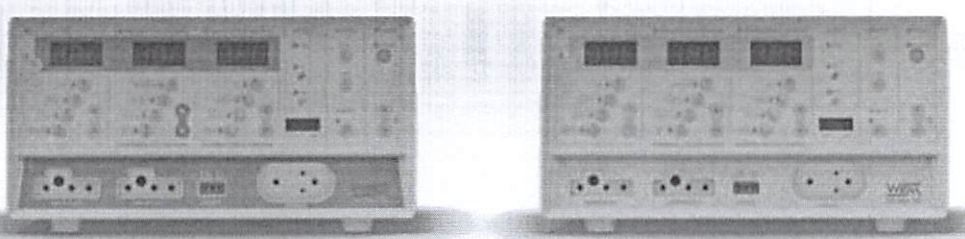

#### 1.2 Descrição do Equipamento

O SS-SOILX e 5S-501SX são equipamentos cirúrgicos de alta frequência destinados a cirurgias de diversas complexidades, demonstrando eficiência e segurança em procedimentos abertos, laparoscôpicos e endoscópicos. O equipamento é capaz de produzir efeitos de corte e coagulação por fulguração e por contato, bem como corte e coagulação bipolar

Os modos High Cut, Macro Bipolar e Bipolar Cut possuem sistema de auxilio a Inicialização dos cortes, denominado EZCut®. Esse sistema permite trabalhar com potências médias mais baixas, uma vez que monitora a Impedância do tecido e entrega a potência ajustada no inicio do corte conforme a necessidade. O sistema EZCut® aumenta a taxa de eficiência de potência nos modos onde atua e por isso tem melhor desempenho em procedimentos de ressecçâo de tecidos de baixa a alta impedâncias, quando comparado com geradores de circuito aberto convencionais.

O SS-501LX/SS-501SX foi desenvolvido com sistema de Auto Teste de Inicialização que detecta e apresenta na tela do equipamento os códigos dos erros encontrados durante a Inicialização do equipamento.

O sistema inteligente PPM {Patient Plate Monitoring system) reconhece automaticamente o tipo de placa utilizada, e monitora a resistência de contato entre placa e paciente, garantindo maior segurança contra queimaduras de placa.

A saída bipolar é capaz de dessecar e também cortar. A tecnologia utilizada no projeto do circuito de potência permite obter alta eficiência de operação com consequente redução do peso do equipamento, aumentando sua portabilidade.

A utiilzação de canetas com comando manual permite que o cirurgião acione as funções de corte e coagulação sem a necessidade de pedais.

A função Remote possibilita que as funções de corte, coagulação e bipolar possam ser ajustadas através da própria caneta de comando manual ou do pedal, permitindo que o cirurgião altera a potência durante o procedimento cirúrgico.

O SS-501LX e SS-501SX podem ser utilizados em conjunto com coaguladores por feixe de gás argônio, melhorando ainda mais seu desempenho em corte e coagulação monopolares.

#### Atenção

Este equipamento não é adequado ao uso na presença de atmosfera explosiva.

#### Atenção

Uma falha no bísturi eletrônico pode resultar em um aumento indesejado da potência de saída ou ativação.

#### Nota III. i contra un constructo de la contra un constructo de la constructo de la constructo de la constructo<br>Imperatore de la constructo de la constructo de la constructo de la constructo de la constructo de la construc

. Equipamentos móveis de radiocomunicaçâo podem provocar Interferências desfavoráveis nesse equipamento.

#### 1.3 Modos de Corte Monopolar

O SS-501LX/SS-501SX possui doze modos de corte monopolar - puro, misto e pulsado - que permitem amplo ajuste para os diversos procedimentos cirúrgicos.

Todos os modos de corte possuem a função High Cut permitindo maior eficiência em tecidos de alta impedância.

O corte puro tem como característica um corte com mínima hemostasia.

O corte misto, denominado Blend, tem como característica um corte com maior hemostasia. Existem três funções de Blend - Blend 1, Blend 2, Blend 3 - que consistem em proporções diferentes de corte e coagulação ampliando as possibilidades de utilização.

O corte eCUT tem como característica um corte pulsado que combina pulsos de corte e coagulação, desenvolvido para procedimentos endoscópicos. Existem quatro modos de eCUT - eCUT, eCUT 1, eCUT 2 e eCUT 3 - que consistem em utilização de onda de corte Puro, Blend 1, Blend 2 e Blend 3 para efeitos variados de ressecçâo e hemostasia.

#### 1.4 Modos de Coagulação Monopolar

O SS-S01LXySS-50lSXpossul quatro modos de coagulação-Fulgurate, Desiccate.Forcede Soft-que permitem ajustar o efeito e a área de aplicação para a coagulação do tecido.

O modo Fulgurate (coagulação sem contato) produz coagulação por centelhamento a partir do eletrodo ativo, sem necessidade de tocar o tecido.

O modo Desiccate (coagulação por contato) coagula o tecido através do contato direto do eletrodo ativo com o tecido, sem a ocorrência de centelhamento.

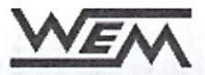

Manual de Utilização SS-501LX/SS-501SX

TRIZIDELA DO VALE

別車

 $120$ 

O modo Forced produz coagulação por centelhamento a partir do eletrodo ativo com menor intensidade que e modo Eulgurato, sendonecessário o contato com o tecido.

O modo Soft coagula o tecido através do contato direto do eletrodo ativo com o tecido, sem a ocorrência de centelhamento e de maneira mais lenta e profunda que a coagulaçâo Desiccate.

### 1.5 Modos Bípolares

O SS-501LX/SS-501SX possui quatro modos bipolares - Bipolar, Micro Bipolar, Macro Bipolar e Bipolar Cut.

#### 1.6 Sistema Inteligente PPM - Monitor de Resistência de Contato

O sistema inteligente PPM (Patient Plate Monitoring system) é um sistema seguro de monitoração do circuito de placa. Este sistema reconhece automaticamente o tipo de placa utilizada, e monitora a resistência de contato entre placa e paciente. Além disso, monitora a continuidade do cabo e a conexão placa-cabo, impedindo o acionamento monopolar e emitindo sinalização audiovisual intermitente em caso de falha. As condições de falha que determinam a ativação do sistema PPM são:

- Redução da área de contato da placa com a pele do paciente.
- Envelhecimento do gel adesivo, o que poderia provocar um aumento na resistência de contato.
- Ruptura do cabo de placa.
- Desconexão do cabo em relação à placa.
- Desconexão do cabo em relação ao painel do equipamento.

#### 1.7 Função Remote

A função Remote permite que a potência de saída dos modos monopolar e bipolar seja ajustada através da caneta com comando manual (modo monopolar) e através do pedal bipolar duplo (modo bipolar), permitindo controle do cirurgião sem a necessidade de ajuste no painel do equipamento.

#### 1.8 Especificações e Características Técnicas

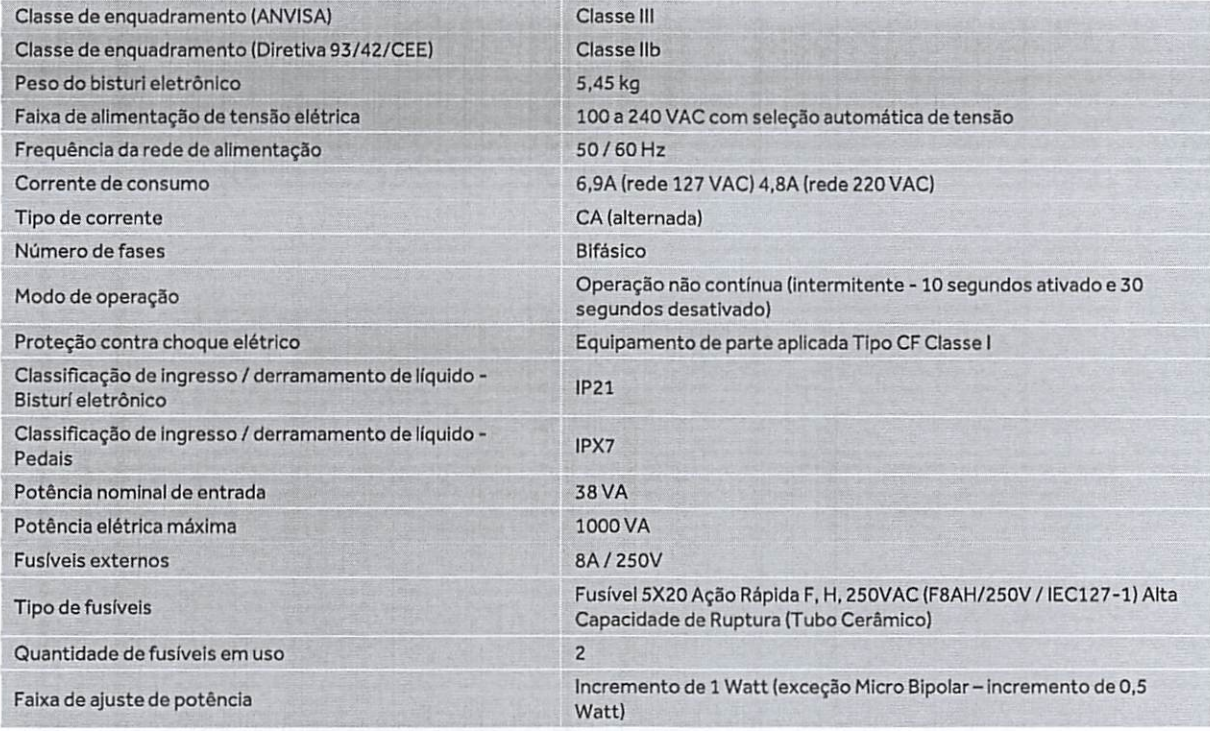

#### 1.9 Alimentação Pela Rede Elétrica

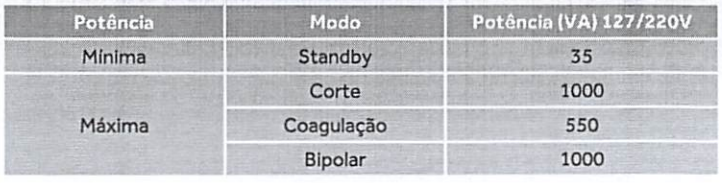

# 1.10 Potência Máxima, Carga Declarada, Fator de Crista e Tensão Máxima de Saída

A saída de Rádlo-Frequência está de acordo com a potência indicada na tela em carga declarada, dentro da tolerância de ±15% ou 5 Watts, predominando o maior valor.

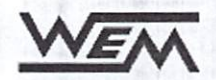

TRIZIDELA DO VALE  $FROC.290 fOO1/202$ 

 $520$ 

CPL-TRIZIDELA DO VALE  $1202$ FLS. 限5.

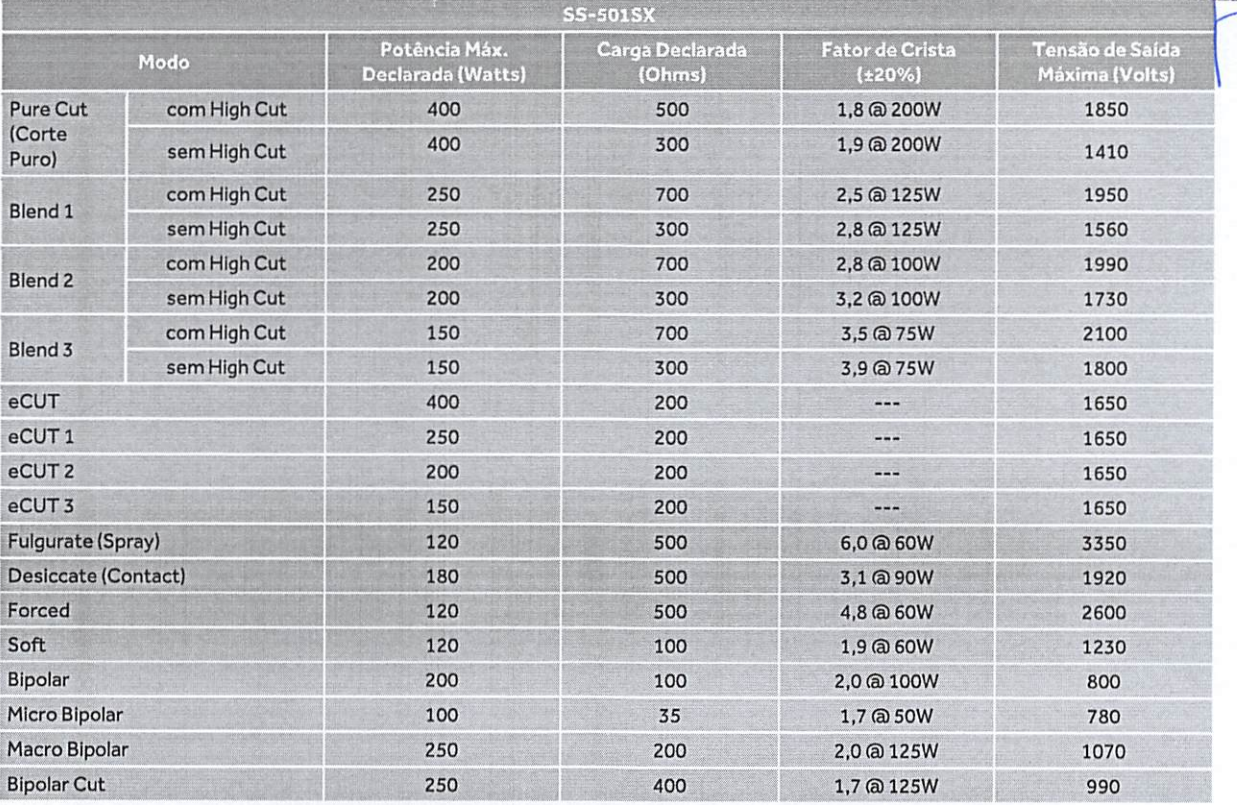

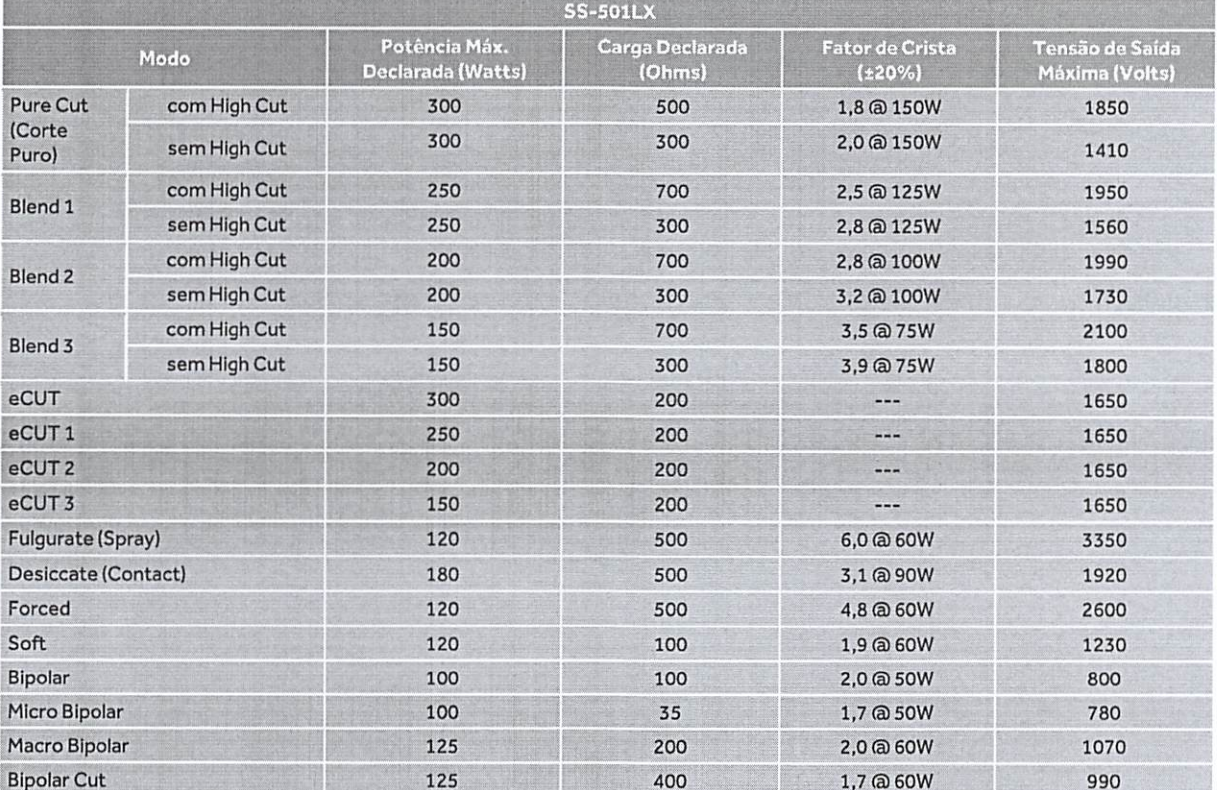

# 1.11 Formas de Onda e Frequência Básica do Gerador

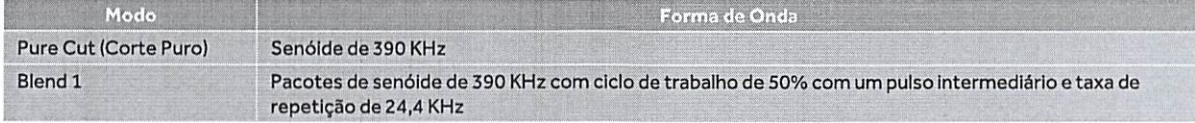

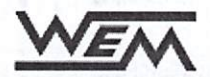

 $\mathbb{C}$ 

Manual de Utilização SS-501LX/SS-501SX

PORTUGUÊS

POR

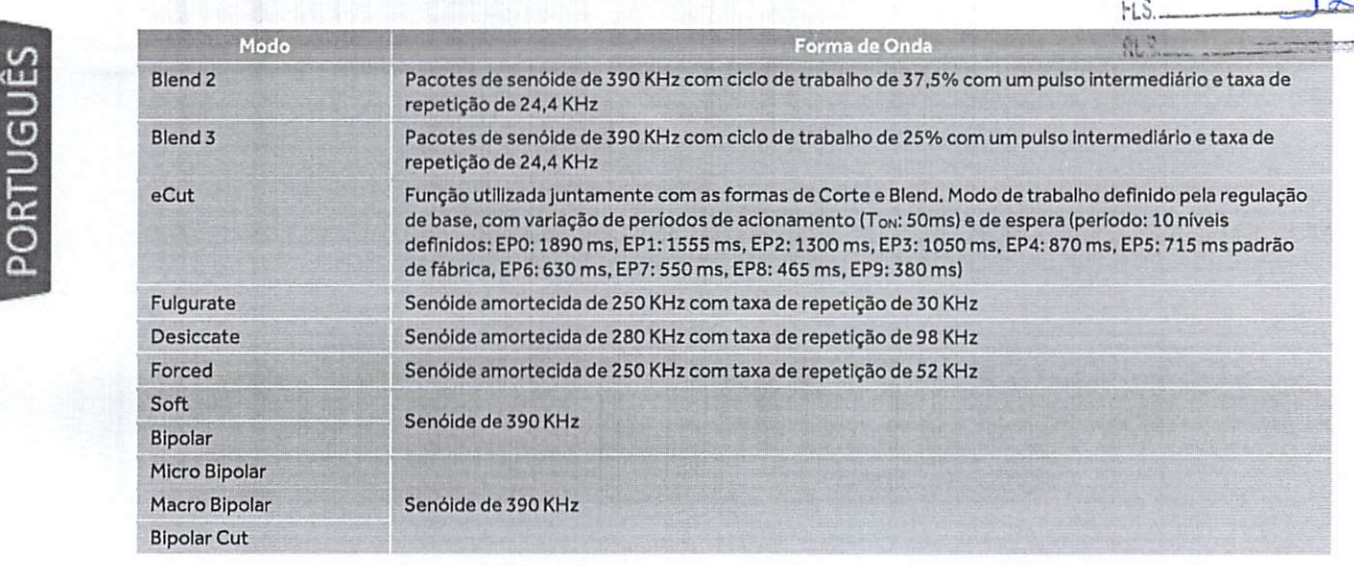

# 1.12 Curvas de Potência e Tensão Máxima de Pico

As curvas de potência e tensão máxima de pico em circuito aberto para os modos disponíveis no equipamento estão disponíveis no capítulo final deste manual (ver itens 19 e 20).

### 1.13 Fusíveis

Em caso de queima dos fusíveis, a reposição deverá ser feita com fusíveis tipo F8AH, 250 V. Para substituir o fusível, remova a tampa do porta-fusíveis localizada no painel traseiro, utilizando uma chave de fenda ou similar e troque o fusível queimado pelo sobressalente alojado na tampa do porta-fusívels.

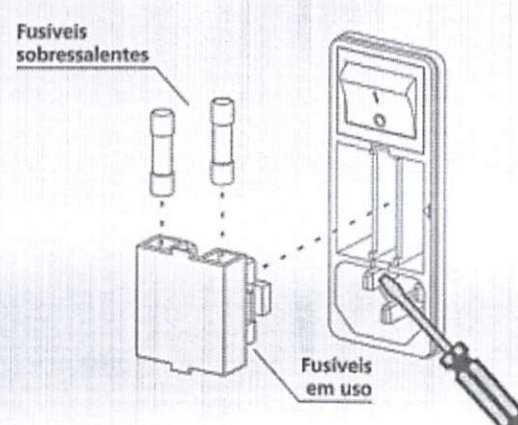

Substituição dos Fusivels

### 1.14 Normas Aplicadas

#### Ao projeto e desenvolvimento do equipamento (principais)

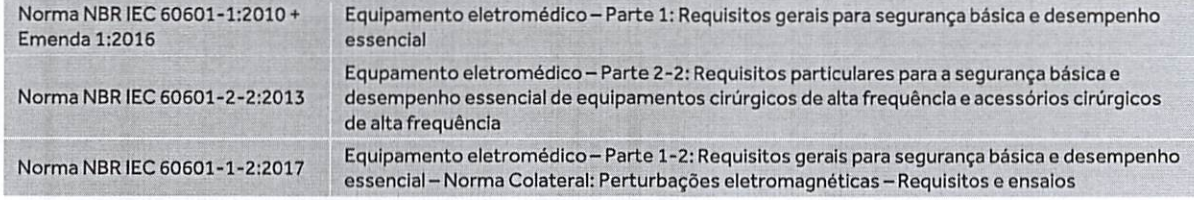

# Ao processo de fabricação do equipamento (principais)

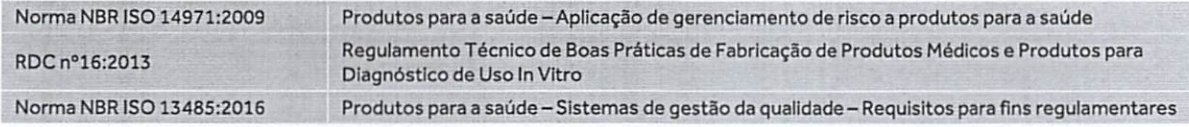

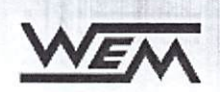

CAT - INCIDED DO AMPE  $PROC.290 + QO1.222$ 

TRIZIDELA DO VALE  $PNOC.$  $\Gamma$ L $\cup$ , ...

 $\Omega$ .

m-

# 1.15 Demais Características

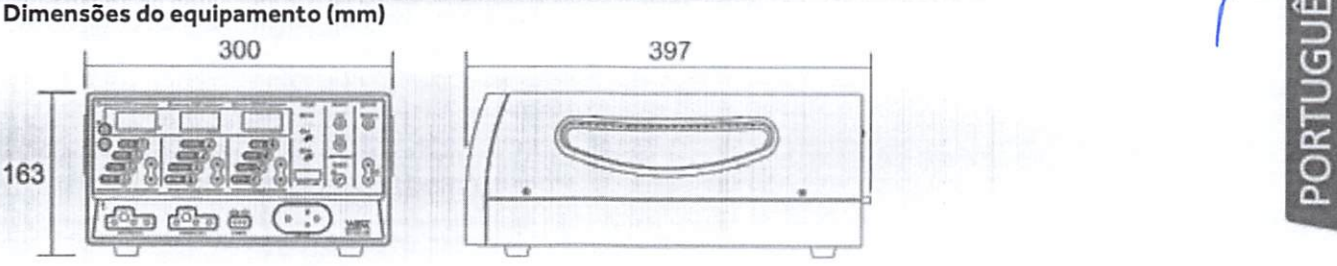

## Configuração de Saída

Saída isolada $\left| \mathsf{F} \right|$ 

#### Placa Paciente (Eletrodo de Retorno)

A placa paciente (ver subitem 6.4) é isolado do aterramento para as correntes de baixa e alta frequência.

#### Parâmetros de Risco em Alta Frequência

Corrente de Fuga de RF em Bipolar SS-501LX (125 W): < 112mA Corrente de Fuga de RF em Bipolar SS-501SX (250 W): < 79mA Corrente de Fuga de RF em Monopolar: < ISOmA

#### Volume de Tom

O nível do indicador sonoro é ajustável de 45dbA a  $\geq$ 65dbA. Obs.: medição realizada a 1 metro a partir da lateral direita do equipamento.

#### Classificação

O Bisturi Eletrônico Microprocessado modelo SS-501LX/SS-501SX possui as seguintes classificações de acordo com:

#### Modo de Operação

Este equipamento é classificado como de operação não contínua com carga intermitente.

#### Grau de Proteção Contra Choque Elétrico

Equipamento de Classe I: possui aterramento para proteção.

#### Tipo de Proteção Contra Choque Elétrico

Equipamento de parte aplicada tipo CF: possui saídas protegidas contra descarga de desfibrilador. Este equipamento é destinado à aplicação cardíaca direta.

O símbolo é indicado no subitem 3.3 deste manual.

#### Grau de Segurança

Este equipamento não é adequado ao uso na presença de uma mistura anestésica inflamável com Ar, Oxigênio ou Óxido Nitroso (ver subitem 9.4).

Este equipamento não se enquadra à Categoria APG.

#### Grau de Proteção Contra Penetração Nociva de Água

Este equipamento proporciona proteção contra penetração prejudicial de objetos e água de classificação IP21: protegido contra objetos sólidos estranhos de Ø12,5 mm e maiores, e gotas d'água caindo verticalmente

Os pedais proporcionam proteção contra penetração prejudicial de objetos e água de classificação IPX7: protegido contra efeitos de Imersão temporária em água.

O equipamento é dotado de um gabinete que o protege contra a entrada de liquido em queda livre, em quantidade tal que possa interferir com a operação satisfatória e segura do equipamento.

O símbolo é Indicado no subitem 3.3 deste manual.

#### Alta tensão

Presença de alta tensão nas saldas de conexão e nas pontas dos acessórios com o equipamento acionado. Este equipamento deve ser usado somente por pessoal qualificado.

O símbolo é Indicado no subitem 3.3 deste manual.

#### Instalação do Equipamento

Devem ser observados os detalhes de Instalação do equipamento, conforme descritos no item 4 deste manual.

#### Operação do Equipamento

Os detalhes para uma operação segura do equipamento são descritos nos itens 5,6 e 15.

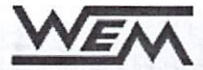

# Biocompatlbllidade

O equipamento não possui partes que entram em contato com o corpo do paciente.

Os acessórios citados neste manual que entram em contato com o corpo do paciente, são biocompativeis conforme a norma ISO 10993-

Ver relação completa dos acessórios no subitem 3.5 deste manual.

#### Substituição de Acessórios

Os cuidados a serem tomadas com relação à substituição dos acessórios são descritos no subitem 0 deste manual.

Os riscos e as maneiras de eliminação dos acessórios e do equipamento ao final de suas vidas úteis são tratados no Item 18 do manual.

#### Esquemas de Circuitos, Listas de Peças, Componentes e Outros

Ver subitem 11.1 deste manual.

#### Estabilidade Mecânica

O equipamento está livre de tombamento quando posicionado sobre um plano Inclinado de até 5°.

EBymrosT!

O equipamento posicionado sobre as unidades de transporte homologadas (ver subitem 3.5) está livre do risco de tombamento quando inclinado com um ângulo de até 10\*.

#### Embalagem de Proteção

Os cuidados especiais que devem ser tomados com relação às embalagens do equipamento são descritos no item 2 deste manual.

#### Condições Ambientais para Transporte e Armazenamento

#### Ver item 2 deste manual.

#### Nota

O uso do SS-S01LX/SS-501SX adjacente ou sobre outro equipamento não indicado neste manual deve ser evitado, pois pode resultar em operação inadequada. Se este uso se fizer necessário, convém que este e o outro equipamento sejam observados para se verificar que estejam operando normajmente

!:\_t \ ■■ ●

# Nota iHjuuyi» ' '

O sistema aplica a energia de RF para diagnóstico ou tratamento intencionalmente durante a ativação. Obsen/e os outros equipamentos médicos próximos durante a ativação do sistema para quaisquer efeitos eletromagnéticos adversos. Assegure a separação adequada dos equipamentos médicos eletrônicos com base nas reações observadas.

# ! All and the company of the company of the company of the company of the company of the company of the company of the company of the company of the company of the company of the company of the company of the company of t

Equipamentos móveis de rádlo-comunlcação podem provocar Interferências desfavoráveis a este equipamento.

#### Importante

Para garantir os níveis de emissões e imunidade eletromagnéticas ao longo da vida útil do equipamento é necessário realizar as manutenções periódicas e verificar a Integridade dos cabos, blindagem e aterramento.

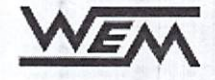

CPI-TRlZiDEUBO VALE  $FROC.2907001202$ 

 $113 - 52$ 

图1.

# 2. Condições Especiais de Armazenamento, Conservação e/ou == Manipulação do Equipamento

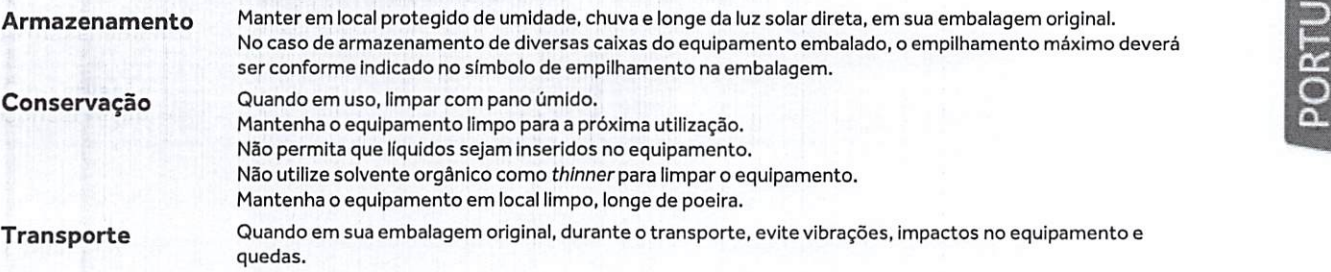

Símbolos Impressos na Embalagem, relacionados ao Armazenamento e Transporte.

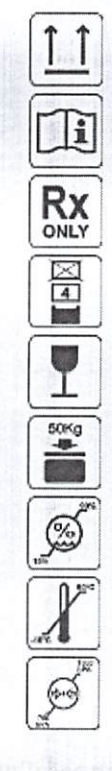

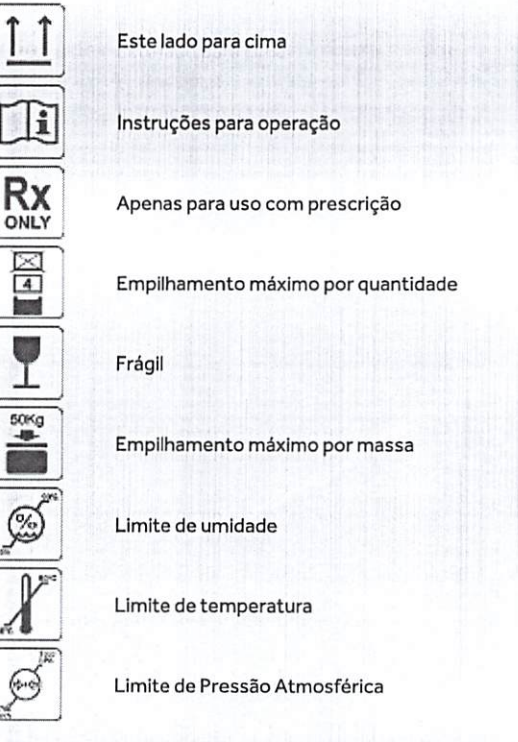

# Condições para Transporte e Armazenamento

Temperatura ambiente Umidade relativa Pressão atmosférica

-10 \*C a +60 \*C |14\*F a 140\*F) 15% a 90% 500 hPa a 1060 hPa (375 mmHg a 795 mmHg)

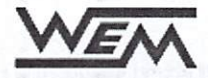

CPL 7REIOEUOO VALE  $-$ ROC.  $290 + 0.02$ 

<LU

íD

 $\overline{\mathbf{q}}$ 

a.

 $H.S.$ 

PORTUGUÊS

# 3. Visão Geral do Equipamento

# 3.1 Conhecendo o Painel Dianteiro do Equipamento

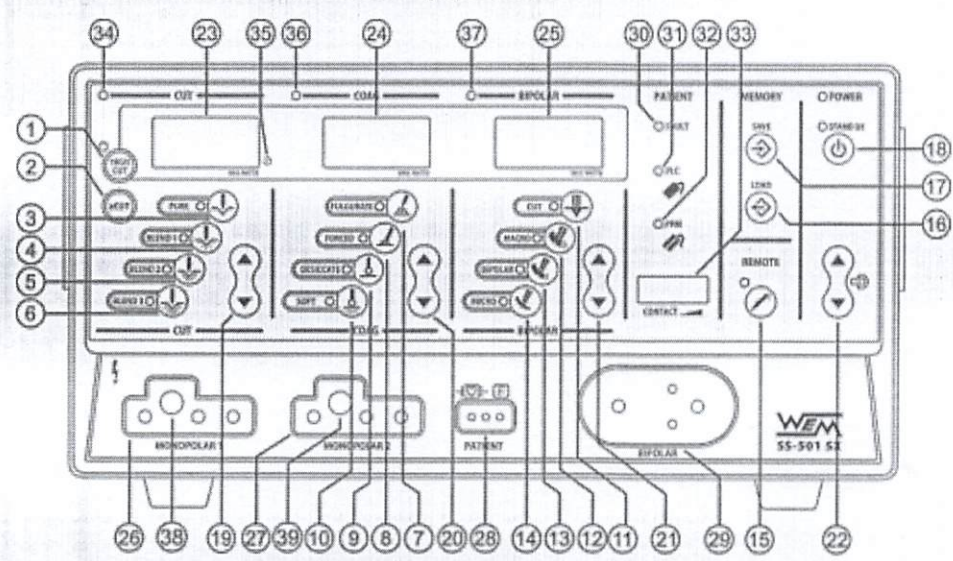

- 01-Tecla da função HIGH CUT
- 02 Tecla da função eCUT
- 03 Tecla da função PURE CUT ou eCUT (quando a tecla eCUT está habilitada)
- 04 Tecla da função BLEND 1 ou eCUT1 (quando a tecla eCUT está habilitada)
- 05 Tecla da função BLEND 2 ou eCUT2 (quando a tecla eCUT está habilitada)
- 06 Tecla da função BLEND 3 ou eCUT3 (quando a tecla eCUT está habilitada)
- 07 Tecla da função FULGURATE
- 08 Tecla da função FORCED
- 09 Tecla da função DESICCATE
- 10-Tecla da função SOFT
- 11-Tecla da função BIPOLAR CUT
- 12-Tecla da função MACRO BIPOLAR
- 13-Tecla da função BIPOLAR
- 14-Tecla da função MICRO BIPOLAR
- 15-Tecla da função REMOTE
- 16-Tecla da função LOAD
- 17-Tecla da função SAVE
- 18-Tecla STAND BY
- 19 Teclas de ajuste de potência de corte
- 20-Teclas de ajuste de potência de coagulação
- 21-Teclas de ajuste de potência bipolar
- 22 Teclas de ajuste de nível sonoro
- 23 Tela da potência de corte, em Watts, referente ao modo selecionado
- 24 Tela da potência de coagulação, em Watts, referente ao modo selecionado
- 25 Tela da potência bipolar, em Watts, referente ao modo selecionado
- 26 Conexão da saída de potência MONOPOLAR 1
- 27 Conexão da saída de potência MONOPOLAR 2
- 28 Conexão da placa de paciente PATIENT
- 29 Conexão da saída de potência BIPOLAR
- 30 LED vermelho indicador de falha da placa de paciente FAULT
- 31 LED laranja indicador de utilização de placa única (placa comum) PLC
- 32 LED laranja indicador de utilização de placa dividida (placa monitorada) PPM
- 33 Barra iluminada indicadora do contato placa-paciente CONTACT. Utilizado no modo PPM com a utilização de placa padrão ou dividida
- 34 LED indicador de ativação dos modos de corte
- 35 LED de indicação de seleção do modo eCUT
- 36 LED indicador de ativação dos modos de coagulação
- 37 LED indicador de ativação dos modos bipolares
- 38 Conexão da saída de potência para pinos de 8mm MONOPOLAR 1
- 39 Conexão da saída de potência para pinos de 8mm MONOPOLAR 2

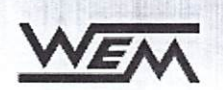

CPL - TRIZIDELA DO VALE

FROC.  $FL3$ 

限立

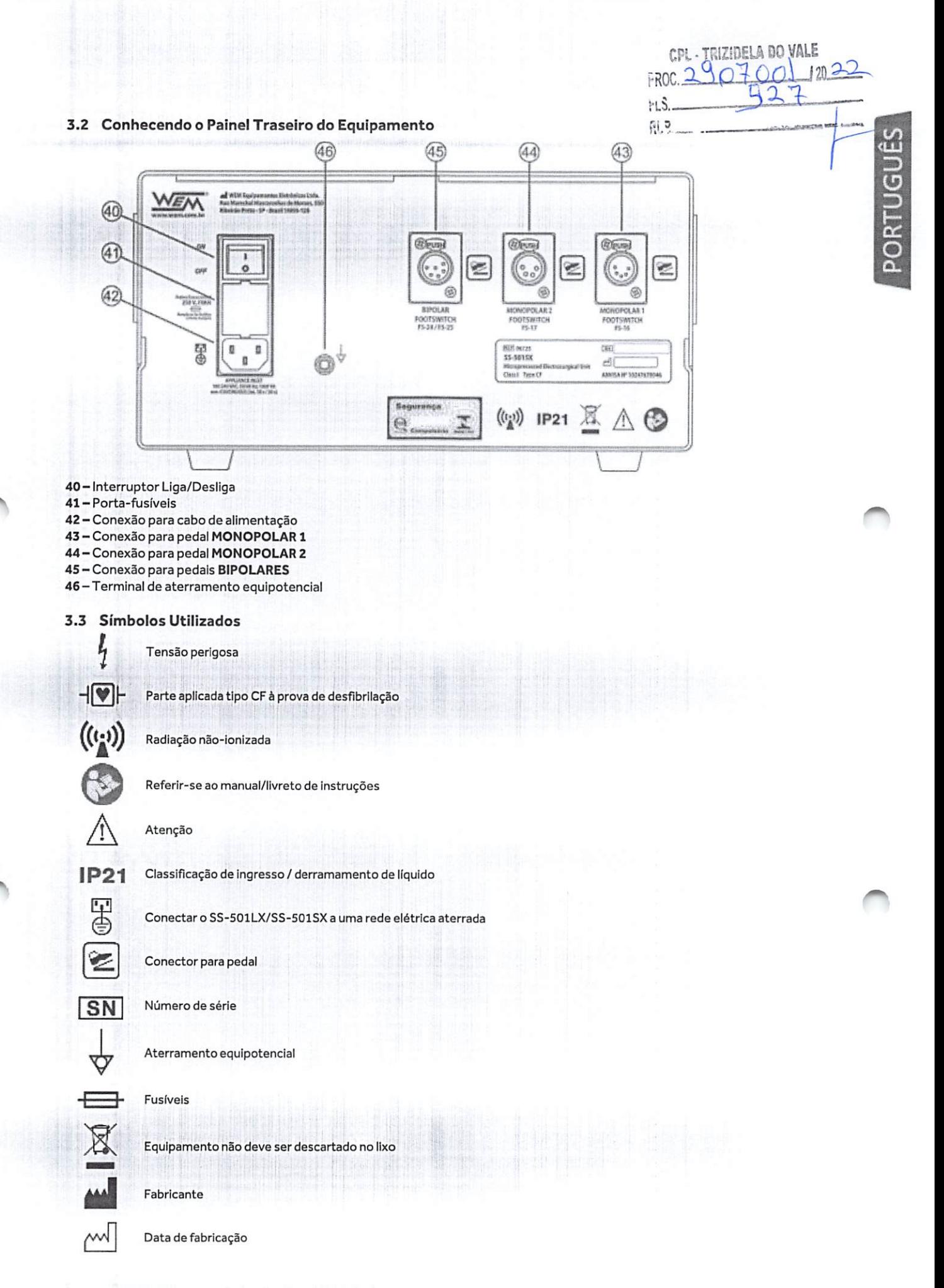

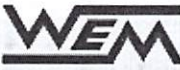

CPL - TRIZIDELA DO VALE  $00$  $120$ FROC  $H.S$ 刑具

# 3.4 Compatibilidade de Acessórios

Este equipamento foi projetado para ser utilizado com acessórios monopolares e bipolares indicados na lista de acessórios compatíveis (consulte subitem 3.5). No entanto, outros acessórios monopolares e bipolares são compatíveis com o SS-501LX/SS-501SX desde que possuam a mesma configuração da imagem abaixo e atendam a tensão de pico do bisturi eletrônico utilizado em conjunto.

### Conexão Monopolar de 3 Pinos

PORTUGUÊS

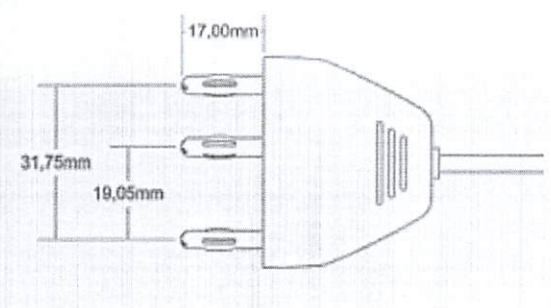

Conexão Monopolar de 1 Pino

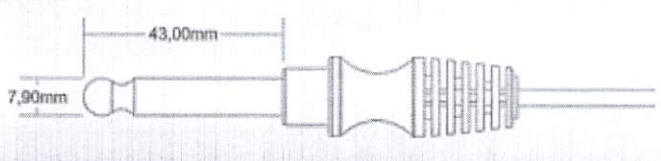

Conexão Bipolar

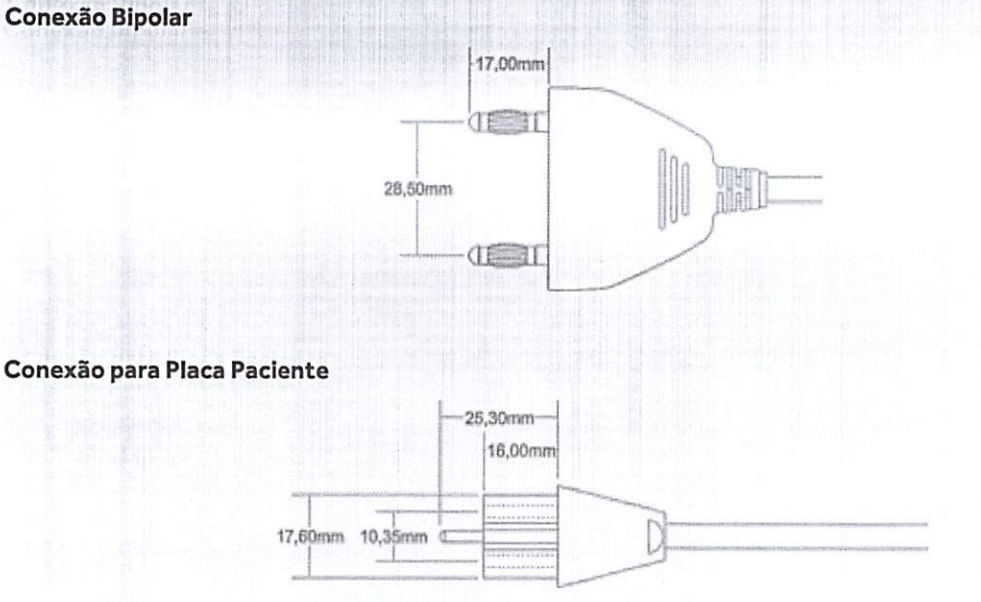

# 3.5 Acessórios, Materiais de Apoio e Materiais de Consumo

#### a. Acessórios

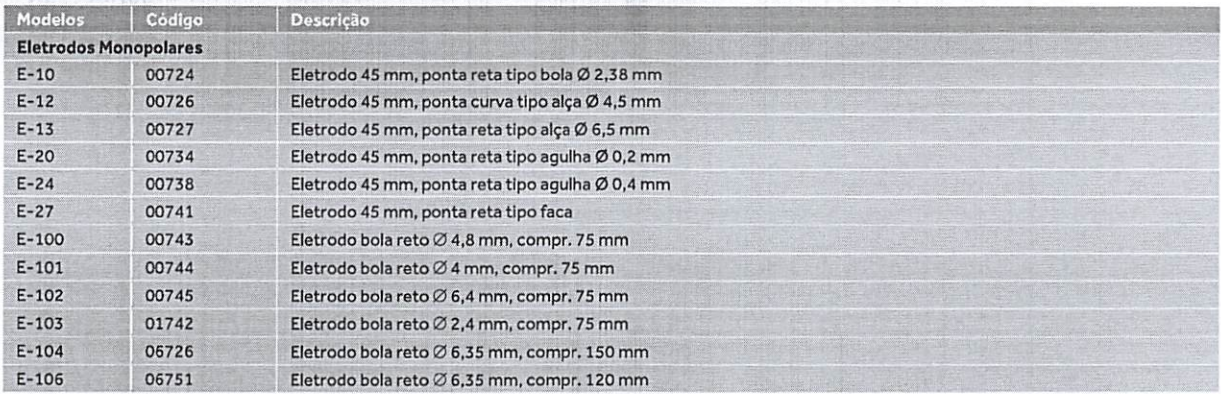

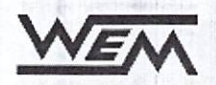

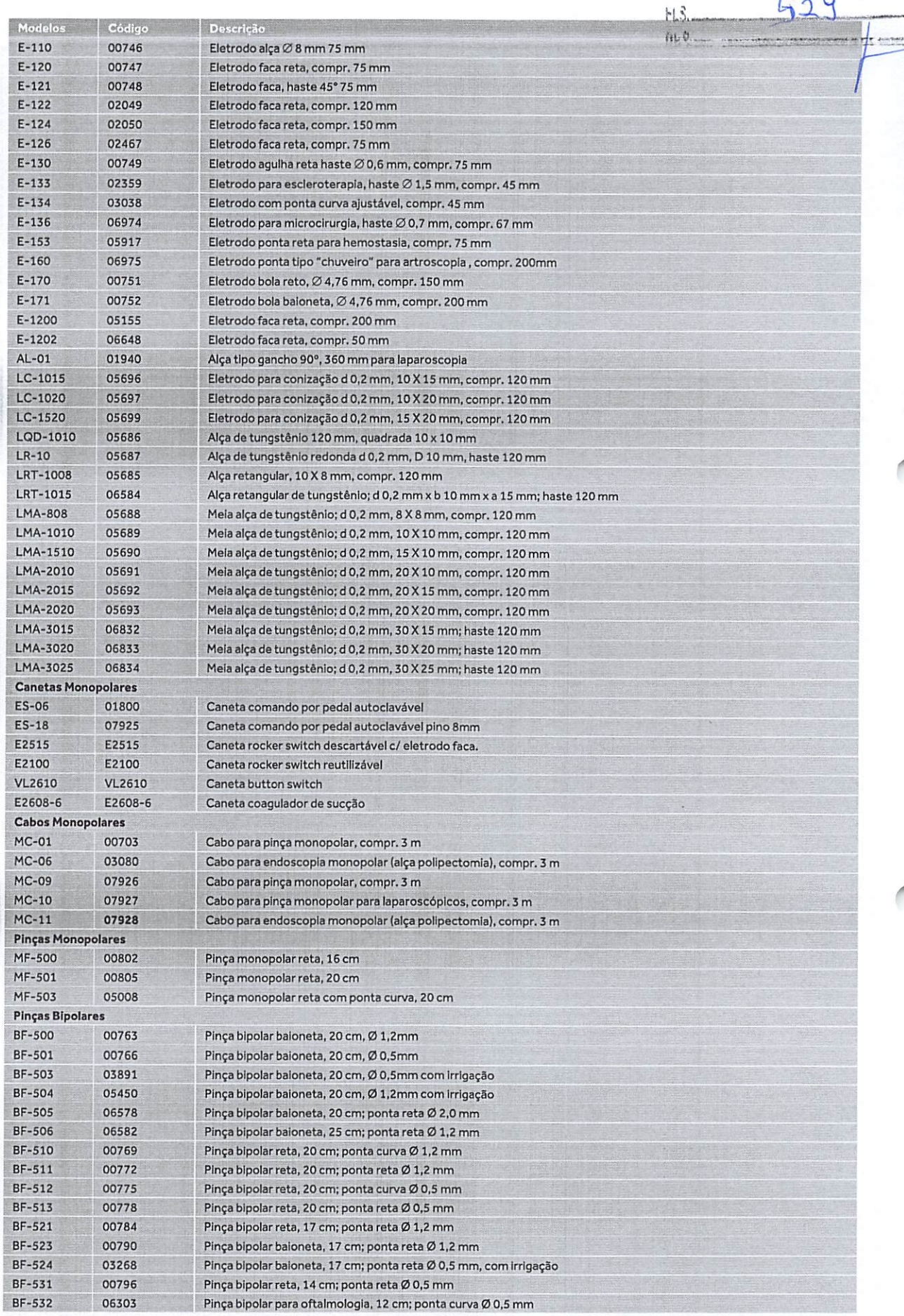

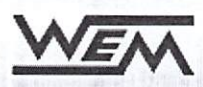

Manual de Utilização SS-501LX/SS-501SX

CLE, Tuesdicine and Alder

PORTUGUÊS

 $PROC, LJUT$ 

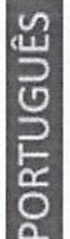

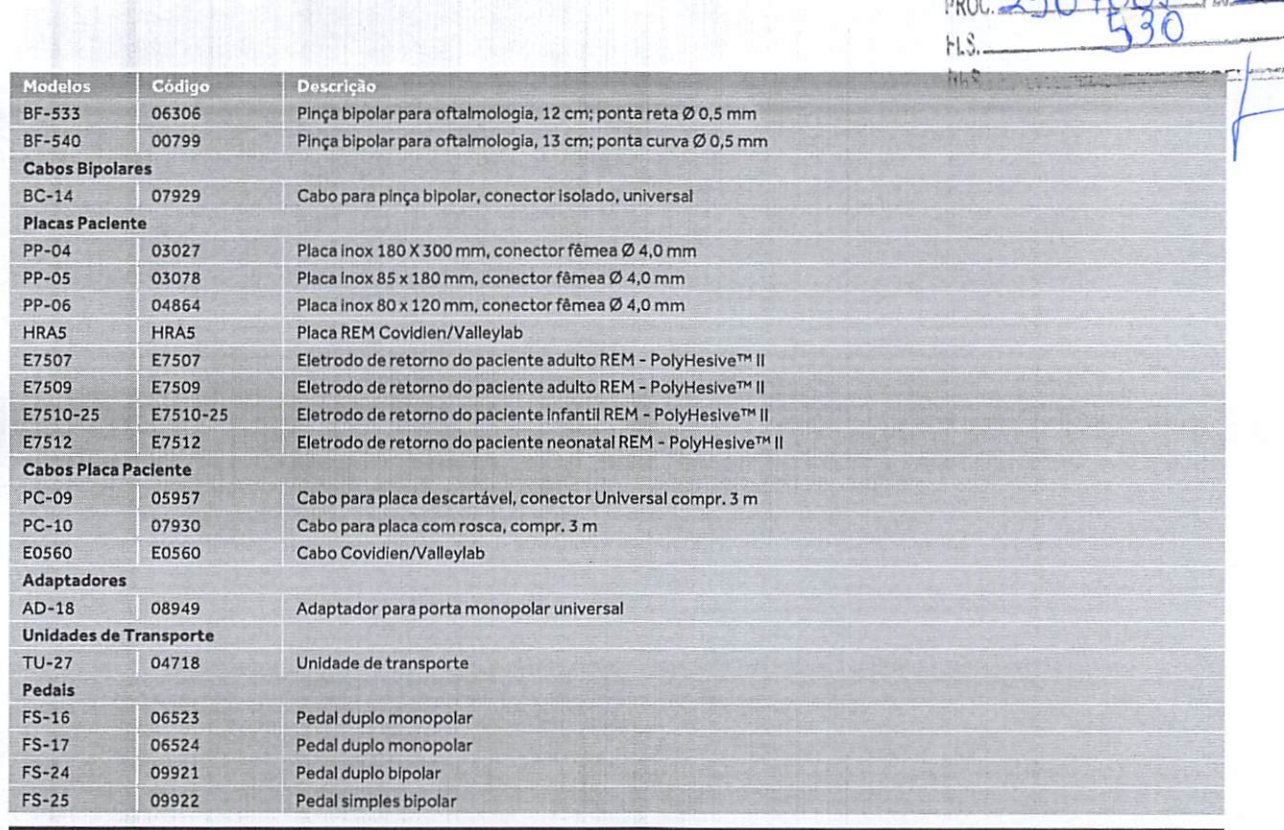

#### Atenção

Use somente acessórios que possam suportar a tensão de salda máxima (pico) de cada modo de saída conforme Informado no manual do blsturl eletrônico. Usar um acessório com tensão máxima nominal Inferior à tensão máxima de salda pode resultar em ferimentos ao paciente e/ou ao operador, bem como danificar o acessório.

#### Nota

O uso de acessórios que não estejam especificados neste manual é de Inteira responsabilidade do usuário e deve ser avaliado por pessoal qualificado.

### Nota

o uso de acessórios ou cabos que não estejam especificados neste manual pode resultar em emissões eletromagnéticas aumentadas ou imunidade eletromagnética diminuída do sistema.

#### Importante

Todos os acessórios WEM possuem tensão máxima nominal superior às tensões de salda máximas da linha de bisturis eletrônicos WEM e, assim, são totalmente compatíveis. Informações sobre tensão máxima nominal de acessórios que não sejam da WEM devem ser obtidas do fabricante do acessório.

#### Importante

Leia as instruções fornecidas neste manual e no manual do usuário do acessório antes de utiliza-lo. Instruções específicas para os acessórios não estão disponíveis neste manual.

#### Importante

Consulte o rótulo e/ou manual do acessória para o método de utilização (uso único ou reutilizável). Caso o acessório seja reutilízável, siga o processo de limpeza e esterilização descritos no próprio manual do acessório.

### b. Material de apoio incluso com o produto

Relação de Assistências Técnicas Autorizadas

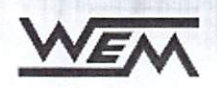

 $CPL - INL$ *imalische DQVALE* 

- TRIZIDELA DQ VALE

**POR** 

# 4. Instalação do Equipamento e Acessórios **de la contra electron de la contra electron de la contra electron de la contra electron de la contra electron de la contra electron de la contra electron de la contra electron de**

# 4.1 Instalação do Equipamento

Desembale o SS-501LX/5S-S015X e certlflque-se de que o produto está em perfeito estado, sem danos aparentes. Caso Identifique algum dano aparente causado por queda ou manuseio inadequado durante o transporte, contata a transportadora imediatamente para orientar-se sobre as medidas a serem tomadas.

A WEM se responsabiliza pela segurança, confiabilidade e desempenho do equipamento desde que:

a. O equipamento seja utilizado de acordo com as instruções de uso contidas neste manual,

b. As Instalações elétricas estejam de acordo com as leis locais e as normas vigentes para instalações hospitalares, como lEC e BSI.

O equipamento deve ser posicionado de maneira que os cabos dos eletrodos não fiquem esticados e que não Interrompam a circulação da equipe médica.

O posicionamento deve garantir o acesso às funções do equipamento e permitir que o cirurgião visualize toda a informação no painel dianteiro.

#### Atenção

O equipamento deve ser posicionado fora do campo estéril

#### Atenção

Para evitar o risco de choque elétrico, este equipamento deve ser conectado apenas a uma rede de alimentação com aterramento para proteção.

#### Conexões do Painel Traseiro

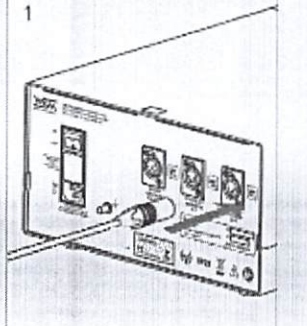

Conecte o cabo do pedal à respectiva saída do SS-S01LX/SS-501SX de acordo com o modelo utilizado. Casa seja utilizado mais pedias, faça a conexão respeitando o modelo do pedal indicado abaixo do conector.

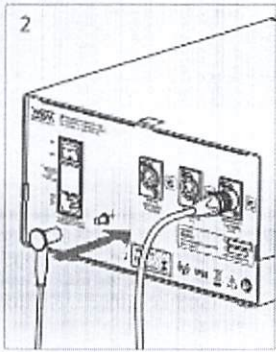

Caso haja uma rede de aterramento equipotencial entre equipamentos, conecte-a ao do SS-501LX/SS-S01SX através do terminal de aterramento equipotencial.

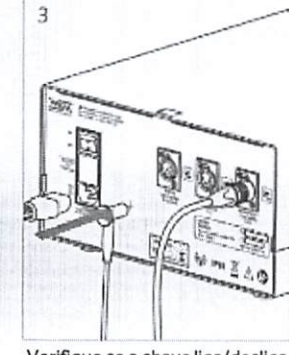

Verifique se a chave liga/desliga está na posição OFF (Desligado). Conecte o cabo de alimentação.

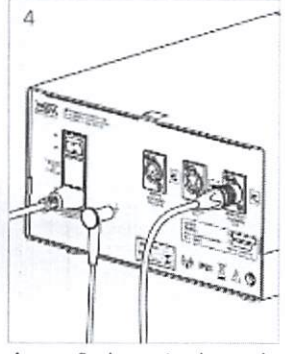

A conexão deve estar de acordo com a imagem.

# 4.2 Instalação dos Acessórios

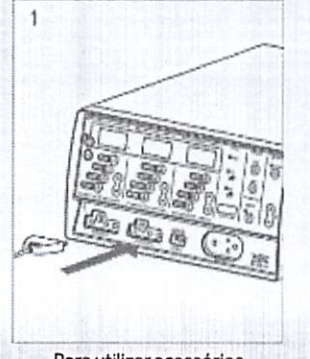

Para utilizar acessórios monopolares com tomada de 3 pinos, conecte a mesma em uma das conexões de saída de potência MONOPOLAR1 ou MONOPOLAR 2.

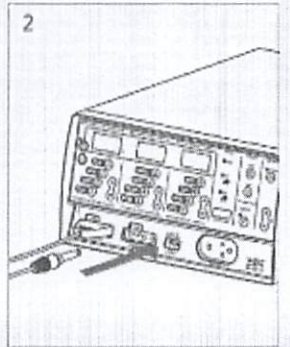

Caso utilize um segundo acessório monopolar, o SS-501LX/SS-501SX suporta conexões para pinos de 8mm em ambas as conexões de salda de potência monopolar.

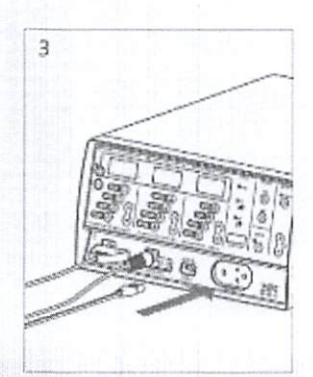

Insira o conector da placa paciente na conexão PATIENT conforme mostrado na Imagem. A placa paciente é necessária apenas em procedimentos monopolares.

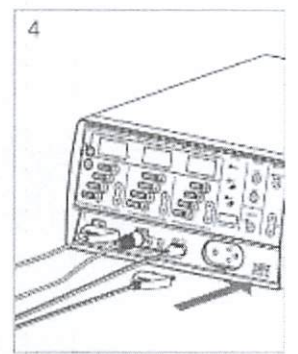

Para procedimentos bipolares, conect o acessório na conexão de salda de potência BIPOLAR.

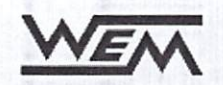

IRIZIDELA DO VALE 120<del>22</del>  $L_{T}$ 阻鸟

# 4.3 Uso com Unidade de Transporte WEM

A unidade de transporte WEM é um acessório opcional. Caso ela tenha sido adquirida, posicione o SS-501LX/SS-501SX sobre a parte superior com sua face frontal voltada para o lado da alça frontal da unidade de transporte. Para facilidade de remoção, o SS-501LX/SS-501SX é apenas encaixado, não havendo necessidade de fixação mecânica por parafusos.

Mova a unidade de transporte sempre puxando-a pela alça frontal conforme a figura abaixo. Quando transportado em locais com saliências ou desníveis, apoiar uma das mãos sobre o gerador para evitar o risco de queda do equipamento.

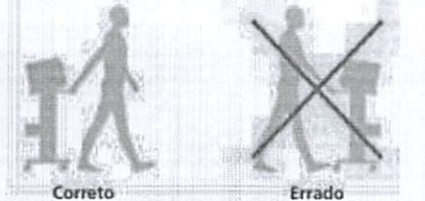

Após posicionar a unidade de transporte no local desejado, travar os rodízios para que os mesmos não se movimentem, evitando a desconexão dos cabos dos acessórios e do cabo de alimentação.

Caso a unidade de transporte não tenha sido adquirida, posicione o gerador sobre um suporte adequado.

#### 4.4 Cabo de Alimentação

O cabo de alimentação fornecido com o equipamento possui pino de conexão ao terra. Esteja certo de conectar o mesmo ao circuito terra da instalação predial.

Para desconectar o plugue da tomada, puxe sempre pelo plugue e nunca pelo cabo.

#### Atenção

<ÜJ

 $\boldsymbol{\mathsf{\Theta}}$ 

 $\overline{\mathbf{r}}$ 

Deve-se efetuar inspeções periódicas do cabo de alimentação verificando danos na isolação ou nos conectores.

#### 4.5 Aterramento

Para garantir a segurança do paciente e do cirurgião, o SS-501LX/SS-501SX deve ser devidamente aterrado. O cabo de alimentação garante o aterramento do chassi do equipamento, impedindo a circulação de correntes perigosas caso ocorra falha elétrica interna. Caso não exista um aterramento adequado no local onde o equipamento será utilizado, este deverá ser providenciado antes que o equipamento seja utilizado.

#### Atenção

A utilização do equipamento conectado a uma rede elétrica sem aterramento adequado pode ocasionar funcionamento irregular do equipamento e apresentar risco ao usuário.

#### 4.6 Aterramento Equfpotencial

Um terminal para aterramento equipotencial é fornecido para permitir a conexão do SS-501LX/SS-501SX ao terra. Esta conexão atende aos requisitos da NBR lEC 60601-1.

Se exigido por códigos locais, conecte o SS-501LX/SS-501SX ao sistema de equalização de potencial do hospital com um cabo equipotencial.

#### Atenção

O terminal de aterramento equipotencial não substitui o aterramento do cabo de força e não deve ser utilizado como único meio para prover o aterramento do SS-501LX/SS-501SX.

#### 4.7 Tensão da Rede Elétrica

O SS-501LX/SS-501SX pode ser ligado em qualquer tomada cuja tensão esteja entre 100 a 240V. Em caso de dúvida consulte pessoal qualificado. Verifique se o fusível está de acordo com a especificação impressa no painel traseiro do equipamento ou conforme o subitem 1.8 - Especificações e Características Técnicas.

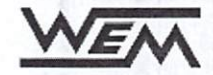

CPL-TRIZIDELA DO VALE  $ROC. 290 + OQ1$  200 FLS.

PORTUGUÊS

 $f_1, g_1, \ldots$ 

# 5. Utilizando o Equipamento

# 5.1 Condições de Operação

Faixa de temperatura ambiente

+10 °C a +40 °C (+50 °F a +104 °F) 20% a 80% sem condensação 700 hPa a 1060 hPa (525 mmHg a 795 mmHg)

Faixa de pressão atmosférica 5.2 Preparação Inicial

Faixa de umidade relativa

# Importante

A eletrodrurgia tem sido utilizada de modo seguro em grande número de procedimentos cirúrgicos. Apesar disso é muito Importante que, antes de Iniciar qualquer procedimento, o cirurgião esteja familiarizado com a literatura médica, as complicações e riscos do uso da eletrodrurgia naquele procedimento cirúrgico.

O paciente deve estar posicionado de acordo com o procedimento a ser realizado de modo que o acesso ao campo cirúrgico seja facilitado. O equipamento deve ser posicionado de maneira que os cabos dos eletrodos não fiquem esticados e que não interrompam a circulação da equipe médica.

O posicionamento deve garantir o acesso às funções do equipamento e permitir que o cirurgião visualize toda a informação no painel dianteiro,

- 1. Coloque o interruptor liga/desllga na posição ON (ligado).
- 2, AUTO TESTE de Inicialização: ao ligar, o equipamento Inicia uma sequência de testes ao hardware para verificar preliminarmente se o sistema se encontra em estado de segurança exibindo a mensagem "SEL F tSt" no painel. Em caso de falha o painel exibe um número referente à falha para que o usuário possa identifica-la (mais informações na tabela abaixo) e o equipamento fica inoperante. Caso o equipamento seja aprovado pelo Auto Teste, ele é inicializado em modo STANDBY.
- 3. No painel dianteiro superior direito deverá acender-se o led verde POWER e o laranja STANDBY indicando que está no modo de espera.
- 4. Pressione uma vez a tecla STANDBY, localizada no painel frontal, para colocar o gerador no modo operacional.

# 5.3 Códigos de Erro para Auto Teste

o SS-501LX/SS-501SX foi concebido para auxiliar o usuário a Identificar eventuais falhas do equipamento. Ao ser ligado, o equipamento executa um Auto Teste de suas principais funções, verificando as condições operacionais dos seus circuitos eletrônicos. Caso uma falha seaja Identificada durante a execução do Auto Teste, o painel do equipamento exibirá uma mensagem de erro e o código correspondente à falha detectada. A tabela a seguir detalha os diversos tipos de códigos de erros e possíveis formas de solucioná-los.

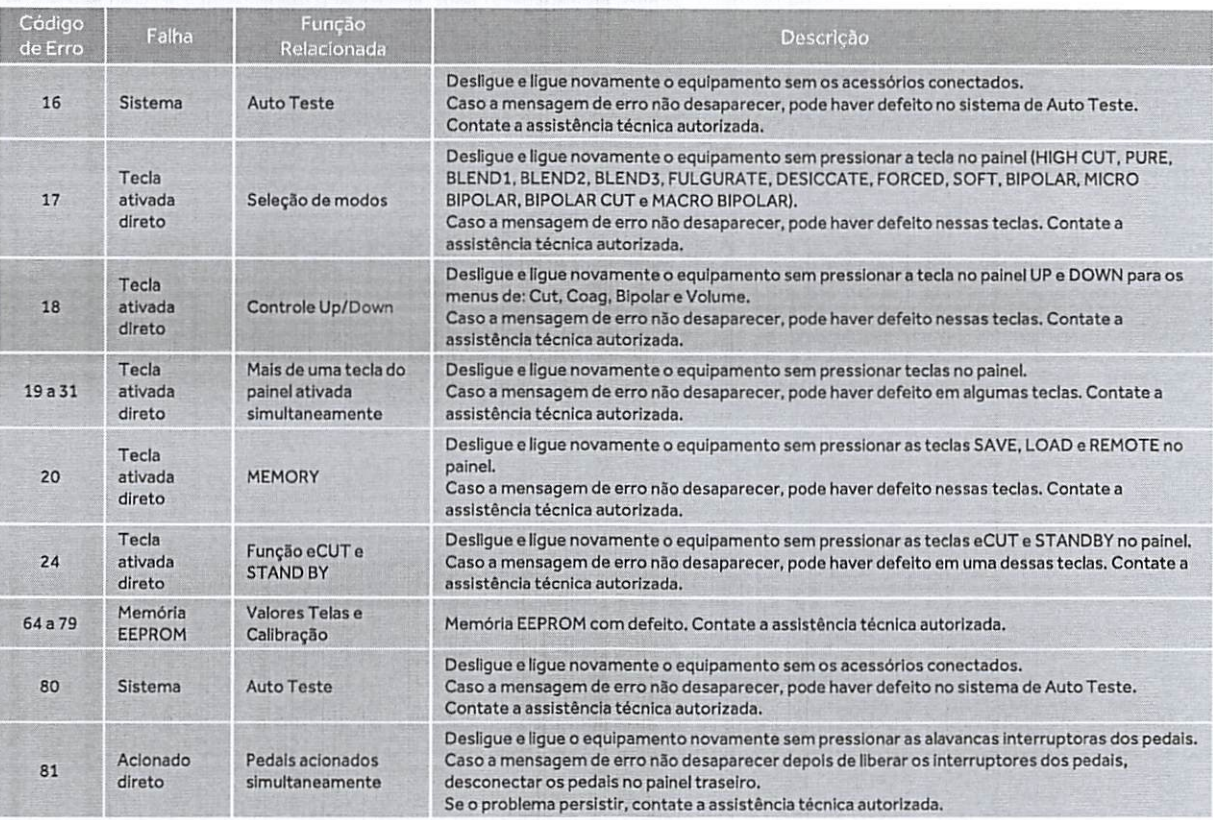

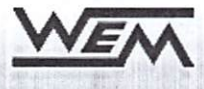

CPL-TRIZIDELA DO VALE  $534$  $FLS.$ 

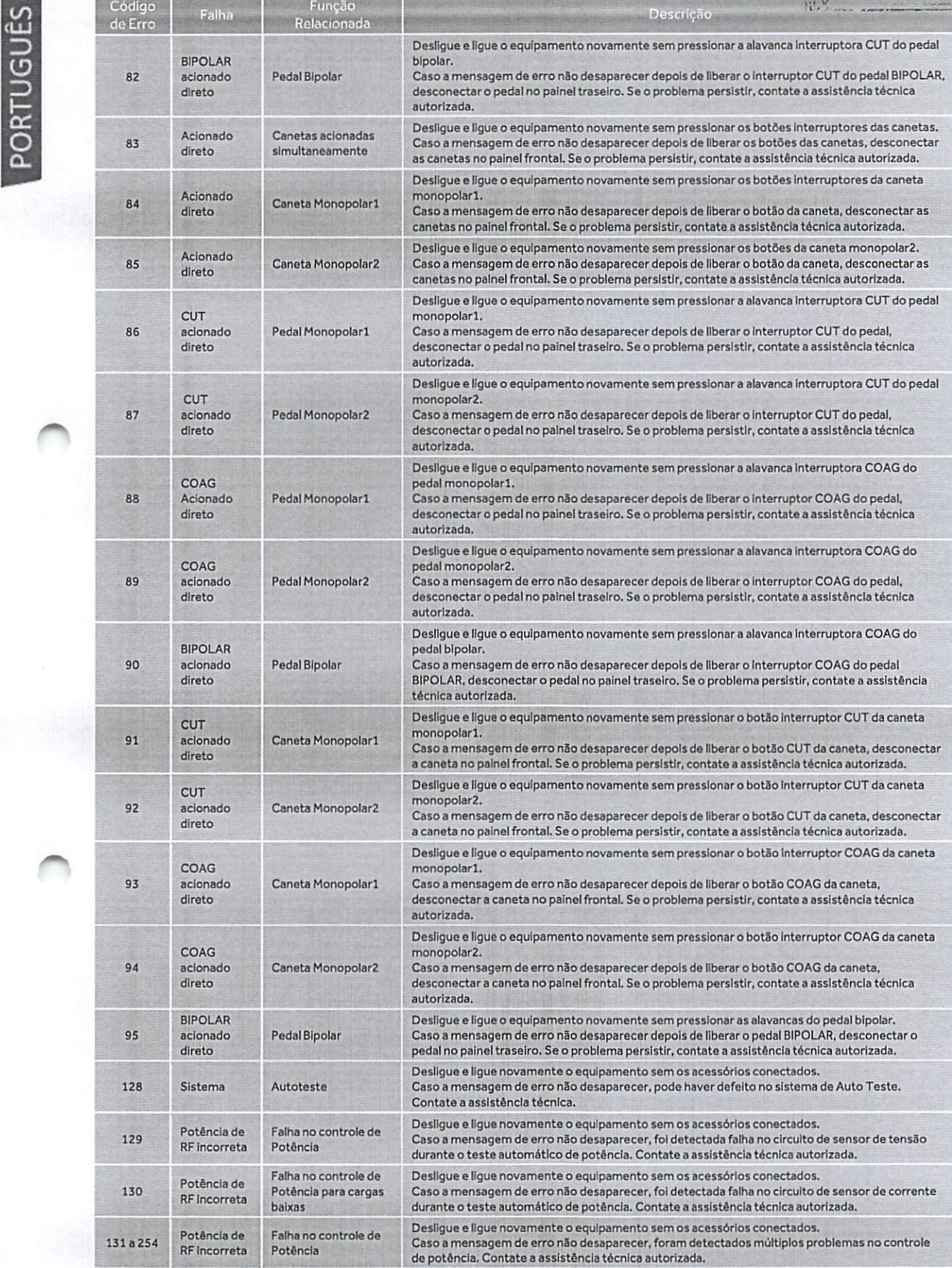

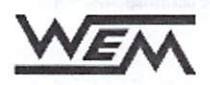

RIZIDELA DO VALE  $700.2301001$   $22$  $535$ 

<LÜ

ă

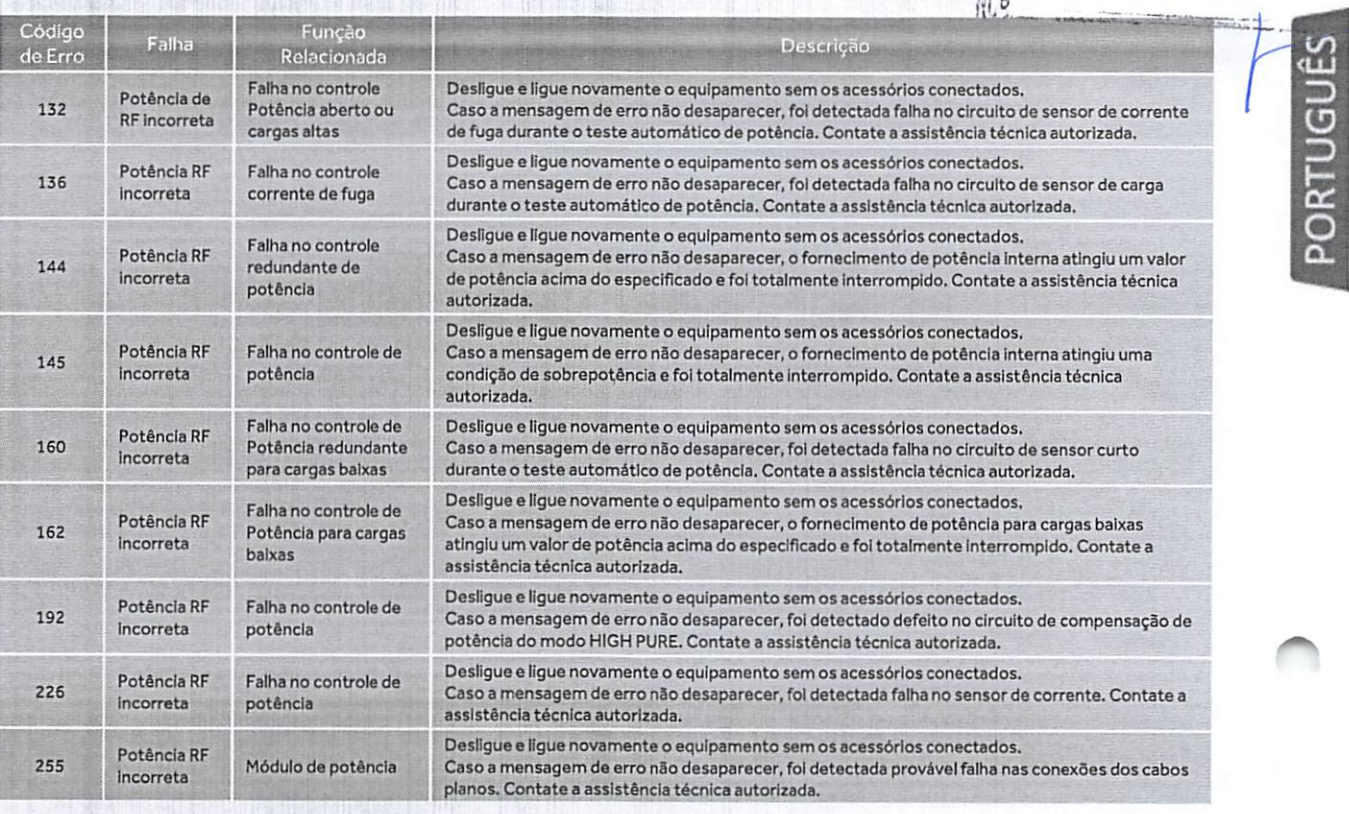

# 5.4 Memória

O SS-501LX/SS-501SX possui 3 grupos de memórias para armazenar individualmente os ajustes de potência de cada um dos 20 modos de operação, conforme utilização em procedimentos cirúrgicos específicos.

#### Salvando uma Memória

- Coloque o SS-501LX/SS-501SX nos modos de operação e ajuste as potências desejadas. 1.
- Pressione consecutivamente a tecla SAVE para navergar pelas posições disponíveis (P1, P2 ou P3). 2.
- Enquanto a tela ainda exibe a posição, pressione e mantenha a tecla SAVE pressionada até que apareça a informação "SAVING.." 3.
- Libere a tecla SAVE 4.
- Aguarde até que a mensagem "SAVING.." desapareça antes de realizar qualquer outra tarefa 5.

### Recuperando uma Memória

- Pressione consecutivamente a tecla LOAD para navegar pelas posições disponíveis (P1, P2 ou P3). 1.
- Enquanto a tela ainda exibe a posição, pressione e mantenha a tecla LOAD pressionada até que apareça a informação "LOADING.." 2.
- Libere a tecla LOAD 3.
- Aguarde até que a mensagem "LOADING.." desapareça antes de realizar qualquer outra tarefa 4.

### 5.5 Ajuste de Volume

o controle de volume da sinalização sonora é feito através da tecla de ajuste sonoro, localizado no painel frontal, atuando sobre os tons de cortes, coagulações e bipolares, porém não havendo qualquer alteração no tom indicativo de falha no circuito de placa por razões de segurança.

- ' Seta para cima: Incremento de volume
- Seta para baixo: decremento de volume

# 5.6 Função Remote

A função Remote permite o ajuste da potência de salda dos modos monopolares e bipolares através dos botões de acionamento das canetas de comando manual e das alavancas de acionamento dos pedais duplos monopolares e bipolar, permitindo o controle pelo cirurgião sem que o equipamento precise ser tocado.

Para utilizar a função, pressione a tecla Remote no painel frontal do SS-501LX/SS-501SX. O LED indicador da função Remote irá acender. Siga os seguintes passos de acordo com o modo utilizado:

#### Modo Monopolar

- 1. Para ajustar a potência de corte, pressione três vezes consecutivas o botão Cut (amarelo] da caneta. Realize o mesmo procedimento para ajustar a potência de coagulação através do botão Coag (azul) da caneta.
- 2. Em ambos os casos o tela do equipamento irá piscar mostrando que o equipamento está no modo Remote.
- 3. Enquanto pisca a tela, pressione o botão Cut (amarelo) da caneta para incrementar a potência e o botão Coag (azul) para decrementar.

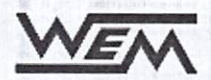

CPL-TRIZIDELA DO VALE 29Lülqd MS.

# Modo Bipolar

- 1. Para ajustar a potência bipolar, pressione três vezes consecutivas o pedal bipolar.  $\Omega$  right reduces  $\Omega$  right reduces  $\Omega$  right reduces  $\Omega$ 
	- 2. O tela da função bipolar do equipamento irá piscar mostrando que o equipamento está no modo Remote.
	- 3. Enquanto pisca a tela, pressione o botão Cut (amarelo) da caneta de comando manual (na saída MONOPOLAR1 ou MONOPOLAR 2) para Incrementar a potência e o botão Coag (azul) para decrementar.
	- 4. O ajuste também pode ser feito através de qualquer pedal duplo instalado no equipamento, tanto monopolar quanto bipolar. Para tanto, deve-se usar a alavanca Cut (amarela) para aumentar a potência e a alavanca Coag (azul) para diminul-la.

Para desligar o modo Remote, deve-se pressionar novamente a tecla Remote.

#### Importante

Quando a função Remote está habilitada, há um pequeno atraso no acionamento de corte e coagulação monopolar pela caneta e também no pedai bipolar.

# 5.7 Mensagens na Tela do Equipamento

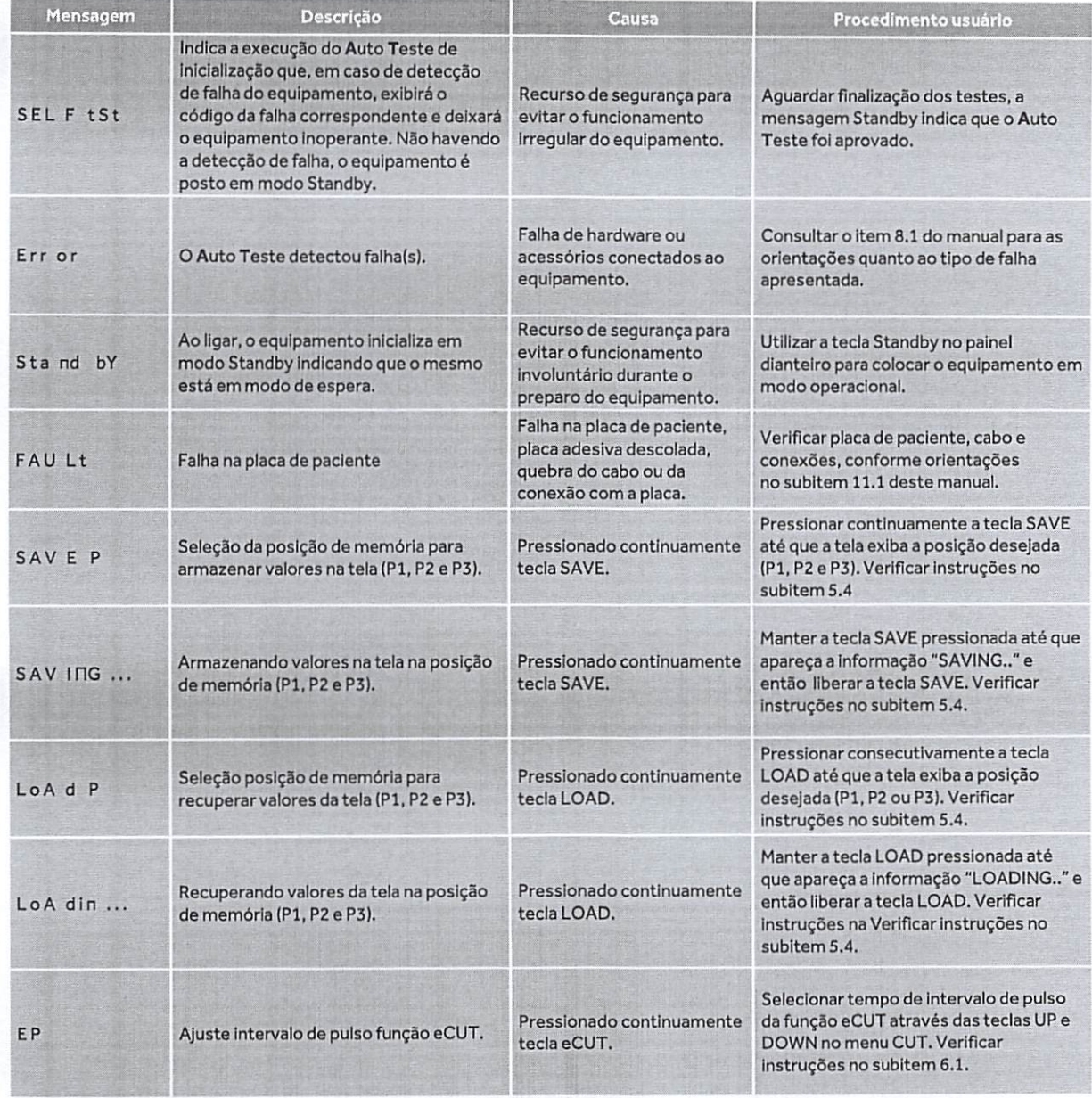

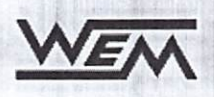

TRIZIDELA DO, VALE PROC  $H\tilde{S}$ .

<LÜ

QC O

f

# 6. Preparação para Cirurgia Monopolar .í:

#### Atenção

Pacientes mais sensíveis poderão sofrer alguma estimulação neuromuscular principalmente em coagulação modo Fulgurate e quando \ níveis elevados de potência estiverem sendo utilizados

Estando o equipamento Já conectado à rede elétrica, siga os passos a seguir preparando o equipamento para cirurgia monopolar.

- 1. Conecte o pedal monopolar no conector fêmea MONOPOLAR 1 FOOTSWITCH ou MONOPOLAR 2 FOOTSWITCH, localizado no painel traseiro. Para remover o pedal basta pressionar o botão no próprio conector do painel traseiro, ao mesmo tempo em que se puxa o conector macho para trás.
- 2. Conecte o cabo de placa à placa paciente. O cabo PC-10 possui dois pinos com rosca que devem ser rosqueados às duas buchas com rosca da placa reutilizável de aço inox modelo PP. Caso utilize placas descartáveis autoadesivas comuns ou divididas do tipo PPM (REM), deve-se utilizar o cabo PC-09 conectando a garra à lingueta da placa adesiva (ver Função PPM).

Nota

O SS-501LX/SS-501SX detecta automaticamente o tipo de placa utilizada, PLC (inteira) ou PPM (dividida).

- 3. Conecte a outra extremidade do cabo de placa á conexão PATIENT no painel dianteiro inferior.
- 4. Conecte o acessório na saída MONOPOLAR 1 ou MONOPOLAR 2. Podem ser utilizados acessórios com comando manual, não havendo a necessidade de utilização do pedal. O SS-501LX/SS-501SX também suporta acessórios com um único pino para conexão que deverão ser conectados a saída para pinos de 8mm disponível em MONOPOLAR 1 e MONOPOLAR 2. Nota

Podem-se também conectar às saldas MONOPOLAR 1 ou MONOPOLAR 2 outros acessórios tais como pinça monopolar, acessórios monopolares para cirurgia vídeo-laparoscóplca, etc.

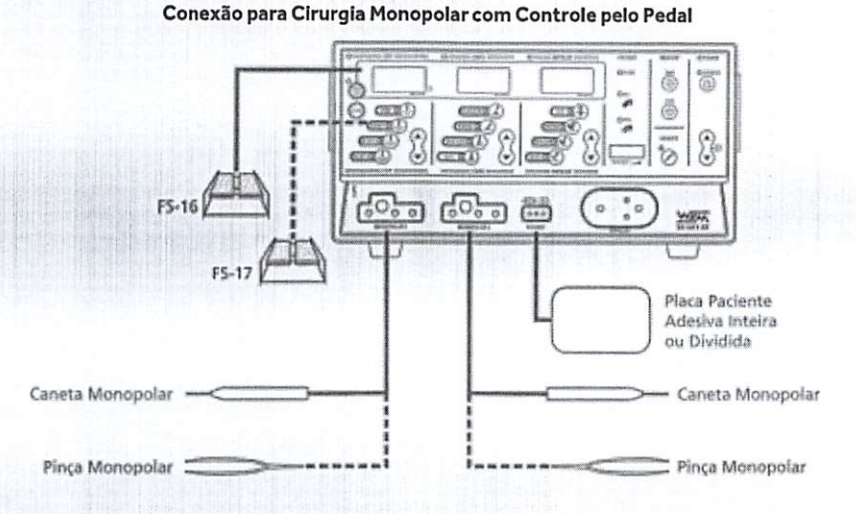

Conexão para Cirurgia Monopolar com Controle Manual

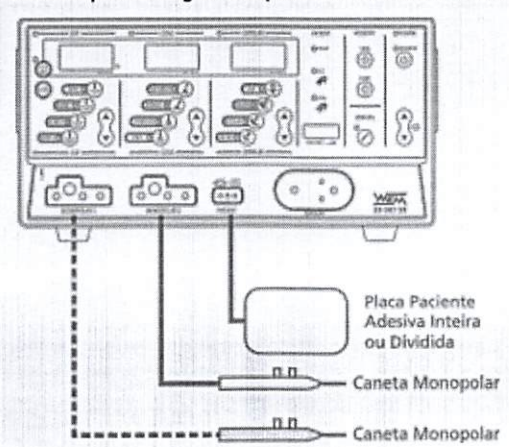

#### Importante

O acionamento de dois acessórios monopolares sendo utilizados simultaneamente pode diminuir a potência de saída das conexões monopolares de acordo com o tecido onde o tratamento é aplicado. Entretanto, a potência definida no equipamento nunca será ultrapassada.

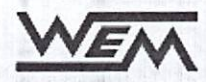

# 6.1 Funções Monopolares

# A Função Corte Puro (Pure Cut)

Para se utilizar a função corte puro deve-se selecionar a função de maneira que o LED localizado á esquerda do painel frontal, correspondente a função selecionada, fique aceso. No SS-501LX/SS-501SX deve-se pressionar a tecla PURE. O acionamento é feito através da alavanca amarela CUT do pedal monopolar ou pressionando o botão amarelo na caneta com comando manual. No painel dianteiro superior deverá acender-se o LED CUT ao mesmo tempo em que se ouve um tom agudo indicativo da função. No SS-501LX/SS-501SX o controle de potência é feito através da tecla amarela para incrementar a potência {seta para cima) ou para decrementar a potência (seta para baixo), localizado no painel frontal. A tela indica a potência máxima de salda de corte puro em MAXIMUM WATTS. É importante notar que o LED indicador de função acende para indicar a presença de potência de radiofrequência na ponta da caneta.

# A Função Corte Misto (Blend Cut)

A função Blend é constituída por uma forma de onda de corte com efeito hemostático. No SS-501LX/SS-501SX deve-se em primeiro lugar selecionar o modo de maneira a acender o LED correspondente ao nível de Blend adequado ao procedimento cirúrgico levando em conta que BLEND 1 tem efeito hemostátlco mínimo, BLEND 2 tem efeito hemostátlco moderado e BLEND 3, efeito hemostátlco máximo. Deve-se pressionaras teclas referentes a BLEND 1, BLEND 2 ou BLEND 3.0 acionamento éfeito através da alavanca amarela CUT no pedal monopolarou através do botão amarelo na caneta com comando manual. No painel deverá acender o LED amarelo CUT ao mesmo tempo que se escuta um tom agudo indicativo da função. O controle de potência é feito através da tecla amarela para incrementar a potência (seta para cima) e para decrementar a potência (seta para baixo), localizado no painel frontal. A tela indica a potência máxima de saída de Blend correspondente em MAXIMUM WATTS. É Importante notar que o LED indicador de função acende para indicar a presença de potência de radiofrequência na ponta da caneta.

# A Função High Cut

Este sistema regula a Intensidade do faiscamento para cortes em situações de variação de impedâncla dos tecidos. É mantida uma regulagem constante de corte podendo-se utilizar o mínimo de potência necessária. A função High Cut está disponível para as funções Corte, Blend 1, Blend 2 e Blend 3.

A função HIgh Cut pode serativada, pressIonando-se a tecla HIGH CUT eno painel frontal acenderá o LED amarelo referente a função HIGH CUT. Ao ligar o equipamento, a função High Cut já está acionada. Com esta função desativada, diminul-se ofaiscamento reduzindo a destruição de tecidos adjacentes.

# A Função eCUT

A função eCUT é constituída pela forma de onda de Corte ou Blends pulsada onde é possível a configuração de intervalo entre pulsos. O perído do eCUT é definido pelo tempo do pulso (Ton) e pelo tempo de pausa entre os pulsos (Torr). Esta função é destinada especialmente para os procedimentos endoscópicos.

A função eCUT também possui sistema de auxílio aos cortes, denominado EZCut® <del>(ver função High Cut para mais informações)</del>. Quando selecionada através da tecla eCUT, o LED laranja indicador da função, localizado próximo ao canto inferior direito da tela de potência de corte, se acenderá. Ao acionar o equipamento através da alavanca amarela CUT do pedal ou do botão ameralo da caneta monopolar, o LED amarelo CUT acende-se ao mesmo tempo em que é ouvida a alternância de um tom grave (durante o tempo Torr) e um tom agudo (durante o tempo Ton) indicativo da função.

O SS-501LX/SS-501SX possui 10 níveis de ajuste de tempo. Por padrão, o equipamento é ajustado em EPS (TOFF = 665 ms, TON \* 50 ms). Para realizar ajustes nos períodos eCUT é necessário manter pressionada a tecla eCUT até aparecer a mensagem EP na tela CUT. Nesse instante, é possível alterar os intervalos em 10 níveis disponíveis através das teclas de ajuste de potência da função CUT. Para o nível eCUT selecionado irá aparecer um ponto no canto inferior direito da tela de potência de corte, piscando na frequência do período selecionado.

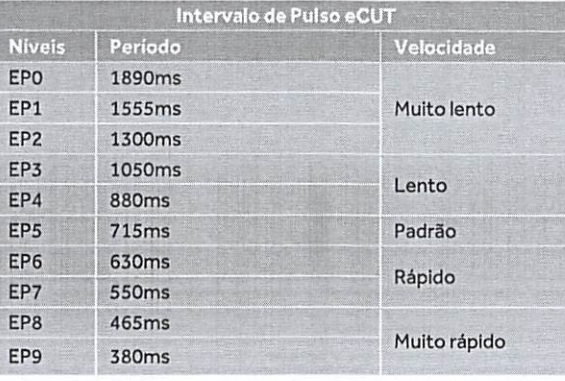

#### Importante

A função eCUT só tem efeito após o acessório tocar o tecido, ou seja, quando existe Impedâncla de contato. Caso a ativação ocorra sem contato, ou seja, em circuito aberto, é ouvido apenas o tom grave referente ao tempo de coagulação para as potências maiores que lOW. Em potências menores que lOW o som do eCUT pode ser ouvido para fins de demonstração.

#### Função Coagulação Fulgurate (Spray)

O modo Fulgurate (Spray) produz coagulação por fúlguração ou centelhamento a partir do eletrodo ativo.

Para se utilizar a função Coagulação Fulgurate (Spray) deve-se selecionar o modo de maneira a acender o LED correspondente. Deve-se pressionar a tecla FULGURATE. O acionamento é feito através da alavanca azul COAG no pedal monopolar ou pressionando o botão azul da caneta com comando manual. No painel dianteiro superior deverá acender-se o LED COAG ao mesmo tempo em que é ouvido um

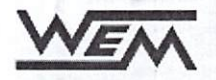

 $1 - 1$ 

礼

 $H\text{S}$ tom grave indicativo da função. No SS-501LX/SS-501SX o controle de potência é feito através da tecla azul para incrementar a potência. (seta para cima] ou para decrementar a potência (seta para baixo), localizadas no painel frontal. O tela indica a potehcía'méxima de saida de Coagulação Fuigurate em MAX, WATTS. É Importante notar que o LED indicador de função acende-se, indicando a presença de potência de rádio-frequência na ponta da caneta.

### Função Coagulação Desiccate (Contact)

O modo Desiccate (Contact) coagula o tecido através da dessecação com contato direto do eletrodo ativo com o tecido sem a ocorrência de centelhamento.

Para se utilizar a função Coagulação Desiccate (Contact) deve-se selecionar o modo de maneira a acender o LED correspondente. Deve-se pressionar a tecla DESICCATE. O acionamento é feito através da alavanca azul COAG no pedal monopolar ou pressionando o botão azul da caneta com comando manual. No painel dianteiro superiordeverá acender-se o LED COAG ao mesmo tempo em que é ouvido um tom grave indicativo da função. No SS-501LX/SS-501SX o controle de potência é feito através da tecla azul para incrementar a potência (seta para cima) ou para decrementar a potência (seta para baixo), localizado no painel frontal. A tela Indica a potência máxima de salda de Coagulação Desiccate em MAX. WATTS. É importante notar que o LED indicador de função se acende para indicar a presença de potência de rádio-frequência na ponta da caneta.

#### Função Coagulação Forced

O modo Forced produz coagulação por centelhamento a partir do eletrodo ativo, com menor intensidade que a função Fuigurate de maneira que a coagulação se inicia quando o eletrodo está em contato com o tecido. O modo Forced é Ideai para descolamentos de tecidos emucosas.

Para se utilizar a função Coagulação Forced deve-se selecionar o modo de maneira a acender o LED correspondente (tecla FORCED). O acionamento é feito através da alavanca azul COAG no pedal monopolar ou pressionando o botão azul da caneta com comando manual. No painel dianteiro superior deverá acender-se o LED COAG ao mesmo tempo em que é ouvido um tom grave indicativo da função. No SS-501LX/SS-501SX o controle de potência é feito através da tecla azul para incrementar a potência (seta para cima) ou para decrementar a potência (seta para baixo), localizado no painel frontal. A tela indica a potência máxima de saída de Coagulação Forced em MAX. WATTS. É importante notar que o LED indicador de função se acende para indicar a presença de potência de radiofrequência na ponta da caneta.

### Função Coagulação Soft

O modo Soft coagula o tecido através do contato direto do eletrodo ativo com o tecido sem a ocorrência de centelhamento, tendo como característica uma coagulação mais lenta e profunda, sem aderência do eletrodo ao tecido. É recomendável para utilização em procedimentos endoscópicos, para marcação e coagulação de pequenos vasos.

Para se utilizar a função Coagulação Soft deve-se selecionar o modo de maneira a acender o LED correspondente (tecla SOFT). O acionamento é feito através da alavanca azul COAG no pedal monopolar ou pressionando o botio azul da caneta com comando manual. No painel dianteiro superior deverá acender-se o LED COAG ao mesmo tempo em que é ouvido um tom grave indicativo da função. No SS-SOlLX/SS-SOlSXo controle de potência é feito através da tecla azul para Incrementara potência (seta para cima) ou para decrementar a potência (seta para baixo], localizado no painel frontal. A tela indica a potência máxima de saída de Coagulação Soft em MAX. WATTS. É importante notarque o LED Indicador de função se acende para Indicar a presença de potência de radiofrequência na ponta da caneta.

#### 6.2 UtilÍ2açâo de Pinça Hemostática ou Monopolar

o cabo da pinça deve ser ligado na mesma saída destinada à caneta comum saída MONOPOLAR 1 ou MONOPOLAR 2. Qualquer forma de onda (corte ou coagulação) pode ser utilizada para coagulação e até dissecção com pinça monopolar. O pedal deve ser acionado apenas após o tecido ter sido pinçado. A coagulação ocorre quando o tecido assume a cor esbranquiçada. No momento em que isto ocorrer o pedal deve ser desativado.

#### Recomendações Importantes para o Uso da Pinça Monopolar

- Mantenha as pontas da pinça sempre limpas removendo os resíduos de tecido carbonizado.
- Não acione o gerador enquanto a pinça não tiver feito contato com o paciente.
- Determine o nível de potência suficiente para o procedimento cirúrgico em questão. Os níveis de potência a serem utilizados estão relacionados com os seguintes fatores: tempo de coagulação, tamanho da ponta da pinça, volume do tecido pinçado, entre outros.
- Quanto maior o nível de potência, menor o tempo de coagulação. Pinças de pontas finas requerem níveis de potência mais baixos. Quanto maior o volume de tecido pinçado, maior tende a ser a potência necessária para coagulação.

#### Uso de Pinça Hemostática Não Isolada para Coagulação

Para a hemostasia de vasos em cirurgia monopolar, recomenda-se a utilização de pinças monopolares isoladas desenvolvida para esse fim, como os modelos MF da marca WEM. Havendo, porém, necessidade de realizá-la sem a disponibilidade do acessório recomendado, algumas orientações devem ser seguidas para evitar o risco de fuga de corrente para a mão do cirurgião.

- Não apoiar sobre o paciente ou sobre a mesa cirúrgica durante a ativação em contato com a pinça hemostática.
- Utilize a função corte ao invés da coagulação. A função corte possui níveis de tensão menores do que a coagulação e dessa maneira reduz a fuga de corrente.
- Utilize a menor potência possível.
- Segure a pinça firmemente com as mãos usando a maior área de contato possível. Este procedimento ajuda a dispersar a corrente e evitar a concentração da mesma nas mãos do cirurgião.
- Acione o gerador apenas com a ponta da caneta em contato com a pinça.
- O contato da ponta da caneta com a pinça deve ser realizado abaixo do nivel da mão do cirurgião, o mais próximo possível do paciente, de modo a reduzir o desvio de corrente pela mão do cirurgião.

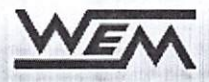

TRIZIDELA DO VALE<br>CO TOOL  $rROC290109$
TRIZIDELA DO VALE

#### 6.3 Trabalhando com Dois Cirurgiões

O SS-501LX/SS-501SX permite que sejam utilizados dois acessórios monopolares num mesmo procedimento cirúrgico, utilizando as saídas MONOPOLAR 1 e MONOPOLAR 2. A ativação poderá ser simultânea, somente no modo de Coagulação Fulgurate sendo que o tipo de coagulação será o mesmo nas duas saídas. Esta opção pode agilizar ao procedimento e aumentar o uso do equipamento. O modo de coagulação Fulgurate é uma coagulação de não contato, e por essa razão pode ser dividido.

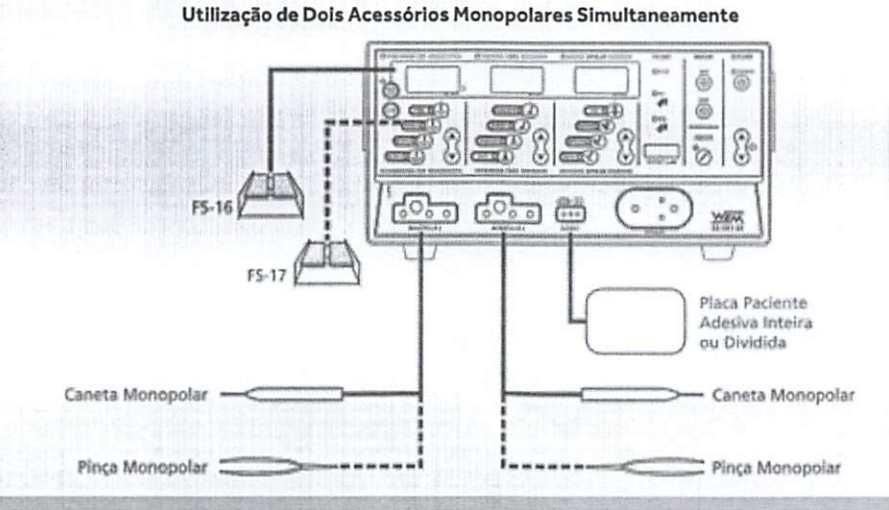

Importante

**FIDILISO** 

Durante a utilização simultânea, a potência em cada um dos acessórios variará conforme a impedância de contato de cada uma das canetas individualmente, pois a potência será compartilhada entre elas. A ativação simultânea se dá somente no modo de coaqulação Fulgurate sendo que o tipo de coagulação será o mesmo nas duas saídas.

#### 6.4 Utilização da Placa Paciente (Eletrodo de Retorno)

Antes de aplicar a placa ao paciente, o prazo de validade deve ser verificado no caso de placas descartáveis. O manual acompanhante da placa também deve ser consultado para garantir a correta utilização do acessório.

Em eletrocirurgia monopolar utiliza-se o eletrodo de retorno (placa) para dispersar a corrente de radiofrequência que sai da caneta, passa pelo corpo do paciente e retorna para o gerador, fechando o circuito. Por essa razão, a área de contato com a pele do paciente deve ser adequada para manter a densidade de corrente em níveis suficientemente baixos de modo a impedir elevações de temperatura que poderiam provocar queimaduras no paciente.

Idealmente, toda a corrente elétrica proveniente do gerador deveria retornar pela placa após atravessar o corpo do paciente. Devido aos efeitos capacitivos dos cabos quando operando com radiofrequência, isso não ocorre. As correntes elétricas que se dispersam para o meio ambiente, não retornando ao gerador, são denominadas correntes de fuga. É possível minimizar os riscos de queimaduras provocadas pelas correntes de fuga obedecendo a algumas recomendações importantes, listadas a seguir.

#### Sistema PPM - Monitor de Resistência de Contato

O sistema inteligente PPM (Patient Plate Monitor) é um sistema seguro de monitoração do circuito de placa, capaz de reconhecer automaticamente o tipo de placa utilizada (comum ou bipartida). Além disso, monitora a continuidade do fio e a conexão placa-cabo, impedindo o acionamento monopolar e emitindo sinalização áudio-visual intermitente em caso de falha. Quando utilizado com placas bipartidas, o sistema monitora a resistência de contato entre placa e paciente, garantindo maior segurança contra queimaduras de placa. Na ocorrência de qualquer uma dessas falhas, a tela indicará a mensagem FAULT ao mesmo tempo em que se ouve um sinal sonoro intermitente e o funcionamento do circuito monopolar do equipamento é bloqueado.

A WEM recomenda os modelos de placas paciente bipartidas da marca Valleylab™ para monitoramento da resistência de contato entre a placa e o paciente.

#### Condições de falha que determinam a ativação do sistema PPM

- Redução da área de contato da placa com a pele do paciente.
- Envelhecimento do gel adesivo, o que poderia provocar um aumento na resistência de contato.
- Ruptura do fio de placa.
- Desconexão do cabo em relação à placa.
- Desconexão do cabo em relação ao painel do equipamento.

#### Recomendações Importantes para o Uso do Sistema PPM

- Devem ser utilizadas placas autoadesivas do tipo bipartida ou dividida. O bisturi detectará automaticamente este tipo de placa.
- Deve-se utilizar o cabo PC-09 (ou outro aprovado e compatível) para conexão.
- Após a aplicação da placa ao paciente, deve-se certificar de que ela esteja realmente bem aderida à pele do paciente e o contato estabilizado.
- Poucos segundos após todos os LEDs da barra CONTACT irão se acender, indicando um contato 100% entre placa e paciente. O monitoramento visual de contato ocorre pela barra de LEDs CONTACT e a partir da direita para a esquerda o apagar de algum LED indica a redução da qualidade de contato da placa com o paciente. Assim, quanto maior o número de LEDs apagados, maior o aumento da resistência de contato ou a área despregada da pele do paciente. Ao atingir um valor limite referenciado à impedância de contato inicial, um alarme será acionado, impossibilitando o uso monopolar do gerador até que o problema seja resolvido.

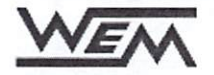

CPL - TRIZIDELA DO VALE  $irroc.290700 1222$ 祖見

tn <LU D

cc O

- Ao utilizar placa dividida ou bipartida, somente oLED PPM deve acender. Se oLED PLC acender, indica uma falha de placa (possível curto entre as partes da placa) ou do cabo. Neste caso, interrompa o procedimento imediatamente e verifique a placa e suas conexões.

#### Atenção

Caso ocorra alarme de placa durante o procedimento, é recomendável que a placa adesiva e os cabos sejam verificados e que a placa seja substituída por uma nova.

#### Recomendações Importantes para a Aplicação da Placa Paciente

Para maior segurança do paciente, recomenda-se o uso de placa paciente bipartida, uma vez que o sistema PPM do SS-501LX/SS-501SX detecta a qualidade do contato, alertando o cirurgião em caso de descolamento.

Caso a placa paciente bipartida não esteja disponível, a piaca paciente reutilizável de aço inox deverá ser utilizada. Neste caso, recomenda-se verificar com frequência as condições de contato da placa paciente com o paciente, pois o equipamento não emitirá alarme sonoro em caso de falha de contato da placa. O equipamento somente emitirá o alarme sonoro caso ocorra o rompimento do cabo da placa paciente ou a desconexão do mesmo.

- Placa paciente, também chamado de eletro neutro, passivo, dispersivo ou de retorno, deverá ser posicionado sobre o corpo do paciente de forma eficiente em toda sua superfície.
- Posicionar a placa paciente em região muscular bem vascularizada. Não posicionar sobre escaras, cicatrizes, saliências ósseas (joelho, cotovelo, etc), próteses metálicas, eletrodos de ECG e cabos. Não posicione a placa paciente onde possa haver infiltração de fluidos ou líquidos.
- Posicionar a placa paciente o mais próximo possível do local da cirurgia. Algumas áreas propostas para a aplicação da placa conforme o sitio cirúrgico podem ser observadas na figura a seguir.

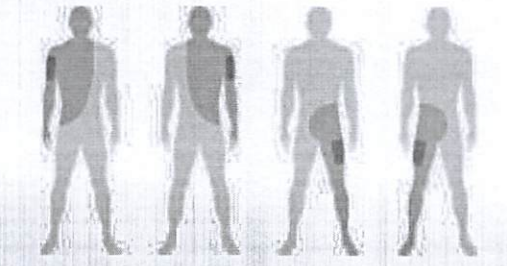

- Posicionar o eletrodo de ECG, ou outros pequenos pontos de contato aterrados, o mais distante possível do caminho entre o local da cirurgia e a placa paciente, reduzindo o risco de queimaduras nesses pontos devido aos desvios de corrente. Nunca utilize eletrodos de ECG do tipo agulha durante o procedimento eletrocirúrgico. Recomenda-se utilizar sistemas de monitoração contendo dispositivos de limitação das correntes de alta frequência.
- Eliminar todos os pelos do local de aplicação da placa. Limpar e secar o iocal.
- Se estiver utilizando placa de retorno reusávei de aço inox, pode ser usado gel de "eietrocardiograma" por ser um gel condutor. Neste caso, observar a condição de umidade do gel durante o procedimento cirúrgico, em espacial as cirurgias de longa duração. Ao secar, o gel passa a apresentar alta impedáncia elétrica podendo afetar o desempenho da placa paciente.

#### Atenção

Nunca utilize gei para ultrassonografia nas placas, pois o mesmo não é condutivo.

- Caso seja utilizada placa adesiva, não adicionar gel condutor, pois a placa já possui gel e adesivo.
- Verificar frequentemente as condições do cabo de placa e se a placa está adequadamente posicionada no corpo do paciente e retornar a verificar toda vez que o paciente for mudado de posição.
- Ao utilizar placa paciente dividida ou bipartida, somente o LED PPM deve estar aceso. Se o LED PLC estiver aceso, ele indica falha na placa (possível curto entre as partes da placa ou no cabo). Nesse caso, Interrompa o procedimento imediatamente e verifique a placa e suas conexões.
- As placas devem ser posicionadas de modo que a maior face lateral esteja apontada para o sítio cirúrgico. Siga a recomendação do fabricante da placa para averiguar a melhor maneira de se posicionar as mesmas.

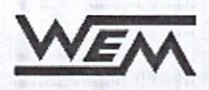

- TRIZIDELA DO VALE i'ROC.  $\vdash$ 

Estando o equipamento Já conectado à rede elétrica, siga os passos a seguir preparando o equipamento para cirurgia bipolar.

1. Conecte o pedal bipolar no conector fêmea BIPOLAR FOOTSWITCH localizado no painel traseiro. Para remover o pedal basta pressionar o botão no próprio conector do painel traseiro, ao mesmo tempo em que se puxa o conector macho para trás.

## $\alpha$

**7. Preparação para Cirurgia Bipolar**<br>
Estando o equipamento já conectado à rede elétrica, siga os passos a seguir preparando o equipamento para cirurgia<br>
1. Conecte o pedal bipolar no conector fêmea BIPOLAR FOOTSWITCH loc Pode ser utilizado pedal simples ou duplo para acionamento bipolar. Quando o pedal duplo é utilizado, o pedal de corte amarelo realiza acionamento dos modos Bipolar Cut ou Macro Bipolar e o pedal de coagulação azul realiza o acionamento dos modos Bipolar ou Micro Bipolar.

#### **Importante**

Ao utilizar o pedal duplo bipolar, certifique-se de ajustar as potencias adequadas para corte e coagulação, tendo em ' mente que o pedal acionado muda para o modo e potência correspondentes. Pela mesma razão, caso seja necessário ajustar a potência, certifique-se que o modo desejado esteja selecionado antes de ajustar.

- 2. Conecte o cabo do acessório bipolar à saída BIPOLAR localizada no painel frontal inferior.
- 3. Selecione a função desejada {BIPOLAR, MICRO BIPOLAR, BIPOLAR CUT ou MACRO BIPOLAR), de maneira a acender o LED correspondente.
- 4. Ajuste a potência desejada através da tecla cinza de incremento e decremento de potência bipolar.
- 5. Ao aclonar-se o pedal, no painel dianteiro superior deverá acender-se o LED referente a função bipolar ao mesmo tempo em que é ouvido um tom grave indicativo da função. A tela bipolar indica a potência máxima de saída Bipolar em MAX. WATTS. É importante notar que o LED indicador de função acende, indicando a presença de potência de radiofrequência na saída BIPOLAR.

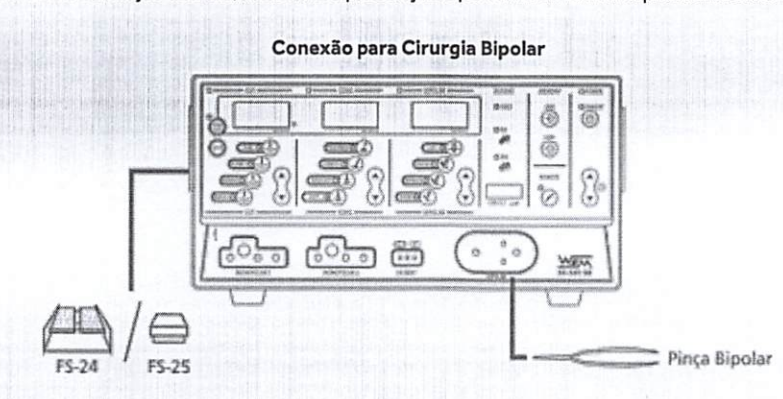

#### 7.1 Funções Bipolares

#### Função Bipolar Cut

A função Bipolar Cut possui alta potência de saída e trabalha com a mais alta tensão dos modos bipolares disponíveis no equipamento. As características da forma de onda são adequadas para corte com acessórios bipolares, inclusive em ambiente salino. O modo Bipolar Cut é auxiliado pelo sistema EZCut0, o qual permite trabalhar com potências médias mais baixas, uma vez que entrega potência no inicio do corte conforme a necessidade do tecido

Para se utilizar a função Bipolar Cut deve-se selecionar o modo de maneira a acender o LED correspondente. Deve-se pressionar a tecla CUT na seção bipolar do painel dianteiro. O acionamento é feito através da alavanca amarela no pedal bipolar, No painel dianteiro deverá acender-se o LED BIPOLAR ao mesmo tempo em que é ouvido um tom agudo indicativo da função. No SS-501LX/SS-501SX o controle de potência é feito através da tecla cinza para Incrementar a potência (seta para cima) ou para decrementar a potência (seta para baixo), localizado no painel frontal. A tela indica a potência máxima de salda de Bipolar Cut em MAX. WATTS. É Importante notar que o LED indicador de função se acende para indicar a presença de potência de rádio-frequència na ponta do acessório.

#### Função Macro Bipolar

A função Macro Bipolar possui alta potência de saída e trabalha com a mais alta tensão dos modos bipolares disponíveis no equipamento. As características da forma de onda são adequadas para utilização em procedimentos de coagulação com grande apreensão de tecidos, e também em cortes bipolares em ambiente salino. O modo Macro Bipolar é auxiliado pelo sistema EZCut©, o qual permite trabalhar com potências médias mais baixas, uma vez que entrega potência no início do corte conforme a necessidade do tecido.

Para se utilizar a função Macro Bipolar deve-se selecionar o modo de maneira a acender o LED correspondente. Deve-se pressionar a tecla MACRO na seção bipolar do painel dianteiro. O acionamento é feito através da alavanca amarela no pedal bipolar. No painel dianteiro deverá acender-se o LED BIPOLAR ao mesmo tempo em que é ouvido um tom agudo indicativo da função. No SS-501LX/SS-501SX o controle de potência é feito através da tecla cinza para incrementar a potência (seta para cima) ou para decrementar a potência (seta para baixo), localizado no painel frontal. A tela indica a potência máxima de saída de Macro Bipolar em MAX. WATTS. É importante notar que o LED indicador de função se acende para Indicar a presença de potência de rádio-frequêncla na ponta do acessório.

#### Função Bipolar

A função Bipolar possui potência de salda intermediária e trabalha com tensão de saída mediana dentre os modos bipolares disponíveis no equipamento. As características da forma de onda são adequadas para utilização em potências médias nos procedimentos de coagulação em geral. O modo Bipolar idealmente trabalha com eletrodos de área superficial média.

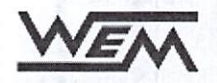

cpi - trizidela do Vale  $FROC 190700$ í-lS,

PORTUGUÊS

Para se utilizar a função Bipolar deve-se selecionar o modo de maneira a acender o LED correspondente. Deve-se pressionar a tecla BIPOLAR na seção bipolar do painel dianteiro. O acionamento é feito através da alavanca azul no pedal bipolar. No painel dianteiro deverá acender-se o LED BIPOLAR ao mesmo tempo em que é ouvido um tom grave indicativo da função. NoSS-501LX/SS-501SXo controle de potência é feito através da tecla cinza para incrementar a potência (seta para cima) ou para decrementar a potência (seta para baixo), localizado no painel frontal. A tela indica a potência máxima de saída de Bipolar em MAX. WATTS. É importante notar que o LED indicador de função se acende para Indicar a presença de potência de rádio-frequêncla na ponta do acessório.

#### Função Micro Bipolar

A função Micro Bipolar possui baixa potência de salda e trabalha com a mais baixa tensão dos modos bipolares disponíveis no equipamento. As características da forma de onda são adequadas para utilização em baixas potências nos procedimentos de coagulaçâo delicados como microcirurgias. O modo Micro Bipolar tem precisão de ajuste de potência de 0,5W para proporcionar maior controle de energia.

Para se utilizar a função Micro Bipolar deve-se selecionar o modo de maneira a acender o LED correspondente. Deve-se pressionar a tecla MICRO na seção bipolar do painel dianteiro. O acionamento é feito através da alavanca azul no pedal bipolar. No painel dianteiro deverá acender-se o LED BIPOLAR ao mesmo tempo em que é ouvido um tom grave indicativo da função. No SS-501LX/SS-501SX o controle de potência é feito através da tecla cinza para incrementar a potência (seta para cima) ou para decrementar a potência (seta para baixo), localizado no painel frontal. A tela indica a potência máxima de saída de Micro Bipolar em MAX. WATTS. É importante notar que o LED Indicador de função se acende para Indicar a presença de potência de rádio-frequêncla na ponta do acessório.

### 7.2 Pinça Bipolar

o cabo da pinça deve ser iigado na salda BIPOLAR.

#### Recomendações para o Uso da Pinça Bipolar

- Mantenha as pontas da pinça sempre limpas removendo os resíduos de tecido carbonizado.
- Não acione o gerador enquanto a pinça não tiver feito contato com o paciente.
- Determine o nível de potência suficiente para o procedimento cirúrgico em questão. Os níveis de potência a serem utilizados estão relacionados com os seguintes fatores: tempo de coagulaçâo, tamanho da ponta da pinça, volume do tecido pinçado, entre outros
- Quanto maior o nível de potência, menor o tempo de coagulaçâo. Pinças de pontas finas exigem níveis de potência mais baixos.
- Quanto maior o volume de tecido pinçado, maior a potência necessária para coagulaçâo.

# 8. Durante a Cirurgia

# CPL-TRIZIDELA DO VALE  $FROC. 290709112022$  $\mathbb{H}^{\mathcal{S}}$ 副目

#### 8.1 Ajustes de Potência

 $\bullet$ 

œ

a.

A tabela apresenta valores tiplcos de potência para alguns tipos de cirurgia. É aconseihável iniciar uma cirurgia com valores mínimos e incrementar o valor de potência gradativamente até se obter o efeito desejado.

Cada caso deve ser avaliado pelo médico responsável. O ajuste de potência pode variar de acordo com cada paciente e com a experiência do cirurgião.

Os valores apresentados são provenientes de dados experimentais obtidos através de procedimentos cirúrgicos anteriormente realizados.

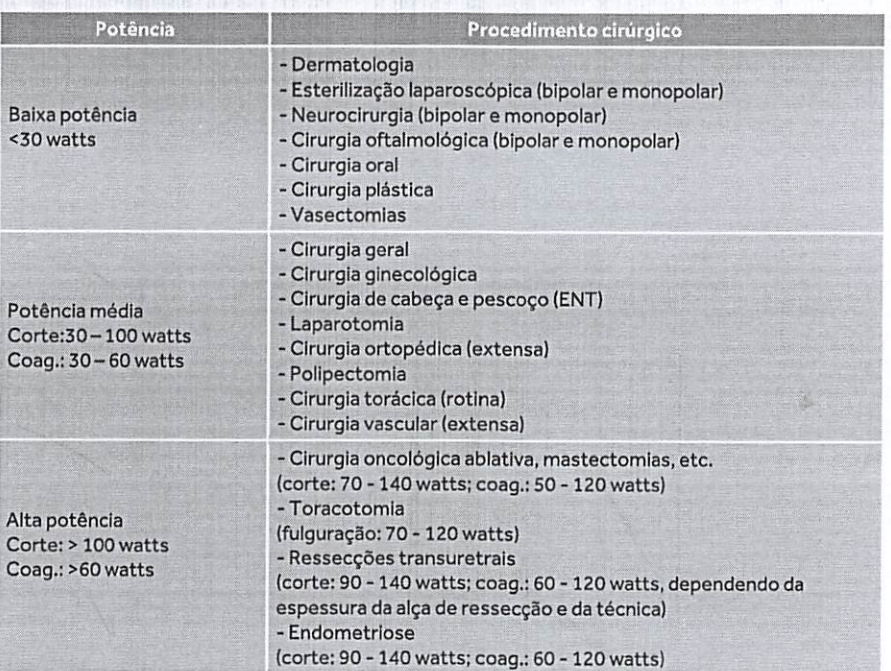

#### 8.2 Acionamento de Acessórios Cirúrgicos

Para acionar acessórios por comando manual, utilize os controles dos acessórios devidamente especificados para este tipo de utilização.

Para acionar acessórios por comando através do pedal, é necessária a utilização de acessórios previstos para este fim.

Para reduzir a possibilidade de queimaduras em outros locais, que podem ser causadas por fugas de corrente de RF, evite o acionamento desnecessário e prolongado do gerador.

Se for utilizada uma saída bipolar em casos de aplicação de um eletrodo de retorno, o circuito do eletrodo de retorno fica automaticamente desativado para eliminar a possibilidade de dispersão da corrente.

#### 8.3 Procedimento de Finalização

Após a conclusão do procedimento cirúrgico, o equipamento deve ser desligado antes da remoção dos acessórios e a placa de retorno ser removida do paciente. Após o desligamento, o equipamento pode ser submetido ao procedimento de limpeza padrão (capítulo 12).

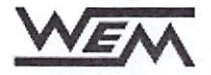

### CPL-TRIZIDELA BOVALE PROC.

**UGU** 

 $\widetilde{\mathbb{R}}$ 

a.

 $515$ 

# 9. Advertências e Precauções in RIS— estas in RIS— estas in RIS— estas in RIS— estas in RIS— estas in RIS— estas in RIS— estas in RIS— estas in RIS— estas in RIS— estas in RIS— estas in RIS— estas in RIS— estas in RIS— est

### 9.1 Durante o Transporte e Armazenamento

Durante o transporte (produto embalado) evite vibrações e impactos no equipamento.

Não permitir que o equipamento fique exposto à chuva ou à umidade excessiva. O equipamento não deve sofrer quedas (produto embalado). Para mais informações sobre as condições de transporte e armazenamento, consulte o capítulo 2.<br>9.2 Durante a Instalação o condições de transporte e armazenamento, consulte o capítulo 2.

O uso do SS-501LX/SS-501SX adjacente ou sobre outro equipamento não Indicado neste manual deve ser evitado, pois pode resultar em operação inadequada. Se este uso se fizer necessário, convém que este e o outro equipamento sejam observados para se verificar que estejam operando normalmente.

O sistema aplica a energia RF para diagnóstico ou tratamento intencionalmente durante a ativação. Observe os outros equipamentos médicos próximos duranteaativaçãodosistema para quaisquer efeitos eletromagnéticos adversos. Assegure a separação adequada dos equipamentos médicos eletrônicos com base nas reações observadas.

Não Instale o equipamento próximo a fontes de água como torneiras. Não instale o equipamento fora das especificações indicadas no subitem 4.1, alta umidade, luz solar Intensa, ventilação pobre, ambiente alcalino ou ácido, poeira, cloro e gás suifúrico.

Certifique-se que o equipamento seja instalado em local seguro, estável, sem risco de tombamento, vibração e/ou choque.

Verifique se a tensão e a frequência do equipamento são compatíveis com a rede elétrica local.

Verifique se a rede onde o equipamento será ligado está devidamente aterrada.

Por razões de segurança, certifique-se que o equipamento não esteja conectado à rede de energia elétrica durante a Instalação.

Caso a unidade de transporte não tenha sido adquirida, mantenha o equipamento a uma distância de 10 cm da parede ou de outros obstáculos de modo que facilite a desconexão do plugue do cabo de alimentação, do manuseio da chave liga/desliga e da conexão dos acessórios no painel traseiro.

#### 9.3 Durante a Utilização

Não utilizar este equipamento, ou parte dele, para propósito ao qual ele não foi projetado.

Não realize modificações no equipamento. Qualquer modificação não autorizada realizada no equipamento pode trazer riscos para o paciente e para a equipe cirúrgica.

Nunca tente consertar o equipamento. Caso necessário, chame a assistência técnica autorizada.

Sempre remova o cabo de alimentação puxando-o pelo plugue e nunca pelo cabo.

O produto somente pode ser usado ou operado por profissional qualificado ou supervisionado pelo mesmo.

#### 9.4 Advertências, Recomendações e Cuidados em Cirurgias

Examine todos os acessórios e conexões do SS-501LX/SS-501SX antes de iniciar a cirurgia. Certifique-se de que os acessórios estejam funcionando de maneira adequada. A conexão inadequada pode produzirfaiscamentos e correntes de fuga indesejáveis resultando em estimulação neuromuscular no paciente, mau funcionamento do acessório e efeitos cirúrgicos indesejáveis.

A eletrocirurgia deve ser utilizada com cautela em pacientes com marcapasso. A interferência produzida pela corrente eletrocirúrgica pode levar a um funcionamento inadequado do dispositivo. Para mais informações, deve-se consultar um cardiologista ou o fabricante do marcapasso.

Aplaca paciente ou eletrodo neutro deve ser posicionado de forma eficiente na superfície do corpo do paciente e o mais próximo possível do campo operatório.

Não se deve permitir que o paciente entre em contato direto com objetos metálicos aterrados (mesa cirúrgica, mesas de instrumentação, suportes, etc.) durante a eletrocirurgia a fim de evitar queimaduras por desvios de corrente. Em casos onde o posicionamento não é possível, deve-se trabalhar com cuidado visando à segurança do paciente. O uso de invólucros antiestáticos é recomendado nesse caso.

O contato entre partes do corpo pode resultar em queimaduras pela circulação da corrente eietrocirúrgica entre as mesmas. Deve-se separá-las com gaze ou compressa seca.

Nos casos em que um defeito ou mau funcionamento do SS-501LX/SS-501SX pode resultar na interrupção da cirurgia, recomenda-se manter um equipamento em condições de substituí-lo.

Se o equipamento cirúrgico de alta frequência e os equipamentos de monitoração fisiológica forem utilizados simultaneamente no mesmo paciente, recomenda-se que os eletrodos de monitoração sejam colocados o mais distante possível dos eletrodos cirúrgicos. Não são recomendados os eletrodos de monitoração do tipo agulha. Para essas situações, são recomendados os sistemas de monitoração contendo dispositivos de limitação das correntes de alta frequência.

Deve-se tomar cuidado ao utilizar a eletrocirurgia muito próxima ou em contato direto com objetos metálicos como, por exemplo, pinças, espéculos, grampos, etc. A utilização da eletrocirurgia nessas condições pode provocar destruição de tecidos e queimaduras não Intencionais.

Sempre utilize níveis de potência recomendados, adequados ao procedimento cirúrgico em questão. Se o cirurgião não possuir experiência em relação ao nível de potência a utilizar, recomenda-se iniciar o procedimento com um nível baixo e aumentá-lo gradativamente até atingir o efeito eletrocirúrgico desejado.

Nunca aumente o nível de potência sem antes realizar uma verificação cuidadosa das condições dos acessórios (caneta, cateter, cabo de placa) e suas respectivas conexões. A necessidade de um aumento muito grande de potência pode indicar problemas nos cabos ou em

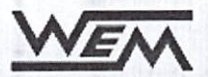

CPL - TRIZIDELA DO VALE

suas conexões. Use o eletrodo ativo pelo tempo mínimo necessário para conseguir o efeito cirúrgico desejadordo-modo-a-reduzira possibilidade de queimaduras.

Os cabos dos eletrodos cirúrgicos deverão ser colocados de maneira a evitar contato com o paciente ou com outros condutores. É recomendado que os eletrodos ativos, temporariamente não utilizados, sejam guardados de modo a ficarem isolados do paciente a fim de evitar queimaduras acidentais.

Nos procedimentos cirúrgicos em regiões do corpo que possuam uma área seccional relativamente pequena, a utilização de técnicas bipolares é recomendada a fim de evitar efeito cirúrgico indesejado.

O faiscamento e a geração de calor associados à eletrocirurgia constituem uma fonte de ignição para materiais inflamáveis como:

- Anestésicos inflamáveis ou gases oxidantes tais como o óxido nitroso (N<sub>2</sub>O) e o oxigênio se utilizados em operações cirúrgicas no tórax ou na cabeça, a menos que esses agentes sejam evacuados por aspiração. a.
- Soluções Inflamáveis que podem se acumular sob o paciente ou em depressões ou cavidades de seu corpo como o umbigo ou a vagina. Todo fluido acumulado nessas zonas deverá ser eliminado antes da utilização do equipamento, b.
- c. Gases endógenos.
- d. Algodão hidrófilo ou gazes saturadas de oxigênio,
- e. Substâncias Inflamáveis como tinturas à base de álcool, utilizados na preparação do paciente.
- Gases inflamáveis naturais que podem se acumular em cavidades como, por exemplo, o intestino. f.
- g. Produtos adesivos com solventes inflamáveis.

Sempre que possível utilize agentes não Inflamáveis para limpeza e desinfecção. Caso contrário, deixe evaporar os produtos inflamáveis antes da utilização da cirurgia de alta frequência.

Quando conectado à rede elétrica, este equipamento apresenta níveis perigosos de tensão e deve ser utilizado apenas por pessoal qualiflcado.

Usar com cuidado próximo a tecidos delicados como Intestino, bexiga, ureter e grandes vasos.

Caso seja necessário, recomenda-se aspirar a fumaça produzida durante os procedimentos cirúrgicos para proporcionar ao cirurgião e sua equipe uma melhor visibilidade do campo cirúrgico e elevar o nível de segurança contra contaminação.

#### 9.5 Cuidados em Cirurgias Endoscópicas e Laparoscópicas

o acionamento inadvertido doblsturi ou o movimento do eletrodo ativado fora do campo de visão pode resultar em danos ao paciente.

A ponta do eletrodo pode permanecer quente o suficiente para causar queimaduras após a corrente eletrocirúrgica ser desativada.

Podem ocorrer queimaduras localizadas no paciente ou no cirurgião, ocasionadas por correntes elétricas transportadas por melo de objetos condutores (como cânulas e estetoscópios). Corrente elétrica pode ser gerada em objetos condutores a partir do contato direto com 0 eletrodo ativo ou pelo acessório ativo (eletrodo ou cabo) que estiver multo próximo ao objeto condutor. Considere que em cirurgias endoscópicas, o endoscóplo pode ser um potencial caminho para a corrente de fuga.

Certifique-se que os dispositivos endoscópicos utilizados sejam de parte aplicada tipo CF e sua Isolação seja suficiente para suportar a tensão máxima de saída no modo de operação utilizado (conforme lEC 60601-2-2 e lEC 60601-2-18). A utilização de equipamentos que não atendam a estas especificações podem permitir correntes de fuga que podem causar queimaduras no cirurgião.

Não utilize trocartes híbridos que tiverem uma âncora de travamento não condutiva posicionada sobre uma capa condutora. Para o canai operacional, use sistemas completamente de metal ou totalmente de plástico. Em momento algum a energia elétrica deve passar por sistemas híbridos. O acoplamento capacitivo da corrente de radiofrequência pode causar queimadura acidentais.

Ao usar instrumentação laparoscópica com cânulas metálicas, há risco de ocorrer queimadura na parede abdominal devido ao contato direto do eletrodo ou do acoplamento capacitivo da corrente de radiofrequência. Isso tem maior possibilidade de ocorrer em casos em que a plataforma de energia fica ativada por longos períodos com altos níveis de potência, induzindo níveis altos de corrente na cânula.

Certifique-se de que o isolamento da instrumentação laparoscópica reutilizável e de uso único esteja intacto e não comprometido. Um isolamento comprometido pode levar ao centelhamento indesejável de metal para metal, bem como estímulo neuromuscular e/ou centelhamento indesejável em tecidos adjacentes.

Não ative eletrodos quando estiverem em contato com outros acessórios, pois pode ocorrer lesão tecidual não intencional.

Não ative a energia do blsturi eletroclrúrgico em condição de circuito aberto (sem eletrodo de retorno). Para reduzir as chances de queimaduras adicionais, ative o bisturi eletroclrúrgico apenas quando o eletrodo ativo estiver próximo ao tecido alvo ou em contato com ele.

Use a configuração mais baixa de potência que obtenha o efeito cirúrgico desejado e uma forma de onda de tensão baixa para diminuir o potencial de criação de corrente capacitivas.

Certos dispositivos ou acessórios podem apresentar riscos em ajustes de potência baixos. Por exemplo, na coagulação por feixe de argônio, o risco de embolia gasosa aumentará se houver insuficiência de energia de alta frequência que produza uma escara impermeável e rápida no tecido alvo.

A Insuflação de gases em cirurgia laparoscópica ou endoscópíca pode resultar em embolia gasosa.

Insira e retire eletrodos ativos com cuidado de cânulas para evitar possíveis danos aos dispositivos e/ou lesões ao paciente. A superfície externa de qualquer parte ou acessório de endoterapia a ser Inserida no paciente deve ser verificada regularmente de forma a garantir que não haja cantos vivos, superfícies rugosas ou outras protuberãncias não intencionais que possam causar dano ao paciente. Verificar também a integridade destes acessórios, se possível com lente de aumento.

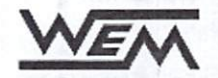

CPL - TRIZIDELA DO VALE **FROC**  $FL3.$  .

ຼິບ

CH o

>4

#### 9.6 Cuidados com Acessórios **Resultados de Acessórios de Acess** e Acesso e Alexandre Acesso e Alexandre Acessórios de A

Deve-se verificar, antes de cada uso, as condições de conservação dos cabos dos eletrodos (caneta, cateter, placa, etc.), observando a isolação (ressecamento, ruptura ou outras falhas), rompimento dos cabos e quebra dos conectores. Caso necessário, substitua-os para evitar risco de segurança para o paciente e para os operadores.

As placas adesivas devem ser descartadas após cada uso conforme instruções do fabricante.

Os acessórios listados nesse manual estão validados e certificados para uso (ver subltem 3.5). Em caso de dúvida, entre em contato com a Assistência Técnica Autorizada (consulte o Prefácio para formas de contato).

Não enrole os cabos de placa de paciente ou de acessórios em torno de objetos metálicos. Este procedimento pode induzir correntes potencialmente perigosas nesses objetos que podem causar choques e queimaduras no paciente ou na equipe cirúrgica.

Não conecte acessórios molhados ou com umidade interna ao SS-501LX/SS-501SX. Pode haver risco de choque elétrico.

Em situação onde o equipamento está sendo utilizado de forma indicada neste manual, uma queda no desempenho ou falha durante a operação do equipamento podem indicar uma possível aplicação incorreta do placa paciente (eletrodo neutro) ou mau contato entre suas conexões (ver subltem 11.1).

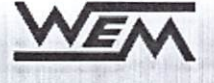

CPL-TRIZHDELA DO VALE<br>COQOZOO 1200  $FROC, 290700$  $k$ r $\sim$  $\top$ RLB.. ra«

# 10. Desempenho do Equipamento Sobre Requisitos Essenciais de Segurança e Eficácia do Equipamento Médico e Eventuais Efeitos Secundários Indesejáveis

#### 10.1 Indicação e Finalidade a Que Se Destina o Equipamento

Indicação Finalidade Ressecção, corte e coagulação de tecidos e órgãos Corte e coagulaçâo de tecidos biológicos em procedimentos cirúrgicos diversos.

### 10.2 Efeitos Secundários ou Colaterais Indesejáveis e Contraindicações

O equipamento não produz nenhum efeito secundário ou efeitos colaterais indesejáveis se todas as recomendações deste Manual do Usuário forem seguidas. O equipamento não possui nenhuma contraindicação. Somente pode ser usado ou operado por profissional qualificado ou supervisionado pelo mesmo.

#### 10.3 Segurança e Eficácia do Equipamento

 $\tilde{\Xi}$ 

**PORT** 

o equipamento atende às normas de segurança de equipamentos eletromédicos conforme NBR lEC 60601-1, NBR lEC 60601-2-2 e NBR lEC 60601-1-2, e a eficácia no uso do mesmo é obtida desde que seguidas as recomendações prescritas neste manual.

Os requisitos de desempenho essencial do SS-501LX/SS-501SX consistem na manutenção da segurança básica conforme definida na lEC 60601-2-2. Não há funções clínicas não relacionadas à segurança básica que sejam identificadas como desempenho essencial.

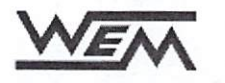

CPL-TRIZIDELA BOVALE<br>FROC 2907001 /20  $P$ ROC.  $k$ r $\sim$ 

 $\overline{\mathbf{u}}$ 

por

# 11. Manutenção Corretiva e Preventiva LTD. RUS.

Atenção

Risco de Choque Elétrico. Antes de efetuar a manutenção do equipamento, desconecte o cabo de força da tomada para isolar completamente o gerador e coagulador da rede elétrica.

#### 11.1 Manutenção Corretiva

Durante o período de garantia a manutenção corretiva deverá ser efetuada pela fábrica ou por qualquer oficina técnica autorizada, sob pena de perda da garantia. Mediante solicitação por escrito a WEM poderá fornecer os esquemas elétricos e as Informações técnicas necessárias à manutenção.

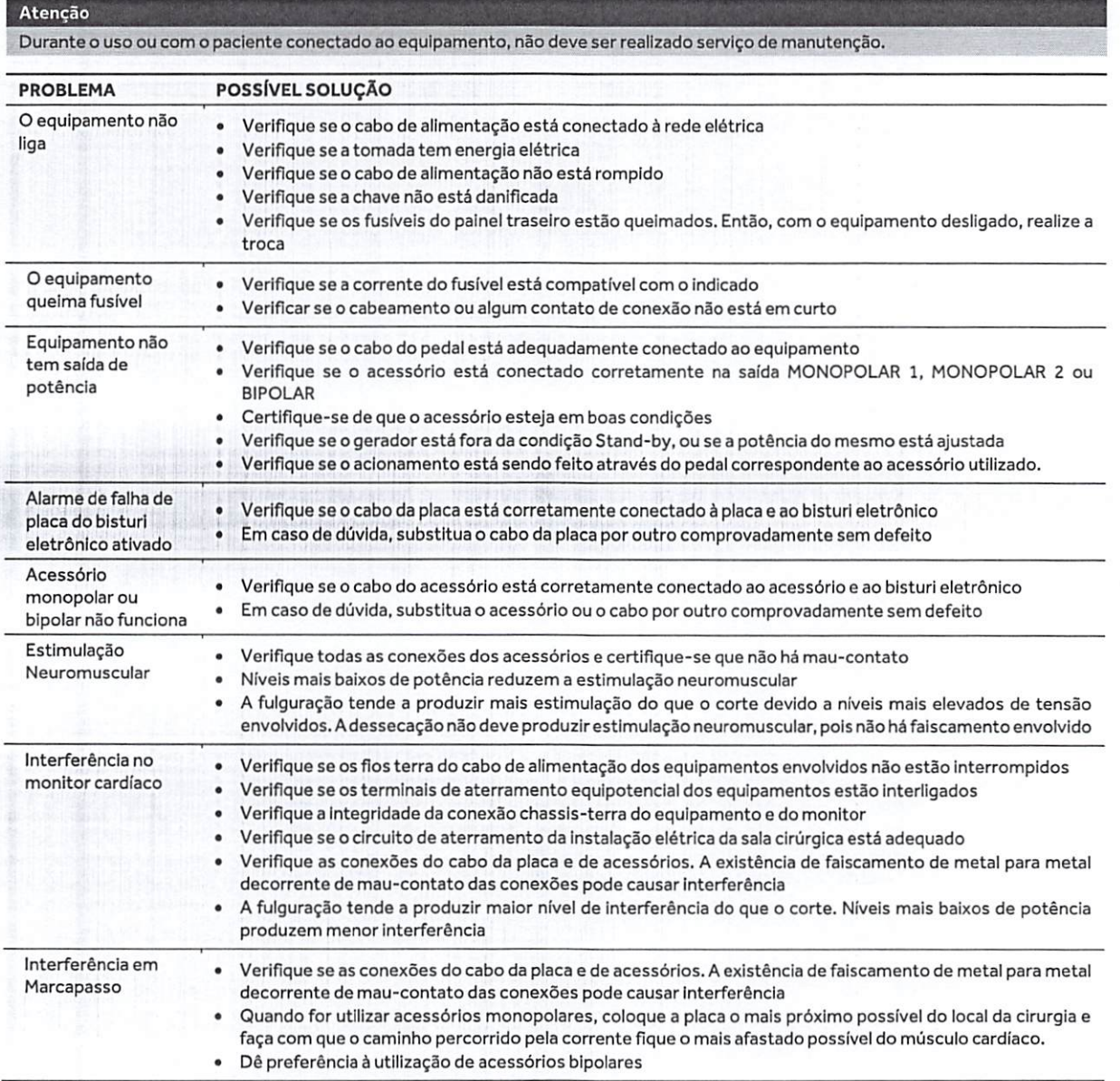

Se não for possível resolver o problema com as soluções acima previstas, solicite a Assistência Técnica Autorizada (consulte o Prefácio para formas de contato) ou consulte a Relação de Assistências Técnicas Autorizadas enviada com o equipamento.

#### Esquemas Eletro-eletrônlcos, Lista de Peças e Informações Técnicas

Esquemas eletroeletrônicos, listas de peças ou outras informações necessárias poderão ser fornecidos pela WEM Equipamentos Eletrônicos Ltda, desde que necessárias para a manutenção técnica do equipamento por parte do usuário e de comum acordo entre as partes.

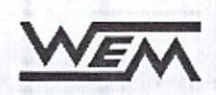

### 11.2 Manutenção Preventiva

Recomenda-se a realização da manutenção preventiva a cada 6 meses. A manutenção preventiva deverá ser realizada por uma Assistência Técnica Autorizada.

### Diariamente verifique

 $\mathbf{u}$ 

oc o

la

- se existe oxidação nos cabos utilizados no equipamento
- se ocorrem cheiros não comuns quando o equipamento é ligado
- se não existem danos físicos na carcaça do equipamento

#### Semanalmente verifique

- as condições da fonte de energia (tomada de alimentação elétrica)

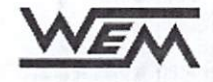

CPL-TRIZIDELA DO VALE

 $120$ 

 $FROC$ **FLS** 

R18.

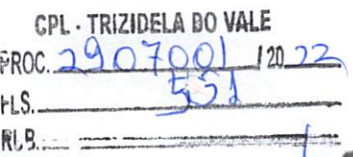

<u>ی</u> <LU

 $\overline{\mathbf{c}}$ 

# 12. Procedimentos Adicionais Para Reutilização

#### 12.1 Limpeza e Desinfecção do Equipamento

#### Atenção

este de Choque Elétrico. Antes de limpar, desconecte o cabo de alimentação da tomada para isolar completamente o gerador rede<br>elétrica.

Para limpeza externa, utilize uma esponja, detergente neutro e água morna ou solução com detergente, água e álcool 70. Limpe o equipamento esfregando toda a superfície. Tome cuidado para que não entre nenhum liquido no interior do equipamento. Caso ocorra a penetração de líquidos, não ligue o equipamento e chame imediatamente a Assistência Técnica Autorizada.

Remova o detergente ou solução utilizando um pano umedecido em água. Seque com papel toalha.

Aplique 0 desinfetante seguindo as instruções do fabricante.

Não utilizar material abrasivo ou palha de aço na limpeza. Não empregar solventes orgânicos ou detergentes que contenham solventes tais como éter, tira manchas, gasolina etc. Não utilizar aerossóis ou aplicadores a base de spray.

Não aplicar força durante a limpeza, especlalmente próximos as teclas e partes sensíveis a danos mecânicos.

#### 12.2 Acondicionamento

Manter em local protegido da chuva ou de umidade excessiva. É recomendável, quando o equipamento ficar por um período prolongado sem utilização, a retirada da tomada da rede de energia elétrica.

## 13. Procedimentos Adicionais Antes da Utilização do Equipamento

Mesmo na primeira utilização, o equipamento deverá ser limpo, devendo seguir os mesmos procedimentos adicionais para reutilização, conforme descrito no capitulo acima deste Manual do Usuário.

#### Precauções em Caso de Alterações do Funcionamento do Equipamento 14.

Caso o equipamento apresente aquecimento ou ruídos anormais, verifique se o problema está relacionado com algum dos itens listados no subitem 11.1 - Manutenção Corretiva e suspenda o uso imediato do equipamento. Se não for possível solucionar o problema, solicite a Assistência Técnica Autorizada,

Neste caso, desligue o equipamento, retire o cabo de alimentação de energia da tomada e solicite a Assistência Técnica Autorizada (consulte o Prefácio para formas da contato).

# 15. Princípio Físico e Fundamentos da Tecnologia do Equipamento

A eletrocirurgia consiste no uso de corrente elétrica de radiofrequência (RF) para cortar tecido ou coagular. Correntes elétricas de baixa frequência (abaixo de 100.000 Hz) podem provocar estimulação neuromuscular, o que podería eletrocutar o paciente ou causar a sensação de choque.

Existem bisturis elétricos que trabalham em frequências de até 4.000.000 Hz (4 MHz), porém fica muito difícil manter essas correntes de alta frequência dentro dos fios, devido à ação de capacitâncias e indutâncias parasitas. Os bisturis valvulados geralmente trabalham em frequências próximas de 4 MHz. Os equipamentos modernos transistorizados trabalham em frequências mais baixas. O SS-501LX/SS-501SX trabalha em frequências de até 390.000 Hz (390 KHz}, que é uma solução de compromisso entre esses dois extremos. Existem basicamente três efeitos cirúrgicos que podem ser obtidos através da eletrocirurgia: dessecação ou cauterização, corte eletrocirúrgico efulguração.

#### 15.1 Dessecação

Dos três efeitos cirúrgicos, a dessecação é tecnicamente a mais simples porque qualquer forma de onda de corte ou de coagulaçâo pode ser utilizada, sendo necessários apenas níveis baixos de potência. Consiste na coagulaçâo sem faiscamento. A corrente elétrica passa através do tecido provocando o seu aquecimento e, portanto, retirando lentamente a água nele contida. Como a dessecação deve ser realizada com o eletrodo ativo em bom contato elétrico com o tecido, é importante que o eletrodo seja mantido limpo de tecido seco ou carbonizado. Pode ser realizada utilizando-se as saldas monopolar ou bipolar (com exceção do modo Bipolar Cut), sendo que as saldas BIpolar e Micro Bipolar são otimizadas para dessecação e não produzem corte ou fulguração. Mesmo em níveis de potência elevados haverá pouca tendência a cortar ou fulgurar quando se utiliza a saída bipolar (com exceção dos modos Macro Bipolar ou Bipolar Cut). A saída monopolaré projetada, em principio, para ocorte efulguração. Quando a mesma for usada para dessecação devem-se utilizar nivels baixos de potência para que se tenha um mínimo efeito de corte ou coagulaçâo. A dessecação com o SS-501LX/SS-501SXpode ser feita com as formas de onda DESICCATE ou SOFT. O nível exato de potência depende da área do eletrodo ativo, pois quanto maior a área de contato, mais corrente será necessária para produzir a mesma densidade de corrente. A coagulaçâo através de pinça bipolar é um

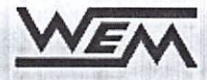

 $\mathcal{L}$ PORTUGUI

CPL-TRIZIDELA BU VALE<br>C 2907001/2<br><del>632</del> exemplo prático de dessecação. A dessecação também ocorre quando o cirurgião utiliza uma pinça hemostática monopolar para pinçar um vaso e estancar um sangramento. As formas de onda são importantes apenas no corte e na fulguração, como veremos a seguir.

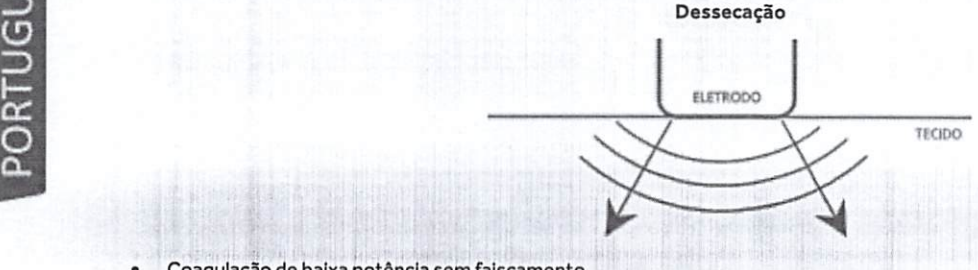

- Coagulação de baixa potência sem faiscamento
- Eletrodo em bom contato com o tecido
- Coagulação profunda que se espalha radlalmente
- Escara relativamente macia de cor marrom claro
- Corrente típica = 0,5 A RMS

#### 15.2 Corte Eletrocirúrgíco

Consiste no aquecimento das células do tecido tão rapidamente que elas explodem pelo vapor produzido internamente. Este processo também é conhecido por vaporização celular. O calor gerado é dissipado pelo vapor, não havendo, portanto, condução para as células adjacentes. Quando o eletrodo é deslocado e entra em contato com novas células de tecido, estas explodem produzindo a incisão. É importantelembrarqueo corte eletrocirúrgíco é obtido através de faiscamento pelo tecido. A forma de onda de corte do SS-501LX/SS-501SX é uma senóide contínua na frequência de trabalho do bisturi (390 kHz).

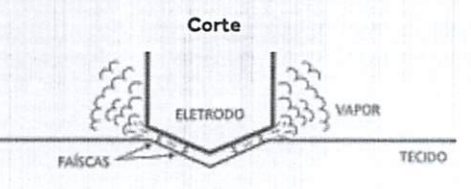

- Eletrodo separado do tecido por fina camada de vapor
- Faíscas curtas e intensas vaporizam as células
- Pequena hemostasia
- Corrente típica = 0,1 A RMS

#### 15.3 Fulguração

Consiste na geração de faiscamento do eletrodo para o tecido com mínimo efeito de corte. A fulguração permite a coagulação de grandes sangramentos. A saída de coagulação do SS-501LX/S5-501SX é otimizada para produzir fulguração. A forma de onda de coagulação consiste de pacotes de senóide de rádio frequência de curta duração. A frequência da senóide é de 250 KHz e os pacotes ocorrem com frequência de aproximadamente 30 KHz (30.000 vezes por segundo). A característica mais importante da forma de onda de fulguração é a pausa entre cada pacote.

Uma boa forma de onda de fulguração pode falsear para o tecido com efeito de corte insignificante porque as faíscas longas dispersam mais calor e o efeito de aquecimento é intermitente. A temperatura da áqua no interior das células não se eleva o suficiente para provocar a explosão pelo vapor gerado. Desse modo, as células são desidratadas lentamente sem produzir Incisão. Os elevados picos de tensão da forma de onda de coagulação podemfazer a corrente circular através de resistências muito altas. Desse modo é possível fulgurar durante um longo tempo, mesmo após ter sido totalmente eliminada a água do tecido, e realmente carbonizá-lo. É interessante notar que o termo coagulação é utilizado para indicar tanto dessecação como fulguração. A principal diferença entre fulguração e dessecação é que a primeira sempre produz necrose, dependendo da densidade de corrente utilizada. A fulguração é sempre mais eficiente para produzir necrose e em geral requer apenas um quinto da corrente necessária para dessecação.

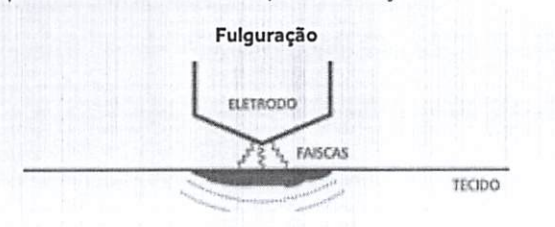

- Eletrodo afastado do tecido
- Faíscas longas produzem primeira coagulação superficial, evoluindo para necrose mais profunda na medida em que a fulguração continua
- Escara dura e negra
- A fulguração é usada para coagular grandes sangramentos
- Corrente típica = 0,1 A RMS

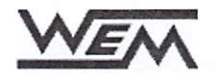

Manual de Utilização SS-501LX/SS-501SX

 $790700$ 

 $k^{2}$ 

5

0.<sup>0</sup><br>20. mars 20. mars 20. mars 20. mars 20. mars 20. mars 20. mars 20. mars 20. mars 20. mars 20. mars 20. mars 20.<br>20. mars 20. mars 20. mars 20. mars 20. mars 20. mars 20. mars 20. mars 20. mars 20. mars 20. mars 20. m

CPL-TRIZIDELA DO VALE i\* {  $H.S.$ 

t/)

**USL** 

O a.

### 15.4 Blend RUB,

Assim como a fulguração, a forma de onda de Blend consiste de pacotes de senóide. A diferença consiste em que esses pacotes possuem maior duração. A forma de onda de Blend produz um corte com efeito hemostático isto é, as paredes da incisio ficam bem fulguradas, dependendo do tamánho e diametro do eletrodo. Quanto máis fino o eletrodo, máis liso é o corte (menos fulgurado).<br>O SS-501LX/SS-501SX possul 03 níveis de Blend. O Blend 1 tem efeito hemostático mínimo, Blend 2 tem efeito h e 0 Blend 3 tem efeito hemostático máximo.

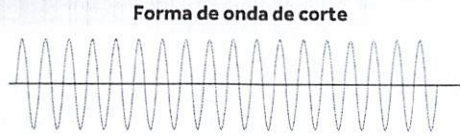

Forma de onda de coagulação

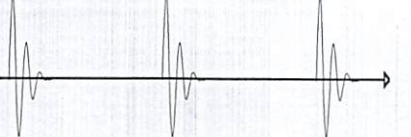

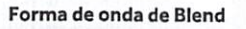

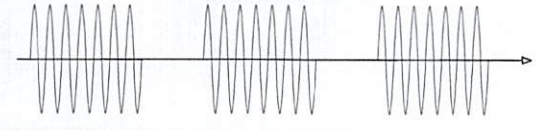

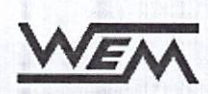

#### 16. Compatibilidade Eletromagnética

PORTUGUÊS

CPL - TRIZIDELA DO VALE  $FROC.2907001$  $120$  $FLS.$ **RIS LOW PARTIES** 

#### Guia e Declaração do Fabricante – Emissões Eletromagnéticas

O Bisturi Eletrônico Microprocessado modelo SS-501LX/SS-501SX é destinado para uso em ambiente eletromagnético especificado abaixo. O usuário do equipamento deve garantir que ele seja utilizado em tal ambiente.

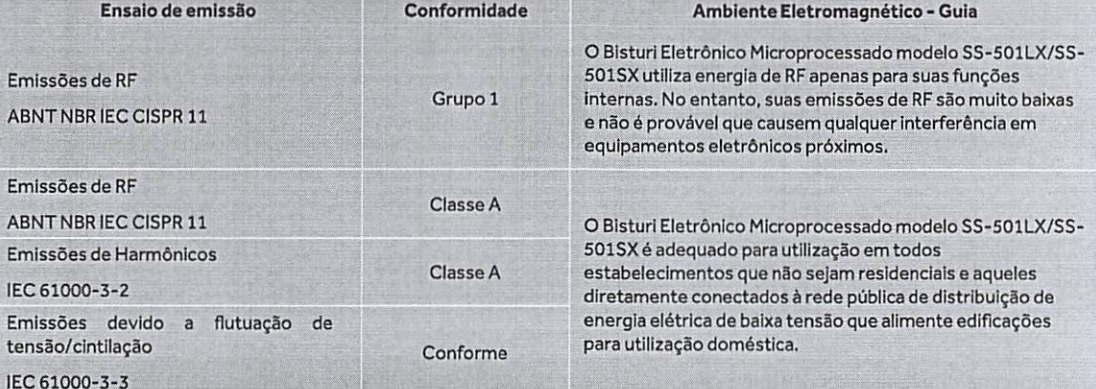

NOTA: CISPR 11 Classe A-As características de emissões deste equipamento o tornam adequado para uso em áreas industriais e hospitais (CISPR 11 classe A). Se usado em um ambiente residencial (para o qual CISPR 11 classe B é normalmente necessário), este equipamento poderá não oferecer proteção adequada aos serviços de comunicação de radiofrequência. O usuário talvez precise utilizar medidas de atenuação, como mudar de lugar ou reorientar o equipamento.

Diretrizes e Declaração do Fabricante - imunidade Eletromagnética

O Bisturi Eletrônico Microprocessado modelo SS-501LX/SS-501SX é destinado para uso em ambiente eletromagnético especificado abaixo. O usuário do equipamento deve garantir que ele seja utilizado em tal ambiente.

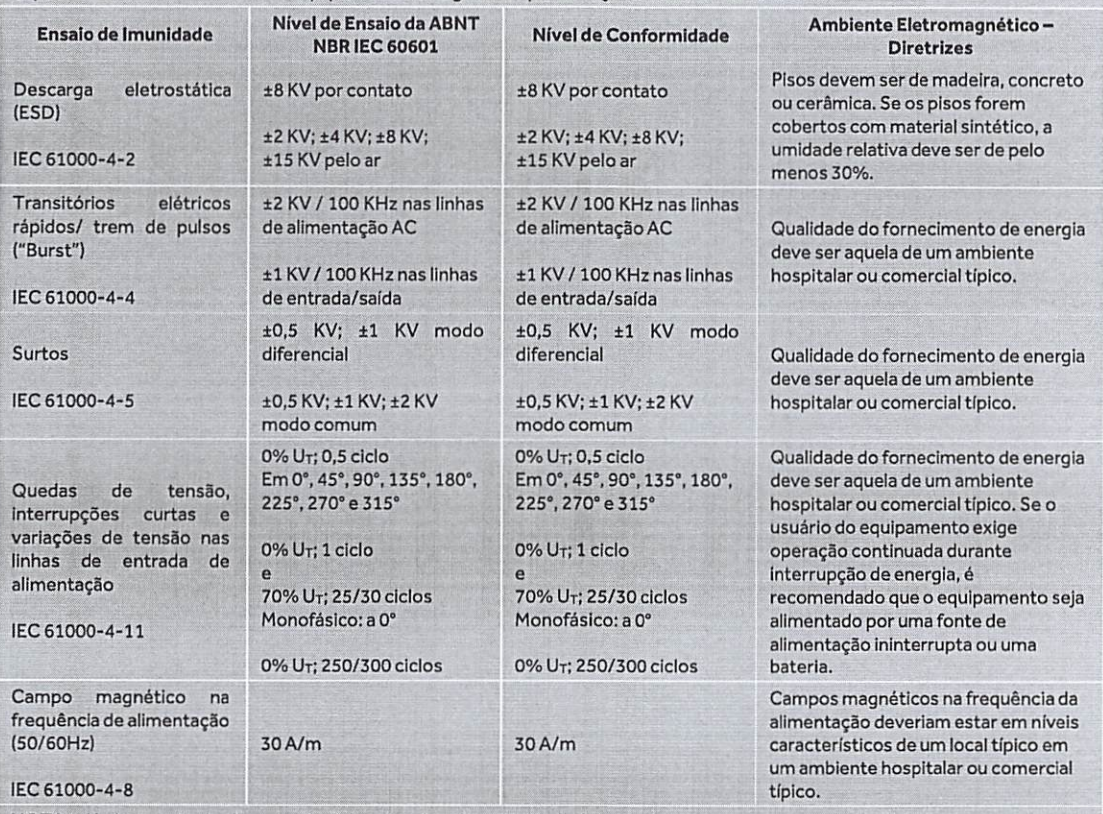

NOTA 1: U<sub>T</sub> é a tensão de alimentação C.A. antes da aplicação do nível de ensaio

NOTA 2: Interrupções ou variações de tensão da rede elétrica podem levar ao desligamento do equipamento. Ao ser restabelecida a condição normal da rede elétrica, o equipamento religará automaticamente e executará o Auto Teste, podendo resultar em erro caso o acionamento tenha sido mantido durante a queda de energia. Essa é uma condição segura, e para permitir a utilização, o acionamento deve ser removido e o equipamento desligado e ligado novamente.

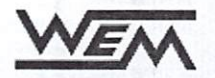

CPL-TRÍZIDEIA DO VAIE  $PROC$   $290700$ **HS.**  $I$ Diretrizes e Declaração do Fabricante - Imunidade Eletromagnética ' CI, S.<br>Diretrizes e Declaração do Fabricante – Imunidade Eletromagnética<br>O Bisturi Eletrônico Microprocessado modelo SS-501LX/SS-501SX é destinado para uso em ambiente eletromagnético especificado abaixo. O usuário do equipamento deve garantir que ele seja utilizado em tal ambiente. Nivelde Conformidade Ensaio de Imunidade Nível de Ensaio da Ambiente Eletromagnético - Diretriz Equipamentos de comunicação de RF portátil e móvel nâo devem ser usados próximos a qualquer parte do EXTER Conduzida 6 Vims em bandas 6 Vims em bandas equipamento, incluindo cabos, com distância de **Q. Conduzida**<br>RF Conduzida ISM entre ISM entre segundario preparação menor que a recomendada calculada a partir separação menor que a recomendada, calculada a partir da equação aplicável à frequência do transmissor. Distância de separação recomendada:  $d = 1,2\sqrt{P}$  $d = 1.2\sqrt{P}$  80 MHz até 800 MHz 3Vrms O.lSMHz-aOMHz 6Vrms em bandas ISM entre 0,15MHze80 MHz 3 Vrms 0,15MHz-80MHz 6 Vrms em bandas ISM entre 0,15 MHz e 80 MHz lEC 61000-4-6 80% AM a 1 kHz 80% AM a 1 kHz  $d = 2.3\sqrt{P}$  800 MHz até 2,7 GHz onde P é a potência máxima nominal de salda do transmissor em watts (W), de acordo com o fabricante do transmissor, e d é distância de separação recomendada em metros (m). É recomendado que a intensidade de campo estabelecida pelo transmissor de RF, como determinada através de uma inspeção eletromagnética no local, <sup>a</sup> seja menor que o nível de conformidade em cada faixa de<br>freguência.<sup>b</sup> requência.<br>Pode ocorrer interferência ao redor do equipamento marcado com o seguinte símbolo: 3 V/m 3 V/m RF Radiada<br>IEC 61000-4-3 80 MHz até 2,7 GHz 80 MHz até 2,7 GHz 80%AMalKHz 80%AMalKHz  $\sum_{i=1}^{n}$ 

#### NOTAI: Em SOMHze 800MHz, aplica-se a faixa de frequência mais alta.

NOTA 2: Estas diretrizes podem nâo ser aplicáveis em todas a situações. A propagação eletromagnética é afetada pela absorção e reflexão de estruturas, objetos e pessoas,

a. As intensidades de campo estabelecidas pelos transmissores fixos, tais como estações de rádio base, telefone (celular/sem fio) e rádios móveis terrestres, rádio amador, transmissão rádio AM e FM e transmissão de TV nâo podem ser previstos teoricamente com precisão. Para avaliar o ambiente eletromagnético devido a transmissores de RF fixos, recomenda-se uma Inspeção eletromagnética do local. Se a medida da intensidade de campo no local em que o equipamento é usado excede o nivel de conformidade utilizado acima, o equipamento deverá ser observado para verificar se a operação está normal. Se um desempenho anormal for observado, procedimentos adicionais podem ser necessários, tais como a reorientação ou recolocação do equipamento,

b. Acima da faixa de frequência de ISOKHz até 80MHz, a intensidade do campo deve ser menor que 3V/m.

#### Distâncias de Separação Recomendadas Entre os Equipamentos de Comunicação de RF Portátil e Móvel e o Bisturi Eletrônico Microprocessado SS-501LX/SS-501SX

O Bisturi Eletrônico Microprocessado modelo SS-501LX/SS-501SX é destinado para utilização em ambiente eletromagnético no qual perturbações de RF radiadas são controladas. O usuário do equipamento pode ajudar a prevenir Interferência eletromagnética mantendo uma distância minima entre os equipamentos de comunicação de RF portátil e móvel (transmissores) e o equipamento como recomendado abaixo, de acordo com a potência máxima dos equipamentos de comunicação.

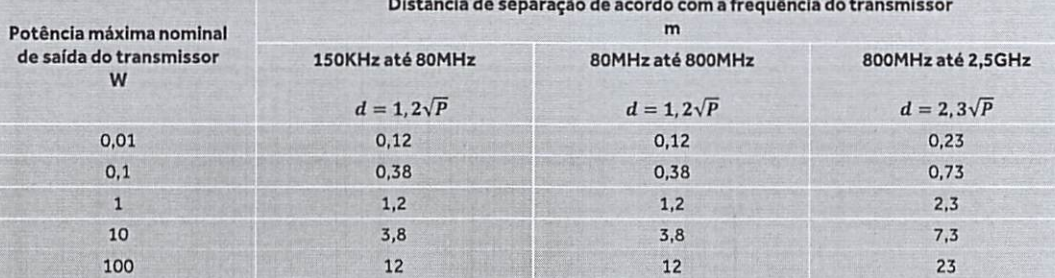

Para transmissores com uma potência máxima nominal de salda não listada acima, a distância de separação recomendada d em metros (m) pode ser determinada através da equação aplicável para a frequência do transmissor, onde P é a potência máxima nominal de salda do transmissor em watts (W) de acordo com o fabricante do transmissor.

a. Para frequências listadas na tabela seguinte, utilizar uma distância de separação de 0,3 m.

Continua na página seguinte

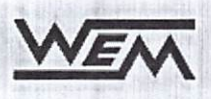

ຼິບ

 $\vec{R}$ 

ក្ក

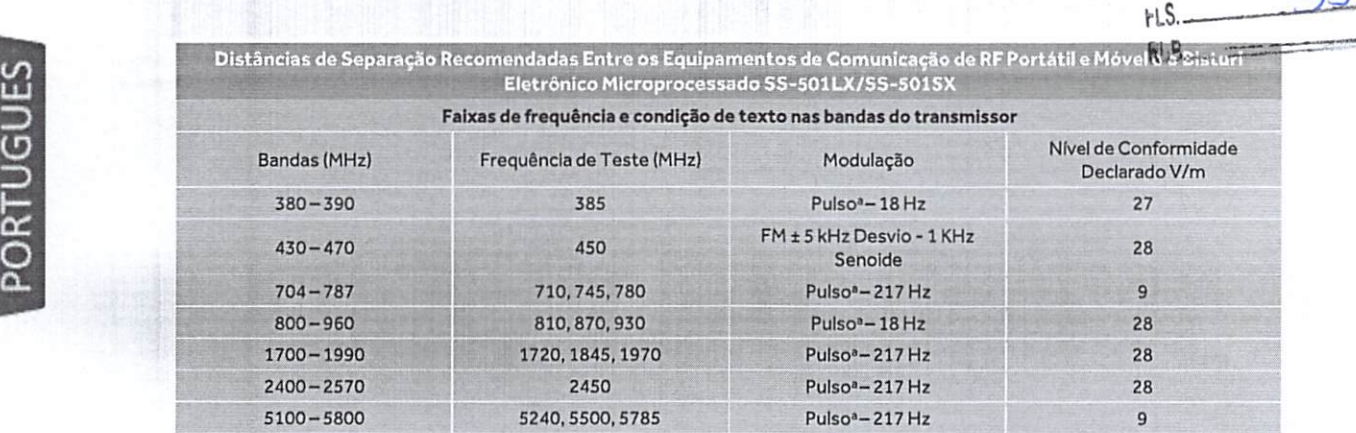

Para transmissores com uma potência máxima nominal de saída não listada acima, a distância de separação recomendada d em metros (m) pode ser determinada através da equação aplicável para a frequência do transmissor, onde P é a potência máxima nominal de salda do transmissor em watts (W) de acordo com o fabricante do transmissor.

NOTA 1: Em 80 Hz e 800MHz, aplica-se a distância de separação para a faixa de frequência mais alta,

NOTA 2: Estas diretrizes podem não ser aplicáveis em todas a situações. A propagação eletromagnética é afetada pela absorção e reflexão de estruturas, objetos e pessoas.

a. A Modulação do Pulso é definida como uma entrada de onda quadrada com um cicio de trabalho de 50% na frequência listada. NOTA 1:0 tempo mínimo de permanência durante o teste é de 7 s.

NOTA 2; Uma distância mínima de separação de 0,3 metros deve ser mantida entre qualquer dispositivo transmitindo nesta banda e do SS-501LX/SS-501SX. Incluindo dispositivos como telefones celulares, PDAs, LANs sem fio, RFID e Bluetooth™.

#### Sensibilidade a Condições Ambientais Previsíveis nas Situações Normais de Uso 17.

o BIsturi Eletrônico Mlcroprocessado SS-501LX/SS-501SXfoi projetado para não ser sensível a interferências como campos magnéticos, influências elétricas externas, descargas eletrostáticase pressão/variação de pressão, desde queo equipamento seja instalado, mantido limpo, conservado, transportado e operado conforme as instruções contidas neste Manual do Usuário.

# 18. Precauções em Caso de Inutilização do Equipamento e Acessórios

Os seguintes riscos estão associados ao descarte do equipamento e acessórios ao final de sua vida útil:

- Contaminação
- Reutilização indevida ou utilização após vida útil podendo ocasionar mau funcionamento do equipamento e seus acessórios

O mau funcionamento do equipamento e/ou acessórios pode provocar lesões/queimaduras no usuário ou paciente.

Para que os riscos mencionados acima sejam minimizados, deve-se adotar as seguintes medidas:

### Equipamento

Ao final de sua vida útil deve ser descartado em local apropriado (conforme legislação local vigente).

#### b. Acessórios

Após a utilização de acessórios descartáveis e reutilizáveis, os mesmos devem ser inutilizados e descartados e local apropriado, como lixo hospitalar, devidamente identificado e removidos por entidades credenciadas para sua coleta.

#### Itens descartáveis

Canetas descartáveis, placas de contato descartáveis, eletrodos descartáveis.

#### Itens reutilizáveis

Canetas reutilizáveis, pinças, placas de contato reutilizáveis. eletrodos reutilizáveis.

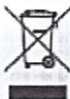

Não descarte equipamentos elétricos como lixo comum. Use Instalações de coleta seletiva.

Equipamentos elétricos descartados incorretamente em lixeiras ou aterros sanitários podem liberar substâncias perigosas, causando contaminação do solo e de águas subterrâneas, além de danos ao meio ambiente.

Entre em contato com o governo local ou com o ponto de venda para obter Informações relacionadas à coleta de aparelhos elétricos descartados.

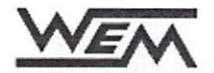

Manual de Utilização SS-501LX/SS-S01SX

CPL-TRIZIDELA DO VALE

PROC. 2907

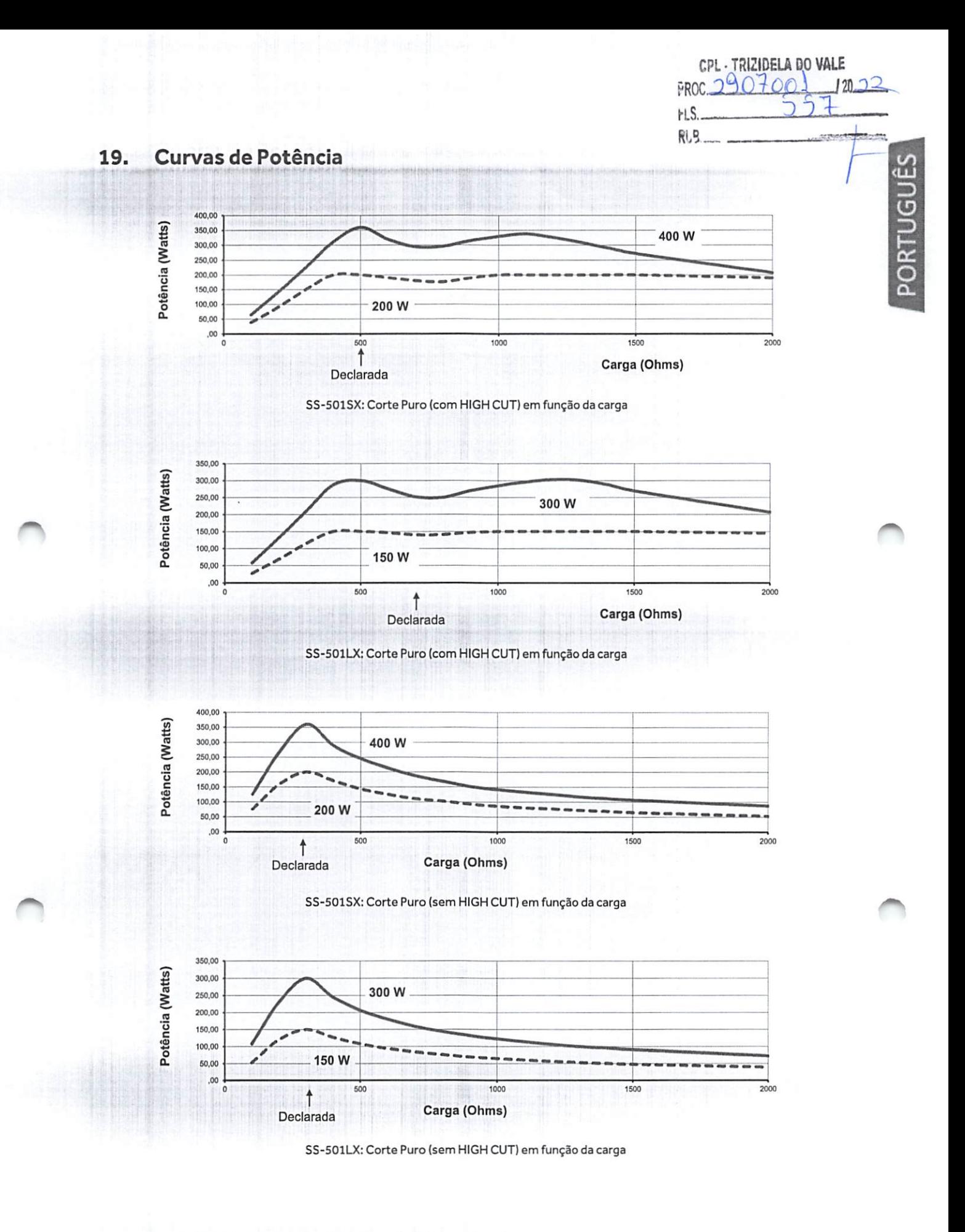

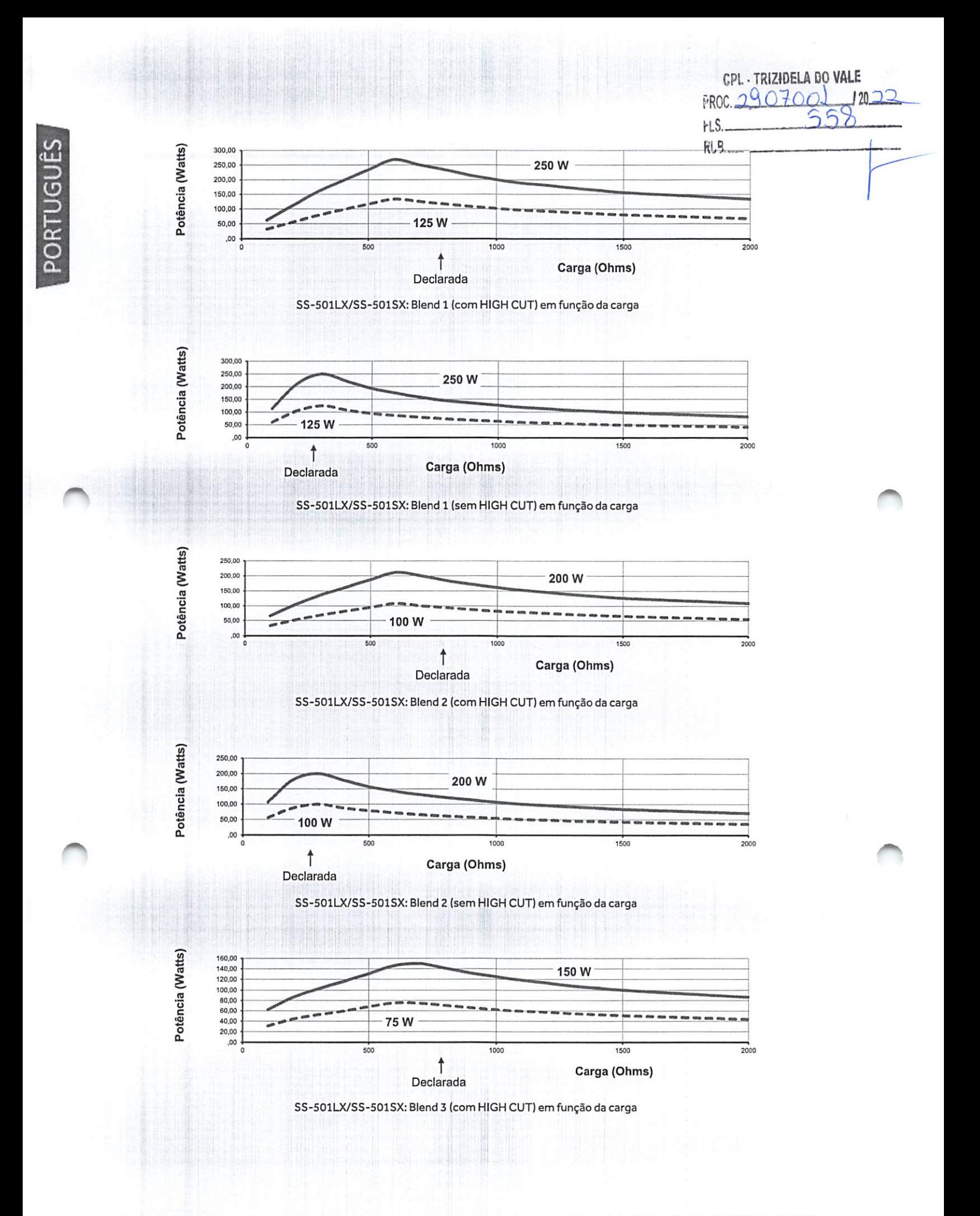

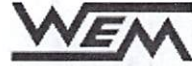

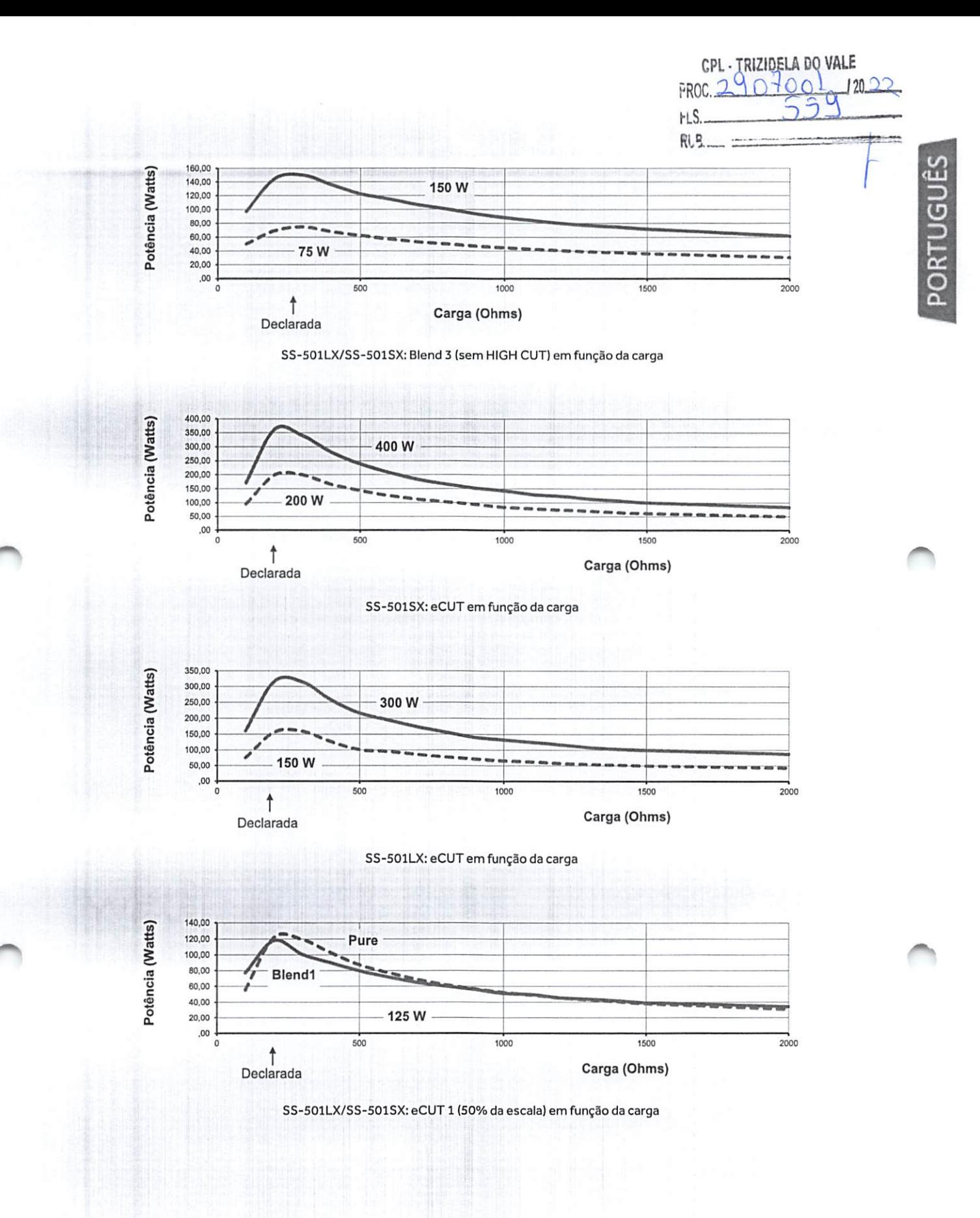

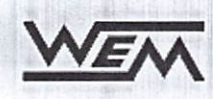

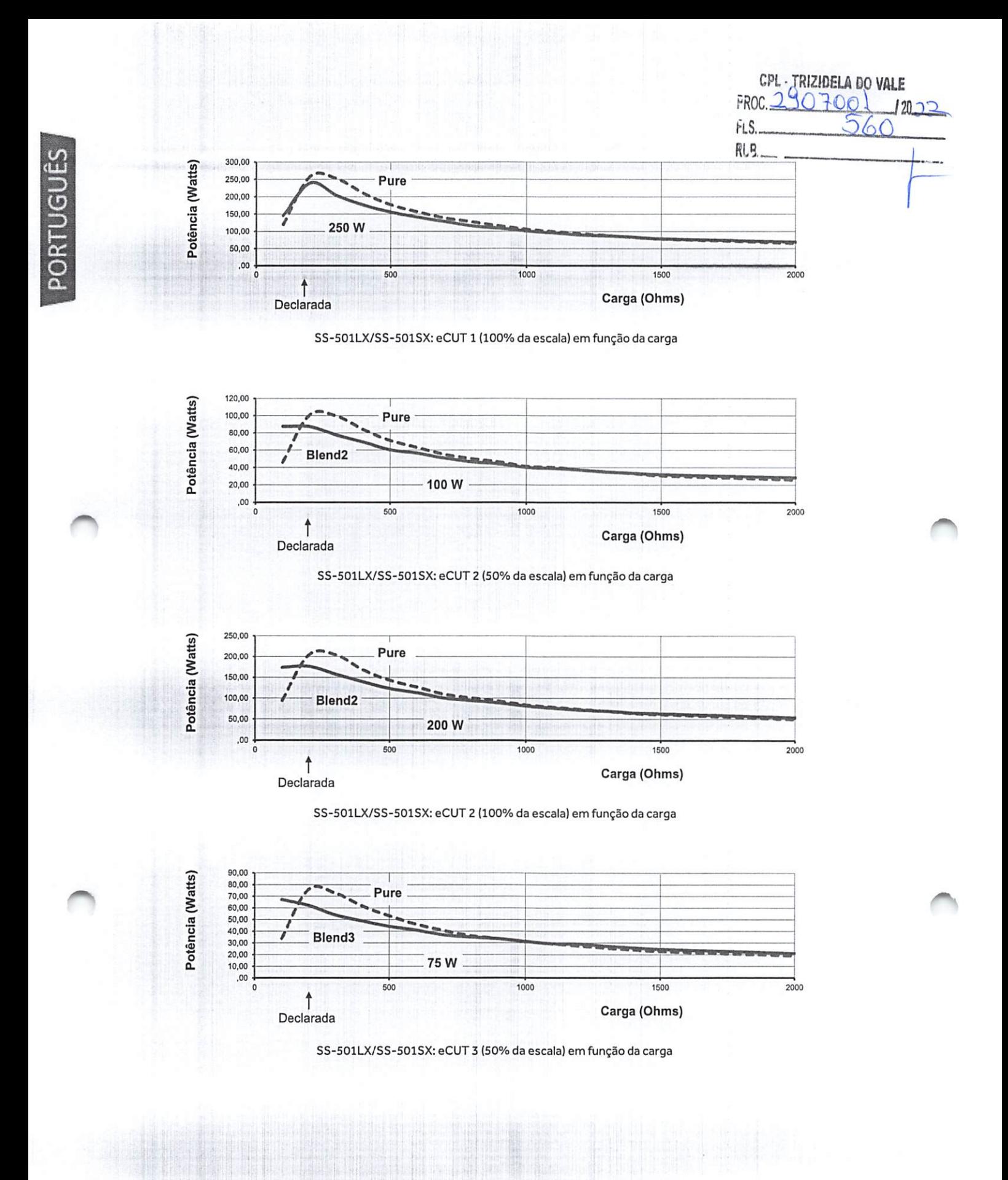

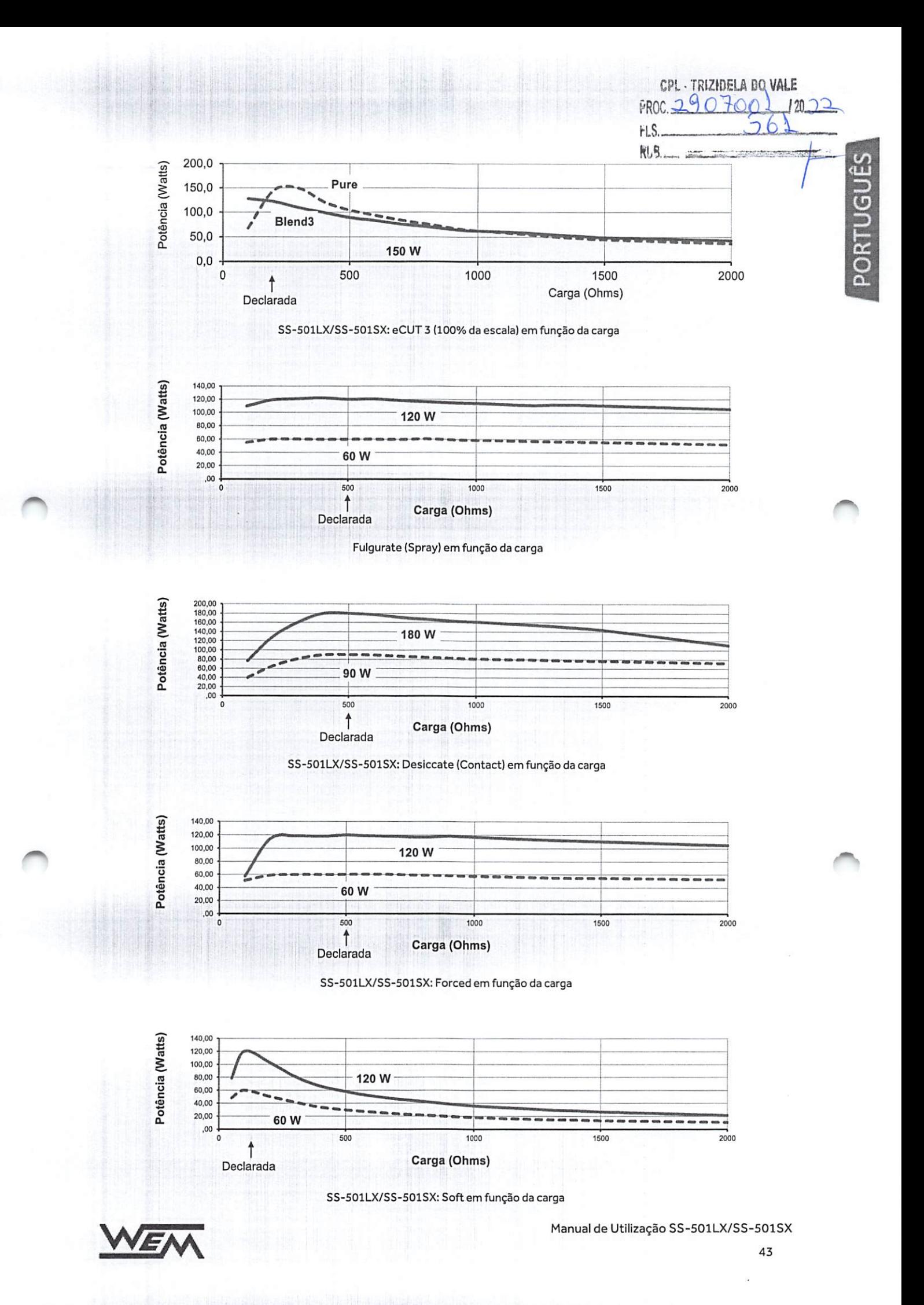

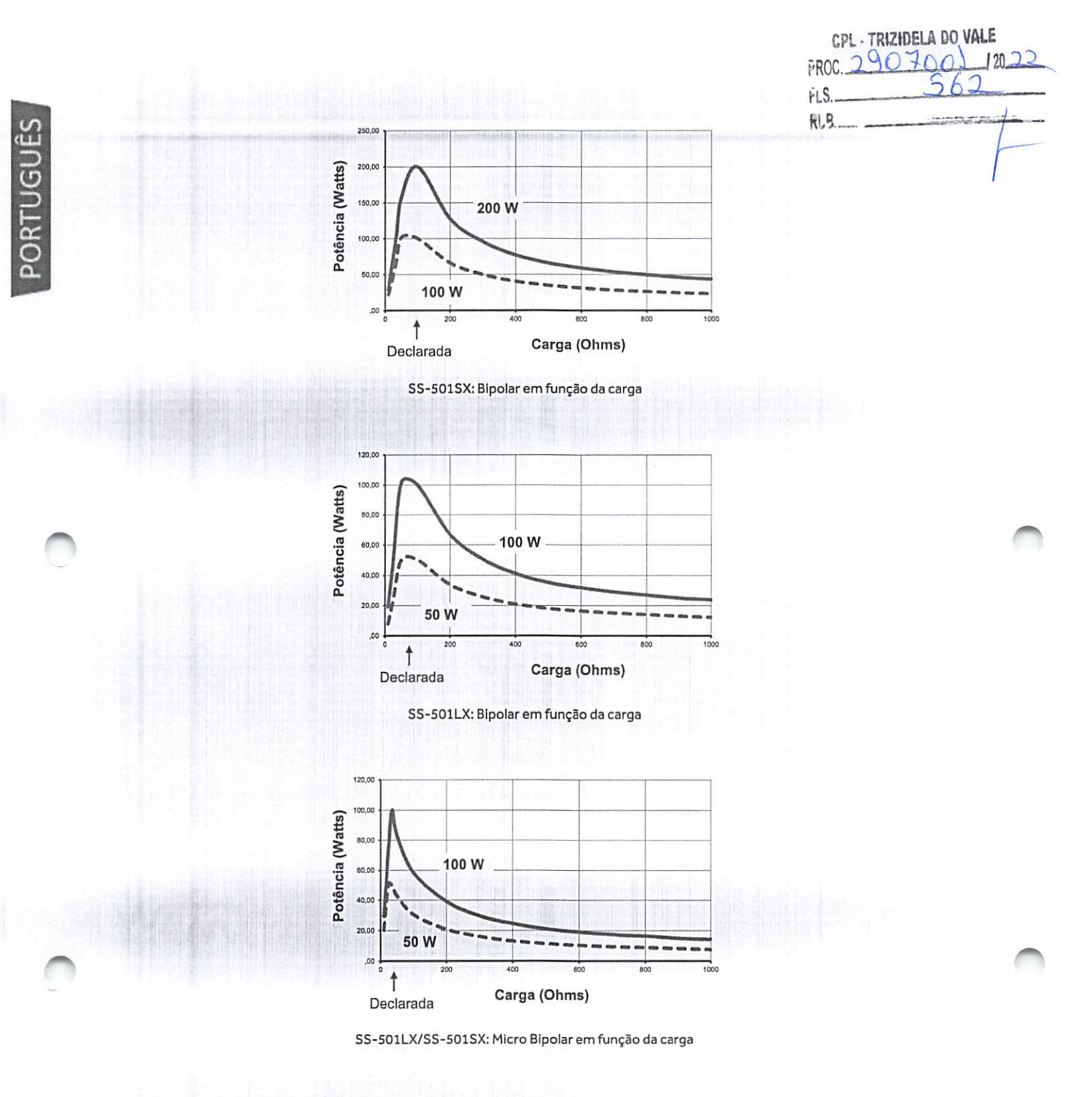

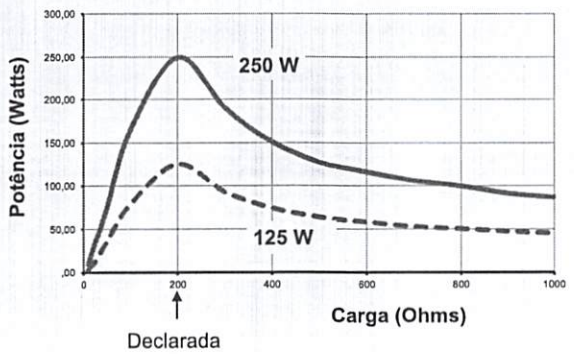

SS-501SX: Macro Bipolar em função da carga

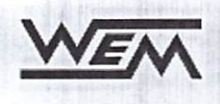

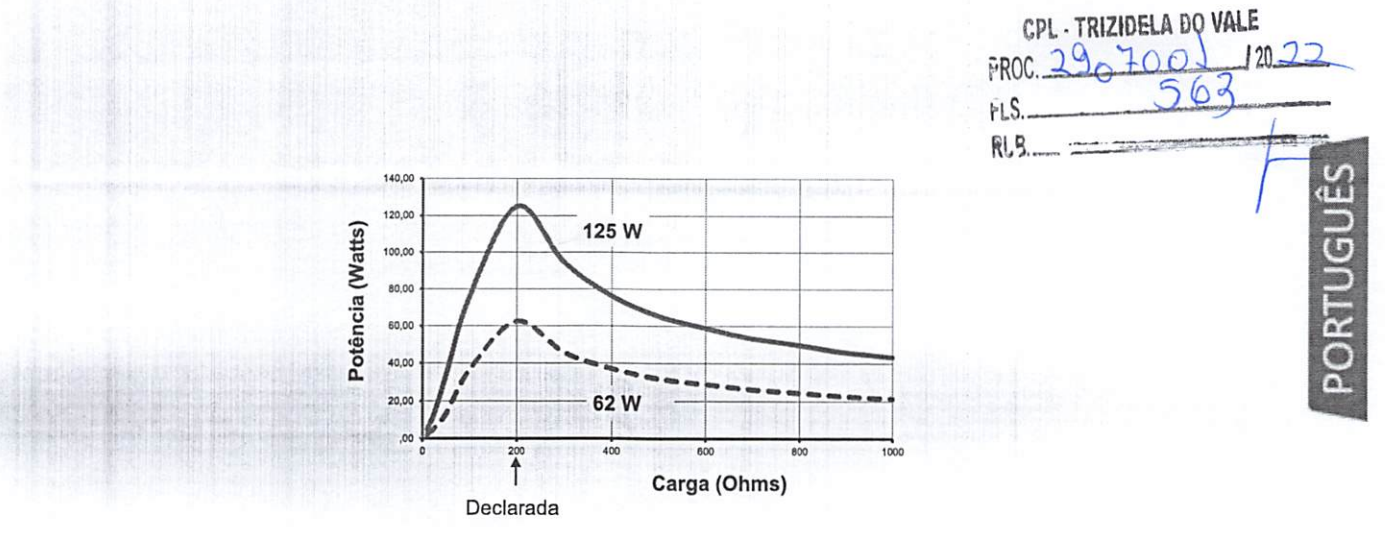

SS-501LX: Macro Bipolar em função da carga

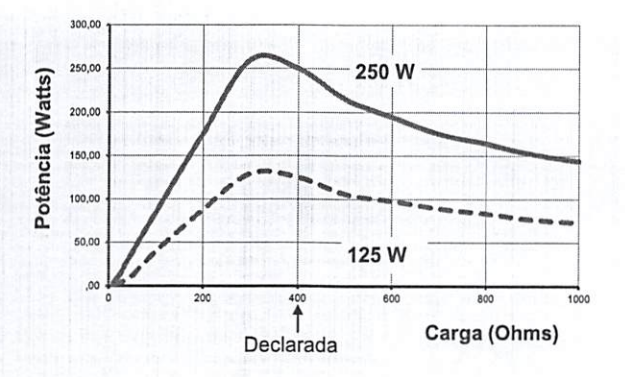

SS-501SX: Bipolar Cut em função da carga

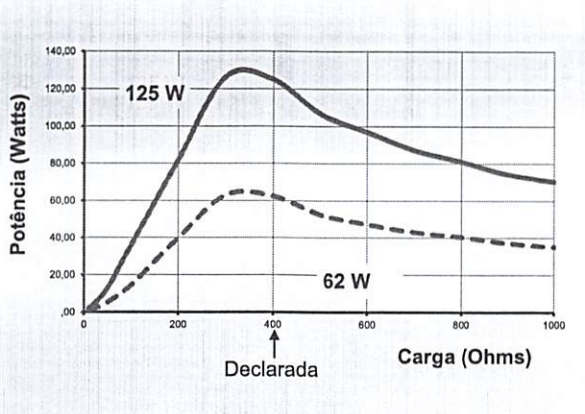

SS-501LX: Bipolar Cut em função da carga

# 20. Tensão Máxima de Pico em Circuito Aberto

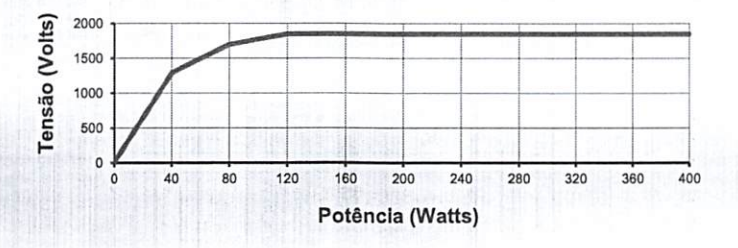

SSS-501SX: Tensão máxima em circuito aberto de Pure Cut (com HIGH CUT)

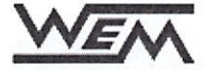

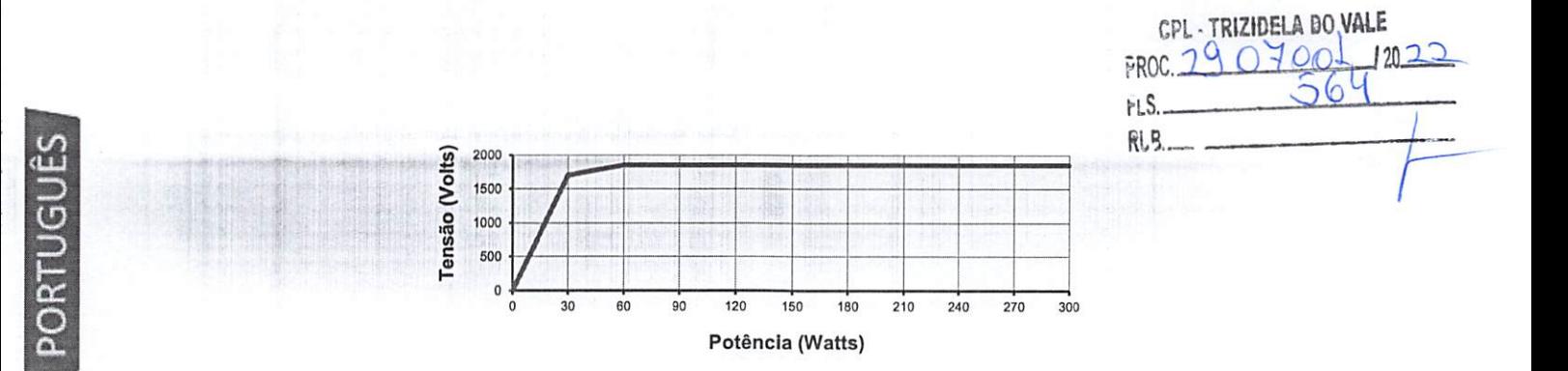

SS-501LX: Tensão máxima em circuito aberto de Pure Cut (com HIGH CUT)

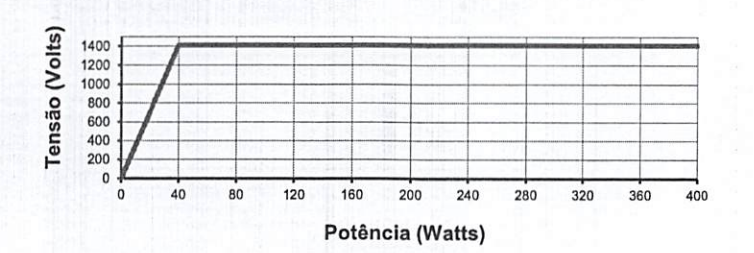

SS-501SX: Tensão máxima em circuito aberto de Pure Cut (sem HIGH CUT)

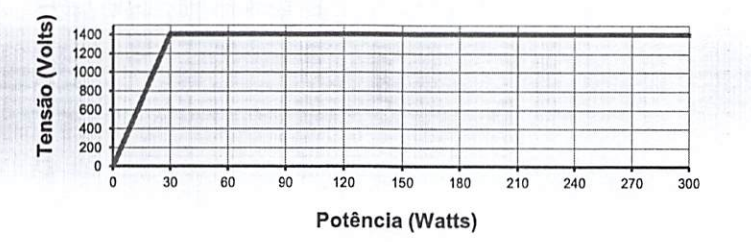

SS-501LX: Tensão máxima em circuito aberto de Pure Cut (sem HIGH CUT)

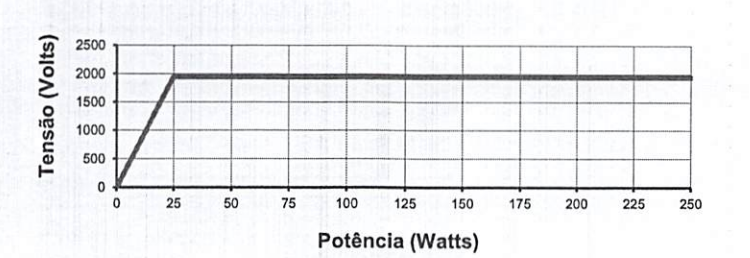

SS-501LX/SS-501SX: Tensão máxima em circuito aberto de Blend 1 (com HIGH CUT)

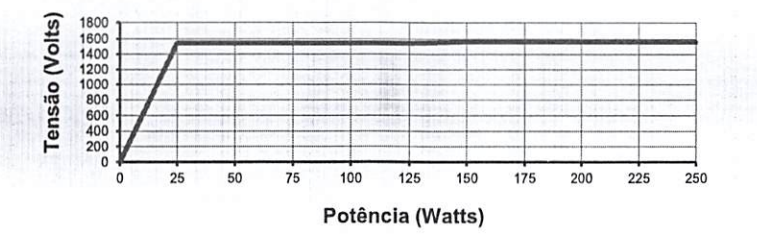

SS-501LX/SS-501SX: Tensão máxima em circuito aberto de Blend 1 (sem HIGH CUT)

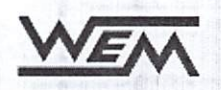

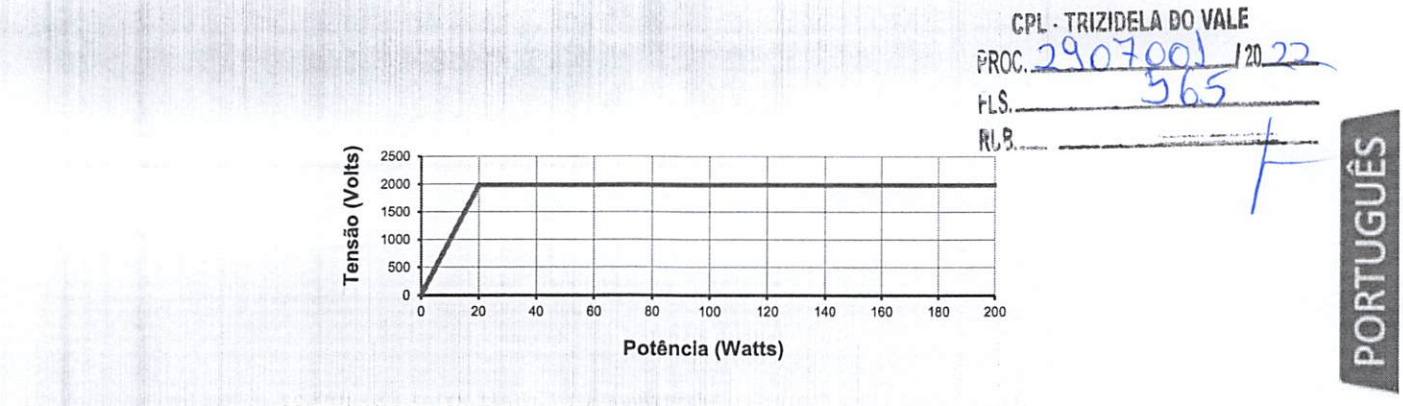

SS-501LX/SS-501SX: Tensão máxima em circuito aberto de Blend 2 (com HIGH CUT)

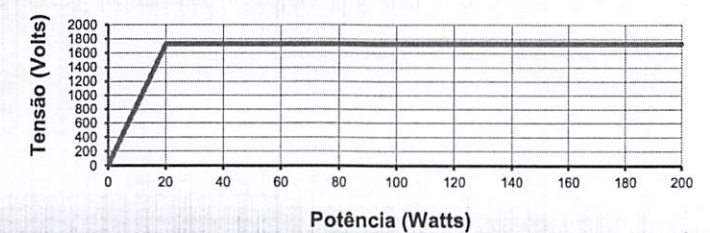

SS-501LX/SS-501SX: Tensão máxima em circuito aberto de Blend 2 (sem HIGH CUT)

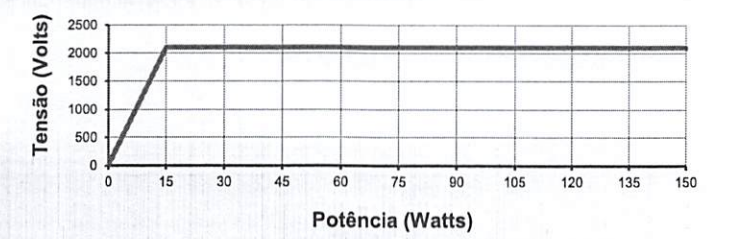

SS-501LX/SS-501SX: Tensão máxima em circuito aberto de Blend 3 (com HIGH CUT)

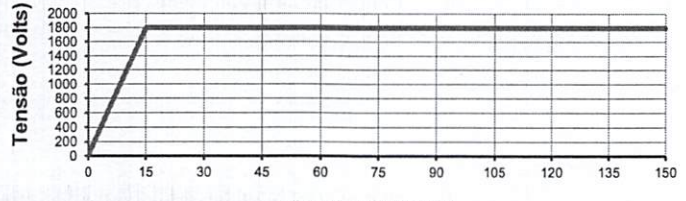

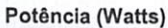

SS-501LX/SS-501SX: Tensão máxima em circuito aberto de Blend 3 (sem HIGH CUT)

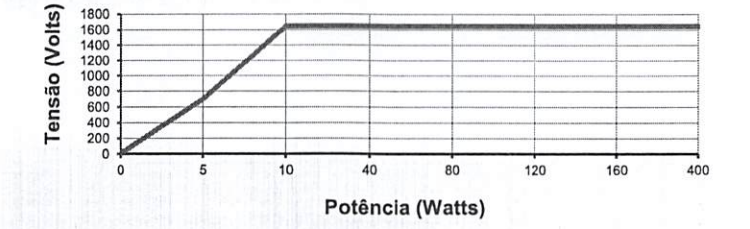

SS-501SX: Tensão máxima em circuito aberto de eCUT

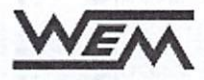

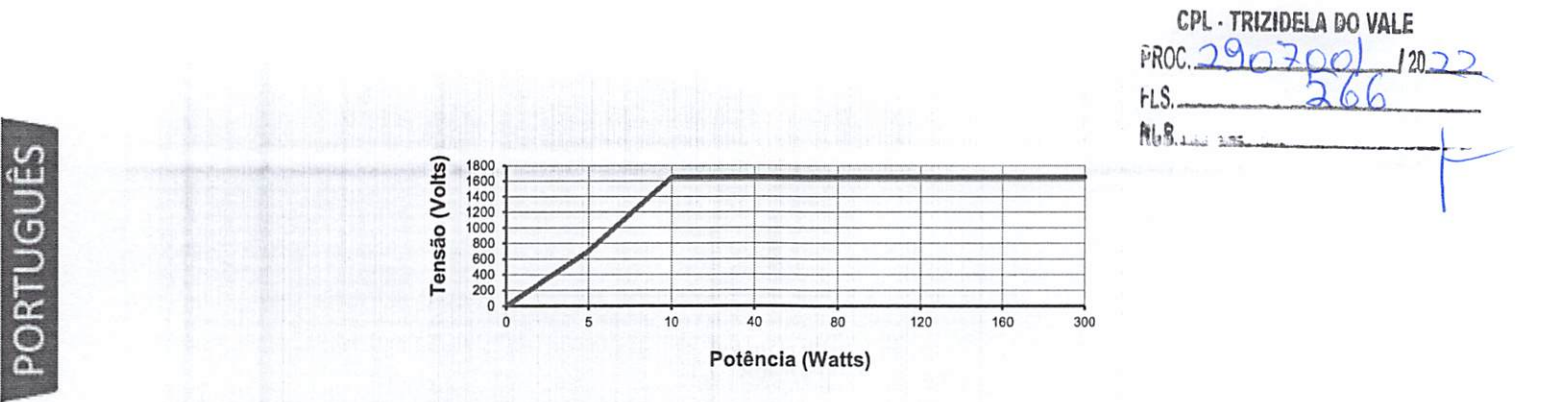

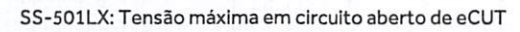

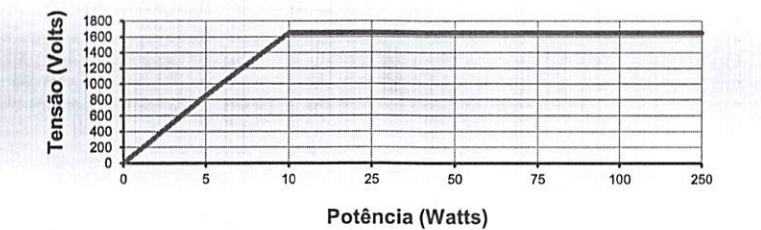

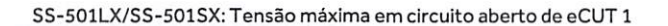

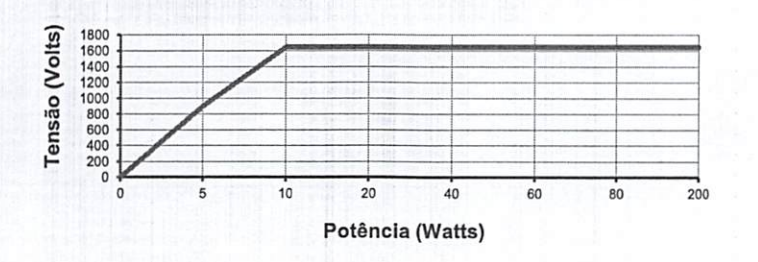

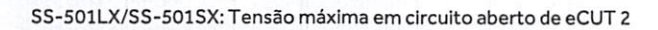

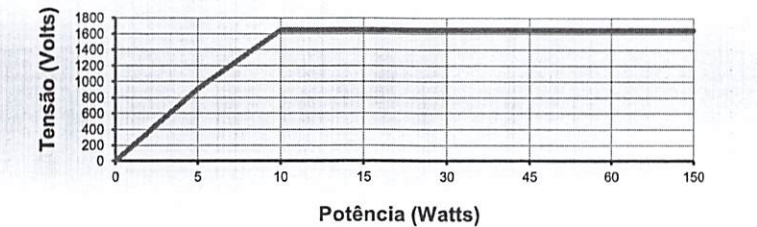

SS-501LX/SS-501SX: Tensão máxima em circuito aberto de eCUT 3

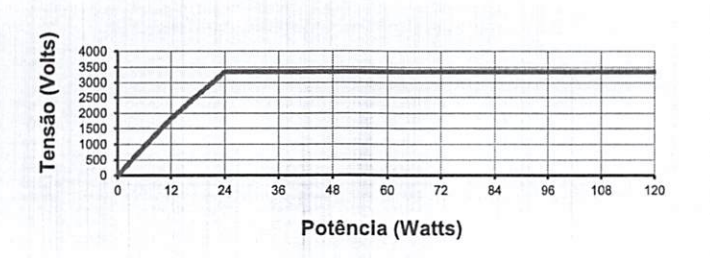

SS-501LX/SS-501SX: Tensão máxima em circuito aberto de Fulgurate (Spray)

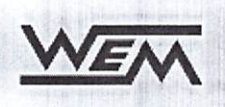

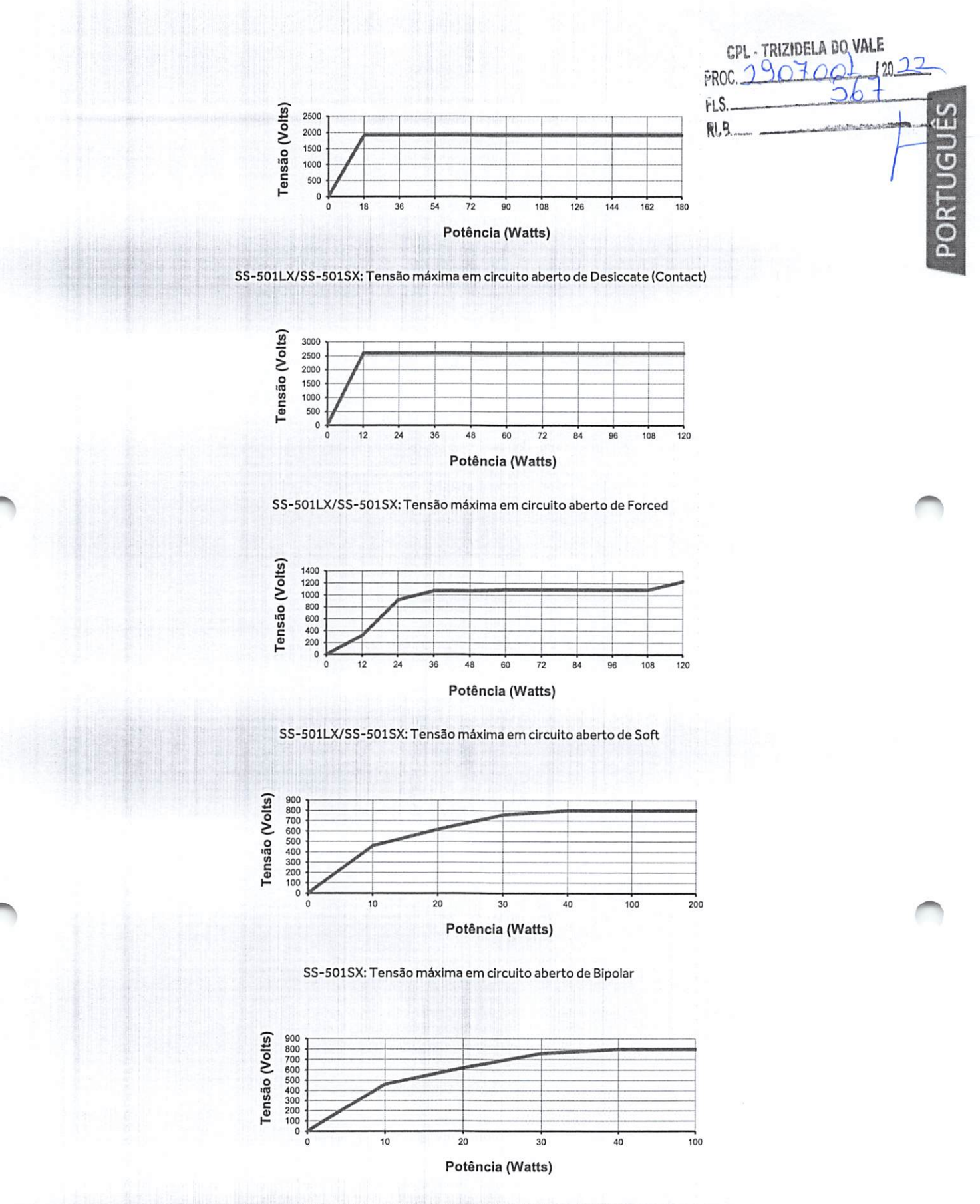

SS-501LX: Tensão máxima em circuito aberto de Bipolar

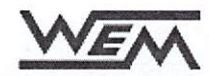

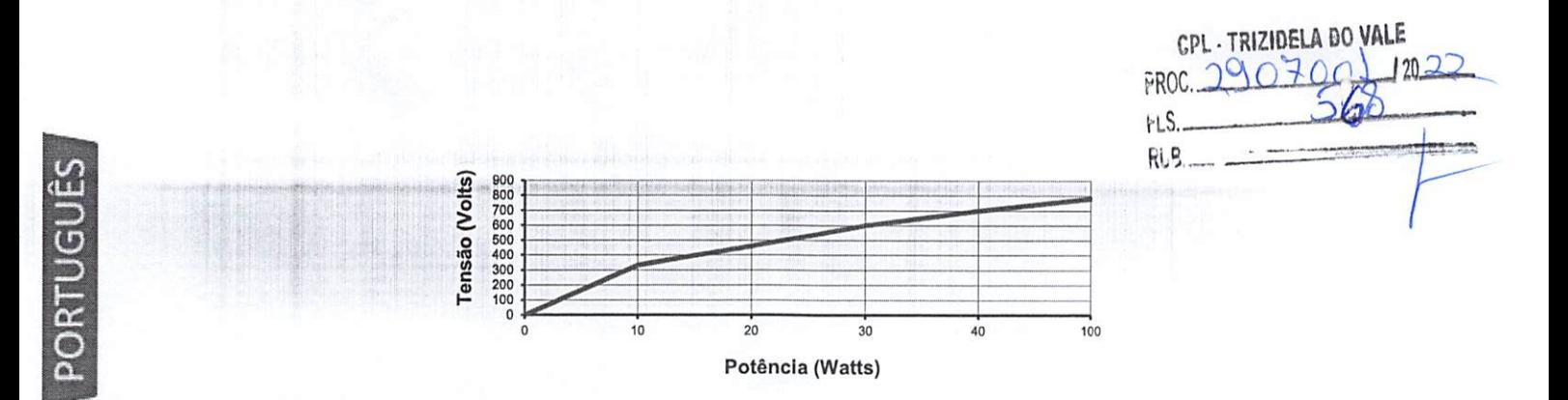

SS-501LX/SS-501SX: Tensão máxima em circuito aberto de Micro Bipolar

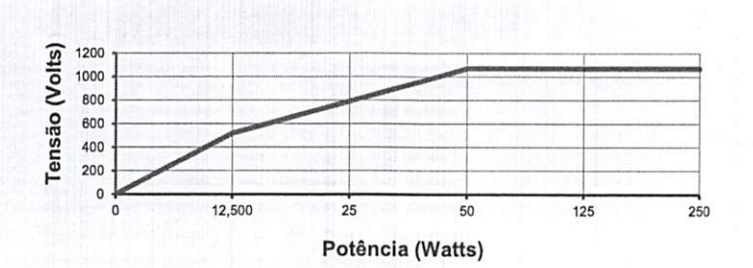

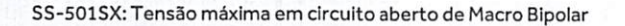

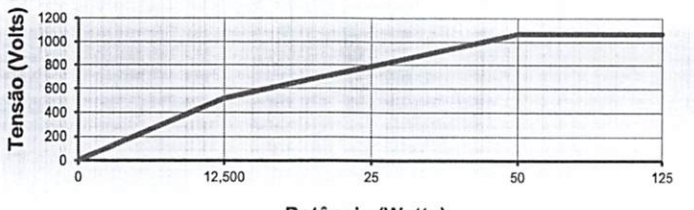

Potência (Watts)

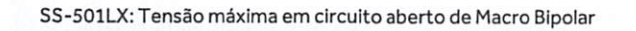

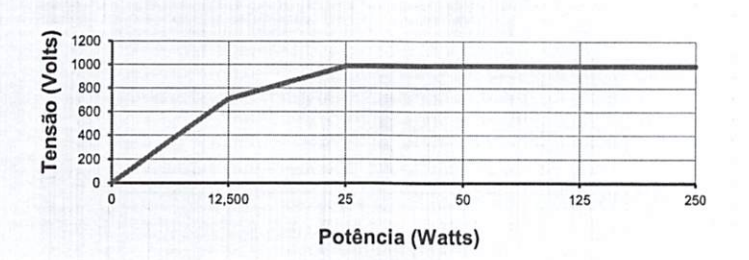

SS-501SX: Tensão máxima em circuito aberto de Bipolar Cut

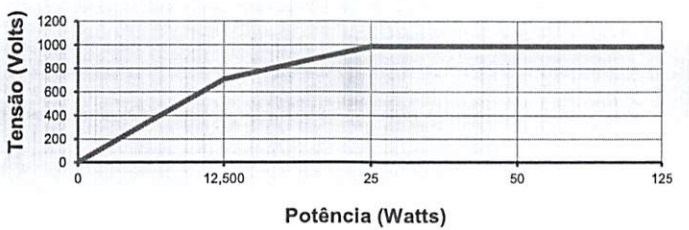

SS-501LX: Tensão máxima em circuito aberto de Bipolar Cut

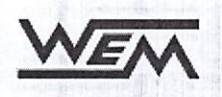

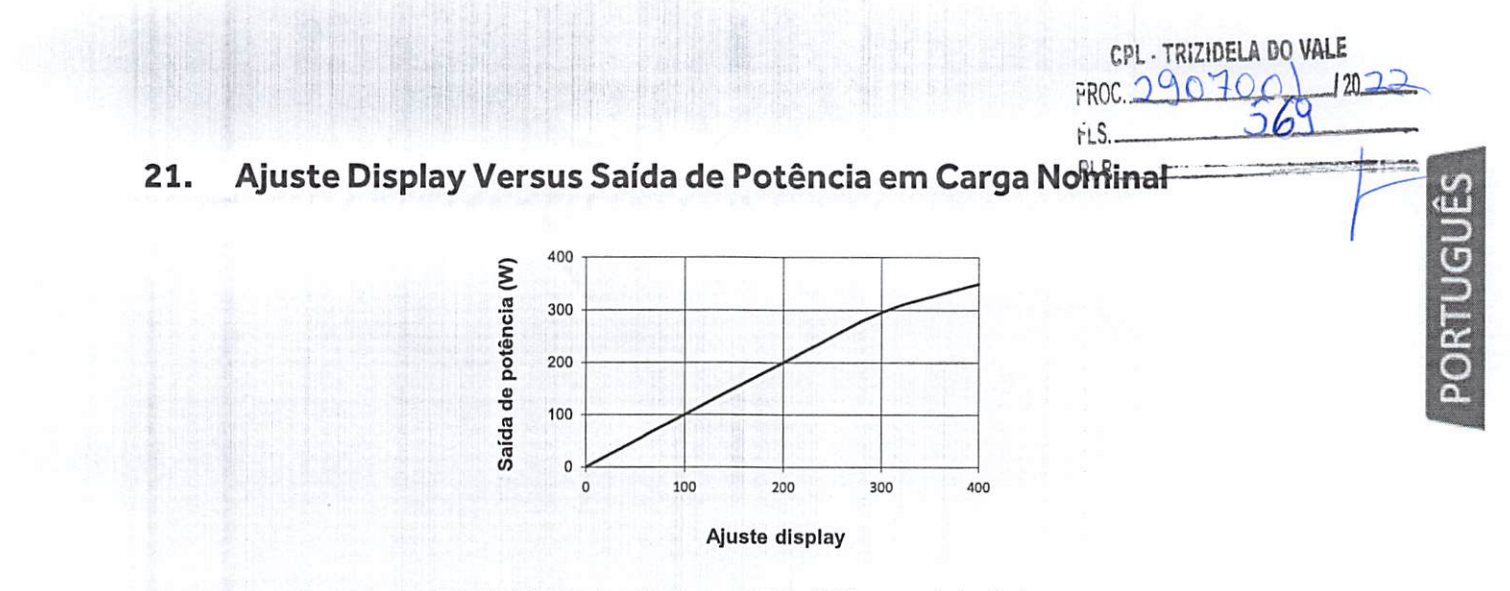

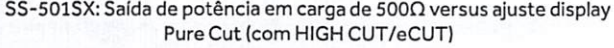

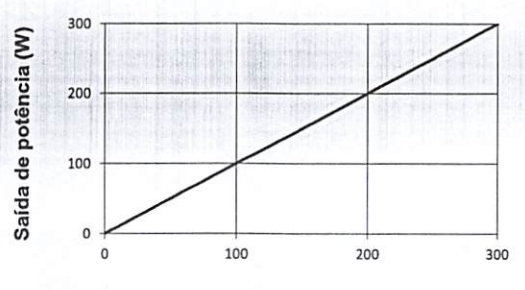

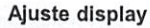

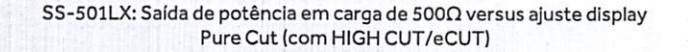

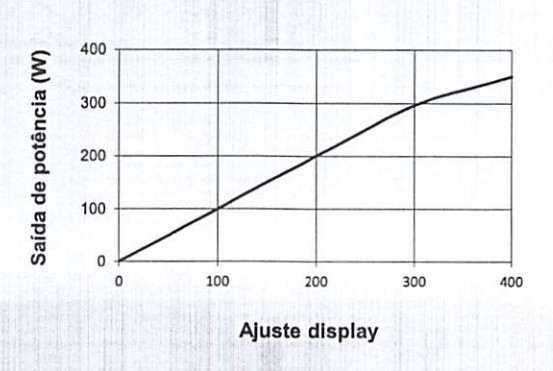

 ${\tt S}\texttt{S}\texttt{-}501\texttt{S}\texttt{X}$ ; Saída de potência em carga de 300 $\Omega$  versus ajuste display Pure Cut (sem HIGH CUT)

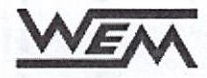

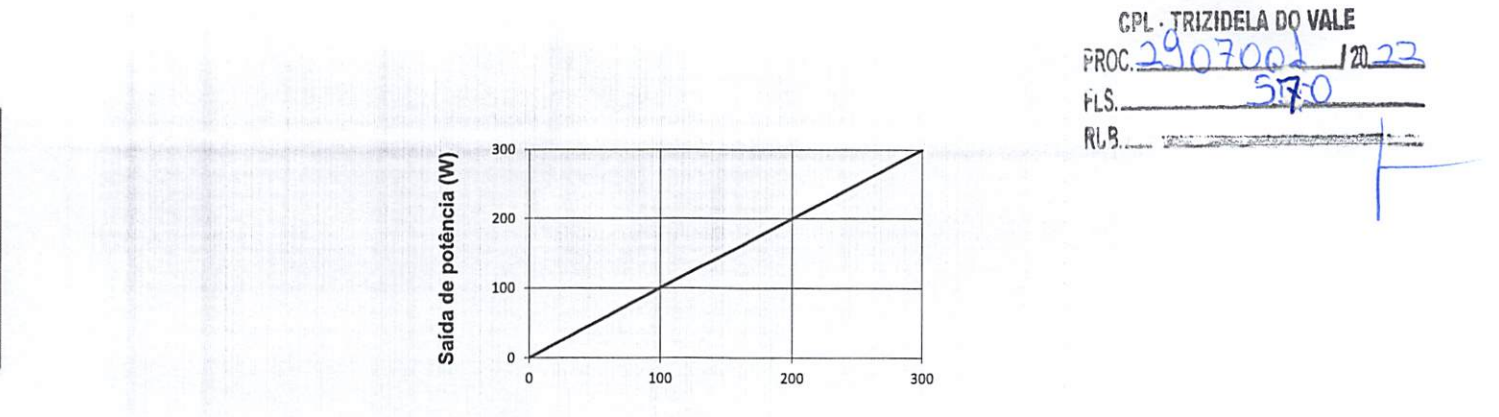

Ajuste display

SS-501LX: Saída de potência em carga de 3000 versus ajuste display Pure Cut (sem HIGH CUT)

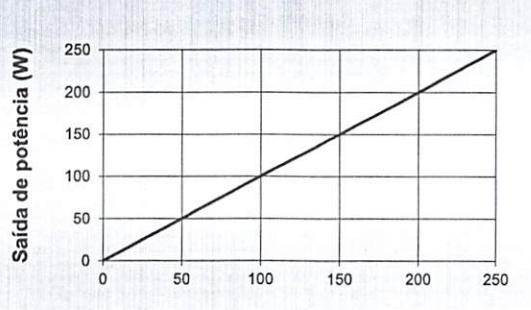

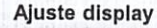

 $SS-501SX/SS-501LX$ : Saída de potência em carga de 700 $\Omega$  versus ajuste display<br>Blend 1 (com: HIGH CUT/eCUT 1)

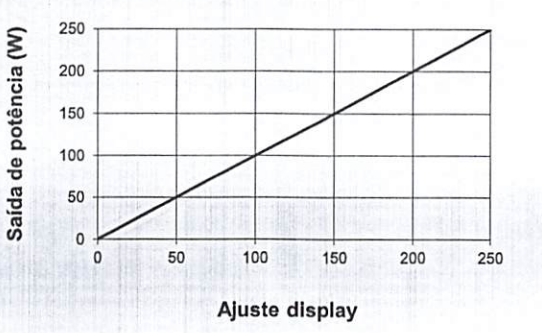

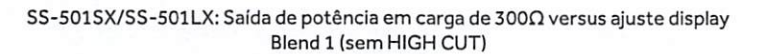

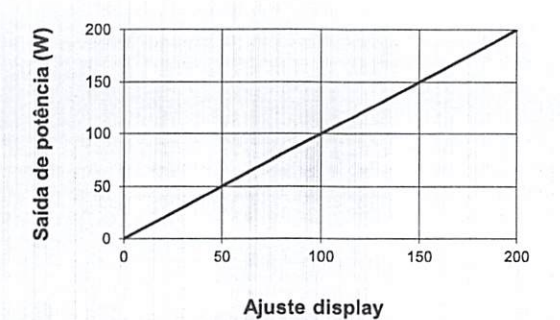

SS-501SX/SS-501LX: Saída de potência em carga de 700Ω versus ajuste display Blend 2 (com: HIGH CUT/eCUT 2)

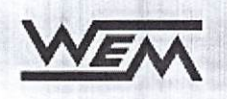

PORTUGUÊS

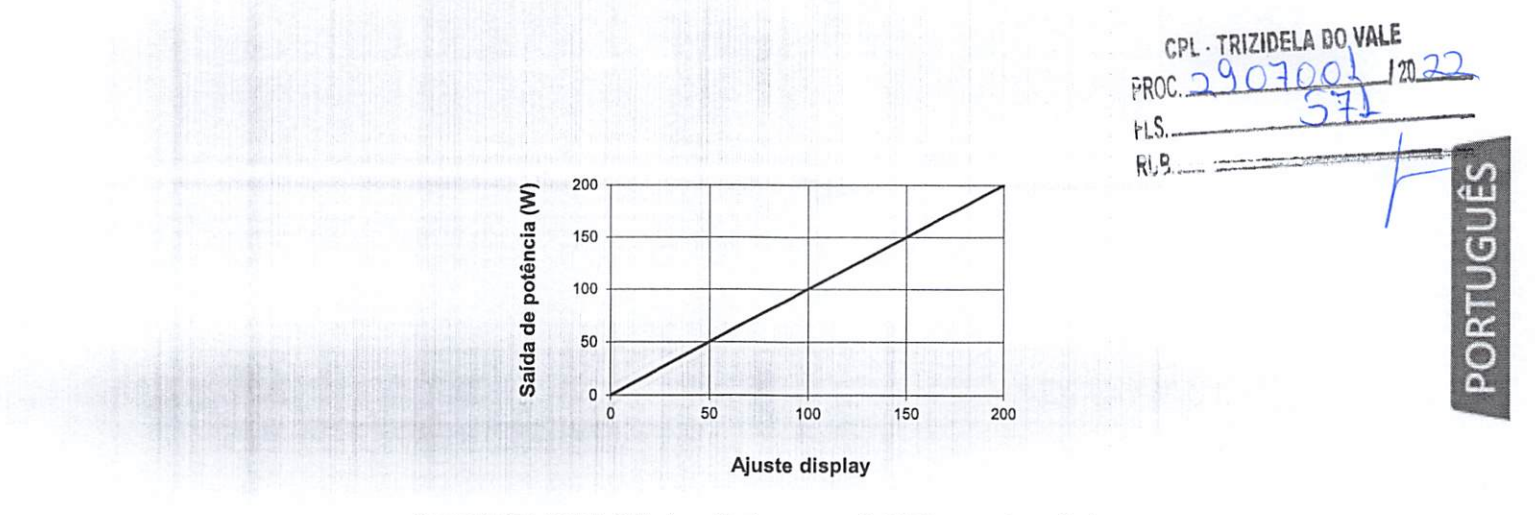

 $\texttt{SS-501SX/SS-501LX:} \texttt{Saída} \texttt{ de potência em carga de } \texttt{300}\Omega \texttt{ versus ajuste display} \\ \texttt{Blend 2 (sem HIGH CUT)}$ 

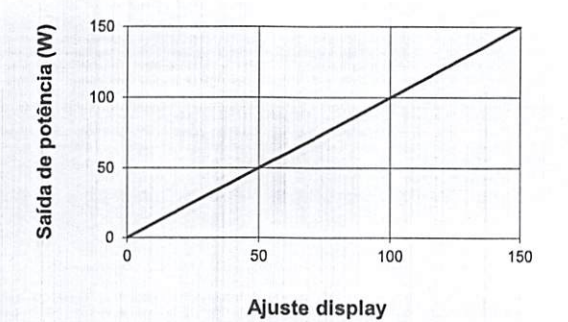

SS-501SX/SS-501LX: Saída de potência em carga de 700 $\Omega$  versus ajuste display Blend 3 (com: HIGH CUT/eCUT 3)

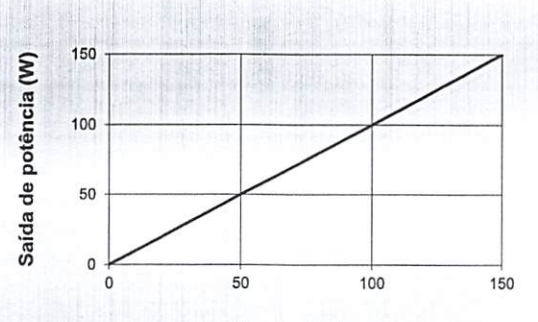

Ajuste display

 $\texttt{SS-501SX/SS-501LX:}\ \texttt{Saída}\ \texttt{de}\ \texttt{pot}\ \texttt{\^encia}\ \texttt{em}\ \texttt{carga}\ \texttt{de}\ \texttt{300}\ \texttt{\Omega}\ \texttt{versus}\ \texttt{ajuste}\ \texttt{display}\ \texttt{B8}$ 

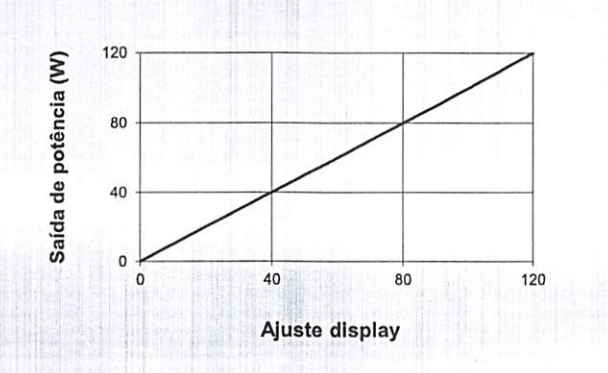

SS-501SX/SS-501LX: Saída de potência em carga de 500Ω versus ajuste display Fulgurate

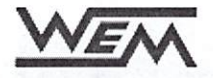

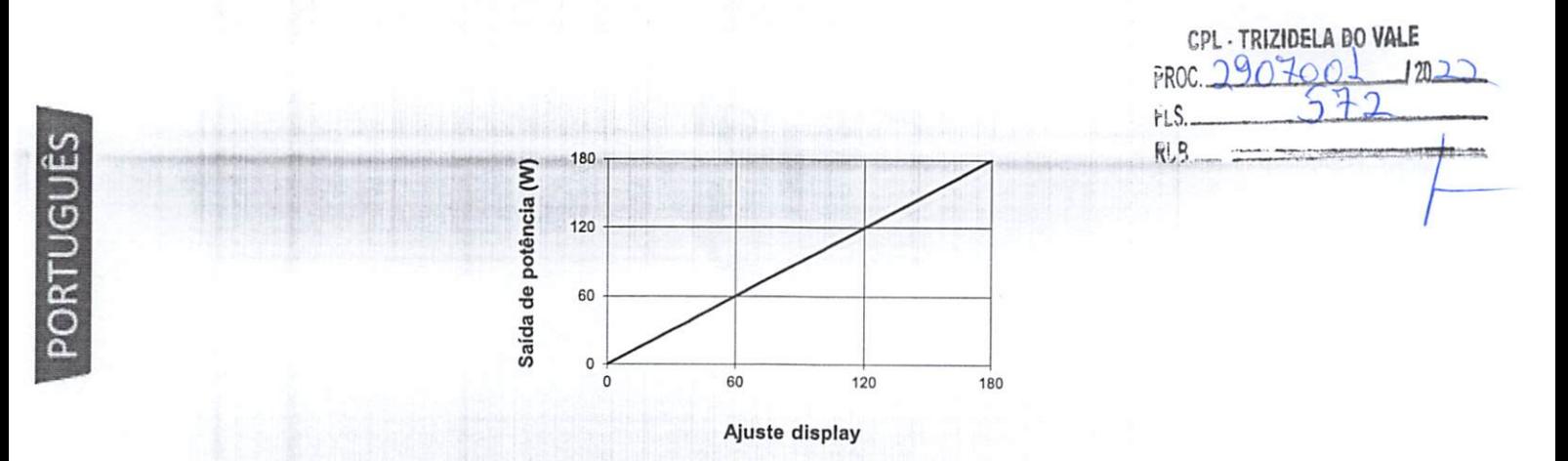

SS-501SX/SS-501LX: Saída de potência em carga de 500Ω versus ajuste display Desiccate

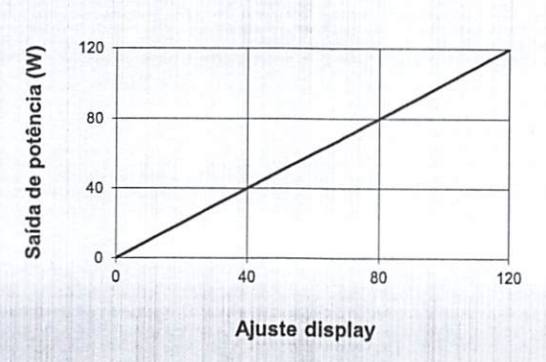

SS-501SX/SS-501LX: Saída de potência em carga de 500Ω versus ajuste display Forced

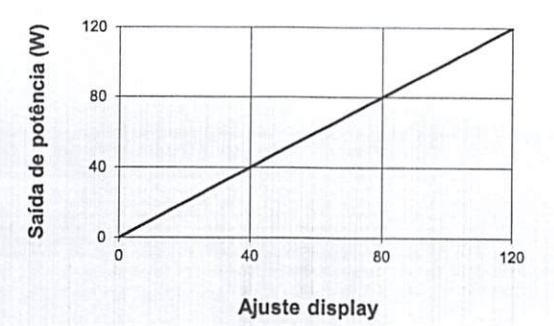

SS-501SX/SS-501LX: Saída de potência em carga de 100Ω versus ajuste display Soft

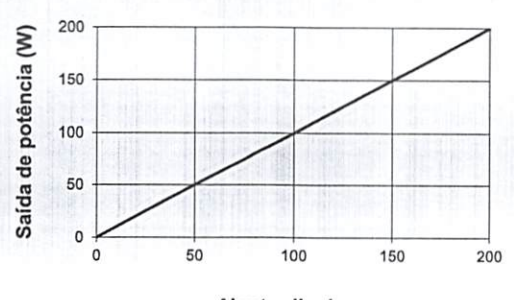

Ajuste display

SS-501SX: Saída de potência em carga de 100Ω versus ajuste display Bipolar

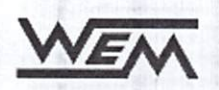

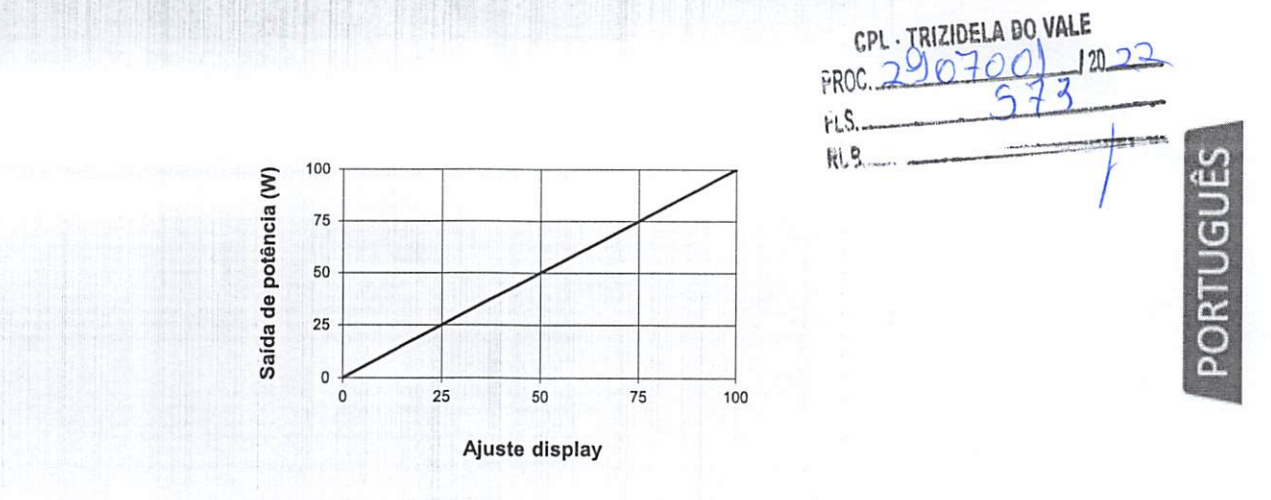

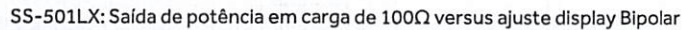

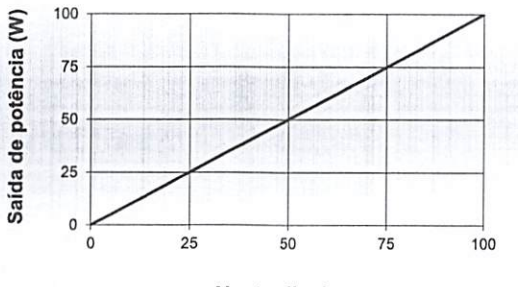

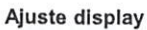

SS-501SX/SS-501LX: Saída de potência em carga de 35 $\Omega$  versus ajuste display Micro Bipolar

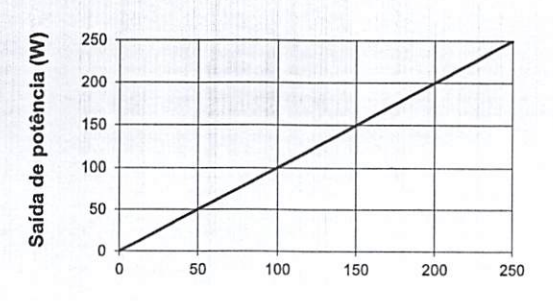

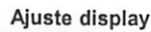

SS-501SX: Saída de potência em carga de 2000 versus ajuste display Macro Bipolar

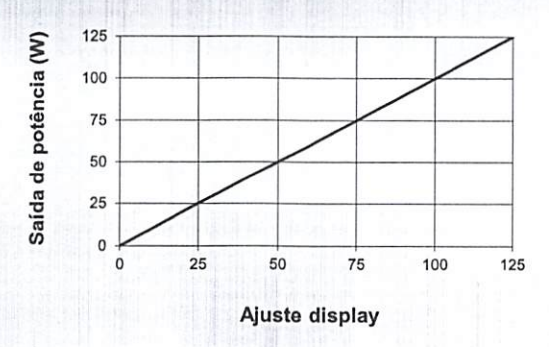

SS-501LX: Saída de potência em carga de 200 $\Omega$  versus ajuste display Macro Bipolar

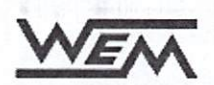

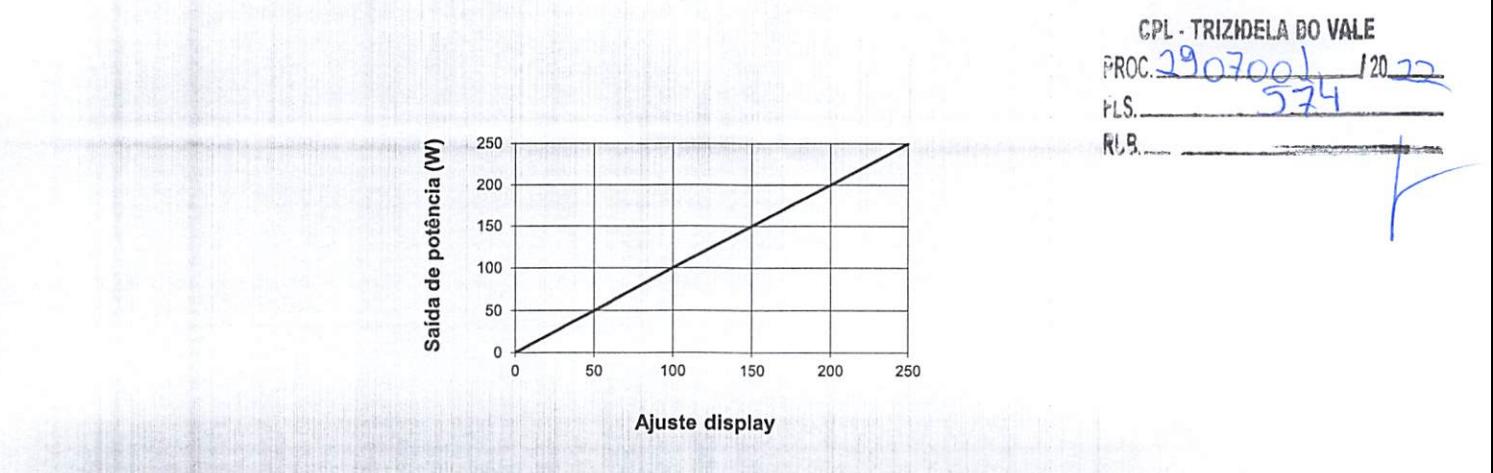

SS-501SX: Saída de potência em carga de 400 $\Omega$  versus ajuste display Bipolar Cut

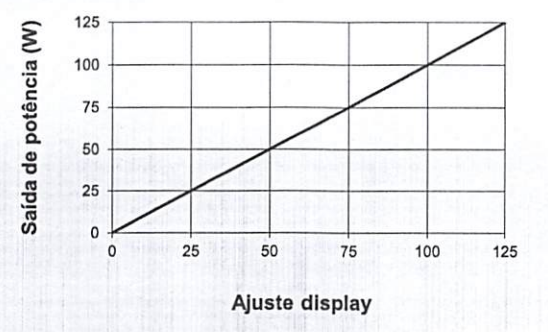

SS-501LX: Saída de potência em carga de 400Ω versus ajuste display Bipolar Cut

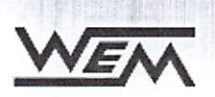

PORTUGUÊS

CPL-TRIZIDELA DO VALE **FLS**  $RLS$ 

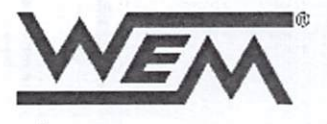

WEM Equipamentos Eletrônicos Ltda. Rua Marechal Mascarenhas de Moraes, 550 - Lagoinha. CEP 14095-120 - Ribeirão Preto - São Paulo - Brasil Fone: +55 16 3512-4600 www.wem.com.br e-mail: wem.comercial@covidien.com CNPJ: 54.611.678/0001-30 Inscrição Estadual: 582.181.462.110

Responsável Técnico / Technical Manager / Responsável Técnico Eng<sup>o</sup> Thiago Soares da Silva Fernandes CREA-SP nº 5063009837

Registro ANVISA nº 10247670046

WEM EQUIPAMENTOS ELETRÔNICOS LTDA CNPJ 54.611.678/0001-30 - IE 582.181.462.110<br>RUA MAL, MASCARENHAS DE MORAES, 550 - RIBEIRÃO PRETO - SÃO PAULO - BRASIL -CEP 14095-120 FONE: +55-16 3512-4600
CPL - TRIZIDELA DO VALE  $\overline{2}$  $PROC.290700$  $FLS$ . RLB. **A 2557 75** 'ir  $N<sup>°</sup>$  227, segunda-feira, 29 de novembro de 2010 **Diário Oficial da União - suplemento** *ISSN 1677-7042* 35 EXPEDIR: COSMÉTICO/PERFUME/PROD. DE HIGIENE EXPEDIR: COSMÉTICO/PERFUME/PROD. DE HIGIENE MERICAR: COSMÉTICO/PERFUME/PROD. DE HIGIENE IMPORTAR: COSMÉTICO/PERFUME/PROD. DE HIGIENE TRANSPORTAR: COSMÉTICO/PERFUME/PROD. DE HIGIE ENDEREÇO: RUA HONORATO BAZEI, N° 225<br>BAIRRO: DESVIO RIZZO CEP: 95112140 - CAXIAS DO<br>SUL/RS<br>CNPJ: 89.823.918/0001-44<br>PROCESSO: 25351.126522/2010-19 - AUTORIZ/MS;<br>IWI59W2L0188 (8.06231.2) PROCESSO:<br>
WARSHIWLL7X31 (8.05427.4)<br>
WARSHIWLL7X31 (8.05427.4)<br>
AUTORIZMS:<br>
AWRSHIWLL7X31 (8.05427.4)<br>
ARMAZENAR: CORRELATOS<br>
DISTRIBUIR: CORRELATOS<br>
IMPORTAR: CORRELATOS<br>
IMPORTAR: CORRELATOS<br>
IMPORTAR: CORRELATOS<br>
IMPOR 25023.020560/2009-5! AUTORIZ/MS: CAXIAS DO ATIVIDADE/CLASSE<br>ARMAZENAR: CORRELATOS<br>TRANSPORTAR: CORRELATOS<br>EMPRESA: SSL BRASIL IMPORTAÇÃO E EXPORTAÇÃO LT DA MISERICÓ: LARGO DA MISERICÓRDIA, 23 - SALA 504<br>ENDEREÇO: LARGO DA MISERICÓRDIA, 23 - SALA 504<br>BAIRRO: CENTRO CEP: 01012909 - SÃO PAULO/SP<br>PROCESSO: 25351.166979/2006-22 AUTORIZMS<br>PEOCESSO: 25351.166979/2006-22 AUTORIZMS 25351.166979/2006-22 AUTORIZ/MS: RESOLUÇÃO - RE N' S.4I9, DE 26 DE NOVEMBRO DE 2010 O Direto-Presidente da Agência Nacional de Vigilância Samonia<br>núaria Samonica de Piercelo de nomeação de 4 de janeiro de 2008, do Presidente da República, e o inicio X do art. 13 do Regulamento da ANVISA, aprovado pelo De DA - ME<br>ENDEREÇO: AV.Ind. Luiz Calheiros Junior, 541<br>BAIRRO: Farol CEP: 57055230 - MACEIÓ/AL<br>CNPJ: 04.874.766/0001-56<br>CH642WHML102 (8.03143.0)<br>GH642WHML102 (8.03143.0)<br>ATIVIDADE/CLASSE<br>COMERCIALIZAR: CORRELATO<br>EMPRESA: EUR 25351.323733/2009-59 AUTORIZ/MS; h ARMAZENAR: CORRELATO<br>
ENFRENANCIONAL (CORRELATOS<br>
EMPRESA: CIRURGICA INAGEM LTDA ME<br>
ENFRENACIONAL CORRELATOS<br>
ENFRENACIONAL DUARTE EXCHECO, N° 90<br>
PRENOSESO, RUA DUARTE EXCHECO, N° 90<br>
PRENOSESO, N° 25351.180384/2007-69<br> <sup>54</sup>, de 11 de agosto de 2006, republicada no DOU de 21 de agosto de 2006, considerando o disposto no inciso 1 do art. 41, da Portaria n<sup>o</sup> considerando o art. 2<sup>9</sup>, da Lei n.º 6.360, de 23 de setembro de 1976, resolver. 2535I.40III6/2005-26 AUTORIZ/MS; DA<br>
DA<br>
ENDERECO: RUA ROSA MACARINI 635 e FUNDOS<br>
BAIRRO: JARDIM PEDRO DEMETERCO CEP: 83324420 - PINAISPR<br>
NHAISPR<br>
CNP: 08.639.512/0001-04<br>
PROCESSO:<br>
25023.020079/2007-32<br>
UNVTAVION86663 (8.03982.8)<br>
ATIVIDADE/CLASSE<br>
AT 25351.380384/2007-69 AUTORIZ/MS: 25023.020079/2007-32 AUTORIZ/MS; DIRCEU RAPOSO DE MELLO ANEXO EMP EMPRESA: ETHNOS INDOSTAVA E COMÉRCIO DE PRODUTOS<br>
ORTOPÉDICOS LTDA - EPP<br>
ORTOPÉDICOS LTDA - EPP<br>
ENDEREÇO: RUA QUINZE DE NOVEMBRO Nº 469<br>
CNPI: 08.195.0110010-06<br>
XIAS/P.<br>
CNPI: 08.195.0110010-06<br>
PROCESSO: 25351.283559/2 IMPORTAR: CORRELATO E REPRESENTAÇÕES - DE PREDITOR MEDICIO HOSPITALARES LIDA<br>
ENPRESA: BIOMAX COMÉRCIO E REPRESENTAÇÕES - DE PRODUTOS MÉDICO HOSPITALARES LIDA<br>
ENDEREÇO: RUA PAISSANDU, N° 1796, SALAS 06 E 07 PAIRRO: CENTRO V fe-25351.018710/2004-79 AUTORIZ/MS; 25351.283559/2009-01 AUTORIZ/MS: 25351.052109/2009-35 AUTORIZ/MS: RES COERCIO DE PRODUCTOS HOSPITALA-25351.027375/2005-81 AUTORIZ/MS: 25351.083829/2005-01 AUTORIZ/MS: ENDEREÇO: fOÃ-SANTA CATARINA 1056  $\begin{tabular}{l|c|c|c|c|c} \textbf{BARRO-CCANEL/PR} \end{tabular} \begin{tabular}{lllllllllll} \textbf{BARRO-ECANED-TCEN-TOCE} \end{tabular} \begin{tabular}{lllllllllllll} \textbf{CNEP}, & & & & & & & \\ \textbf{CNEP}, & & & & & & & & \\ \textbf{FROCESSO}, & & & & & & & & \\ \textbf{BMS2CESSSO}, & & & & & & & \\ \textbf{DMS1MEDNDE/CLASSE} & & & & & & \\ \textbf{DMS1NED2CLASSE} & & & & & & \\ \textbf{DMS1RNDECLASSE} &$ DA<br>ENDEREÇO: RUA CONSELHEIRO JOSÉ FERNADES, Nº 01 1º 25351.019490/2005-81 AUTORIZAIS; 25331,496235/2007-ll ANDAR<br>
ANDAR<br>
ARRO: CENTRO CEP: 28035231 - CAMPOS DOS GOYTA-CAZES/RJ<br>
CNPI: 03.983.082/0001-20<br>
PROCESSO: 25351.207394/2002-46 AUTORIZMS:<br>
UM93030268MH0 (8.01279.8)<br>
ATIVIDADE/CLASSE<br>
ATIVIDADE/CLASSE<br>
ATIVIDADE/CLASSE<br>
AT 25351,207394/2002-46 AUTORIZ/MS; DA<br>ENDEREÇO: RUA MANOEL LOURENÇO DOS SANTOS, 25<br>BAIRRO: JARDIM HERCULANO CEP; 15035080 - SÃO JOSÉ DO tÇIO E REPRESENTACÕES BERNARDES, Nº 268 ENDEREÇO; ROD ARTHI/r RIO PRETO/SP CNPJ: 10.790.876W01-32 PROCESSO; U0Y9452748MX (8.05566.4) ATIVIDADE/CLASSE ARMAZENAR: CORRELATOS DISTRIBUIR; CORRELATOS EXPEDIR: CORRELATOS EJriPRESA; MEDlC/lLSOFT COMÉRCIO DE MATERIAIS CI RÚRGICOS LTDA epp ENDEREÇO: RUA DOM JOÃO VI, 17 - SALA 04 BAIRRO; JARDl.M PLANALTO CEP; 13277040 - VALINllOS/SP CNPJ: 00.836.525/0001-61 PROCESSO; GU2L6UL1H58 (8.02751.3) ATIVIDADE/CLASSE ARMAZENAR; CORRELATO DISTRIBUIR; CORRELATO EXPEDIR: CORRELATO BAIRRO: TELEGRAFO CEP: 66115000 - BELÉMPA<br>
CNP.: 01.652.6200001-78<br>
PROCESSO: 25010.00088/2004-11 AUTORIZMS:<br>
PROCESSO: 25010.00088/2004-11 AUTORIZMS:<br>
ATIVIDADE/LASSE<br>
ATIVIDADE/LASSE<br>
ATIVIDADE/LASSE<br>
ATIVIDADE/LASSE<br>
D .115000-BELÉM/PA 253SI.468860/2D09-8I AUTORIZAIS; 25010.000088/2004-11 AUTORIZ/MS: 25351.203032/2004-48 AUTORIZ/MS: 25351.384671/2005-86 AUTORIZ/MS: 25351.708548/2008-16 AUTORIZA4S;

ENDEREÇO: Rua Pedro Collere, 987 BAIRRO: Vila Izabel CEP: 80320320 - CURITIBA/PR CNPJ: 80,246,309/0001-03 Este documento pode ser verificado no endereço eletrônico http://www.in.gov.br/antentication.html<br>pelo código 10102010112900035

Documento assinado digitalmente conforme MP n<sup>t</sup> 2.200-2 de 24/08/2001, que institui a Infraestrutura de Chaves Públicas Brasileira - ICP-Brasil.

CPL-TRIZIDELA DO VALE  $RIS$   $37t$ R19,

áí\*í

1349 ● 8 ANDAR CJ 81

IRIZMS; 1-03492-8

S PARA

EMBALAR: CORRELATO<br>
EXPEDIR: CORRELATO<br>
TRANSPORTAR: CORRELATO<br>
TERANSPORTAR: CORRELATO<br>
EMPRESSA: OXOID BRASIL LITDA<br>
EMPRESSA: OXOID BRASIL LITDA<br>
2 MIRRO: BROOKLIN CEP: 04357003 - SÃO PAULO/SP<br>
CNPI: 01422,739/0001-08<br>

BAIRRO: Jardim São Luiz CEP; 05804970 - SÃO PAULO/SP<br>CNPJ: 03.342.735/0001-91<br>PROCESSO: 25351.001261/01-42 AUTORIZ/MS: 8.00579.8<br>ATIVIDADE/CLASSE

EMPRESA: INGA - MATERIAIS MEDICOS HOSPITALARES LT-<br>DA.<br>DARBOCO: AVENIDA PARANÁ Nº 438<br>BAIRRO: CENTRO CEP: 87358000 - PEROBAL/PR<br>CNPJ: 04.037.992/0001-82<br>PROCESSO: 25023.120015/01 AUTORIZ/MS: 8.00867.2<br>ATIVIDADECLASSE<br>ARMAZ

EMPRESA: WEM EQUIPAMENTOS ELETRONICOS LTDA.<br>ENDEREÇO: RUA MAL MASCARENHAS DE MORAIS, 550<br>BAIRRO: PQ INDL LAGOINHA CEP: 14095120 - RIBEIRÃO<br>PRETOSP<br>CNPI: 54.611.678/0001-30<br>ATROCESSO: 25004.000503/94<br>AUTORIZMS: 1.02476.7<br>AT

ENDEREÇO: Rua Loureiro de Apolo, n.º 81<br>BAIRRO: Jardim Cidade Pirituba CEP: 02939010 - SÃO PAU-

BAIRRO: Jardím Cidade Pirituba CEP: 02939010 - SAO PAU-<br>LO/SP<br>LO/SP<br>CNP: 49.297.898/0001-09<br>ATIVIDADE/CLASSE<br>ATIVIDADE/CLASSE<br>ATIVIDADE/CLASSE<br>ATIVIDADE/CLASSE<br>MITUADE/CLASSE<br>DISTRIBUR: CORRELATO<br>DISTRIBUR: CORRELATO<br>MPORT

ARMAZENAR; CORRELATO DISTRIBUIR: CORRELATO IMPORTAR; CORRELATO

### 36 ISSN 1677-7042 **Diário Oficial da União - Suplemento** Nº 227, segunda-feira, 29 de novembro de 2010

EMPRESA; IMACT SUL IMPORTAÇÃO E COMÉRCIO LTDA ENDEREÇO: RUA DONA LAURA, N° 320 SALA 401 BAIRRO: MOINHOS DE VENTO CEP: 90430090 - PORTO ALE-GRE/RS<br>
CNPI: 08.645.876/0001-05<br>
PROCESSO: 25025.039311/2007-96 AUTORIZMS<br>
PROCESSO: 26.04084.2)<br>
ATIVIDADE/CLASSE<br>
ATIVIDADE/CLASSE<br>
ATIVIDADE/CLASSE<br>
ATIVIDADE/CLASSE<br>
EXPEDIR: CORRELATO<br>
DISTRIBUIR: CORRELATO<br>
DISTRIBU 25025.039311/2007-96 AUTORIZ/MS; PROCESSO: 25000.009638/98-41 AUTORIZ/MS; 1.03694.6<br>ATIVIDADE/CLASSE<br>ARMAZENAR: CORRELATO<br>DISTRIBUIR: CORRELATO<br>EXPORTAR: CORRELATO<br>IMPORTAR: CORRELATO<br>TRANSPORTAR: CORRELATO<br>TRANSPORTAR: CORRELATO

RESOLUÇÃO - RE Nº 5.420, DE 26 DE NOVEMBRO DE 2010 RESOLUÇÃO - RE Nº 5.421, DE 26 DE NOVEMBRO DE 2010

O Directo-Presidente da Agência Nacional de Vigilância Sa-<br>núcria no uso das atribuições que lhe conferem o Decreto de no-<br>meação de 4 de janeiro de 2008, do Presidente da República, e o<br>incios X do art. 13 do Regulamento O Diretor-Presidente da Agência Nacional de Vigilância Sa-<br>meação de 4 de jameiro de 2008, do Presidente da República, e o<br>inciso X do art. 13 do Regulamento da ANVISA, aprovado pelo<br>Decreto n<sup>o</sup> 3.029, de 16 de abril de 1

considerando o disposto no inciso i do art. 41, da Portaria n" 354, de 2006, resolve; Art. I\* Conceder Alteraçáo na Autcrizaçâc de Funciona mento de Empresas de Saneantes Domissanitários, constantes no ane

xo desta Resolução.<br>Art. 2º Esta Resolução entrará em vigor na data de sua

DIRCEU RAPOSO DE MELLO DIRCEU RAPOSO DE MELLO

### ANEXO ANEXO

EMPRESA: BRILHOQUIMICA LTDA - ME<br>
ENDERECO: RUA MANOEL JOSÉ CARVALHO, S/N<br>
BRIRRO: DISTRITO DE SANTA MARIA PQ IND CEP; 85825000<br>
CARRO: DISTRITO DE SANTA MARIA PQ IND CEP; 85825000<br>
CNP.: 09.199.091/0001-00<br>
CNP.: 09.199.0 DND: 72.845.720/0001-69<br>
CNP: 72.845.720/0001-69<br>
PROCESSO: 25351.002616/2003-17 AUTORIZMS: 3.02745.2<br>
ATIVIDADE/CLASSE<br>
ARMAZENAR: SANEANTE DOMIS<br>
EMBALAR: SANEANTE DOMIS.<br>
FABRICAR: SANEANTE DOMIS.<br>
FABRICAR: SANEANTE DO REEME<br>EMPRE A, 69 DISTRIBUIR: SANEANTE DOMIS.<br>EXPEDIR: SANEANTE DOMIS.<br>IMPORTAR: SANEANTE DOMIS.<br>EMPRESA: RONDOJET IND E COM DE PRODUTOS QUÍMICOS<br>LIDA ME :NDEREÇO: AVENIDA JO SATO, 793<br>3AIRRO: JARDINS DAS OLIVEIRAS CEP: 78995000 - VILHE-NA/RO<br>CNPJ: 84.588.540/0001-28 CNPI: 84.588.540/0001-28<br>PROCESSO: 25351.498745/2009-48 AUTORIZMS: 3.04137.5<br>ATIVIDADE/CLASSE<br>ARMAZENAR: SANEANTE DOMIS.<br>DISTRIBUR: SANEANTE DOMIS.<br>EMBALAR: SANEANTE DOMIS.<br>EXPEDIR: SANEANTE DOMIS.<br>FRACIONAR: SANEANTE DOMI LTDA ENDEREÇO: RUA JOAQUIM TOMAZ DA SILVA 521 BAIRRO: JARDIM MARACANA CEP: 38041097 - UBERA BAMG<br>ROCESSO: 25351.529433/2009-94 AUTORIZMS: 3.04145.2<br>PROCESSO: 25351.529433/2009-94 AUTORIZMS: 3.04145.2<br>ATIVIDADE/CLASE<br>DISTRIBUIR: PRODUTOS DE HIGIENE/SANEANTE DOMIS.<br>EMPRESA: ATTA-KILL INDÚSTRIA E COMÉRCIO DE DEFEN<br>S

PROCESSO; 25000.002406/98-16 AUTORIZ/MS: 3.02041,1 ATIVIDADE/CLASSE<br>ARMAZENAR: SANEANTE DOMIS.<br>DISTRIBUIR: SANEANTE DOMIS.<br>EXPORTAR: SANEANTE DOMIS.<br>FABRICAR: SANEANTE DOMIS.<br>IMPORTAR: SANEANTE DOMIS.

O Diretor-Presidente da Agência Nacional de Vigilância Sa-<br>núcria de meneção de 4 de janeiro de Normando de Vigilância Sa-<br>necação de 4 de janeiro de 2008, do Presidente da República, e o<br>inciso X do art, 13 do Regulament

considerando o disposto no inciso I do art. 41, da Portaria n" 354, de 2006, resolve: Art. I\* Conceder Amoriraçâo de Funcionamento para Em presas dc Saneantes Domissanitários, constantes no anexo dcsui Re solução.

Art. 2° Esta Resolução entrará em vigor na data de sua alt. 2° Esta Resolução entra em vigor na data de sua pu-<br>publicação.

EMPRESA: CACTUS INDÚSTRIA E COMÉRCIO DE ALCOOL E DERIVADOS LTDA<br>DERIVADOS LTDA<br>ENDEREÇO: RODOVIA UBIRAJARA À DUARTINA, S/Nº, KM<br>25, DRT 180, KM 1,1<br>BAIRRO: CONGONHAS CEP: 17470000 - DUARTINA/SP<br>CNPJ: 10.494.036/0001-22<br>PRO BAIRRO: CHACARA 8S CEP: 77818340 - ARAGUAÍNA/TO<br>ENP. (11A67.1220001-52<br>PROCESSO: 25351.551703/2010-11 AUTORIZ/MS: 3.04546.8<br>ATMUADE/ELASSE<br>ANTANZENAR: SANEANTE DOMIS.<br>DISTRIBUIR: SANEANTE DOMIS.<br>EXPEDIR: RANEANTE DOMIS.<br>EX A. CNPJ: 64.815.897/0001-94 PROCESSO; 25351.665230/2010-l9 AUTORIZMS: 3.04542.3<br>ATIVIDADE/CLASSE<br>ARMAZENAR: SANEANTE DOMIS,<br>DISTRIBUIR: SANEANTE DOMIS,<br>EXPEDIR: SANEANTE DOMIS,<br>EMPRESA: LC TRANSPORTES LOGÍSTICAS E ARMAZÉNS GE<br>RAIS LTDA ENDEREÇO: RUA NOVA SAO PAULO, Nº 410/430/560<br>BAIRRO: ITAQUI CEP: 06696010 - ITAPEVISP<br>CNP.: 03.017.938/0001-02<br>PROCESSO: 25351.648280/2010-20 AUTORIZ/MS: 3.04545.4<br>ATUVIDADE/CLASE<br>ARMAZENAR: SANEANTE DOMIS.<br>EXPEDIR: SANEAN

este documento pode ser verificado no endereço eletrônico http://www.in.gov.or/aifentica/asoe.html,<br>pelo código 10102010112900036

Documento assinado digitalmcnte confotme MP n' 2.200-2 de 24/08/2001, que institui a Infiaestmtura dc Chaves Públicas Brasileira ● ICP-Brasil.

### SGS Order Ref. BRA-CERT201001018-01

Empresa Sollcitante / Applicant

WEM EQUIPAMENTOS ELETRÔNICOS LTDA. CNPJ: 54.611.678/0001-30 RUA MARECHAL MASCARENHAS DE MORAES, Nº 550, PARQUE IND. LAGOINHA, Ribeirão, Preto, SP, Brasilale

### Empresa Fabricante / Manufacturer

WEM EQUIPAMENTOS ELETRÔNICOS LTDA.<br>CNPJ: 54.611.678/0001-30

CNPJ: 54.611.678/0001-30<br>RUA MARECHAL MASCARENHAS DE MORAES, Nº 550, PARQUE IND. LAGOINHA, Ribeirão Preto, SP, Brasil

### Normas de Referência / Standards

Portaria INMETRO n° 54, de 1 de fevereiro de 2016 Instrução Normativa n.° 49 de 22 de novembro de 2019 RDC n.° 27 da Anvisa de 21 de junho de 2011 ABNT NBR IEC 60601-1:2010 + Emenda 1:2016 ABNTNBRIEC 60601-1-2:2017 ABNT NBR lEC 60601-2-2:2013; ABNT NBR lEC 60601-1-6:2011; ABNT NBR lEC 60601-1-9:2010 + Emenda 1:2014 {clausulas 4.1,4.5.2 e 4.5.3); ABNT NBR lEC 60601-2-18:2014

### Escopo da Certificação / Scope of Certification

Equipamento Cirúrgico de Alta Frequência {Bisturi eletrônico microprocessado) / High Frequency Surgical Device

tratamento de possíveis não conformidades de acordo com as orientações da SGS previstas no RAC específico. Para verificação da condição atualizada de regularidade deste Certificado de Conformidade deve

The validítyofthis Certificaíe depends upon the fulfíllmeni ofthe surveiliance process and the resolution ofany non eventual non conformity, in accordance with the guidelines from SGS foreseen in specific RAC. To check the updated condition and regularity of this Certificate, INMETRO's database for certified products and

ser consultado o banco de dados de produtos e serviços certificados do INMETRO.

(Microprocessed Electrosurgical Unit)

14/10/2020

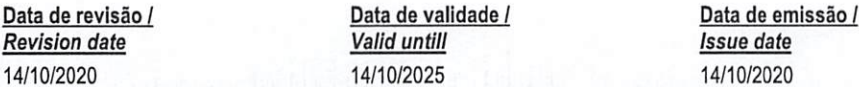

validade deste Certificado de Conformidade está atrelada á realização das avaliações de manutenção e 14/10/2020

1? ■ ● - "Tj SGS

Autorizado por

The Pole

Thíago Doretto Gerente Nacional

SGS ICS Certificadora Ltda. CNPJ: 00.272.073/0007-28 Av. Piracema, 1341 - Galpão Horizon-1® Andar, Tamboré CEP 06460-030, Barueri/SP, Brasil Fone: +55 11 2664-9595 / Fax: +55 11 3883-8904 WWW.sgsgroup.com,br

Certificado de Conformidade válido somente acompanhado das páginas de 1 a 6 This Conformity Certificate is valid only with the pages 1 to 6

SGSSCSCS

services shall be consulted.

Página / Page 1 / 6

**Fishers A** Tell Call La

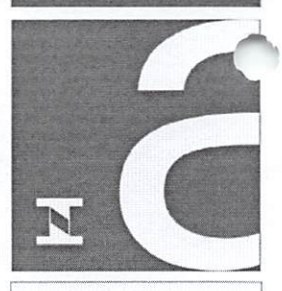

Certificação de Produtos

r

OCP 0040

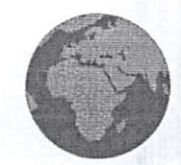

Esta documento é emitido pela SGS e está sujeito as suas Condições Gerais de Fornecimento disponíveis em www.sg.com/lerms\_and\_conditions.htm. Atenção especial deverá acerca da responsabilidade, indentização e jurisdiçõe or aparãncia daste documento é iegat e os responsáveis serão processados na Integral extensão da lei.

This certificate is assue by the company under its sense in and contains for Certificate in and conditions. In<br>the first distinguished there is a straighted that in the first Report between and the first Report here above

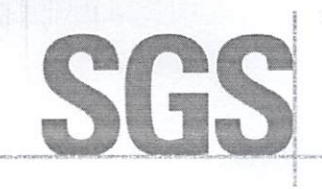

HS.

Emitido em / Issued on 14/10/2020

Continuação / Continuation

CPL-TRIZIDELA BO VALE

Especificações do Produto / Product Specifications

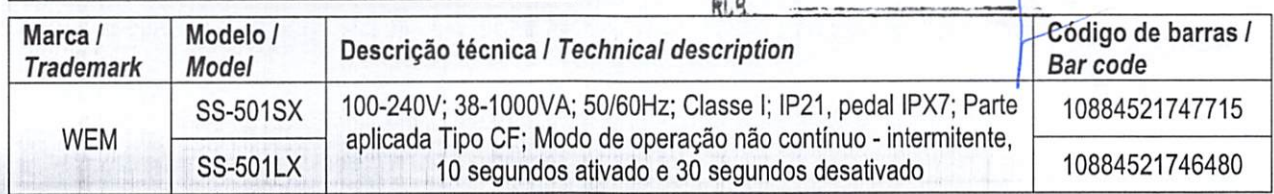

### Relatórios de Ensaios / Test Report References

IBEC 191897 (04/07/2019); IBEC 190905 - Rev. 1.0 (28/08/2019) / REL.OS.32-2020-R1 (23/09/2020) - IBEC Hortolândia / SUPERA Ribeirão Preto

Modelo de Certificação / Certifícation Model: 5

Data da Auditoria de Fábrica / Factory Inspection Date: 03/09/2020

Data da Auditoria de SAC / Customer Services Inspection Date: 03/09/2020

### Histórico de Revisões / Revision Historv

Revisão 00 - 14/10/2020 - Inicial

### Informações Adicionais / Additional Information

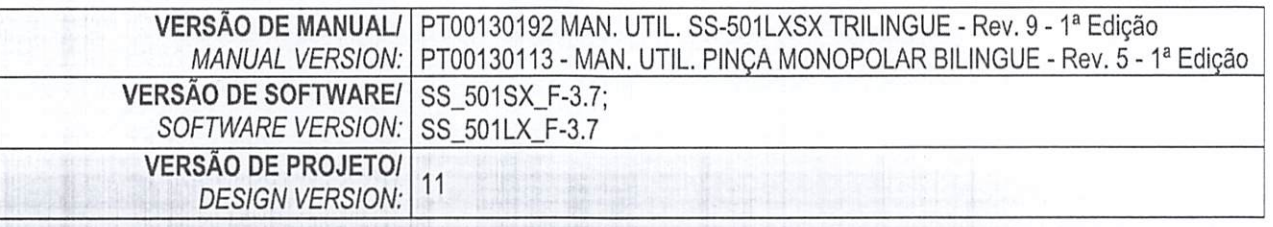

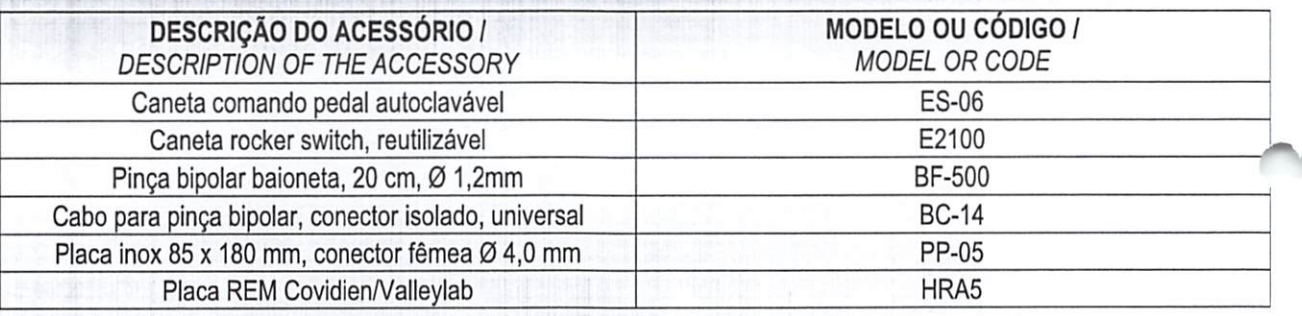

SGS ICS Certificadora Ltda. CNPJ: 00.272.073/0007-28 Av. Piracema, 1341 - Galpão Horizon-1® Andar, Tamboré CEP 06460-030, Barueri/SP, Brasil Fone: +5511 2664-9595 / Fax: +55 11 3883-8904 www.sgsgroup.com.br

Página / Page 2 / 6

Esta página é parte integrante do certificado e não pode ser separado. This page is an integral part of the certificate and is not valid when separate. **OCP 0040** OCP 0040

g í start stjórn er start.

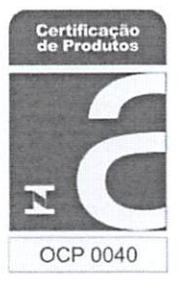

Este documento é emitido pela SGS e está sujetio as suas Condições Gerais de Fornecimento disponíveis em www.sp.com/terms\_and\_conditions.htm. Atenção especial deverá ser dada aos elementos relativações acerca da responsabi

This continuate is assume by the contributions. Min. Altention is drawn to the limitations of liability defined therein and<br>the Test Report here above mentioned which findings are reflected in this Certificate. Any unautho

Emitido em / Issued on 14/10/2020

Contin

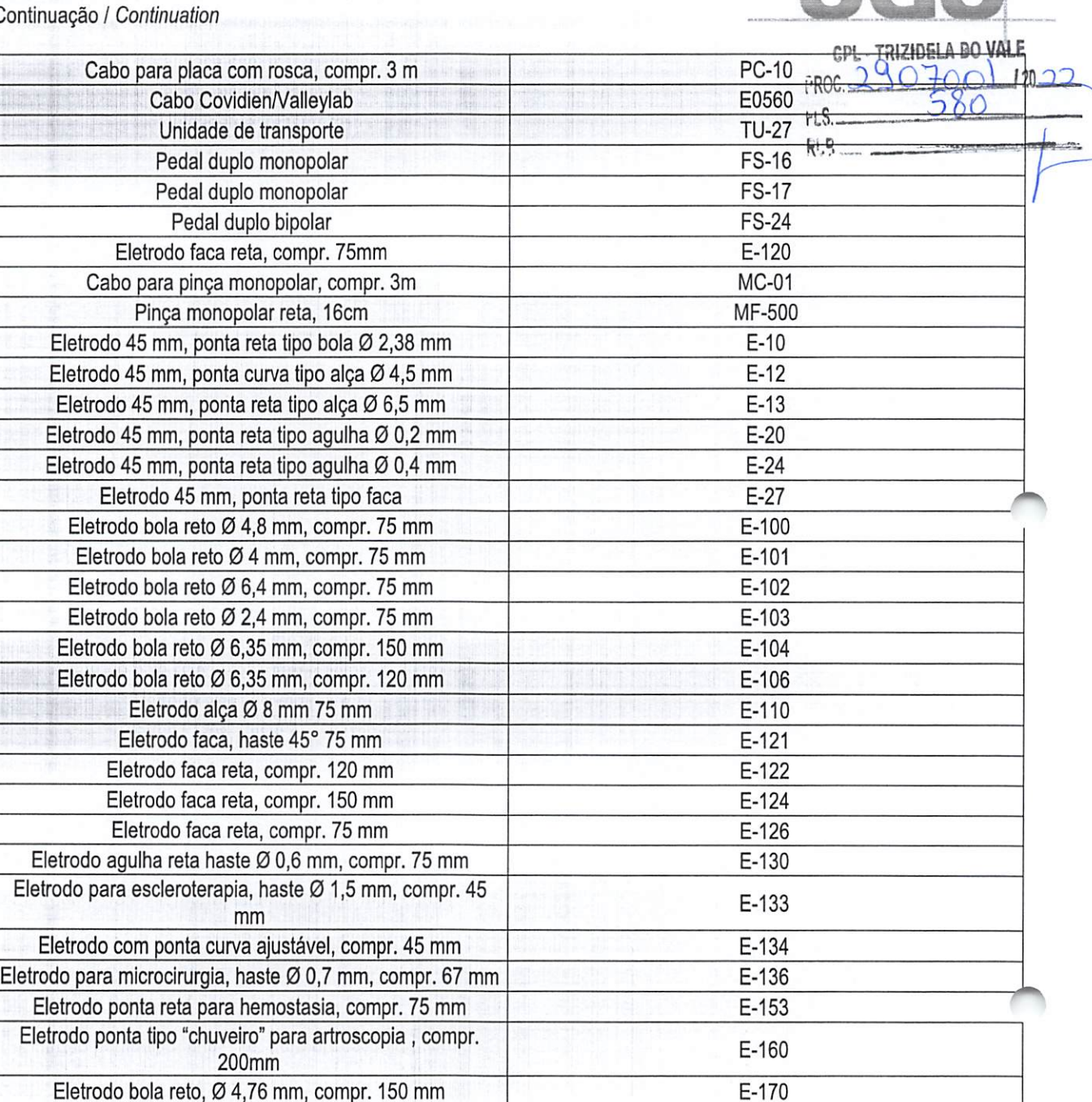

SGS iCS Certificadora Ltda. CNPJ: 00.272.073/0007-28<br>Av. Piracema, 1341 - Galpão Horizon - 1º Andar, Tamboré Av. Piracema, 1341 -Gaipâo Horizon-1® Andar, Tamboré CEP 06460-030, Barueri/SP, Brasii Fona: +55 11 2664-9595 / Fax: +55 11 3883-8904 WWW,sgsgroup.com,br

Página / Page 3 / 6

Esta página é parte integrante do certificado e não pode ser separado. This page is an integral part of the certificate and is not valid when separate.

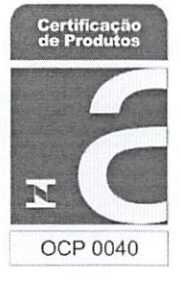

Este occumento e emitido pela Sos e esta sujeito as suas Condições Gerais de Fornecimento disponíveis em<br>www.sg.com/lerms\_and\_conditions.htm. Alenção especial deverá ser dada aos elementos relativos às imitações pro<br>acerca

This certificate is based by yiel complements where the Scheme and Constant Complement of the Test Report here above members and conditions.<br>html at the Test Report here above members that the first determined by the Test

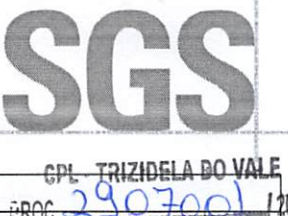

Emitido em / Issued on 14/10/2020

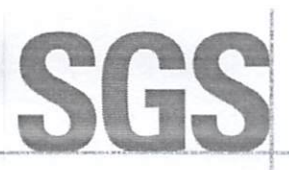

Continuação / Continuation

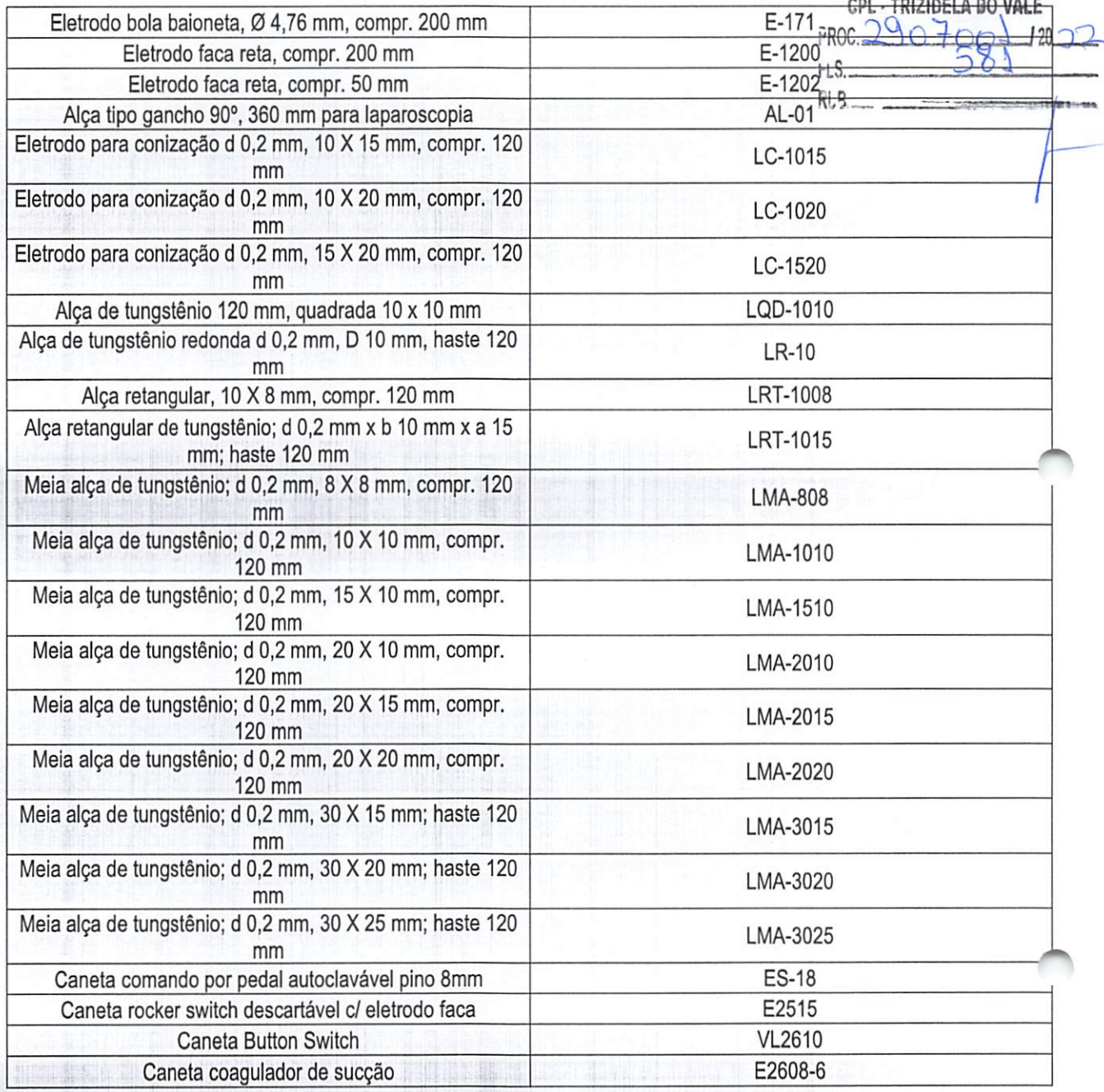

SGS ICS Certificadora Ltda. CNPJ: 00.272.073/0007-28 Av. Piracema, 1341 - Galpão Horizon-1® Andar, Tamboré CEP 06460-030, Barueri/SP, Brasil Fone: +5511 2664-9595 / Fax: +55 11 3883-8904 www.sgsgroup.com.br

Página / Page 4 / 6

Esta página é parte integrante do certificado e não pode ser separado. This page is an integral part of the certificate and is not valid when separate. <br>
OCP 0040

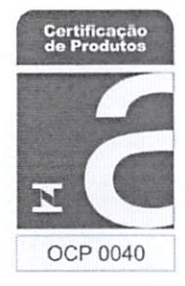

este commento e empora pela coso e esta superio as suas contraços portas en contratorios e altivos às limitações<br>serventes em de conditions him. Alenção especial deverá ser dada aos elementos relativos às limitações<br>acerca

This certificate is assumption and conditions. Interest of the distribution of the method of the method is the method of the field of the method is the method of the method of the method is the method of the method of the

Emitido em / Issued on 14/10/2020

Continuação / Continuation

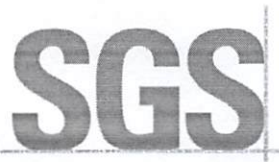

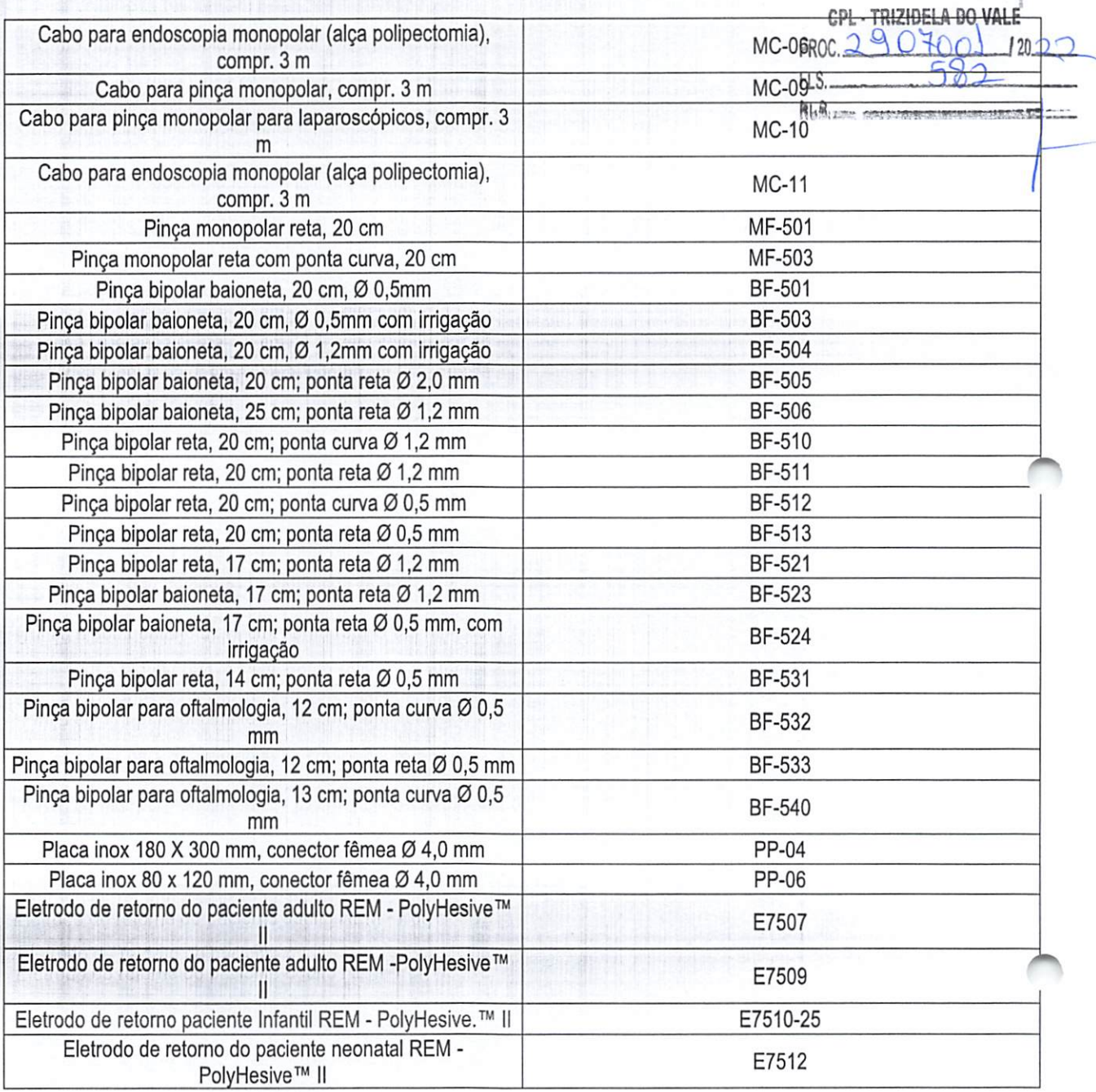

SGS ICS Certificadora Ltda. CNPJ: 00.272.073/0007-28 Av. Piracema. 1341 - Galpão Horizon-1® Andar, Tamboré CEP 06460-030, Barueri/SP, Brasil Fone: +55 11 2664-9595 / Fax: +55 11 3883-8904 www.sgsgroup.com.br

Página / Page 5/6

Esta página é parte integrante do certificado e não pode ser separado. This page is an integral part of the certificate and is not valid when separate. <br>
OCP 0040

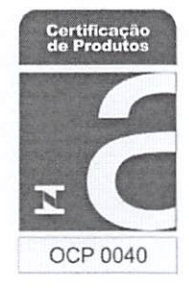

Este documento é emitido pela SGS e esta sujeito as suas Condições Gerais de Pornecimento disponíveis em www.sp.com/terms\_and\_conditions.htm. Alenção aspecial disversa a assetiva dispinições à limitações dispinições a asse

This continuate is assurant and conditions. Mm. Altention is drawn to the limitations of liability defined therein and<br>in the Test Report here above mentioned which findings are reflected in this Certificate. Any unauthori

Emitido em / Issued on 14/10/2020

Continuação / Continuation

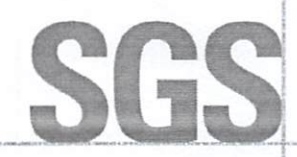

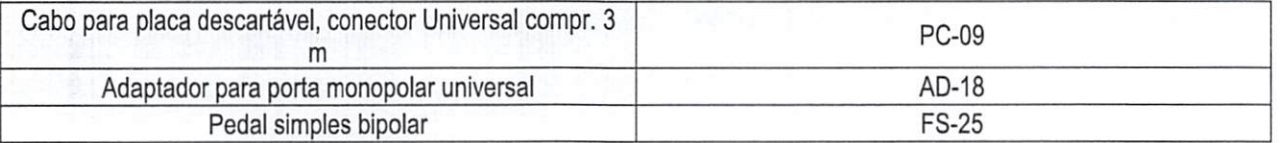

CPL - TRIZIDELA DO VALE  $PROC.2$  $120$  $\mathcal{S}$ FLS.

**RLB.** 

... **Geene** 

SGS ICS Certificadora Ltda.<br>CNPJ: 00.272.073/0007-28<br>Av. Piracema, 1341 - Galpão Horizon - 1º Andar, Tamboré<br>CEP 06460-030, Barueri/SP, Brasil Fone: +55 11 2664-9595 / Fax: +55 11 3883-8904 www.sgsgroup.com.br

Página / Page 6 / 6

Esta página é parte integrante do certificado e não pode ser separado.<br>This page is an integral part of the certificate and is not valid when separate.

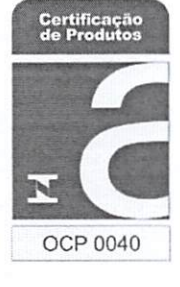

Este documento é emitido pela SGS e está sujeito às suas Condições Gerais de Fornecimento disponíveis em<br>www.sgs.com/terms\_and\_conditions.htm. Atenção especial deverá ser dada aos elementos relativos às limitações<br>acerca d

This certificate is issued by the company under its General Conditions for Certification Services accessible at www.sgs.com/terms\_and\_conditions.htm. Attention is drawn to the limitations of liability defined therein and i

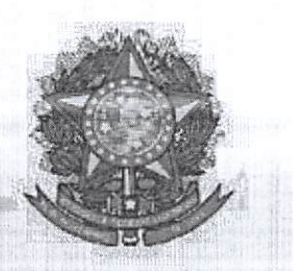

CPI-TRIZIPETH BA AMPE  $PROC, 12070, 1202$  $713.$ m...

### MINISTÉRIO DA SAÚDE

### AGÊNCIA NACIONAL DE VIGILÂNCIA SANITÁRIA

### CERTIFICADO DE BOAS PRÁTICAS DE FABRICAÇÃO E CONTROLE DE PRODUTOS PARA SAÚDE

Considerando o disposto na Lei n.º 9.782, de 26 de janeiro de 1999, o Decreto nº 3.029, de 16 de abril de 1999 e a publicação no Diário Oficial da União por meio da Resolução RE n° 2.038 na data de 27/06/2022 certifico que a empresa, a seguir descrita, cumpre com a legislação sanitária vigente, quanto às Boas Práticas de Fabricação de produtos para saúde exigidas pela autoridade sanitária brasileira, estando sujeita a inspeções periódicas.

Empresa: Wem Equipamentos Eletrônicos Ltda. CNPJ: 54.611.678/0001-30

Endereço: Rua Marechal Mascarenhas de Moraes 550 - Parque Industrial Lagoinha, Ribeirão Preto-SP CEP: 14095-120

Autorização de Funcionamento: 1024767 Expediente: 4644231/21-5

Certificado de Boas Práticas de Fabricação de Produtos para Saúde.

Equipamentos de uso médico da classe III.

Motivo: Subsidiado por relatório de inspeção, requisito necessário para decisão do ato

Validade até: 27/06/2024

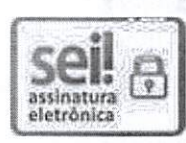

Documento assinado eletronicamente por Alessandra Paixao Dias, Gerente-Geral de Inspeção e Fiscalização Sanitária Substituto(a), em 04/07/2022, às 10:23, conforme horário oficial de Brasília, com fundamento no §  $3<sup>o</sup>$  do art. 4<sup>°</sup> do Decreto n<sup>º</sup> 10.543, de 13 de novembro de 2020 http://www.planalto.gov.br/ccivil 03/ ato2019-2022/202Q/decretQ/D 10543.htm.

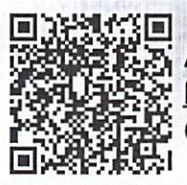

A autenticidade deste documento pode ser conferida no site https://sei.anvisa.gov.br/autenticidade, informando o código verificador 1948311 e o código CRC9F78CE9A.

### $DIÁRIO OFICIAL DA UNIAO - Seção 1$  ISSN 1677-7042 Nº 119, segunda prira, 27 de junho de 2022

Autorização de Funcionamento: 8000543 txpediente: 7220476/21-3 Certificado de Boas Práticas de Fabricação de Produtos para Saúde.

Materials de uso médico da classe III. Motivo: Subsidiado por relatório de InspeçSes anteriores e abordagem baseada em risco.

Fabricante: Symbíos Orthopédie S.A. Endereço: Avertue des Sciences 1, Vverdon-les-BaIns, Vaud, 1400 - Suiça Solicitante: Biomédica Equipamentos e Suprimentos Flospltalares Ltda. CNPJ:

un. 299.0007-40<br>Autorização de Funcionamento: 1035587 Expediente: 1160684/22-7<br>Certificado de Boas Práticas de Fabricação de Produtos para Saúde.<br>Materiais de uso médico da classe III.<br>Motivo: Subsidiado por relatórios de risco.

#### BESOLUÇÃO-RE Nº 2.038, DE 23 DE JUNHO DE 2022

A Gerente-Geral de Inspecto e Inscalazion Santaria, no uso os atubuições que fe o art. 140, aliado ao art. 203, 1, 5 19 do Regimento Interno aprovado pela<br>Resolução de Diretoria Colegiada - RDC nº 585, de 10 de dezembro de

publicação.

Art. 3º Esta Resolução entra em vigor na data de sua publicação.

#### ANA CAROLINA MOREIRA MARINO ARAÚJO

#### ANEXO

Empresa: Mícrodent Aparelhos Médicos e Odontolõgicos Ltda EPP CNPJ:

S8,061,557/0001-12<br>58,061,557/0001-12<br>Endereço: Rua Paulo de Frontim 275 - Vila Virginia, Ribeirão Preto - SP CEP: 14030-043 endereço: Kua Paulo de Frontint 275 - Vila Vilginia, Kubelido Preto - 32 Cer. 14656-645<br>Autorização de Funcionamento: 1030931 Expediente: 4229319/21-5<br>Certificado de Boas Práticas de Fabricação de Produtos para Saúde.<br>Mate

....<br>Motivo: Subsidiado por relatório de Inspeção, requisito necessário para decisão do ato.

Empresar Wem Equipamentos Etternicos Ltda. CNPJ: 54.611.678/0001-30<br>
Endergo: Rua Marchal Mascarenhas de Moraes 550 - Parque Industrial Lagoinha,<br>
Ribeirão Preto - SP CEP: 14095-120<br>
ANEXO<br>
Certificado de Bons Práticas de

RESOLUÇAO-RE N« 2.039, DE 23 OE JUNHO DE 2022

A exerente-orat. 140, aliado ao art. 203, 1, § 19 do Regimento Interno aprovado pela<br>Resolução de Directoria Colegiada - RDC nº 585, de 10 de dezembro de 2021;<br>Resolução de Directoria Colegiada - RDC nº 585, de 10 de dezem

ANA CAROLINA MOREIRA MARINO ARAUJO

Empresa: CAP Firas Business Ltda. CNPI: 14.000.638/0001-37<br>Endereço: Rua Euclides Farias, 24, COHAMA, São Luís - MA CEP: 65074-080<br>Autorização de Funcionamento: 8194310 Expediente: 2501360/20-6<br>Certificado de Boas Práticas

Empresa: Urtimomeur Materials Meetico Hospitalar trad. CNP1: 23.373.128/0001-04<br>Endereço: TR SIA Trecho 3, Bloco D, Sala 111, Lote 985, Ed. Marina Office, Zona Industrial<br>(Guará), Brasília/DF, CEP: 71200-030<br>Autorização de

de inspeção conforme notificação de exigência 3460289/20-5.

Empresa: Shimadzu do Brasil Comercio Ltda. CNPJ: 58.752.460/0004-07<br>Endereço: Rua Riachão, N° 807 Sala 04 e 05 Módulo 9A, Prazeres, Jaboatão Dos<br>Guararapes - PE CEP: 54335-025<br>Autorização de Funcionamento: 8105227 Expedien

#### RESOLUÇÃO-RE Nº 2.068, DE 24 DE JUNHO DE 2022

A Gerente-Geral de Inspeção e Fiscalização Sanitária, no uso das atribuições que lhe confere o art. 140, aliado ao art. 203, l, § 1º do Regimento Interno aprovado<br>pela Resolução da Diretoria Colegiada - RDC nº 585, de 10 de dezembro de 2021, e o art. 6º, da Lei nº 9.782, de 26 de janeiro de 1999, resolve:

Art. 1º Adotar a medida preventiva constante no ANEXO,

Art. 2º Esta Resolução entra em vigor na data de sua publicação.

#### ANA CAROLINA MOREIRA MARINO ARAÚJO

#### ANEXO

1. Empresa: FLUIDRA BRASIL INDUSTRIA E COMÉRCIO LTDA - CNPJ: 09364298000193 Produto - (Lote): VEICO FLASH (TODOS); Tipo de Produto: Saneantes

Expediente nº: 4327004/22-2

Assunto: 70351 - Ações de Fiscalização em Vigilância Sanitária

Ações de fiscalização: Proibição - Comercialização, Distribuição, Fabricação, Propaganda,

Este documento pode ser verificado no endereço eletrônico<br>http://www.in.gov.br/autenticidade.html, pelo código 05152027062700158

Uso

Recolhimento

焊

Motivação: Considerando a comercialização/exposição á venda/fabricação do produto sem registro Infringindo o art 12 da Lei 6360, de 23 de setembro de 1976 e tendo em vista o previsto no art 6º e inciso I do art. 67 da Lei 6360, de 23 de setembro de 1976 e inciso XV do art. 7º da Lei 9782, de 26 de janeiro de 1999.

### RESOLUÇÃO-RE Nº 2.069, DE 24 DE JUNHO DE 20<del>22</del>

A Gerente-Geral de inspecio e ristantação santaria, nu uso usa atutungo-se que contra a provado pela<br>Resolução da Diretoria Colegiada - RDC nº 585, de 10 de dezembro de 2021, e o art. 6º,<br>Resolução da Diretoria Colegiada -

Art. 2< Esta Resolução entra em vigor na data de sua publicação.

ANA CAROLINA MOREIRA MARINO ARAÚJO

ANEXO

(Lote): DYNAMIC - TINTA PARA TATUAGEM (LOTES A PARTIR DE<br>ETERNAL INK - TINTA PARA TATUAGEM (LOTES A PARTIR DE

Empresa: Uesconnienas - CWPIC - TINTA PARA TATUAGEM (LOTES A PARTIR DE Produto - (Lote): DYNAMIC - TINTA PARA TATUAGEM (LOTES A PARTIR DE 04/02/2009); DERNAL INK - TINTA PARA TATUAGEM (LOTES A PARTIR DE 04/02/2009);<br>D4/02/

#### RESOLUÇÃO-RE Nº 2.079, DE 24 DE JUNHO DE 2022

A Gerente-oarat. 140, aliado ao art. 203, 1, 5 1º do Regimento Interno aprovado pela<br>Resolução de Diretoria Colegida - RDC nº 585, de 10 de dezembro de 2021,<br>Resolução de Diretoria Colegida - RDC nº 585, de 10 de dezembro

publicação.

Art. 3º Esta Resolução entra em vigor na data de sua publicação

#### ANEXO

EMPRESA: PROFARMA SPECIALTY S.A - CNPJ: 81.887.838/0007-36 - AUTORIZ/MS: 1021925<br>- AE: 1231653<br>ENDEREÇO: Rua josé oswaldo darwich Nº239 Quadra 02 Lote 10<br>MUNIC(PIO: SERRA - UF: ES - EXPEDIENTE: 4549.13/21-9<br>CERTIFICADO DE

#### RESOlUÇAO-RE N9 2.080, DE 24 OE JUNHO OE 2022

A Gerente-Geral de Inspeção e Fiscalização Santaria, no uso das atribuições<br>pela Resolução de Directoria Colegiada - RDC nº 585, de 10 de dezembro de 2021,<br>considerando o cumprimento dos requisitos dispostos no art. 39, da

Art. 2<sup>x</sup> A presente Certificação tem validade de 2 (dois) anos a partir da sua<br>publicação.

Art. 3º Esta Resolução entra em vigor na data de sua publicação.

ANA CAROLINA MOREIRA MARINO ARAÚJO

#### ANEXO

EMPRESA: Farmoquímica 5/A - CNPI: 33.349.473/0003-10 - AUTORIZ/MS: 1003906<br>ENDEREÇO: R: Viúva Claudio 300<br>MUNICÍPIO: RIO DE JANEIRO - UF: RJ - EXPEDIENTE: 4937926/21-7<br>CERTIFICADO DE BOAS PRÁTICAS DE FABRICAÇÃO DE MEDICAME estéreis; Cremes; Géis; Pomadas

EMPRESA: Farmoquimica S/A - CNPJ: 33.349.473/0003-10 - AUTORIZ/MS: 1003906<br>ENDEREÇO: R: VIúva Claudio 300<br>MUNICÍPIO: RIO DE JANEIRO - UF: RJ - EXPEDIENTE: 4937826/21-2<br>CERTIFICADO DE BOAS PRÁTICAS DE FABRICAÇÃO DE MEDICAME estéreis: Soluções; Suspensões; Suspensões Aerossóis; Xaropes

EMPRESA: Farmoquimica S/A - CNPJ: 33.349.473/0003-10 - AUTORIZ/MS: 1003906<br>ENDEREÇO: R: Viúva Claudio 300<br>MUNICÍPIO: RIO DE JANEIRO - UF: RJ - EXPEDIENTE: 4938408/21-0<br>CERTIFICADO DE BOAS PRÁTICAS DE FABRICAÇÃO DE MEDICAME

EMPRESA: FRESENIUS KABI BRASIL LIDA. - CNPJ: 49.324.221/0020-77 - AUTORIZ/MS:<br>ENDEREÇO: AVENIDA BRASIL NORTE, N° 1255<br>MUNICÍPIO: ANÁPOLIS - UF: GO - EXPEDIENTE: 8469419/21-8<br>CERTIFICADO DE BOAS PRÁTICAS DE FABRICAÇÃO DE ME

(Carbapenemicos): Pos com Preparação Asséptica<br>Produtos estéreis (Cefalosporínicos): Pós com Preparação Asséptica<br>Produtos estéreis (Monobactàmicos): Pós com Preparação Asséptica<br>Produtos estéreis (Penicllínicos): Pós com

EMPRESA: DLA PHARMACEUTICAL LTDA ● CNPJ: 45.841.137/0001-07 - AUTORiZ/MS:

ENDEREÇO; RUA DONA FRANCiSCA , 14795

1006902

1009931<br>ENDEREÇO: RUA IGARAPAVA, Nº 436<br>MUNICÍPIO: CATANDUVA - UF: SP - EXPEDIENTE: 8437459/21-4<br>CERTIFICADO DE BOAS PRÁTICAS DE FABRICAÇÃO DE MEDICAMENTOS: Produtos estéreis:<br>Soluções Parenterais de Pequeno Volume com Pre

EMPRESA: HYPOFARMA - INSTITUTO DE HYPODERMIA E FARMACIA LTDA - CNPJ:<br>17.174.657/0001-78 - AUTORIZ/MS: 1003877<br>ENDEREÇO: RUA DR. IRINEU MARCELLINI, N° 303<br>MUNICÍPIO: RIBEIRÃO DAS NEVES - UF: MG - EXPEDIENTE: 8534714/21-5<br>CE

EMPRESA: MINANCORA & CIA. LTDA. - CNPJ: 84.683.382/0003-57 - AUTORIZ/MS;

Documento assinado digitalmente conforme MP nº 2.200-2 de 24/08/2001. **(CP**<br>que institui a infraestrutura de Chaves Públicas Brasileira - ICP-Brasil. **Elrasil** 

CPL-JRKIOÉLA BOVALE  $PROC. 29070011222$  $20b$  $\circ$  5  $\circ$  ks, which is a maximum of the construction of the construction of the construction of the construction of the construction of the construction of the construction of the construction of the construction of the  $R, 5$ 

Página 1/de 3

Dicchart

# Medtronic

G «

া≦ \_<br>চু TABELI.<br>sente doo e  $\sim$  2 .272-2<br>de. O  $\Omega$ 

3:00, CNS: 1<br>.br/autenticid

GMT-03:<br>mad.org.h

§ S

ira, 1 de<br>nada no o  $\overline{c}$ 

VELO, em qui<br>le deverá ser c<br>CNJ - artigo 22 I ●D ^ 1 DE<br>2020<br>2020 nent<br>100/2

N OLIVE<br>Sua auf<br><sub>shto n</sub>° 1 LU

O S Ê  $\mathbb{R} \times \mathbb{Z}$ ® a!

LU Ll.  $\frac{10}{9}$  or  $\frac{10}{90}$ g.

 $\frac{8}{2}$ 

µtaime<br>↓e 2<br>Ìonato gital<br>de 2<br>slonë no di<br>%2<br>Tabel nado<br>0 0 C<br>0 Ta  $\frac{1}{2}$ <br>  $\frac{1}{2}$  . D<br>  $\frac{1}{2}$  or E  $\frac{2}{3}$ nal e a<br>Sória N<br>nticaçã igna<br>ovisc<br>tenti ទី ៩ ई o CO ® c ■D "D

erido co<br>da meo<br>por meio onferic<br>I os da<br>el por oonte<br>8 imas<br>8 indi « Q nos<br>am o digi<br>/SP, r<br>#tido

®

sente document<br>.S DA CAPITAL<br>pode ser conve T3

preser<br>JTAS I<br>aital po a<br>O 2 ä<br>a

o  $\bm{\sigma}$  c

CM CM <u>ຊ</u> 20<br>atro უ — დ setembro de<br>**I**reço ele

### **PROCURAÇÃO**

Por este instrumento particular de mandato, WEM EQUIPAMENTOS ELETRÔNICOS LTDA., com sede na Rua Marechal Mascarenhas de Moraes, n° 550, Parque Industrial Lagoinha, CEP 14095-120, na cidade de Ribeirão Preto, Estado de São Paulo, inscrita no CNPJ/ME sob nº 54.611.678/0001-30, doravante denominada "OUTORGANTE", representada neste ato pelo seu Administrador, SR. JOSÉ ROBERTO DE CARVALHO, brasileiro, casado, químico, portador da Cédula de Identidade RG n° 15.757.785 SSP/SP, e inscrito no CPF/ME sob nº 077.655.468-99, e pela sua Administradora, SRA. DOROTHÉA PEREIRA MACHADO, brasileira, solteira, engenheira química, portadora da Cédula de Identidade RG n® 077.285-120 IFP/RJ, e inscrita no CPF/ME sob n® 647.622.546-49, ambos com domicílio profissional na Avenida Gabriel Ramos da Silva, n° 1245, Parque Industrial João Fernando Zanin, CEP 37.950-000, no município de São Sebastião do Paraíso, Estado de Minas Gerais, nomeia e constitui como seus bastantes procuradores: (i) DENIS CANDIDO CARDOSO, brasileiro, administrador, portador da cédula de identidade RG n° 47.226.289-0 SSP-SP, e inscrito no CPF/ME sob n° 363.557.158-00; (ii) JOCIANE DOS SANTOS CARDOSO, brasileira, analista de licitações, portadora da cédula de identidade RG n° 52.889.356-9 SSP-SP, e inscrita no CPF/ME sob n® 043.535.005-62; (iii) JULIANA TREVIZAN OLIVEIRA, brasileira, enfermeira, portadora da cédula de identidade RG n® 42.937.216-4, e inscrita no CPF/ME sob n® 368.675.188-77; (iv) KARINA BRAGA MARINHO, brasileira, biomédica, portadora da cédula de identidade RG n® 27.601.650-6, e inscrita no CPF/ME sob n® 166.132.588-22; (v) LAURECI APARECIDA SANTOS LOPES, brasileira, advogada, portadora da cédula de identidade RG n® 22.908.066-2, e inscrita no CPF/ME sob n® 179.086.698-75; (vi) LEONARDO DE MORAES DOS SANTOS, brasileiro, advogado, portador da cédula de identidade RG n® 44.053.084-2, e inscrito no CPF/ME sob nº 323.110.578-12; (vii) LUCAS PERSONA DE ALMEIDA, brasileiro, administrador, portador da cédula de identidade RG n® 40.445.731-9, e inscrito no CPF/ME sob nº 351.848.288-26; (viii) MICHEL RODRIGUES BALOG, brasileiro,

CPL-TRIZIDELA DO VALE PROC. 290700 RlR -

# **Medtronic**

advogado, portador da cédula de identidade RG nº 45.530.279-0, e inscrito no CPF/ME sob nº 226.810.488-50; (ix) SILVIA FLORA SANTOS CRUZ, brasileiro, analista de licitações, portadora da cédula de identidade RG nº 25.691.976-8, e inscrita no CPF/ME sob nº 253.764.378-09; (x) ZULEIDE COSTA DA SILVA SANTOS, brasileira, analista de licitação, portadora da cédula de identidade RG n° 33.247.369-7, e inscrita no CPF/ME sob n° 293,132.918-51 ("OUTORGADOS"), todos com escritório na Avenida Jornalista Roberto Marinho, nº 85, 9º andar parte e 10º andar parte, Cidade Monções, CEP 04576-010, na cidade e Estado de São Paulo, aos quais confere poderes específicos para, agindo isoladamente, representar a OUTORGANTE em licitações em todo o território nacional, perante todos e quaisquer órgãos da Administração Pública federal, estadual e municipal, direta ou indireta, podendo assinar propostas, formular ofertas e lances de preços, negociar preços, acordar, renunciar, discordar, transigir, assinar documentos em geral, atas de sessão pública, interpor recursos, desistir de prazo e manifestação recursal, credenciar representantes e distribuidores nas licitações, retirar ou solicitar quaisquer documentos nos processos a eia referentes, podendo, para tanto, praticar todos os atos necessários para o fiel cumprimento deste mandato, ficando vedada a assinatura de contratos administrativos em nome da Outorgada.

Os OUTORGADOS utilizarão este instrumento dentro do exercício de suas funções I respeitando os limites estabelecidos, sob pena de, não o fazendo, responder civil e criminalmente. Caso algum dos OUTORGADOS passem a não mais possuírem vínculo com a OUTORGANTE ou suas empresas relacionadas, abster-se-ão imediatamente da utilização deste instrumento, ficando expressamente revogados os poderes concedidos ao respectivo Outorgado.

É vedado o substabelecimento. A presente procuração revoga quaisquer procurações anteriores eterá validade de 1 (um) ano, contado da data da sua outorga.

Página 2 de 3

Ducles de

CPL·TRIZIDELA DO VALE reço eletrônico www.cenad.org.br/autenticidade. O presente documento PROC O presente documento digital foi conferido com o original e assinado digitalmente por JEFERSON OLIVEIRA DE MELO, em quinta-feira, 1 de setembro de 2022 12:12:40 GMT-03:00, CNS: 11.272-2 - 2º TABELIÃO DE HbB. Medtronic São Paulo, 29 de agosto de 2022. hed **WEM EQUIPAMENTOS ELETRÔNICOS LTDA.** JOSÉ ROBERTO DE CARVALHO - Administrador DOROTHÉA PEREIRA MACHADO - Administradora agosto de 2001. Sua autenticidade deverá ser confirmada no digital pode ser convertido em papel por meio de autenticação no Tabelionau de Notas. Provimento nº 100/2020 CNJ - artigo 22. RODER UDDELANDE TO MEE CONNECTOORIA SERVIADE JUSTICA J Adriano de Oliveira -580 Tabellonato de Notas de São Sebastião do Paraiso Ŵ Fallvia Braz de Padua One of the state of the control of the control of the state of the state of the state of the state of the state of the state of the state of the state of the state of the state of the state of the state of the state of the Reconheço, por semeihança, a(s) assinatura(s) de JOSÉ ROBERTO<br>DE CARVALHO, DOROTHÉA PERBIRA MACHADO em testemunho di testemunho da MO verdade. ebastião do Paraiso/MG, 30/06/2022,<br>SELO CONSULTA: FVP02671<br>CÓDIGO SEGURANÇA: 1163097799511216 Simula de Bada e pelucio Quantidade de atos praticados 2<br>Ato(s) preticado(s) por: Sílvia Bráz de Padua - Escravente Autorizada opezioni: Emol.: R\$ 14,08 - TFJ: R\$ 4,38 - Valor final: R\$ 18,86 - ISS: R\$ 0,40 ETIQUETA<br>ABY01700 Consulte a validade deste selo no site: https://selos.timg.jus.br NOTAS DA CAPITAL/SP, nos termos da medida provisória N. 2.200-2 de 2 Página 3 de 3

O presente documento digital foi conferido com o original e assinado digitalmente por JEFERSON OLIVEIRA DE MELO, em quinta-feira, 1 de setembro de 2022 12:12:40 GMT-03:00, CNS: 11.272-2 - 2° TABELIÃO DE NOTAS DA CAPITAL/SP, nos termos da medida provisória N. 2.200-2 de 2 agosto de 2001. Sua autenticidade deverá ser confirmada no reço eletrônico www.cenad.org.br/autenticidade. O presente documento digital pode ser convertido em papel por meio de autenticação no Tabelionato de Notas. Provimento nº 100/2020 CNJ - artigo 22.

 $\mathcal{L}_{\mathcal{A}}$  , and  $\mathcal{L}_{\mathcal{A}}$ 

**THE REAL PROPERTY** 

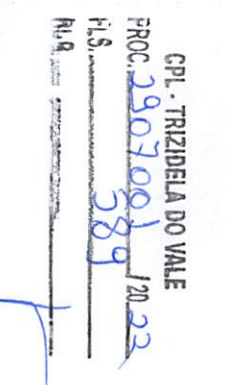

CPL - TRIZIDELA DO VALE FROC 2907001 12022 FLS. **CARTÓRIO AZEVÉDO BASTOS** POR DO DE REGISTRO CHA DAS PESSOAS NATURAS EN ANGELE DE REGISTRO DE NOTAS - COMPRETADO DE NOTAS - COMPRETADO DE NOTAS EN ANGELE DE REGISTRO DE NORTE DE REGISTRO DE REGISTRO DE REGISTRO DE REGISTRO  $Rig$ De acordo com os arigos 11 at o 71 km V tri, 41 a 52 de las Federal & Gibbinet e Art. 8 los. XII<br>en la filosofia el articloro a metro e privade la magniticial el especiento de Articloro de Maria (1910-1910)<br>Cód., Austenti **REPÚBLICA FEDERATIVA DO BRASIL** O CALIDA EM TODO O TERRITÓRIO NACIONAL O COO 8620-7 ESTADO DE SÃO PAULO **AEGISTRO 33.247.369-7 2 via EXPEDIÇÃO 22/02/2016** SECRETARIA DA SEGURANÇA PÚBLICA<br>NUTUTO DE DENTIFICAÇÃO ROANDO QUIJBLETON DAUNT Äи **ZULEIDE COSTA DA SILVA SANTOS MAO PLASTIFICAR** FILIAÇÃO REGINALDA VIEIRA COSTA POLECAR DIREITO Ř, **NATURALIDADE** DATA DE NARCIMENTO R **BARUERI - SP** 11/04/1980 DOC ORIGEM ł BARUERI SP BARUERI CC:LV.B177/FLSº59 /Nº52067 لس site **hof** 57527373 293132918/51 Costano Paulo<br>Delegado de Polícia Division ASSINATURA DO TÍTULAR navo IIRGO 35P.SP ASSINATURA DO DIRETOR  $\circ$ O CARTEIRA DE IDENTIDADE LEI Nº 7.116 DE 29/08/83

https://autdigital.azevedobastos.not.br/home/comprovante/108590808191507320869

CPL-TRIZIDELA BO VALE J  $2022$ 

**Whener** 

# REPÚBLICA FEDERATIVA DO BRASIL **ESTADO DA PARAÍBA ' ESTADO DA PARAÍBA'**<br>CARTÓRIO AZEVÊDO BASTOS ' FLS.

 $FLS.$ 

FUNDADO EM 1888<br>PRIMEIRO REGISTRO CIVIL DE NASCIMENTO E ÓBITOS E PRIVATIVO DE CASAMENTOS, INTERDIÇÕES E TUTELAS D<del>A COMARCA DE</del> JOAO PESSOA

> Av. Epitácio Pessoa, 1145 Bairro dos Estados 58030-00, João Pessoa PB Tel,: (83) 3244-5404 / Fax: (83) 3244-5484 http://www.azevedobastos.not.br E-mail: cartorio@azevedobastos.not.br

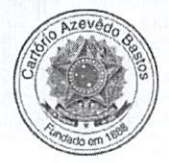

### DECLARAÇÃO DE SERVIÇO DE AUTENTICAÇÃO DIGITAL

O Bel. Válber Azevôdo de Miranda Cavalcanti, Oficial do Primeiro Registro Civil de Nascimentos e Óbitos e Privativo de Casamentos, interdições e Tutelas com atribuição de autenticar e reconhecer firmas da Comarca de João Pessoa Capitai do Estado da Paraíba, em virtude de Lei, etc...

DECLARA para os devidos fins de direito que, o documento em anexo identificado individualmente em cada Código de Autenticação Digital<sup>1</sup> ou na referida sequência, foi autenticados de acordo com as Legislações e normas vigentes^.

'DECLARO ainda que, para garantir transparência e segurança jurídica de todos os atos oriundos dos respectivos serviços de Notas e Registros do estado da Paraíba, a Corregedoria Geral de Justiça editou o Provimento CGJPB N® 003/2014, determinando a inserção de um código em todos os atos notoriais e registrais, assim, cada Selo Digital de Fiscalização Extrajudicial contém um código único (por exemplo: Selo Digital: ABC12345-X1X2) e dessa forma, cada autenticação processada pela nossa Serventia pode ser confirmada e verificada tantas vezes quanto for necessário através do site do Tribunal de Justiça do Estado da Paraíba, endereço http://corregedoria.tjpb.jus.br/selo-digilal/

A autenticação digital do documento faz prova de que, na data e hora em que ela foi realizada, a empresa MEDTRONIC COMERCIAL LTDA tinha posse de um documento com as mesmas características que foram reproduzidas na cópia autenticada, sendo da empresa MEDTRONIC COMERCIAL LTDA a responsabilidade, única e exclusiva, pela idoneidade do documento apresentado a este Cartório.

Esta DECLARAÇÃO foi emitida em 30/08/2019 16:24:48 (hora local) através do sistema de autenticação digital do Cartório Azevêdo Bastos, de acordo com o Art. 1®, 10® e seus §§ 1® e 2® da MP 2200/2001, como também, o documento eletrônico autenticado contendo o Certificado Digital do titular do Cartório Azevêdo Bastos, poderá ser solicitado diretamente a empresa MEDTRONIC COMERCIAL LTDA ou ao Cartório pelo endereço de e-mail autentica@azevedobastos.not.br

Para informações mais detalhadas deste ato, acesse o site https://autdigital.azevedobastos.not.br e informe o Código de Consulta desta Declaração.

Código de Consulta desta Declaração: 1319195

A consulta desta Declaração estará disponível em nosso site até 08/08/2020 15:21:23 (hora local).

<sup>1</sup>Código de Autenticação Digital: 108590808191507320869-1 'Legislações Vigentes: Lei Federal n® 8.935/94, Lei Federal n® 10.406/2002, Medida Provisória n° 2200/2001, Lei Federal n® 13.105/2015, Lei Estadual n® 8.721/2008, Lei Estadual n® 10.132/2013 e Provimento CGJ N" 003/2014.

O referido é verdade, dou fé.

CHAVE DIGITAL

00005b1d734fd94f057f2d69fe6bc05bf03583af4e8aaa7552ba4d619b83f5f54874e943c6d3e91741606ef52ad084c37a43ed4e82d06a1e6b2e88518fb 8c2b086bf21565302bc78cebc7e1370edb954

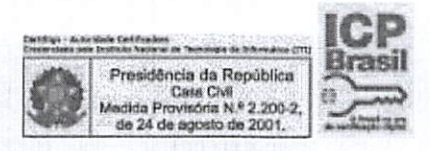